### **Prozessbegleitende Planung und Konfiguration von Fördertechnikanlagen unter Zuhilfenahme von virtuellen Konfigurationsmustern und Konfigurationsmodellen**

Zur Erlangung des akademischen Grades Doktor der Ingenieurwissenschaften

der Fakultät für Maschinenbau Karlsruher Institut für Technologie (KIT)

> genehmigte Dissertation von

Master of Information Technology Jens Kesselring geboren am 8. Februar 1976

Tag der mündlichen Prüfung: 3.4. 2017 Korreferent: Prof. Dr.-Ing. Jürgen Köbler

Hauptreferent: Prof. Dr. Dr.-Ing. Dr. h. c. Jivka Ovtcharova

Prozessbegleitende Planung und Konfiguration von Fördertechnikanlagen unter Zuhilfenahme von virtuellen Konfigurationsmustern und Konfigurationsmodellen

von Jens Kesselring Dissertation, Karlsruher Institut für Technologie (KIT) Fakultät für Maschinenbau Tag der mündlichen Prüfung: 3. 4. 2017 Referenten: Prof. Dr. Dr.-Ing. Dr. h. c. Jivka Ovtcharova Prof. Dr.-Ing. Jürgen Köbler

### Abstract

Veränderungen bei Fabrikplanungsprozessen und Produktionssystemen, sowie damit einhergehende Forderungen nach flexibleren und wandelbaren Produktionsanlagen [Wes09:10] [Wiendahl05:72], stellen insbesondere die Bereiche der Automatisierungsund Fördertechnik vor zusätzliche Herausforderungen [Kesselring16]. Die immer häufigeren Rekonfigurationen von Förderanlagen in Zusammenhang mit zunehmend aufwendigeren Anlagentypen erfordern eine Umgestaltung der klassischen (starren) Anlagenstruktur mit ihren komplexen programmierbaren Steuerungen[Meyer09:18] hin zu dezentralen mechatronischen Funktionseinheiten [Günthner03], sowie einfach rekonfigurierbaren Systemen [Krämer02:223].

Hieraus ergeben sich neue Anforderungen an die entsprechende Konfigurations- und Diagnosesoftware, welche die eigentliche Schnittstelle zwischen Mensch und Maschine darstellt und dadurch im Inbetriebnahmeprozess eine wichtige Rolle einnimmt. Der Bereich der digitalen Fabrik, in den auch die Konfigurationssoftware eingeordnet werden kann, definiert hier bereits Vorgaben und Ziele in Bezug auf Modellbildung, Austausch von Planungsdaten und Visualisierung [VDI4499] [Kühn06]. Zusätzlich sind beim Konfigurationsprozess jedoch noch Aspekte bezüglich der Benutzerschnittstellen, sowie Daten- und Softwarestrukturen zu berücksichtigen. Im Zusammenhang mit der digitalen Fabrik wurde die virtuelle Inbetriebnahme bereits mehrmals betrachtet [Wünsch08] [Spitzweg09] auch für komplexere Fördertechnikanlagen [Kövari10], wobei deren Konfiguration dabei nicht im Fokus stand. Das Ziel dieser Arbeit ist es deshalb, innerhalb des nachfolgend ausgeführten Kontextes, den Konfigurationsprozess von Fördertechnikanlagen zu analysieren, daraus ein Vorschlag für eine neue Methodik zu erarbeiten und darauf basierend den Prototypen eines Konfigurationssystems für Validierungszwecke zu implementieren.

# Inhaltsverzeichnis

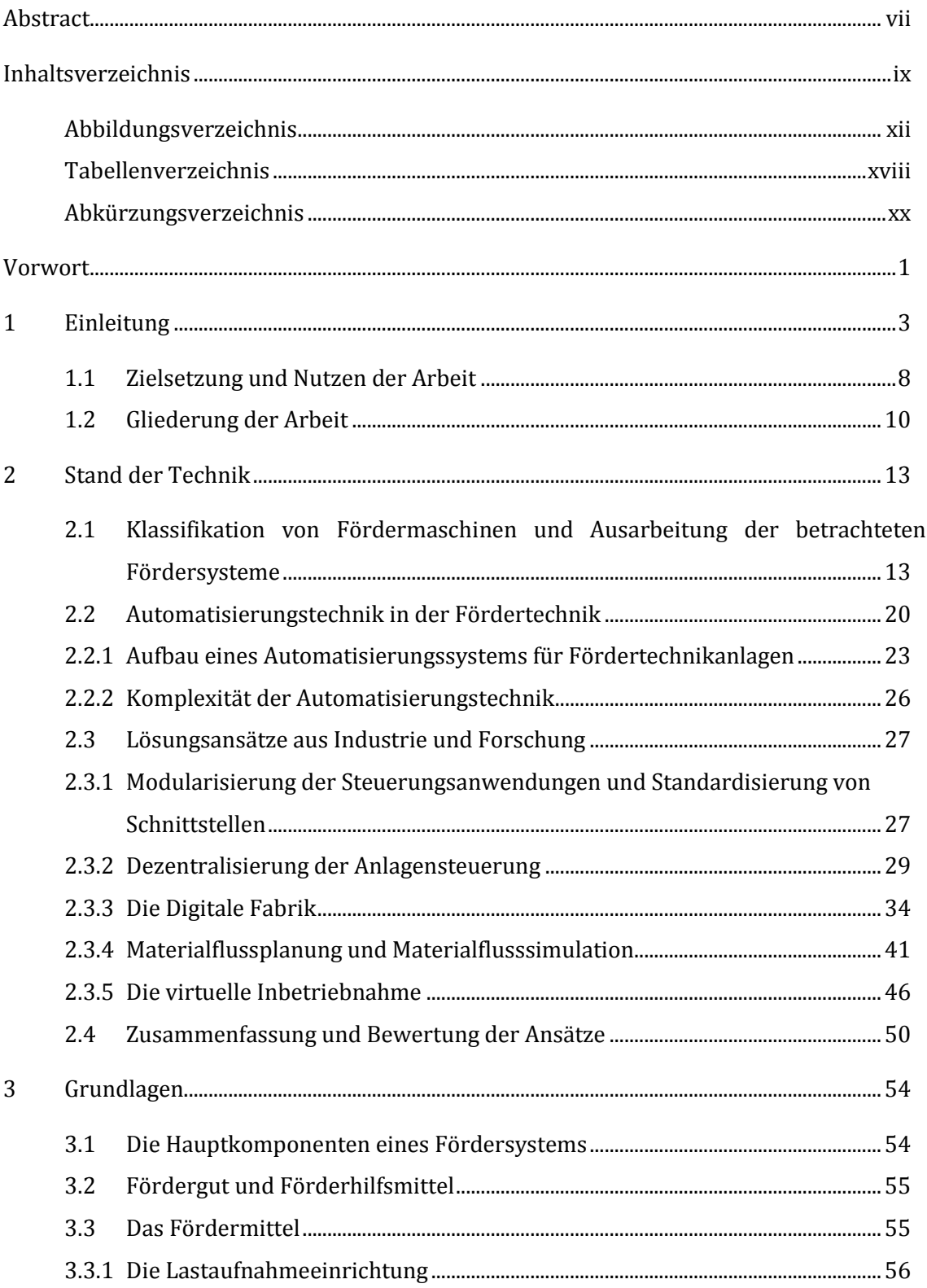

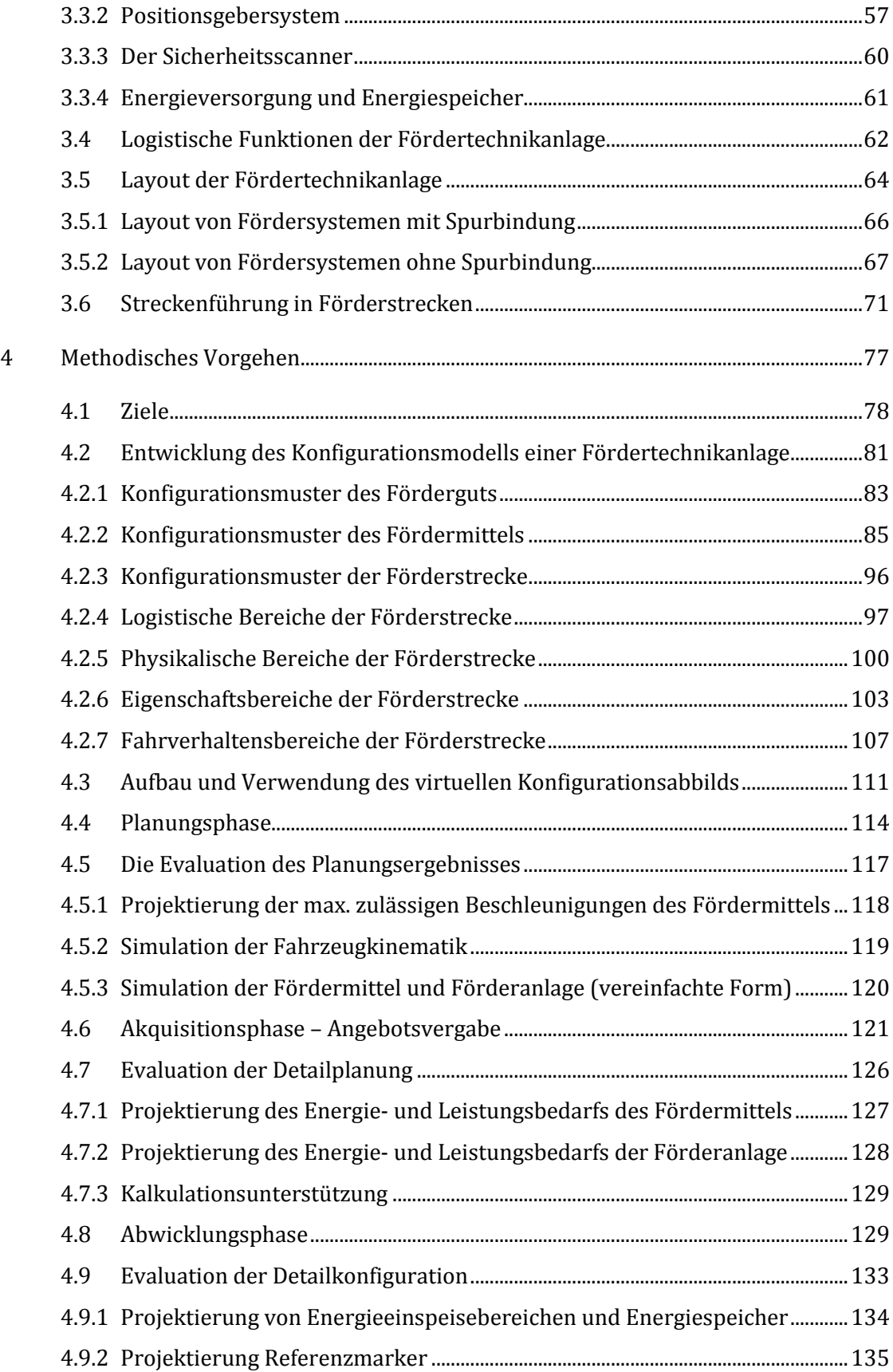

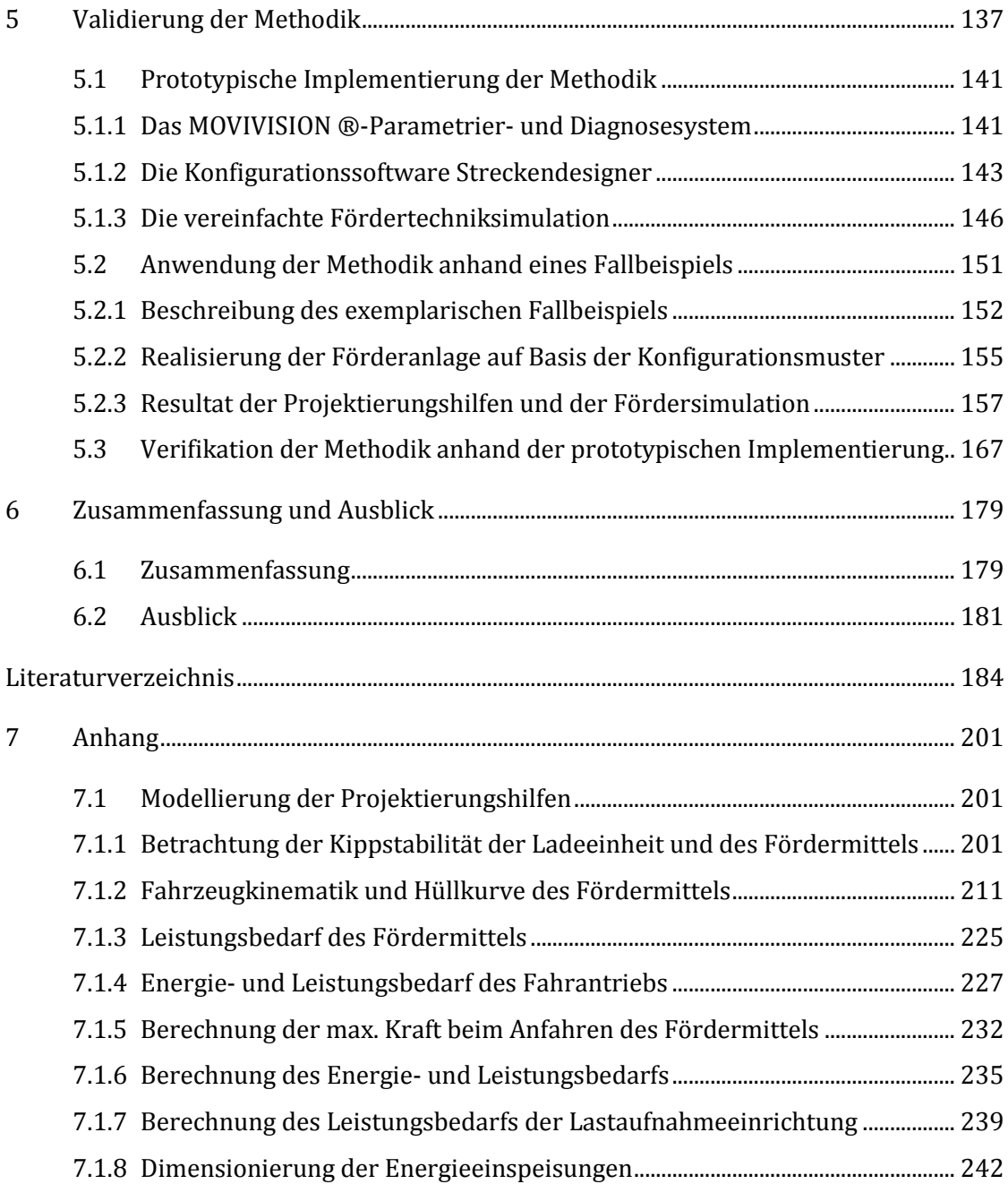

# Abbildungsverzeichnis

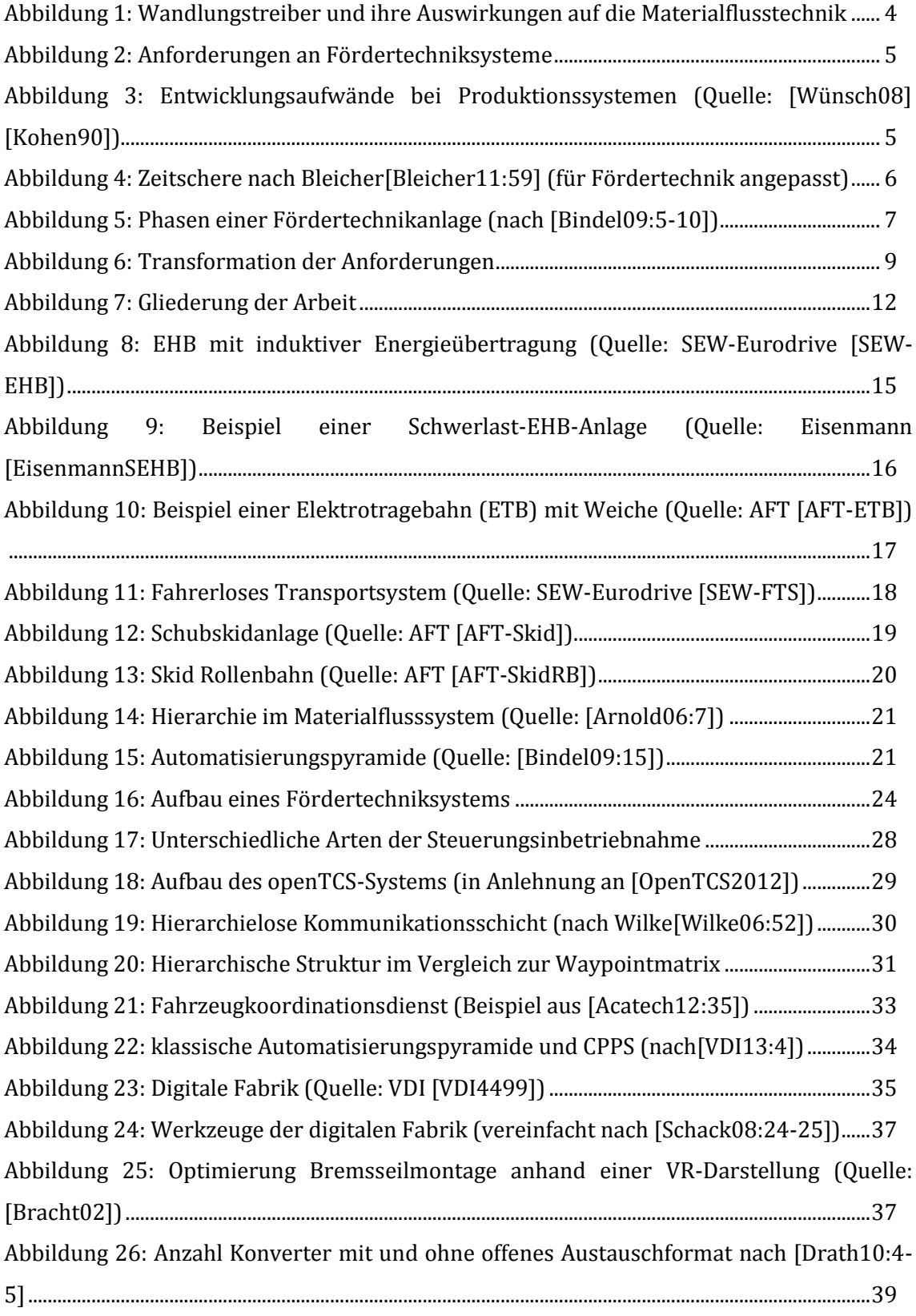

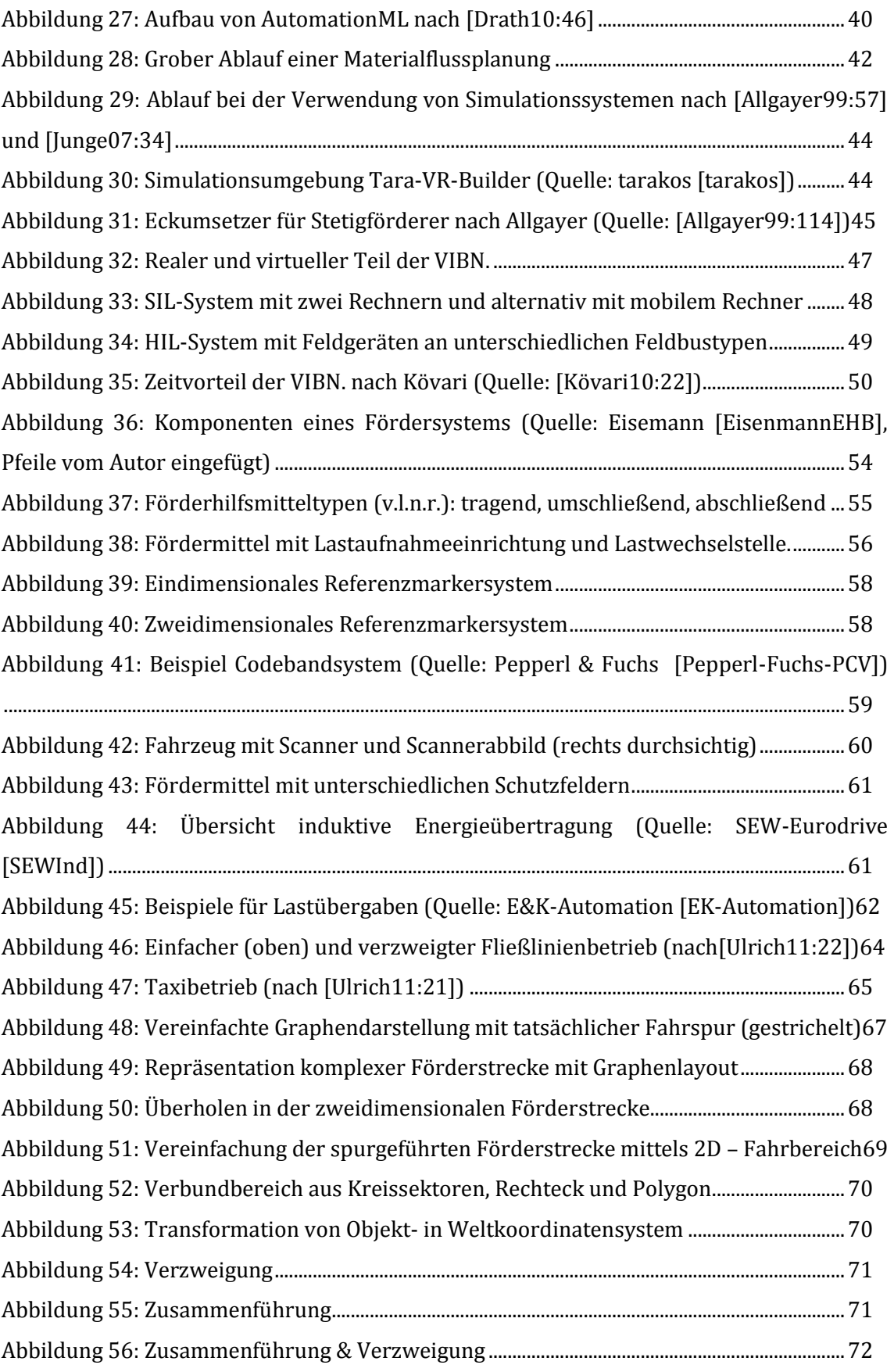

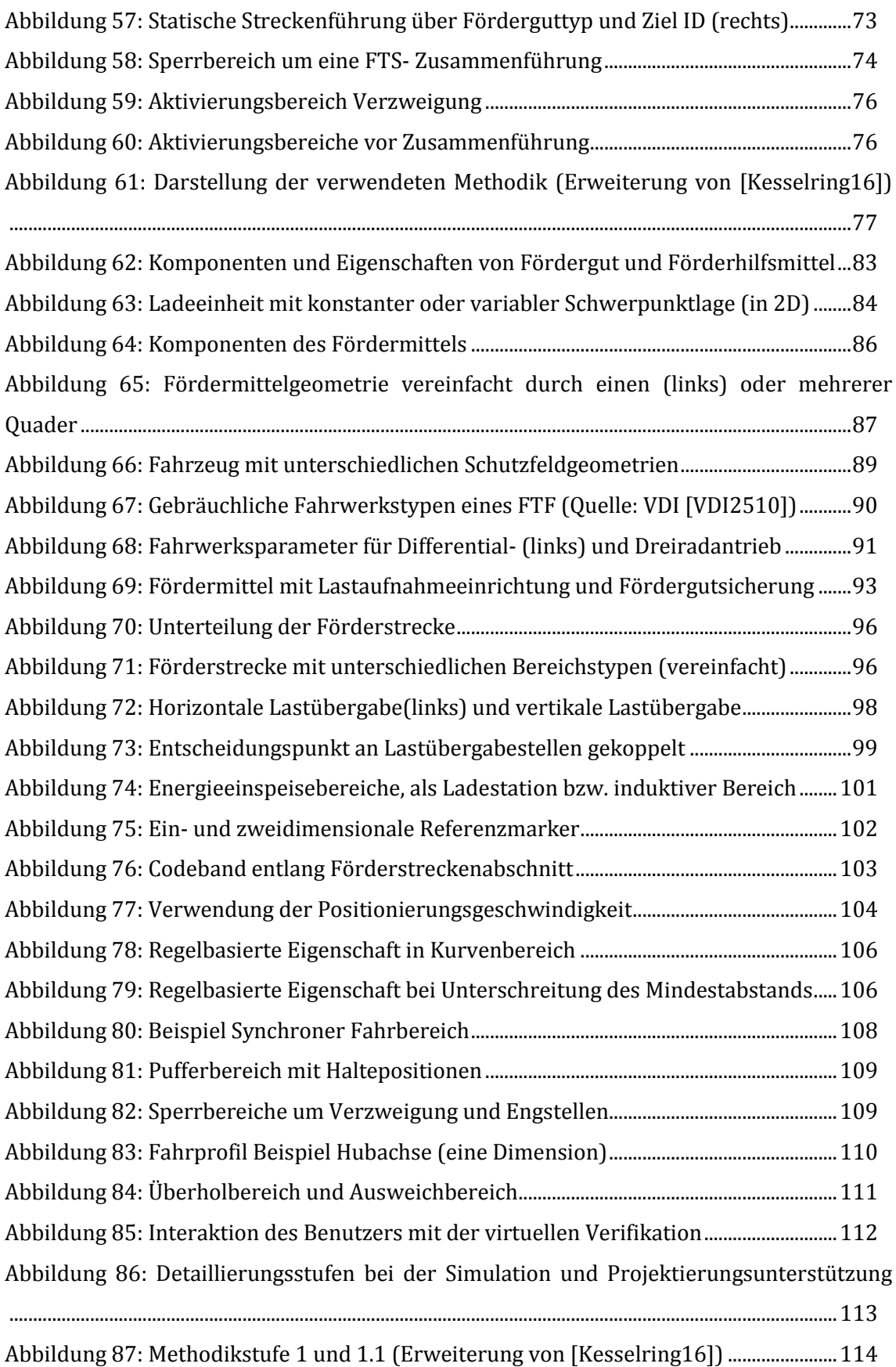

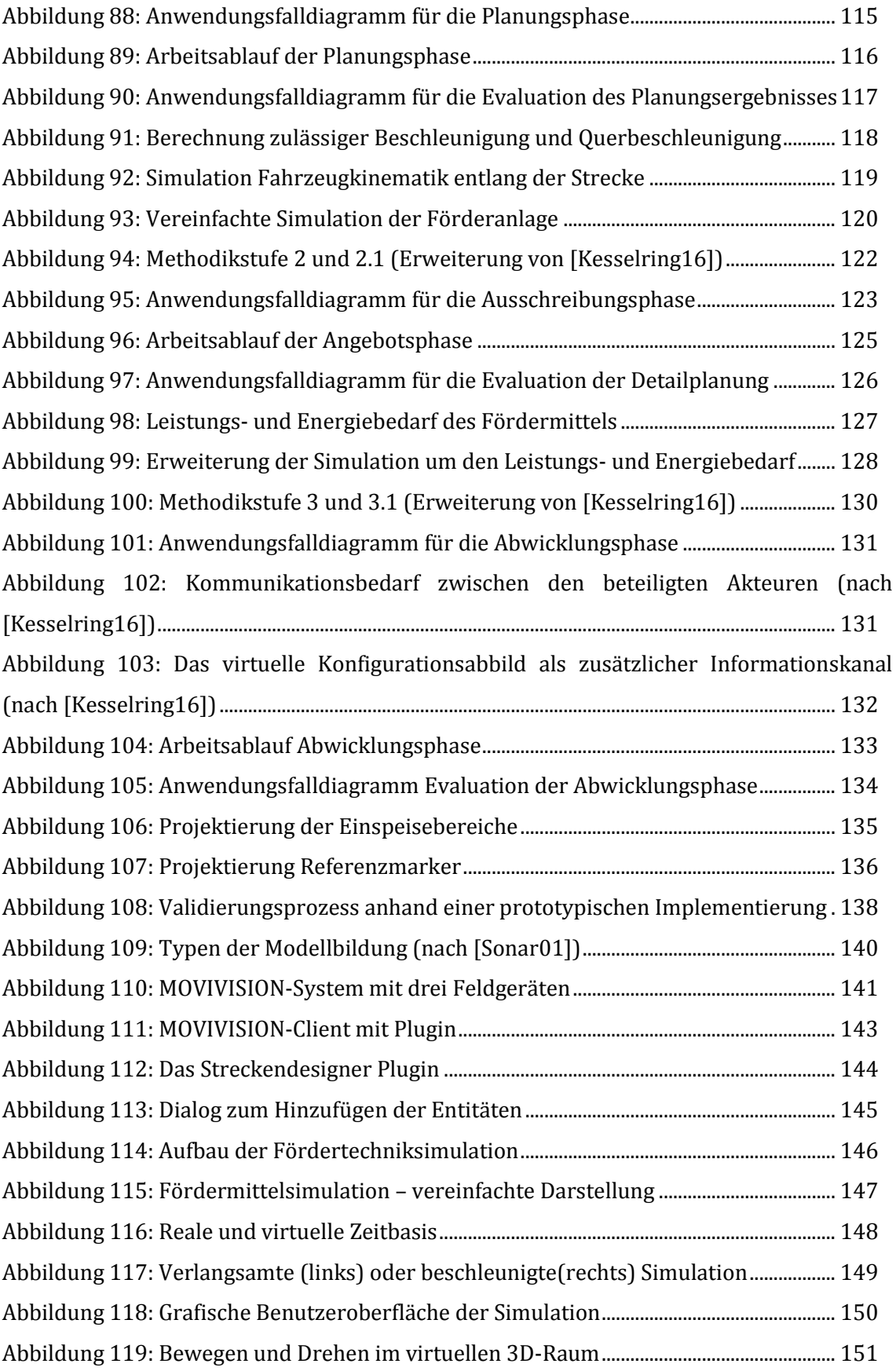

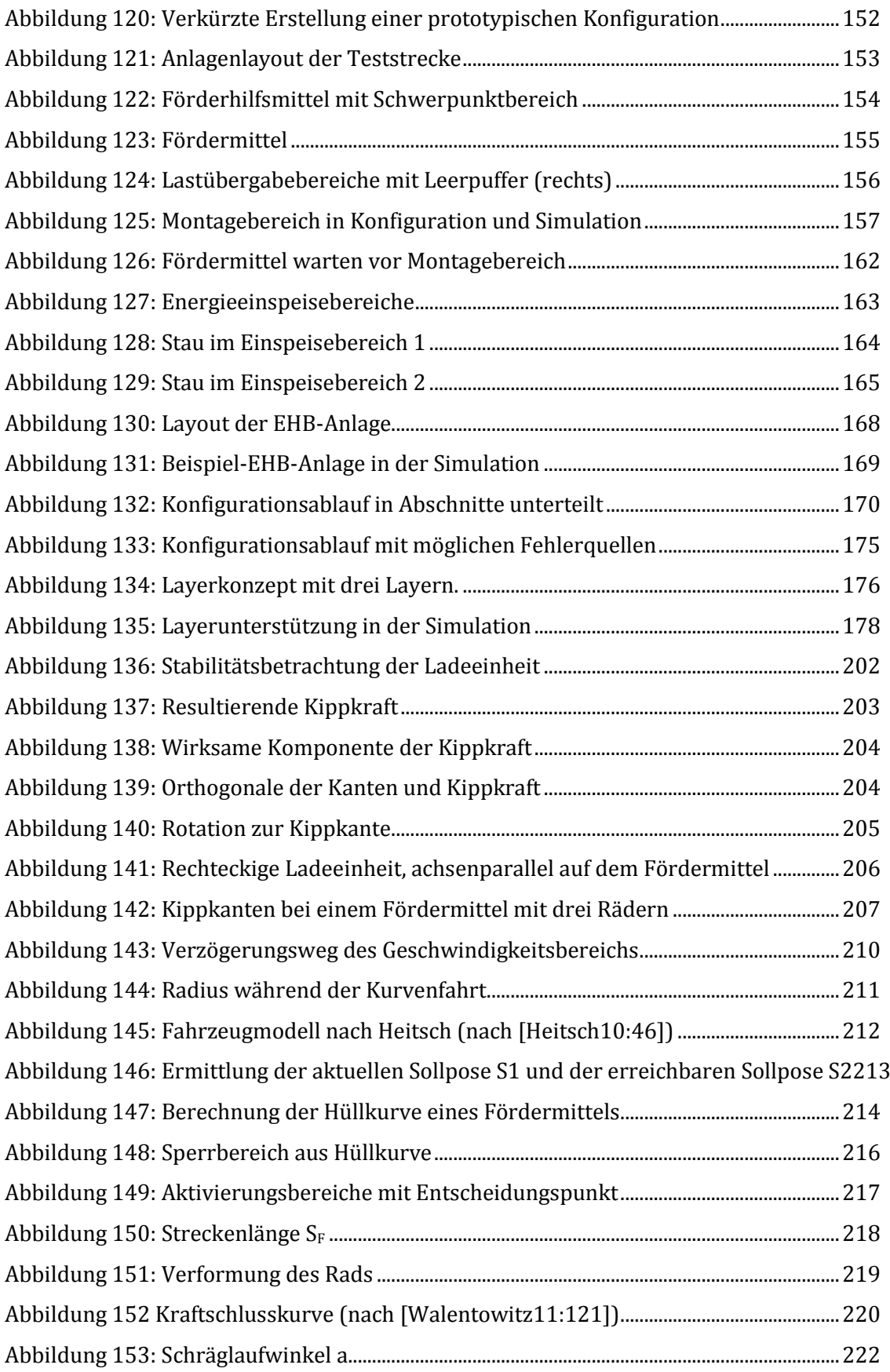

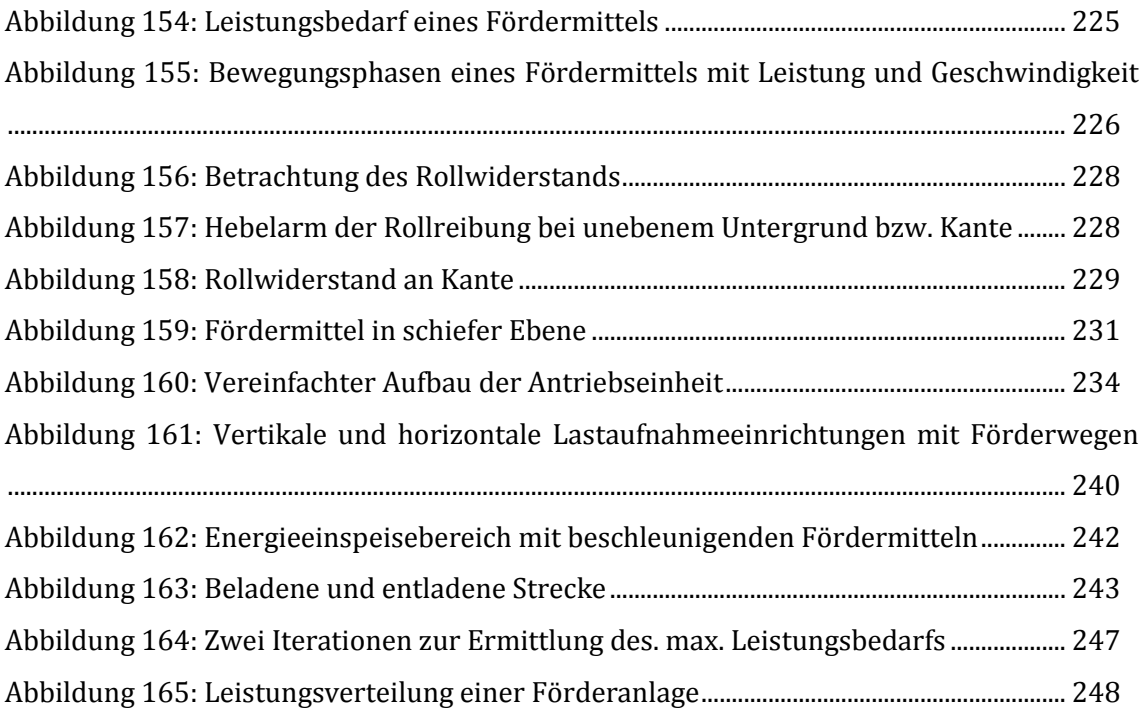

### Tabellenverzeichnis

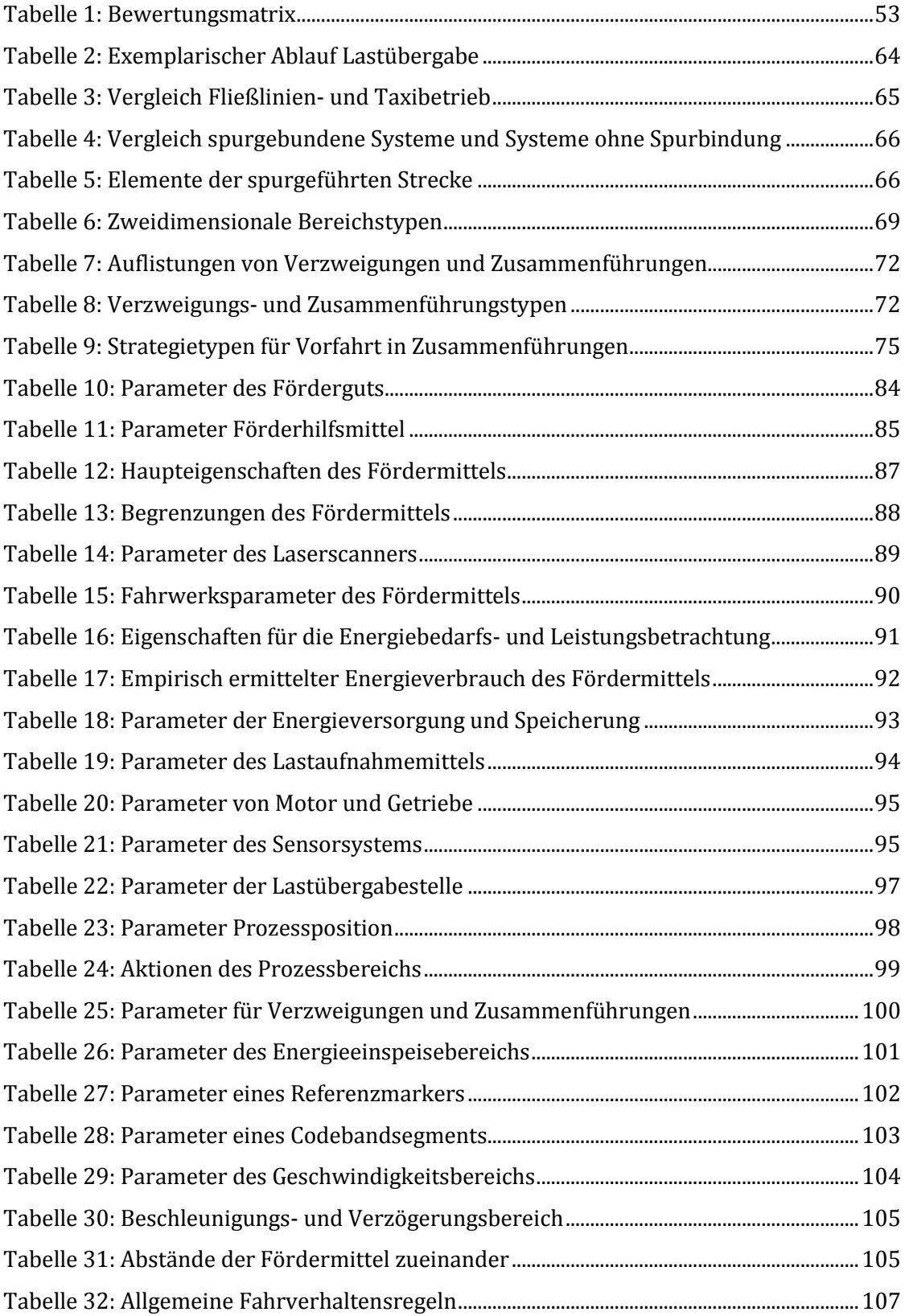

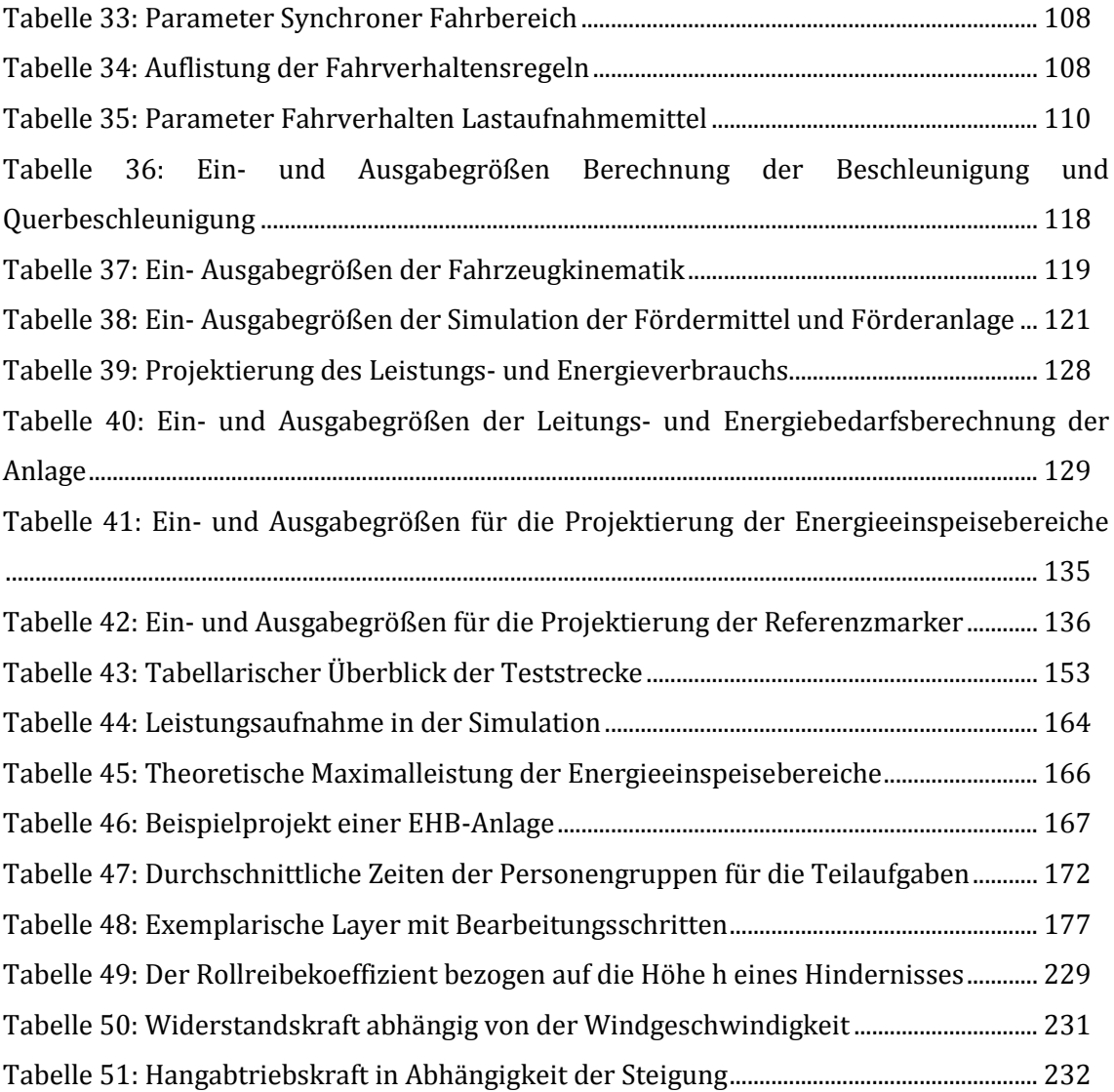

# Abkürzungsverzeichnis

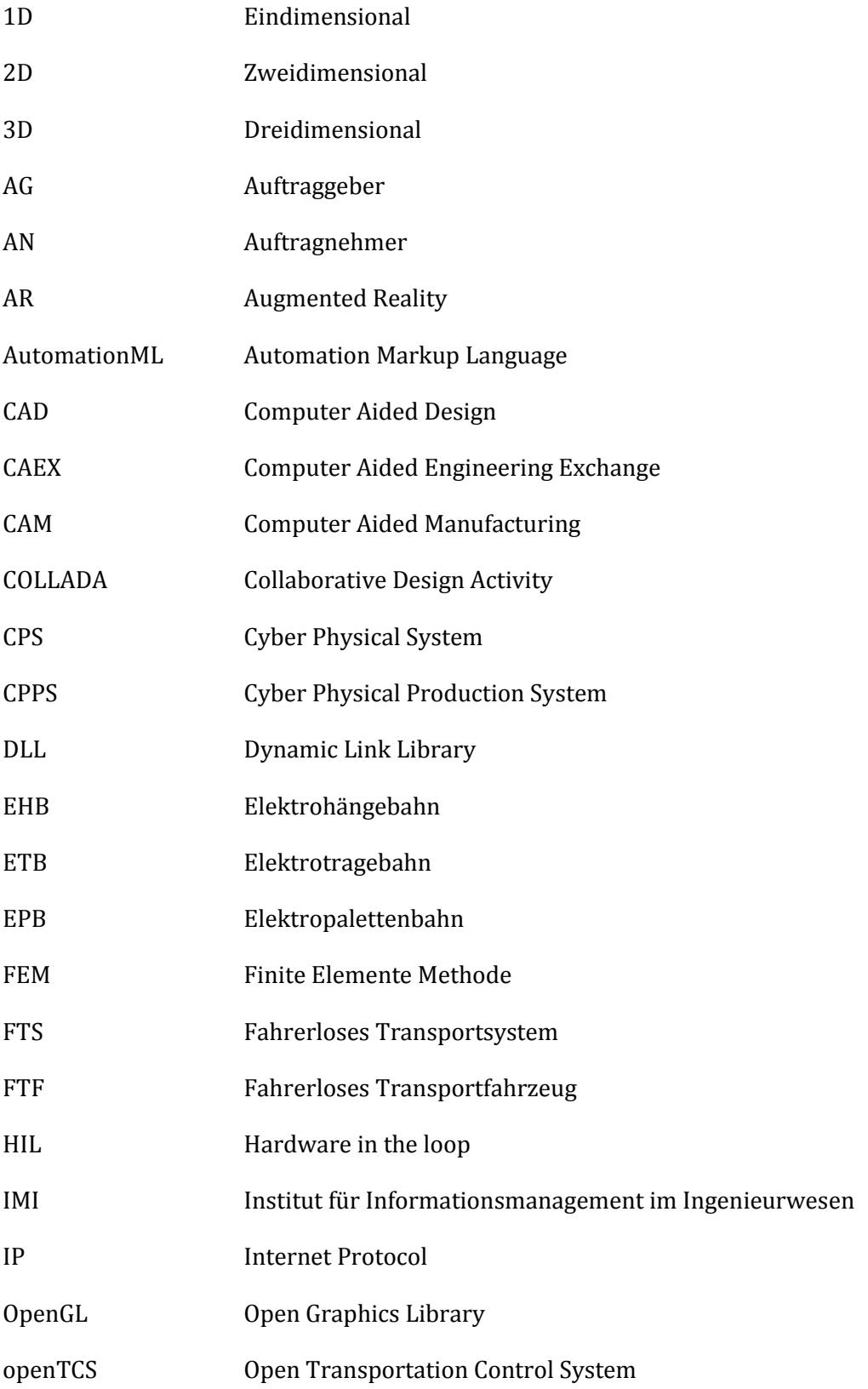

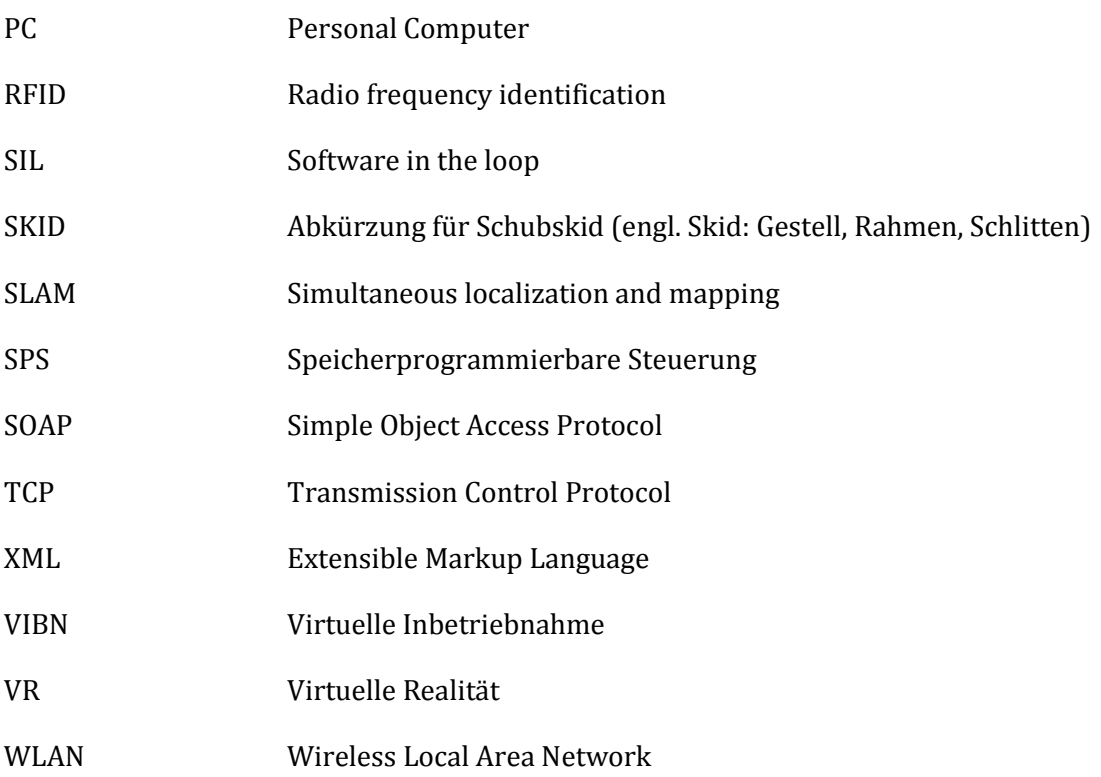

## Vorwort

Die hier vorliegende Dissertation entstand während meiner berufsbegleitenden Tätigkeit als externer Doktorand am Institut für Informationsmanagement im Ingenieurwesen (IMI) des Karlsruher Instituts für Technologie (KIT).

An dieser Stelle möchte ich zunächst Fr. Prof. Dr. Dr.-Ing. Dr.-Ing. h.c. Jivka Ovtcharova meinen herzlichsten Dank für die Übernahme der Betreuung dieser Dissertation und das mir entgegengebrachte Vertrauen in meine Arbeit ausdrücken. Des Weiteren danke ich besonders Herrn Prof. Dr.-Ing. Jürgen Köbler, der mein Dissertationsvorhaben durch die Übernahme des Korreferats unterstützt hat.

Im beruflichen Umfeld der Firma SEW-EURODRIVE GmbH & Co. KG gilt mein besonderer Dank noch meinen Vorgesetzten Herrn Josef Schmidt und Herrn Manuel Escuriola-Ettingshausen, für die Unterstützung meines Promotionsvorhabens. In diesem Zusammenhang möchte ich mich noch bei allen Kollegen der Hauptabteilung Forschung Technik für die wertvollen Gespräche bedanken, insbesondere denen, die sich im Rahmen der Evaluierung als Probanden zur Verfügung gestellt haben, Herrn Dr. Lösch, Herrn Dr. Meyrowitz, Herrn Bockelmann, Herrn Christodoulou, Herrn Storck und Herrn Dr. Schmidt. Dankend erwähnen möchte ich noch Herrn Ly, Herrn Dr. Schönung, Herrn Dr. Kövari, Herrn Stieber und Herrn Erb für anregende und kurzweilige fachliche Diskussionen.

Herzlichst bedanke ich mich auch bei meinen Eltern Maria und Karl-Heinrich sowie meinem Schwager Andreas und meiner Schwester Yvonne für das Korrekturlesen der Arbeit und die aufmunternden Worte.

Mein größter Dank gilt darüber hinaus noch meiner Frau Ramona und meinen beiden Kindern Luca und Aliyah, die mir während dieser Zeit den nötigen Rückhalt gaben und durch ihre verständnisvolle Unterstützung einen wertvollen Anteil zum Entstehen dieser Arbeit leisteten.

*Reilingen, im Januar 2017 Jens Kesselring*

## 1 Einleitung

Die Einflüsse von Globalisierung, Dynamik der Märkte und die Einführung neuer Produkte und Technologien haben veränderte Anforderungen an die bestehenden Produktionssysteme und Fabrikplanungsprozesse zur Folge [Grundig09:33]. Westkämper und Zahn [Wes09:10] bezeichnen diese Einflussfaktoren als "turbulentes Umfeld" und sehen, wie auch Grundig [Grundig09:33], verschiedene (unternehmensinterne und externe) "Wandlungstreiber" wie z. B.:

- Turbulenzen hinsichtlich Produktvarianten und Mengen aufgrund wechselnder Nachfrage.
- Zunehmende technische Änderungen, Neuerungen, aber auch Verbesserungen (z. B. durch technische Innovationen - wie die Einführung energieeffizienter Motoren).
- Preisdruck und Druck der Kapitalmärkte nach positiven Ergebnissen.
- Kürzere Einführungsphasen neuer Produkte, bedingt durch kürzere Produktlebenszyklen [Schenk04:337], was immer schnellere Anlaufphasen für die Produktion zur Folge hat und zu häufigeren Anpassungen der Fabriken führen kann.
- Neue Vereinbarung (z. B. tarifliche Übereinkünfte), Gesetze (z. B. Verbot von Blei in der Elektronik) und Regularien mit ihren Auswirkungen auf die Produktion.

Das Ziel ist dabei die "... Veränderungsprozesse in kürzester Zeit, mit höchster Effizienz und ausreichender Detaillierung zu planen und auszuführen ..." [Wes09:11]. Wiendahl fordert daher in [Wiendahl05:71] von den Betriebsmitteln (definiert in der VDI Richtlinie 2815) sich an neuartige Situationen und Anforderungen mit geringem Aufwand anpassen zu können. Diese Eigenschaft wird als Wandlungsfähigkeit bezeichnet [Wiendahl05:72] [Wes09:13]. Für wandelbare Materialflusssysteme werden in [Günthner03:2] die Anforderungen Fördergutflexibilität, Layoutflexibilität und Durchsatzflexibilität gestellt. [Abbil](#page-25-0)[dung 1](#page-25-0) veranschaulicht die Wandlungstreiber und ihre Auswirkungen auf die Materialflusstechnik.

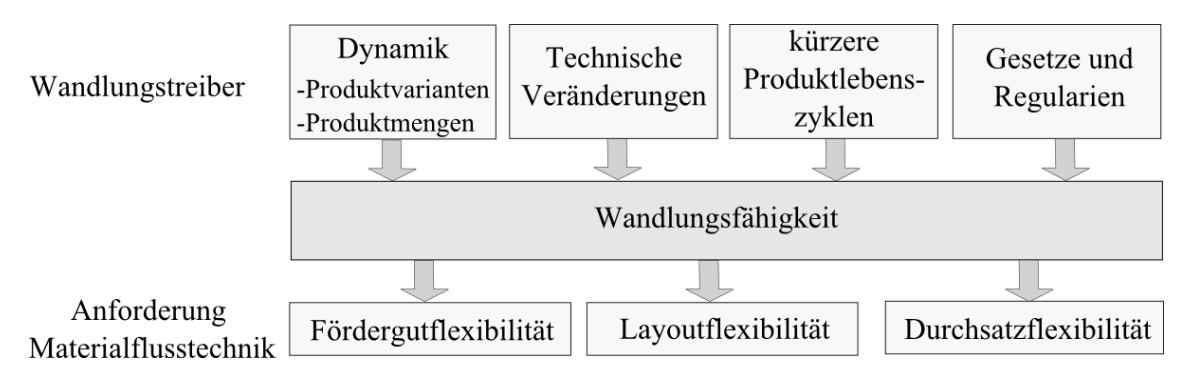

<span id="page-25-0"></span>Abbildung 1: Wandlungstreiber und ihre Auswirkungen auf die Materialflusstechnik

In diesem Zusammenhang sind unter anderem eine durchgängige Planung der Materialflusssysteme sowie der Austausch der Planungsdaten innerhalb verschiedener Werkzeuge der Fabrikplanung von Bedeutung, um eine Verkürzung der Planungszeiten zu erreichen. Grundig et al. [Grundig09:32] sprechen hier auch von "... dem steigenden Druck auf Verkürzung der Planungszeiten..." und der "...Forderung nach Durchgängigkeit von Produktentwicklung und Prozessplanung …". Dies führt unter anderem zur Einführung von neuen Konzepten, wie der digitalen Fabrik, deren Ziele und Voraussetzungen für die Planungssysteme im Umfeld der Fabrikplanung unter anderem Schenk und Wirth [Schenk04:403- 405], sowie Kühn [Kühn06] und Grundig [Grundig09] definieren. Die wichtigsten Punkte sind dabei: durchgängige Datenbasis, Interaktion mit CAD-Systemen, Visualisierung im 2D/3D Umfeld, sowie Layoutplanung.

#### **Neue Herausforderungen durch komplexere Systeme und kürzere Inbetriebnahmeintervalle**

Durch ständige Anpassung der Produktion ergeben sich in Folge permanente Veränderungen der Fördertechnikanlagen und daraus kürzere Rekonfigurationsintervalle. Dadurch erhöht sich der Aufwand in der Programmierung der eingesetzten Steuerungen, wie dies z.B. Meyer in [Meyer09:18-19] und Wünsch in [Wünsch08:2] darstellen. Hinzu kommt, dass die fortschreitende Technik in den vergangenen Jahren, insbesondere im Bereich der eingebetteten Systeme bei der Fördertechnik und Automatisierungstechnik zu immer intelligenteren Feldgeräten (vgl. [IOSB11:6-7]) und flexibleren aber auch komplexeren Fördertechniksystemen führt. In Summe resultiert daraus, wie in [Abbildung 2](#page-26-0) darstellt, die Anforderung nach einer Verkürzung der Inbetriebnahme und somit die häufigere Konfiguration (und Rekonfiguration) von zunehmend aufwendigeren Anlagen. Dieser Umstand stellt folglich auch die Anwender der Fördertechnikanlagen vor neue Herausforderungen, weshalb die zusätzliche Forderung nach einer einfachen Handhabbarkeit dieser Systeme gestellt werden muss.

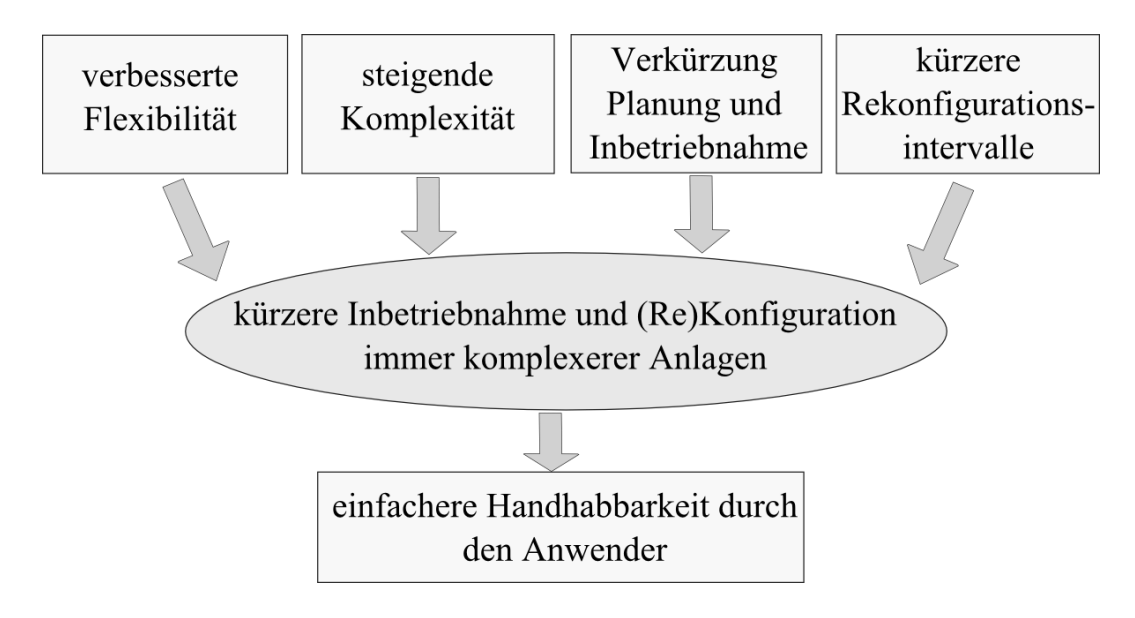

Abbildung 2: Anforderungen an Fördertechniksysteme

<span id="page-26-0"></span>Unter dem Begriff Handhabbarkeit der Fördertechnikanlage wird in diesem Kontext, neben den mechanischen und elektrischen Eigenschaften, vor allem die Konfiguration der Steuerungssoftware verstanden. Wünsch [Wünsch08:2] beschreibt, Bezug nehmend auf Kohen [Kohen90:265], dass sich der Aufwand bei Produktionsanlagen zunehmend von der Mechanik und Elektronik hin zur Software verschiebt, wie auch in [Abbildung](#page-26-1) 3 (nach [Wünsch08:2]) skizziert.

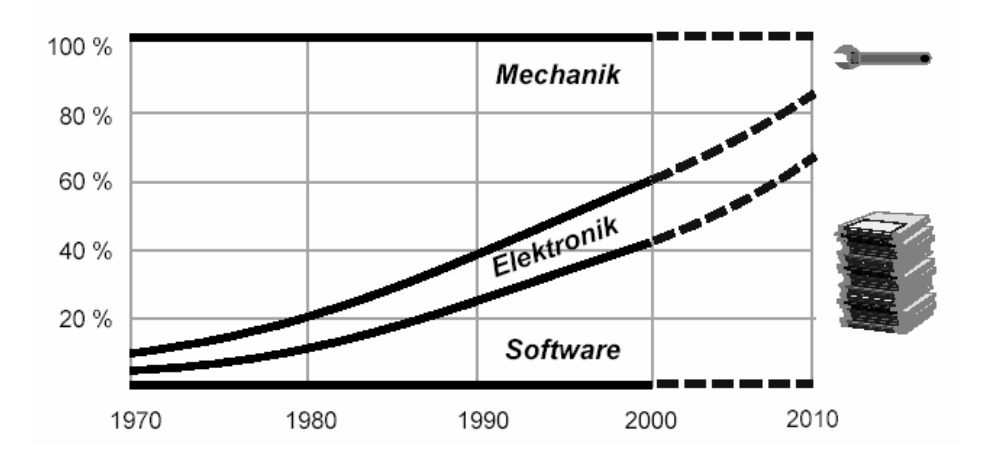

<span id="page-26-1"></span>Abbildung 3: Entwicklungsaufwände bei Produktionssystemen (Quelle: [Wünsch08] [Kohen90])

Die Steuerungssoftware der Produktionsanlagen und Fördersysteme ist dabei entweder speziell für den jeweiligen Anwendungsfall entwickelt, oder es werden wiederverwendbare, konfigurierbare Softwaremodule eingesetzt, wie dies Krämer [Krämer02:223] ausführt. In der Praxis haben sich dabei, wie in Kapitel [2.2.1](#page-44-0) noch detailliert dargestellt wird, häufig komplette Systeme bestehend aus Fördermittel-, System-, bzw. Anlagensteuerungssoftware mit entsprechender Konfigurations- und Diagnosesoftware etabliert [EMES][Eurotrans07][SEWEHB06:17].

Diese Systeme verbessern die Handhabbarkeit für den Anwender, da bestehende Softwaremodule anlagenübergreifend durch Veränderung der Parametrierung wiederverwendet werden können, sodass die Software nicht oder nur in geringem Umfang neu entwickelt werden muss. Allerdings erhöhen sich durch größere Systemflexibilität und Komplexität zwangsweise die Konfigurationsmöglichkeiten bzw. die Anzahl der Konfigurationsparameter, während deren Struktur immer umfangreicher wird. Zeitgleich muss die Inbetriebnahmedauer aufgrund der kürzeren Rekonfigurationszyklen deutlich reduziert werden. Angesichts der zunehmenden Verwendung von Fahrerlosen Transportsystemen (FTS) mit Energiespeicherung und Scannersystemen (wie in Kapitel [2.1](#page-34-0) erläutert) können dabei auch Layoutänderungen im laufenden Betrieb ermöglicht werden. Die folgende [Abbildung](#page-27-0) [4,](#page-27-0) bei der es sich um eine für die Inbetriebnahme von Fördertechnikanlagen angepasste Version der von Bleicher [Bleicher11:59] eingeführten Zeitschere handelt, verdeutlicht diesen Gegensatz von steigender Komplexität und dynamischeren Prozessen (in diesem Falle kürzeren Inbetriebnahmeintervallen).

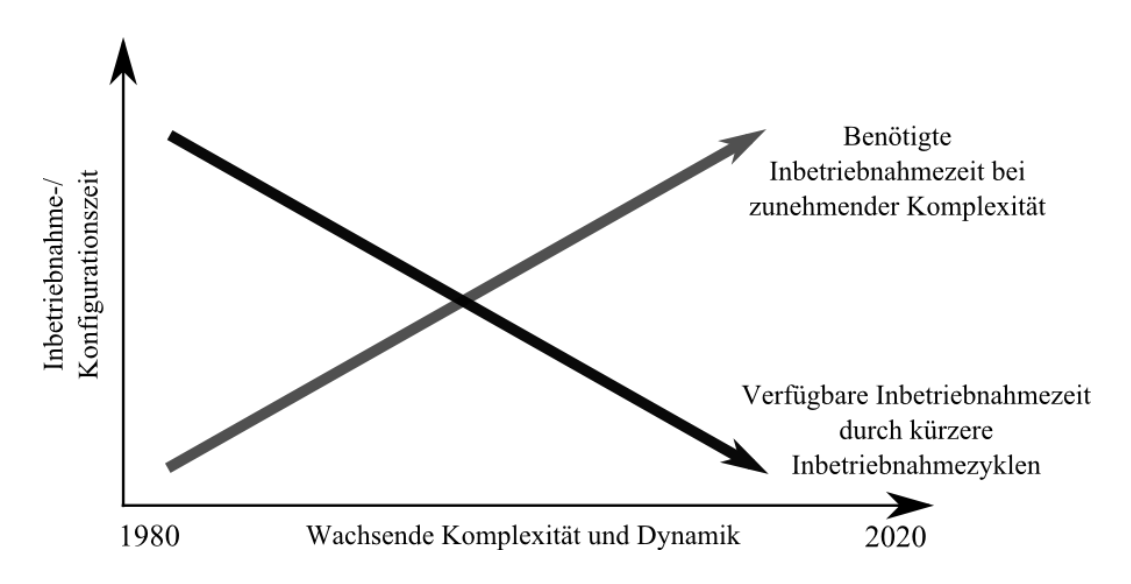

<span id="page-27-0"></span>Abbildung 4: Zeitschere nach Bleicher[Bleicher11:59] (für Fördertechnik angepasst)

#### **Schnittstellenprobleme hinsichtlich der Kommunikation**

Der Planungs- und Inbetriebnahmeprozess von Fördertechnikanlagen, die Bindel [Bindel09:5-10] grob in Akquisitions- Abwicklungs- und Servicephase unterteilt, erfordert die Interaktion unterschiedlicher Akteure auf Auftraggeber- und Auftragnehmerseite. Nachfolgende [Abbildung 5](#page-28-0) listet exemplarisch die Prozessphasen einer Fördertechnikanlage mit den jeweiligen Akteuren auf. Die von Bindel angegebenen Phasen wurden dabei um eine Planungsphase beim Auftraggeber erweitert.

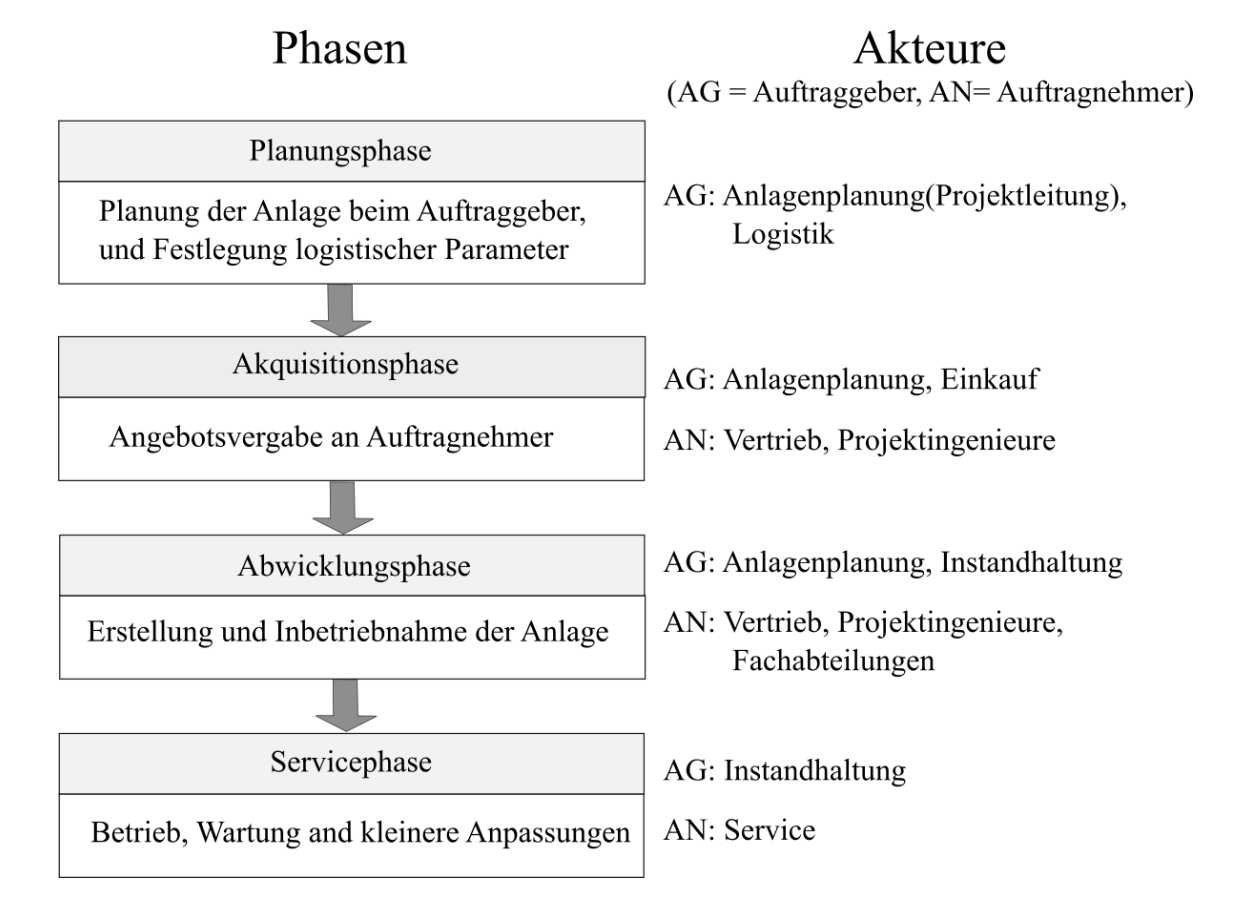

Abbildung 5: Phasen einer Fördertechnikanlage (nach [Bindel09:5-10])

<span id="page-28-0"></span>Der Erfolg eines Fördertechnikprojekts hängt dabei in einem wesentlichen Maße von der korrekten Abstimmung und Kommunikation der Akteure untereinander ab. Bindel [Bindel09:6] schreibt hierzu beispielsweise: "… die Abwicklungsphase erfordert das **exakte Zusammenspiel** zwischen den für Vertrieb, sowie Abwicklung verantwortlichen Bearbeitern …"

Der steigende Komplexitätsgrad der Fördertechnikanlagen sowie die kürzeren Inbetriebnahmeintervalle, führen zu einer Zunahme der auszutauschenden Informationsmenge und damit zu größerem Abstimmungsbedarf der Akteure, was folglich das Risiko von Fehlplanungen durch Kommunikationsprobleme erhöht. Hierbei können Anforderungen und Informationen zwischen den Teilnehmern nur unvollständig ausgetauscht werden, oder es herrscht ein unterschiedliches Verständnis hinsichtlich der Funktionsweise des Fördersystems. Die Folge ist, dass Anforderungen des Auftraggebers durch die Lösung des Auftragnehmers unzureichend oder falsch abgedeckt werden, wodurch zeitliche Verzögerungen und Mehrkosten für das Fördertechnikprojekt entstehen.

### 1.1 Zielsetzung und Nutzen der Arbeit

Um die Zielsetzung dieser Arbeit zu entwerfen, wird zunächst der in der Einleitung geforderte Begriff der Flexibilität Bezug nehmend auf die Fördertechnik näher analysiert. Unter Flexibilität im Sinne von Anpassungsfähigkeit wird die Fähigkeit eines Systems verstanden, sich adäquat auf Veränderungen seiner Umwelt anzupassen [Freidank07:488]. In Zusammenhang mit der hier betrachteten Fördertechnik spielt der Mensch eine zentrale Systemrolle. Nur der Anwender kann komplexe Sachverhalte, die Layout- und Verhaltensänderungen des Fördersystems zur Folge haben verstehen, diese zielgerichtet umsetzen und das gewünschte Systemverhalten mit dem tatsächlichen Verhalten vergleichen, wie dies [Abbildung 6](#page-30-0) verdeutlicht. Wichtige Flexibilitätsmerkmale sind in diesem Zusammenhang die Geschwindigkeit des Transformationsprozesses zwischen Anforderungsänderung der Umwelt und der Systemadaption durch den Menschen, sowie die Korrektheit und Konvergenz der realen Adaption im Vergleich zum gewünschten Systemverhalten. Unter Adaption wird hierbei nicht nur die Anpassung des Systems im laufenden Betrieb, sondern auch die Planung, Erstellung und Inbetriebnahme eines neuen Systems (wie in [Abbildung](#page-28-0)  [5](#page-28-0) skizziert) verstanden. Ein Hindernis für den benannten Transformationsprozess stellt die zunehmende technische Komplexität der betrachteten Systeme dar. Insbesondere da diese Komplexität das Systemverständnis des Benutzers erschwert, den Transformationsprozess verlangsamt und die Fehlerwahrscheinlichkeit erhöht, wodurch sich in Folge die Forderung nach einer Komplexitätsreduktion des Systems ergibt.

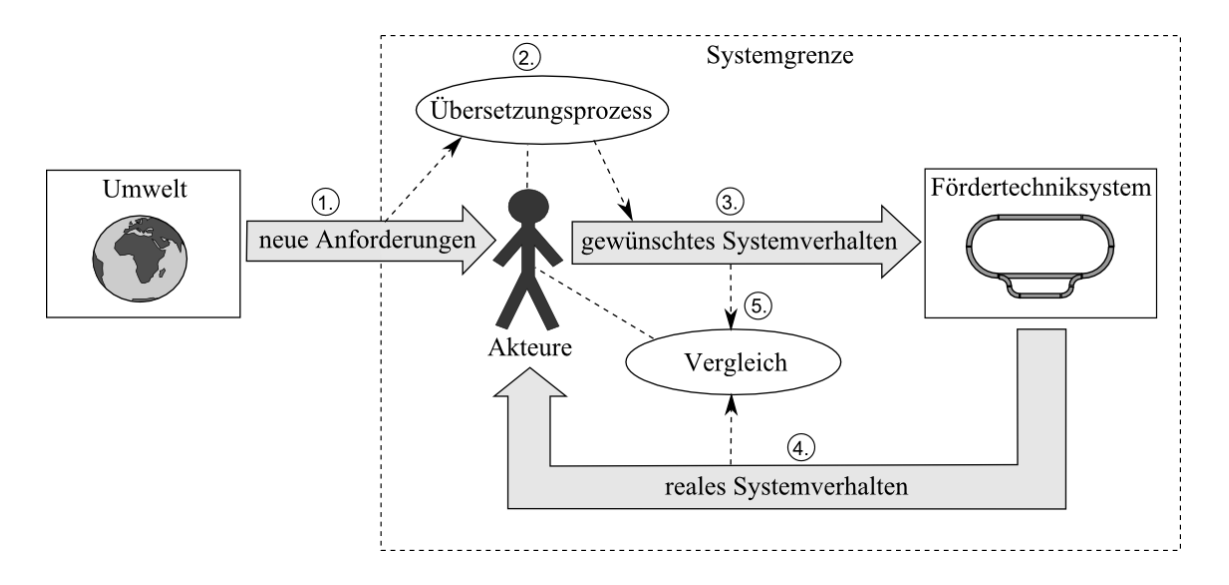

Abbildung 6: Transformation der Anforderungen

<span id="page-30-0"></span>Bezogen auf ein Fördertechniksystem lässt sich die Adaption meist schneller, kostengünstiger und mit weniger Systemeingriffen durch Modifikation der Software bzw. des Verhaltens der Steuerungstechnik durchführen, als durch Veränderung der Mechanik oder elektrischen Komponenten, weswegen sich der hier vorgestellte Ansatz auf das Subsystem der Steuerungssoftware konzentriert. An dieser Stelle steht insbesondere die Schnittstelle zwischen Mensch und Maschine für die Verhaltensadaption, in diesem Falle das Konfigurationssystem für die Steuerungstechnik, im Fokus. Aufgrund der Tatsache, dass beim Anpassungsprozess immer mehrere Akteure, meist auch aus unterschiedlichen Firmen beteiligt sind, muss zusätzlich noch die Schnittstelle Mensch-Mensch betrachtet werden und in Folge auch die Kommunikation und Weitergabe der Informationen zwischen besagten Akteuren. Daraus lassen sich die nachfolgend aufgelisteten Ziele der Arbeit, bezugnehmend auf den Nutzen für die Akteure formulieren. Diese Ziele werden im weiteren Verlauf der Arbeit für die vorgestellte Methodik weiter präzisiert und Lösungsansätze aufgezeigt.

- *1.) Flexibilitätsverbesserung mittels schneller, zielgerichteter und fehlerreduzierter Adaption eines Fördersystems auf neue Anforderungen der Umwelt, wobei die Adaption durch eine Änderung der Steuerungssoftware (bzw. deren Konfiguration) seitens der Anwender erfolgt.*
- *2.) Komplexitätsreduktion aufgrund der Verbesserung des Systemverständnisses durch die Vereinfachung der Steuerungskonfiguration für den Anwender.*
- *3.) Reduktion der Schnittstellenproblematik hinsichtlich der Kommunikation zwischen den im Planungs- und Inbetriebnahmeprozess beteiligten Akteuren bzw. Kommunikationsunterstützung dieser Akteure.*
- *4.) Wiederverwendbarkeit der Planungs- und Konfigurationsdaten innerhalb der in [Ab](#page-28-0)[bildung 5](#page-28-0) dargestellten Phasen einer Fördertechnikanlage, sowie zwischen unterschiedlichen Fördertechnikprojekten.*

### 1.2 Gliederung der Arbeit

Die Arbeit beginnt mit der Einleitung, welche die Problemstellung und das Umfeld der Arbeit erläutert. Danach werden die grundsätzlichen Ziele vorgegeben und die vorliegende Gliederung dargestellt.

Kapitel 2 beschreibt zunächst die Fördertechnikanlagen und Automatisierungstechniksysteme, die in dieser Arbeit betrachtet werden. Im Besonderen wird der exemplarische Aufbau eines Automatisierungssystems für Fördertechnikanlagen veranschaulicht. Der zweite Teil dieses Kapitels stellt Lösungsansätze aus Industrie und Forschung vor, welche die Verkürzung von Inbetriebnahmezeiten, Komplexitätsreduktion und Austausch von Planungsdaten im Fokus haben. Abschließend werden diese Ansätze zusammengefasst, bewertet, in einer Matrix gegenübergestellt und bestehende Forschungslücken aufgezeigt.

Kapitel 3 erarbeitet die Grundlagen für das Verständnis der vorgestellten Fördertechnikanlagen als Vorbereitung für die Entwicklung des Konfigurationsmodells in Kapitel 4. Hierbei wird besonders auf die Komponenten der Fördermittel, sowie der Fördertechnikanlage mit ihren logistischen Funktionen, ihrem Layout und dessen Ausprägungen eingegangen.

Im Rahmen von Kapitel 4 erfolgt die Vorstellung der neu entwickelten Methodik der Arbeit. Diese beginnt mit der Entwicklung der Konfigurationsmuster. Anschließend wird der Ablauf der Methodik innerhalb der einzelnen Phasen des Planungs- Vergabe- und Inbetriebnahmeprozesses dargestellt. Für jeden Planungsschritt sind dabei die verwendeten Muster und die von der Methodik bereitgestellten Unterstützungen aufgelistet.

Kapitel 5 befasst sich mit der Validierung der Methodik. Dazu werden zuerst Anforderungen an die Validierung gestellt und danach erarbeitet, mit welchen Mitteln diese Anforderungen zu erfüllen sind. Anschließend erfolgt eine Beschreibung des für die Validierung entwickelten Demonstrators und die Bearbeitung eines fördertechnischen Fallbeispiels. Das letzte Unterkapitel diskutiert die Verifikation der Methodik anhand des Demonstrators, des Fallbeispiels und einer Benutzerbefragung.

Das abschließende Kapitel 6 fasst die Ergebnisse der Arbeit, bezogen auf die definierten Ziele zusammen und gibt weitere Ausblicke auf noch nicht in der Arbeit behandelte Themen.

Die verwendeten Projektierungshilfen, sowie deren mathematische Grundlagen werden im Anhang (in Kapitel 7) erläutert und sind für das Verständnis der Arbeit nur optional.

[Abbildung 7](#page-33-0) stellt die Gliederung der Arbeit nochmals grafisch dar.

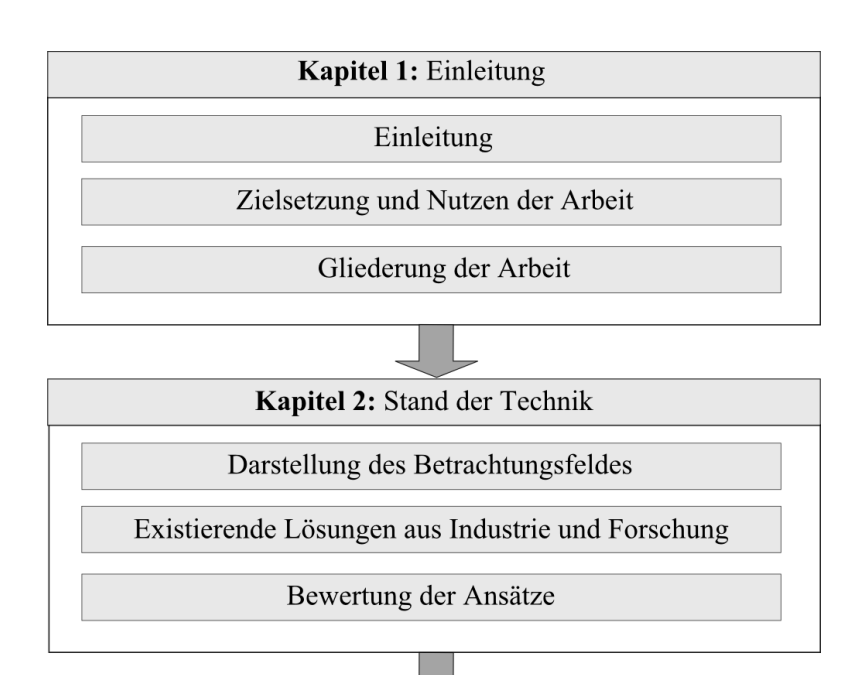

Kapitel 3: Grundlagen

Die Komponenten eines Fördertechniksystems

Logistische Funktionen des Fördertechniksystems

Layout des Fördertechniksystems

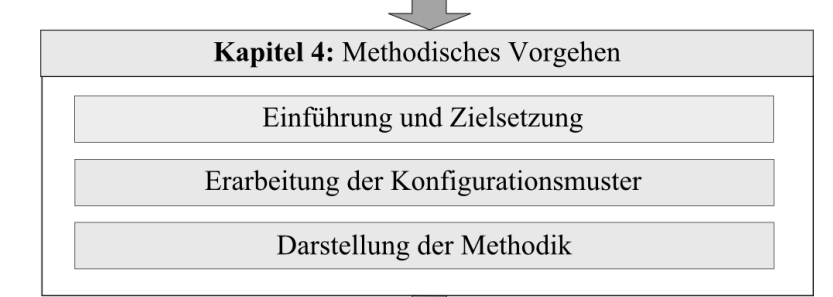

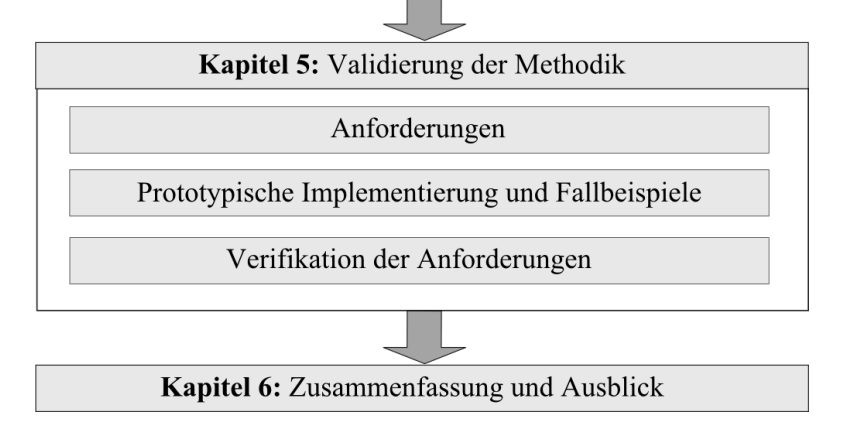

<span id="page-33-0"></span>Abbildung 7: Gliederung der Arbeit

## 2 Stand der Technik

## <span id="page-34-0"></span>2.1 Klassifikation von Fördermaschinen und Ausarbeitung der betrachteten Fördersysteme

Eine Klassifizierung von Fördermaschinen wurde von Scheffler in [Scheffler94:3-5] durchgeführt. Nach seiner Definition haben Fördermaschinen den Alleinzweck der Ortsveränderung von Gütern, einen begrenzten Arbeitsraum und erfordern keine definierte Lage des aufzunehmenden Gutes. Jünemann et al. definieren die Fördertechnik [Jüne0:85], Bezug nehmend auf die VDI2411 [VDI2411] selbst als "... die Technik des Fortbewegens von Gütern in beliebige Richtung über begrenzte Entfernungen durch technische Hilfsmittel, einschließlich der Lehre über die Fördermittel und ihrer durch sie aufgebauten Systeme...". Die Fördermittel wiederum sind "... technische Transportmittel, die innerhalb von örtlich begrenzten und zusammenhängenden Betriebsbereichen das Fördern bewerkstelligen ...". Scheffler klassifiziert die Fördermaschinen nach ihren kinematischen Funktionen in drei Hauptgruppen:

- Stetigförderer, deren Hauptarbeitsbewegung im Dauerbetrieb ist
- Unstetigförderer mit Hauptarbeitsbewegung im Aussetzbetrieb (bspw. Flurfördersysteme, Regalbediengeräte)
- Gewinnungsmaschinen die der schneidenden Gewinnung von Schüttgütern dienen

Scheffler stellt dabei fest [Scheffler94:5-7], dass die Unstetigförderer

"... in ihrer Zweckbestimmung wesentlich universeller, in ihrem kinematischen Aufbau erheblich komplizierter, in der Bedienung viel aufwendiger und in den Überwachungsaufgaben erheblich anspruchsvoller als Stetigförderer..." sind.

Zusätzlich trifft Handrich [Handrich02:27] Unterscheidungen nach den Kriterien

- Flurbindung: in flurgebunden, flurfrei und vertikal
- Automatisierungsgrad: in manuell, mechanisiert und automatisiert
- Führung: in gleislos, spurgeführt und gleisgebunden
- Förderrichtung: in ein-, zwei- und dreidimensional

Außerdem kann zwischen Schüttgut- und Stückgutförderern unterschieden werden, wobei für den innerbetrieblichen Einsatz Schüttgutförderer eher eine untergeordnete Rolle spielen.

Handrich wählt für seine Untersuchungen zum Thema flurfreie flexible Materialflusstechnik [Handrich02:28] aus dem Bereich der Stetigförderer die Tragkettenförderer, angetriebene Rollenbahnen und Elektrohängebahnen (EHB) aus, da sie seiner Aussage nach die flexibelsten Vertreter sind. Aus dem Bereich der Unstetigförderer bestimmt er das Fahrerlose Transportsystem (FTS), den Stapler, den Brücken- und den Hängekran. In diesem Zusammenhang ist erwähnenswert, dass Handrich die Elektrohängebahn in der Gruppe der Stetigförderer für Stückgüter sieht [Handrich02:28 Abb3.1], andere Quellen hingegen die Elektrohängebahn als flurfreier Unstetigförderer betrachten [Ihme06:85,102]. Daran lässt sich ableiten, dass die Klassifikation der Elektrohängebahn von der Einzelanlage und der Einschätzung des Betrachters abhängt.

Seitens der Automatisierungstechnik sind vor allem automatisierte Fördersysteme und im Rahmen dieser Arbeit deren Konfiguration interessant. Deshalb werden in diesem Dokument hauptsächlich die in der Praxis häufig vorkommenden FTS, EHB und Schubskid-Anlagen betrachtet.

#### **Die Elektrohängebahn und artverwandte Bahnen**

Die Elektrohängebahn gehört zur Gruppe der Hängeförderer. Diese sind flurfrei, haben einen linienförmigen Materialfluss und transportieren das Fördergut über eine Schiene, die an der Decke oder auf Stützen befestigt ist. Die EHB-Fahrzeuge bestehen aus einem oder mehreren Laufrädern, welche miteinander verbunden sind und sich entlang der Schiene bewegen (vgl. [Werner09:24-25]). Am Fahrzeug befindet sich weiterhin ein Aufnahmemittel für das Fördergut, auch als Gehänge bezeichnet [Werner09:25]. Jedes Fahrzeug verfügt über einen eigenen Antrieb, sowie eine Fahrzeugsteuerung. Diese kommuniziert mit der übergeordneten Anlagensteuerung, wertet einen am Fahrzeug befindlichen Streckengeber bzw. Auffahrschalter aus und führt entsprechende Fahrbefehle durch. Dabei können einfachere Fahrwagen lediglich stoppen oder mit konstanter Drehzahl in Förderrichtung fahren, während sich Fahrzeuge unter Verwendung von Umrichtertechnik auch mit variablen Geschwindigkeiten bewegen, sowie Beschleunigung und Verzögerung
dem Fördergut anpassen können [EisenEHB10:3]. Die Energiezufuhr erfolgt entweder über Schleifleiter an den Schienen [Plümer03:72], oder berührungslos über induktive Energieübertragung [SEWEHB06:13-16]. Die Kommunikation findet bei Schleifleitersystemen über einen Stromschienenbus [EisenEHB10:5], bei induktiver Energieübertragung über drahtlose Kommunikation z.B. WLAN oder induktive Datenübertragung statt.

Der Vorteil der Hängefördersysteme ist die Möglichkeit, diese an der nicht genutzten Hallendecke zu montieren, wodurch sie nicht flurgebunden sind [Klug10:189-190]. Die Verwendung von Kurven, Weichen, Drehscheiben, Kreuzungen und Hubstationen ermöglicht der EHB eine sehr flexible Linienführung [Plümer03:72]. In der modernen Automobilproduktion werden EHB meist in der Karosseriemontage zur Beförderung der Karosserieteile über die Hallendecke eingesetzt. Dabei sind oft mehrere Ebenen von EHB-Systemen übereinander angeordnet. Die vertikale Beförderung auf die einzelnen Ebenen erfolgt hierbei über Hubwerke. Der Nachteil von EHB-Systemen ist ein hoher Aufwand für eine Layoutänderung aufgrund der Gebundenheit an ein Schienensystem (vergl. [Jüne0:182]), sowie die hohen Investitionskosten und die komplexe Steuerungslogik [Klug10:190]. In [Abbildung 8](#page-36-0) ist ein EHB – Fördermittel mit induktiver Energieübertragung dargestellt.

<span id="page-36-0"></span>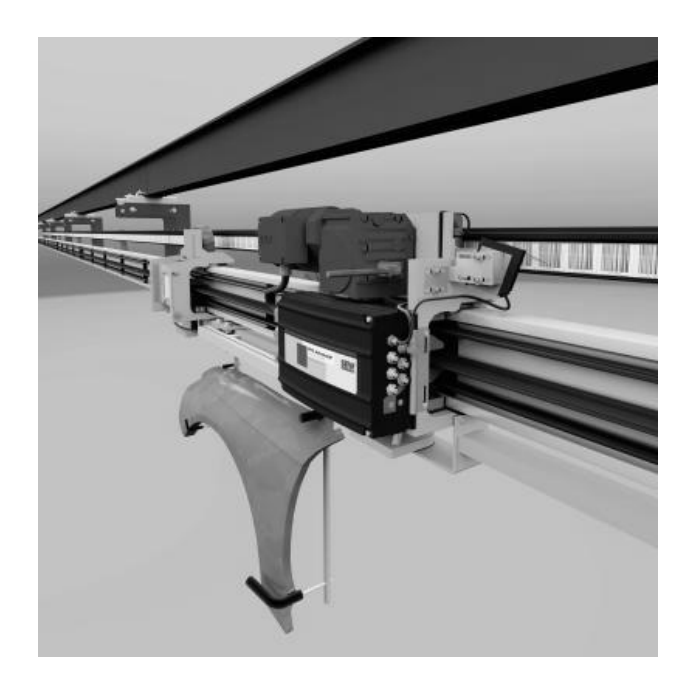

Abbildung 8: EHB mit induktiver Energieübertragung (Quelle: SEW-Eurodrive [SEW-EHB])

EHB-Systeme können zusätzlich noch in zwei Ausprägungen unterteilt werden: Den sogenannten Leichtlast-EHB-Systemen mit Traglasten bis 500kg (vgl. [Kövari10:87]), welche im Regelfall über keine Hubeinheit verfügen und meist für den reinen Materialtransport gedacht sind (siehe [Abbildung 8\)](#page-36-0). Daneben existieren die als Schwerlast-EHB bezeichneten Systeme, (in [Abbildung 9](#page-37-0) dargestellt) mit Traglasten bis 10000kg [Martin14:266], die oft in Montagelinien eingesetzt werden und einen, im Vergleich zur Leichtlast-EHB komplexeren Systemaufbau haben, mit Hubeinheit, Sicherheitssteuerung, meist in Verbindung mit redundanten Hub – und Streckengebern.

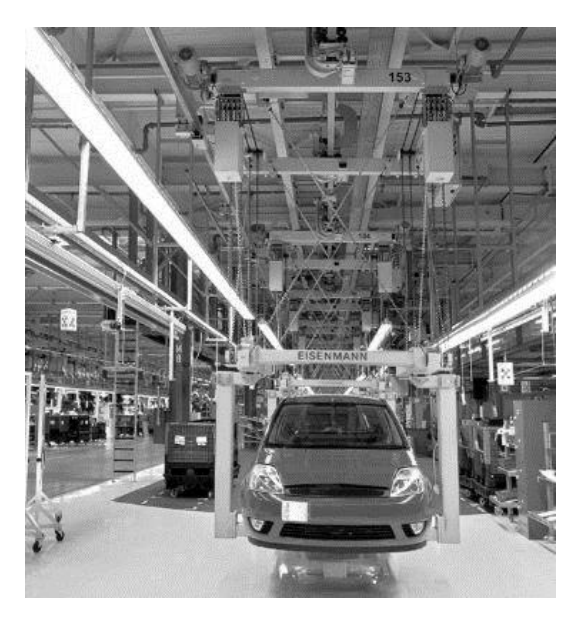

Abbildung 9: Beispiel einer Schwerlast-EHB-Anlage (Quelle: Eisenmann [EisenmannSEHB])

<span id="page-37-0"></span>Das steuerungstechnische Prinzip der Elektrohängebahn lässt sich auch auf artverwandte Bahnen wie z. B. die Elektrotragebahn (siehe [Abbildung 10\)](#page-38-0) bzw. Elektropalettenbahn anwenden. Jünemann et al. [Jüne0:125] beschreiben diesen Fördertechniktyp als ein auf den Boden gelegtes, ein- oder zweispuriges Schienensystem mit darauf fahrenden automatisierten Fahrzeugen - eine Kombination aus EHB und Verschiebewagen. Die Fahrzeugsteuerung und die Systemsteuerung sind dabei gleich oder sehr ähnlich der des Elektrohängebahnsystems.

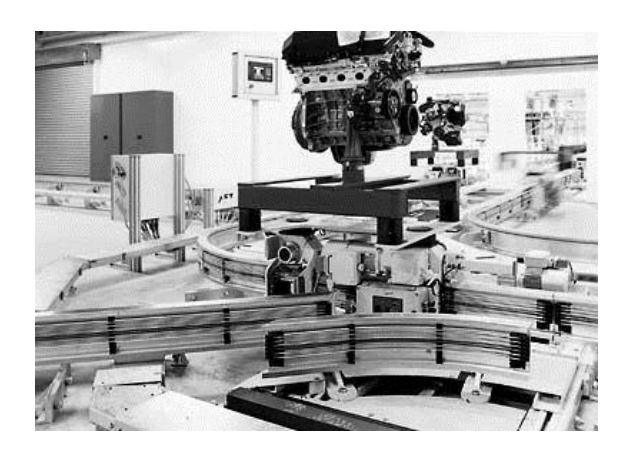

Abbildung 10: Beispiel einer Elektrotragebahn (ETB) mit Weiche (Quelle: AFT [AFT-ETB])

### <span id="page-38-0"></span>**Das Fahrerlose Transportsystem**

Das Fahrerlose Transportsystem (FTS) ist in der VDI Richtlinie 2510 definiert. Dabei handelt es sich um ein flurgebundenes Fördersystem mit automatisch gesteuerten Fahrzeugen für den innerbetrieblichen Materialtransport [VDI2510]. Das Fahrerlose Transportsystem setzt sich neben dem eigentlichen Fahrzeug aus einem Navigationssystem, der Steuerung, dem Energieversorgungssystem und einem Kommunikationssystem zusammen [Gleißner09:55]. Wie Ulrich [Ulrich11:9] erläutert besteht das Steuerungssystem aus der Leitsteuerung (in dieser Arbeit auch als Systemsteuerung bezeichnet), meist eine PCbasierte Steuerungseinheit und der Steuerung der Fahrzeuge, eine SPS oder ein Mikrorechner (auf Basis eines Mikrocontrollers). Die Energieversorgung erfolgt über Batterie/Akkumulator, oder mittels induktiver Energieübertragung aus im Boden verlegten Leiterpaaren, wahlweise mit Energiepuffer (z. B. Doppelschichtkondensatoren) für Fahrtstrecken ohne Energiezufuhr. Für die Datenkommunikation wird meist WLAN verwendet [Gleißner09:58]. Bei der Navigation muss zwischen festen Strecken, entlang einer festgelegten Spur und frei fahrenden Fahrzeugen unterschieden werden. Bei der Navigation auf festen Strecken sind meist Magnetbänder oder farbige Bänder auf dem Boden bzw. eine induktive Spurführung (bei induktiver Energieversorgung) zusammen mit Transpondersystemen als Streckengeber im Einsatz. Frei fahrende Transportfahrzeuge erfordern komplexere Navigationssysteme, wie z. B. Laserscanner oder Magnetsensoren, zusammen mit Drehwinkel- und ggf. Lenkwinkelgebern an den Rädern, sowie Kenntnisse des Streckenlayouts des FTS-Systems und dessen Umgebung in der Fahrzeugsteuerung [tenHompel08:183-185]. Zusätzlich sind meist Sicherheitsscanner, wie Laserscanner oder Softschaumbumper für den Auffahr- und Personenschutz am Fahrzeug angebracht (vgl. [Ulrich11:25]). Der Einsatzzweck von Fahrerlosen Transportsystemen ist dabei vielfältig. Bichler et al. nennen beispielsweise den Transport über lange Strecken bei geringem Durchsatz und die Versorgung von Montagearbeitsplätzen [Bichler10:195]. Ulrich verallgemeinert den Einsatzzweck und gibt an, dass ein FTS grundsätzlich jedes Stückgut transportieren kann und zwar "… von/an jeden Ort im Lager oder der Fertigung …"[Ulrich11:9].

Der Vorteil des FTS liegt [Klug10:188] in der Flexibilität bei gleichzeitiger Verkehrsberuhigung. Das FTS kann im Gegensatz zu schienengebundenen Fahrzeugen oder Rollenbahnen überholen und Sequenzänderungen (bzw. Routenänderungen) durchführen. Wie Klug [Klug10:188] jedoch hinweist, ist sein Steuerungsaufwand im Vergleich zu manuellen Transportlösungen erheblich komplexer und auch der Investitionsaufwand deutlich höher.

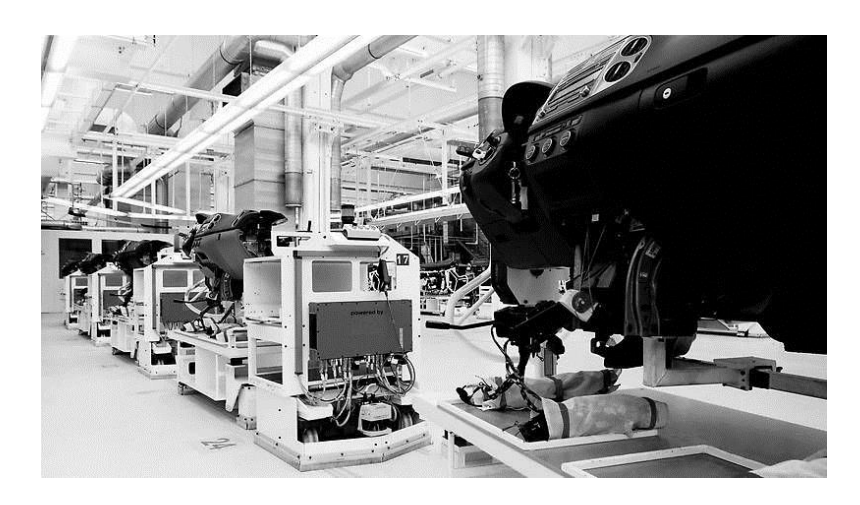

Abbildung 11: Fahrerloses Transportsystem (Quelle: SEW-Eurodrive [SEW-FTS])

## **Die Skidförderer**

Skid-Fördersysteme gehören zur Gruppe der Stetigförderer und sind Schwerlastförderer, mit Lastaufnahmemitteln, den Skids für die Aufnahme des Förderguts [tenHompel07:147]. Sie lassen sich weiter in Schubskidförderer und Skid-Rollenbahnen unterteilen. Schubskidförderer (dargestellt in [Abbildung 12](#page-40-0) ), werden häufig in der automobilen Endmontage als Schubplattformförderer eingesetzt, oft mit einem auf der Plattform montierten Hubwerk um das Fördergut auf eine für die Montage günstige Höhe zu bringen [Ihme06:81]. Die Schubplattformen selbst werden entweder über Reibantriebe auf einem Rollenförderer kontinuierlich oder im Taktbetrieb bewegt und sind seitlich geführt. Eine Antriebsstation am Anfang der Linie und eine Bremsstation am Ende der Linie ermöglicht, dass die Plattformen spaltfrei aneinandergrenzen. Die Plattformen sind meist breiter und länger als das Fördergut, wodurch das Montagepersonal mit dem Fördergut mittransportiert wird [Dubbel07:U77] [tenHompel07:148]. Da Schubplattformen und Schubskidanlagen über zusätzliche Komponenten verfügen können (z. B. Hubwerke), welche meist positionsabhängig Aktionen erfüllen, wird eine Steuerung in der Plattform benötigt, sowie ein Streckengeber oder Initiatoren. Die Energieversorgung kann sowohl über ein Stromschienensystem als auch berührungslos mittels induktiver Kopplung erfolgen, wobei die berührungslose Energieversorgung im Vergleich zum Stromschienensystem verschleißfrei und damit wartungsfreundlicher ist. (vgl. [SEWTRANS07:17] [LJU10] [VAHLE14]). Der Vorteil von Schubplattformen ist eine mögliche Verminderung des Sicherheitsrisikos für das Montagepersonal, da dieses mit dem Fördergut mittransportiert werden kann, wodurch im Regelfall ein Zusammenstoß mit dem sich in Fahrtrichtung bewegenden Fördergut vermieden wird. Hinzu kommt, dass die Plattformen spaltfrei aneinandergrenzen, was ein Einklemmen zwischen zwei Fahrwagen ausschließt und die Plattformen meist bündig auf Niveau des Hallenbodens installiert sind. Nachteile sind die im Vergleich zu FTS und EHB starre Linienführung und der hohe Aufwand einer Layoutänderung.

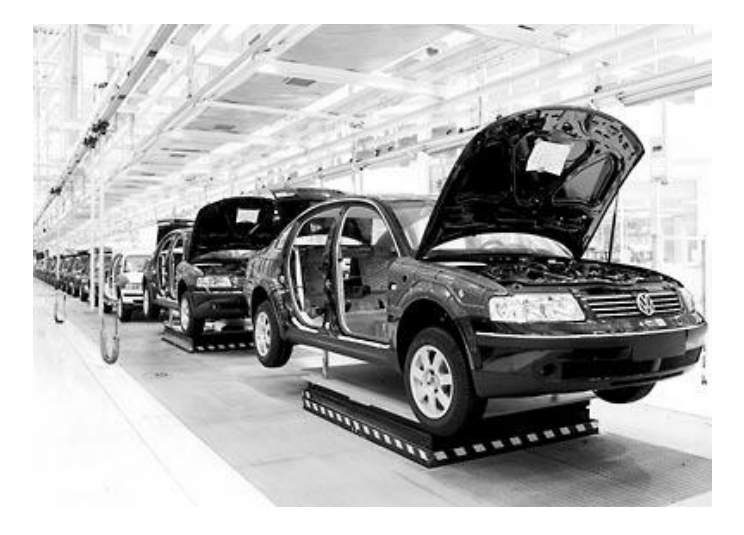

Abbildung 12: Schubskidanlage (Quelle: AFT [AFT-Skid])

<span id="page-40-0"></span>Skid-Rollenbahnen (siehe [Abbildung 13\)](#page-41-0) bestehen, wie normale Rollenbahnen auch aus einem Tragegestell, an dem die Rollen für den Transport des Förderguts montiert sind. Das Fördergut selbst befindet sich auf dem Skid, wodurch je nach Größe des Skids der Abstand der Rollen größer als bei einer normalen Rollenbahn sein kann, sowie deren Anzahl geringer. Die Bewegung des Förderguts erfolgt über die Rollen, welche über Zahnriemen oder Ketten angetrieben werden und reibschlüssig mit dem Skid verbunden sind. Ein Skidfördersystem beinhaltet darüber hinaus noch weitere Elemente wie Quergurtoder Kettenförderer für Querversatz und Drehtische oder Kurvenwagen für Richtungswechsel [tenHompel07:147]. Das Tragegestell der Skid-Rollenbahn verfügt meist über einen eigenen Antrieb, bestehend aus einem Getriebemotor, welcher bei neueren Anlagen an einem dezentralen Frequenzumformer oder Motorschalter mit Feldbusanbindung betrieben werden kann. Die Steuerung dieses Anlagentyps kann zentral mittels SPS oder Steuerungscomputer erfolgen, die einzelnen Rollenbahnen beinhalten in einem solchen Fall keine eigenen Steuerungen.

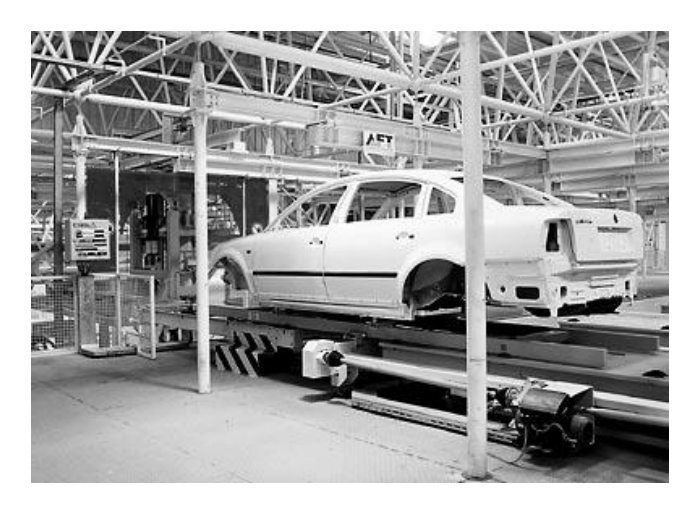

Abbildung 13: Skid Rollenbahn (Quelle: AFT [AFT-SkidRB])

# <span id="page-41-0"></span>2.2 Automatisierungstechnik in der Fördertechnik

Die Automatisierungstechnik beschäftigt sich mit der Überwachung und Steuerung von technischen Systemen, wie beispielsweise elektromechanischer Geräte und Fertigungsanlagen, sodass diese ihre Funktionen weitgehend selbstständig erfüllen bzw. autonom arbeiten und dabei zusätzlich Sicherheitsanforderungen einhalten [Lunze08:1-2]. Dabei findet die Automatisierungstechnik vor allem bei Fördersystemen in Industrieländern Verwendung, um internationale Wettbewerbsnachteile wegen hoher Lohnkosten auszugleichen [Krämer02:4]. Die hier betrachteten Fördersysteme sind ausschließlich automatisierte Systeme.

Die Automatisierungs- und Materialflusstechnik kann nach verschiedenen, hierarchisch angeordneten Ebenen, klassifiziert werden. In der Automatisierungstechnik wird dazu häufig der Begriff "Automatisierungspyramide" verwendet [Gaus09:412]. Arnold und Furmans stellen diese Ebenen wie in [Abbildung 14](#page-42-0) [Arnold06:7] gezeigt dar. Bindel [Bindel09:15] definiert die Ebenen pyramidenförmig (siehe [Abbildung 15\)](#page-42-1), da die Anzahl der Komponenten in den unteren Ebenen deutlich größer ist als in den Oberen – die Anzahl der Ebenen und deren Bedeutung ist jedoch in beiden Quellen gleich.

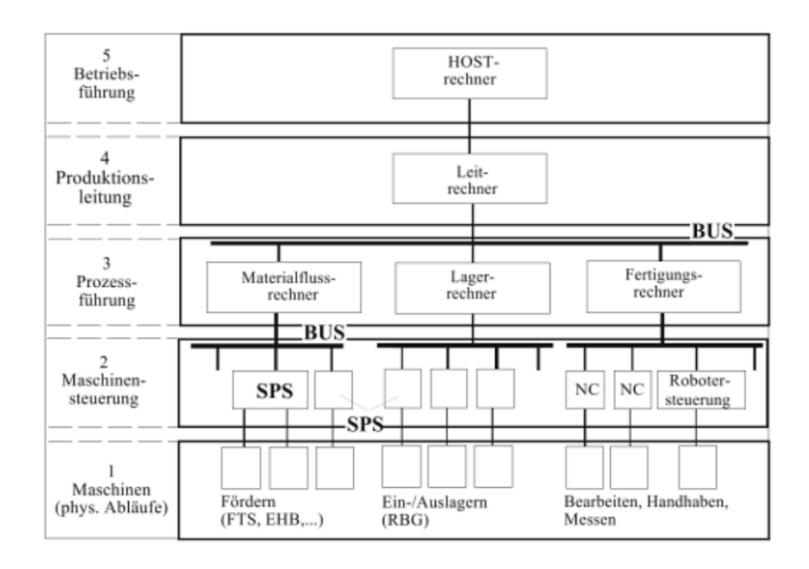

<span id="page-42-0"></span>Abbildung 14: Hierarchie im Materialflusssystem (Quelle: [Arnold06:7])

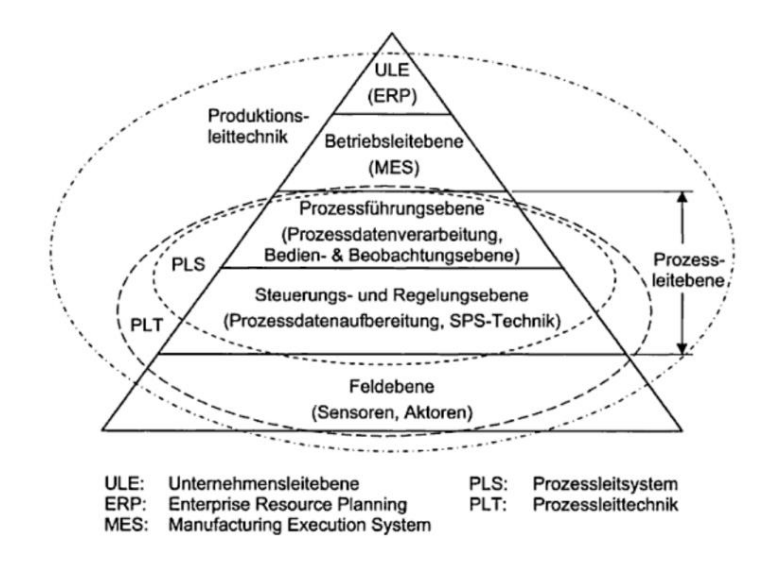

<span id="page-42-1"></span>Abbildung 15: Automatisierungspyramide (Quelle: [Bindel09:15])

In der untersten Ebene befinden sich die Aktoren (z.B. Antriebe) und Sensoren. Ihnen überlagert ist die Maschinensteuerung, welche heute entweder aus der klassischen Speicherprogrammierbaren Steuerung oder einem Industrie-PC besteht. (vgl. [Meyer09:9] und [Krämer02:222]). Die Automatisierungstechnik der betrachteten Förderanlagen ist in diese beiden Ebenen einzuordnen. In Ebene eins (nach Klassifikation von Arnold) befinden sich die Antriebe mit Umrichtertechnik und Sensoren, in Ebene zwei die Steuerungen der Fördermittel und des gesamten Fördersystems. Bei komplexeren Fördertechnikanlagen in der Intralogistik kommt noch ein Materialflussrechner in Ebene drei hinzu. Wie Gaus [Gaus09:412] jedoch ausführt, verändert sich die klassische Struktur der Steuerungspyramide zunehmend. Ein Grund hierfür ist nach Weidauer [Weidauer08:203], dass viele Automatisierungskomponenten heute bereits über Mikroprozessoren verfügen, welche in den letzten Jahren immer preiswerter wurden. Dadurch können Komponenten der Bedien- und Feldebenen mit geringem preislichem Aufwand in ihrer Leistungsfähigkeit (bezüglich ihrer Steuerungsfunktionalität) ausgebaut werden und Funktionen übernehmen, die bisher der Steuerungsebene vorbehalten waren. Tatsächlich verfügen Antriebsumrichter schon seit einigen Jahren über Steuerungsfunktionalität und können Steuerungsprogramme ausführen [SEWMDX:14].

#### **Projektierung und Inbetriebnahme von Automatisierungsanlagen**

Der allgemeine Ablauf von Automatisierungsprojekten wurde bereits in Kapitel 1 kurz erläutert. Bindel [Bindel09:5-7] unterteilt diesen in Akquisitionsphase, Abwicklungsphase und Servicephase.

Vor Beginn der Akquisitionsphase erfolgt darüber hinaus beim Auftraggeber noch eine Planungsphase, in welcher wie bspw. Martin darstellt [Martin99:3-12] grundsätzlich die Festlegung von Transportstrategien und Techniken, Systemuntersuchungen, Erarbeitung des idealen Funktionsablaufs, Abschätzung des Kosten-, Flächen- und Personalbedarfs, sowie die Erarbeitung mehrerer Groblayoutalternativen durchgeführt werden.

In der Akquisitionsphase bemüht sich die Projektierungsfirma als Anbieter um den Auftrag. Dazu ist die Kalkulation des Projekts von ausschlaggebender Bedeutung. Die Verkaufsingenieure des Anbieters erstellen dabei zusammen mit dem Vertrieb ein Angebot basierend auf dem Lastenheft des Auftraggebers und verhandeln über die Auftragsvergabe. Der Auftraggeber kann im Vorfeld bereits eine Materialflusssimulation der Anlage erstellt haben um damit grundlegende Eigenschaften der Anlage, wie Layout des Materialflusses, Anzahl der Fördermittel, sowie deren Fördergeschwindigkeit zu bestimmen [vgl. Bayer03:18-19]. In vielen Fällen existiert bereits ein vom Auftraggeber erstellter CAD-Übersichtsplan der Anlage, welcher die gesamte Förderstrecke in der Draufsicht darstellt. Dieser enthält nicht nur das Layout der Förderstrecke, sondern zusätzlich noch notwendige Informationen für die Konfiguration (wie z. B. Lastübergabestellen).

Im Rahmen der Abwicklungsphase werden neben der Ausarbeitung der Projektdetails, die notwendigen Komponenten gefertigt, beim Auftraggeber montiert und in Betrieb gesetzt. Am Ende dieser Phase erfolgt die Abnahme durch den Kunden. In der Abwicklungsphase findet auch die Konfiguration der Fördersysteme statt – entweder während der Inbetriebnahme oder unmittelbar vorher (z. B. mittels der virtuellen Inbetriebnahme – vgl. [Kövari10:21-22]). An dieser Stelle kann es häufig vorkommen, dass Daten, welche bereits in der Akquisitionsphase gewonnen wurden, nochmals manuell in die Planungs- und Konfigurationssysteme des Auftragnehmers eingegeben werden müssen. Eine mögliche Ursache dafür sind z. B. inkompatible Datenformate der Planungs- und Konfigurationssysteme beim Auftraggeber und Auftragnehmer.

Während der Servicephase werden Wartungs- und Instandhaltungsarbeiten für den Betrieb der Anlage erbracht. Innerhalb dieser Phase können ebenfalls Änderungen der Anlagenkonfiguration, ggf. mit vorheriger Simulation, zum Zwecke der Anlagenoptimierung notwendig sein.

## <span id="page-44-0"></span>2.2.1 Aufbau eines Automatisierungssystems für Fördertechnikanlagen

Der Aufbau eines Automatisierungssystems sei hier beispielhaft anhand des bereits in der Arbeit von Kövari beschriebenen Automatisierungssystems [Kövari10:40-46] [SE-WProj:18] erläutert. Bei Betrachtung unterschiedlicher Anbieter z. B. [LJU10] [VAHLE14] [Grenzebach] und Quellen [Cetin07:24] kann festgestellt werden, dass diese die Unterteilung eines Automatisierungssystems in ähnliche Komponenten, wie Fahrzeugsteuerung, Systemsteuerung sowie Parametrier- und Diagnosesystem vornehmen, welche von der Funktion her mit dem hier beschriebenen System vergleichbar sind. Die folgende [Abbil](#page-45-0)[dung 16](#page-45-0) zeigt den typischen Aufbau eines Fördertechniksystems. Das Produktionsplanungssystem und die Fremdsteuerung gehören nicht zur Fördertechnikanlage, besitzen zu dieser jedoch Schnittstellen.

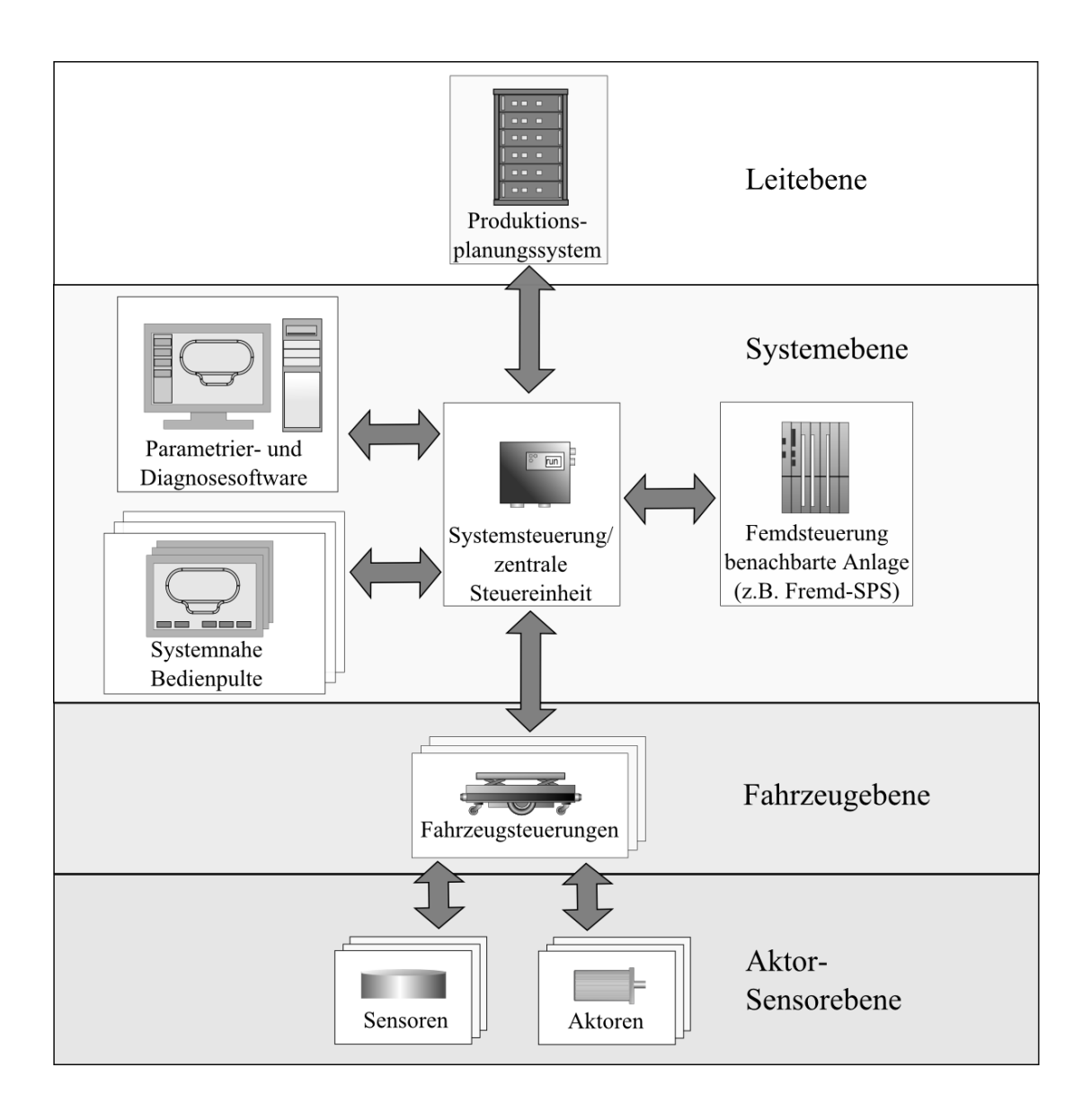

Abbildung 16: Aufbau eines Fördertechniksystems

# <span id="page-45-0"></span>**Fahrzeug mit Fahrzeugsteuerung**

Die Fahrzeuge bilden eine mechatronische Funktionseinheit (nach [Günthner03]), deren Zusammensetzung je nach Anlagentyp unterschiedlich ist, jedoch aus nachfolgend aufgelisteten Komponenten bestehen kann (vgl. [SEWTHM10:13-15] [LJU10] [VAHLE14]).

- Dezentrale Steuerung, welche dem Fahrzeug zugeordnet ist
- Ein oder mehrere Antriebe
- Ein Frequenzumrichter oder Motorschalter für jeden Antrieb
- Modul zur berührungslosen Energieübertragung mittels induktiver Kopplung
- Streckengeber z. B. Barcodescanner oder Transponderlesegerät zusammen mit Drehgebern an den Antrieben
- Einem Kommunikationsmodul für WLAN-Kommunikation
- Zusätzliche Submodule in Form z. B. von Hubwerken, Kettenförderer usw.

Die Steuerung des Fahrzeugs liest die Daten des Streckengebers und anderer Sensoren aus, verarbeitet diese und sendet Kommandos an die unterlagerten Aktoren (z. B. Frequenzumrichter). Die Systemsteuerung kann über eine applikationsspezifische Schnittstelle den Fahrzeugen Kommandos und Konfigurationsdaten übermitteln, sowie deren Status abfragen, wobei die Funktionen der Aktoren und Sensoren von der Fahrzeugsteuerung gekapselt und der Systemsteuerung auf einer abstrakteren Ebene zur Verfügung gestellt werden.

### **Systemsteuerung**

Die Systemsteuerung, auch als zentrale Steuerung [Kövari10:41] oder Anlagensteuerung [Cetin07:24] bezeichnet, ist für die Steuerung der gesamten Förderstrecke verantwortlich. Zu ihren Aufgaben gehören:

- Kommunikation und Datenaustausch mit den übergeordneten Steuerungen (z. B. dem Produktionsplanungssystem oder dem Materialflussrechner).
- Materialflusssteuerung innerhalb der Förderstrecken.
- Zentrale Datenhaltung für die gesamte Fördertechnikanlage.
- Distribution der Konfigurationsdaten an die unterlagerten Steuerungen (z. B. Fahrwagen, Weichen oder Energieeinspeisungen).
- Zentrale Verwaltung der Förderstrecke sowie Koordination der Streckenteilnehmer/Fördermittel. Dazu gehören beispielsweise:
	- o Kollisionsvermeidung
	- o Ausprägung eines bestimmten Verhaltens innerhalb eines Streckenabschnitts (z. B. Fließbetrieb).
	- o Definition von bestimmten Positionen mit spezifischem Verhalten (z.B. Takt- oder Übergabepositionen).
	- o Routing der Fördermittel an Verzweigungen/Zusammenführungen (Weichen) und Knotenpunkten.

o Verwaltung der Fördergutübergabe von/zu benachbarten Systemen und Datenaustausch mit den verantwortlichen Steuerungen.

#### **Parametrier- und Diagnosesoftware**

Die Parametrier- und Diagnosesoftware dient dazu die Systemsteuerung und die Fahrzeugsteuerungen (Anlagen- und Fördermitteltyp bezogen) zu konfigurieren. Hierbei handelt es sich zumeist um eine PC- basierte Applikation, die mit den unterlagerten Steuerungen entweder mittels Ethernet oder über einen entsprechenden Feldbus kommuniziert. Diese Software wird normalerweise nur in der Inbetriebnahmephase oder bei Rekonfigurationsvorgängen gebraucht. Während des Betriebs wird sie nur zum Diagnostizieren von Störungen benötigt.

### **Systemnahe Bedienpulte**

Systemnahe Bedienpulte dienen als Mensch-Maschine-Schnittstelle zum manuellen Steuern der Anlage, Quittierung von anfallenden Fehlern und Diagnose während des Betriebs. Sie sind in der Regel fest integrierte Panellösungen mit Touch Screen.

## 2.2.2 Komplexität der Automatisierungstechnik

Die steigende Komplexität der fördertechnischen Automatisierungsanlagen führt zu einer Anzahl von Problemen [Günthner03].

- Die heute verwendeten Materialflusssysteme sind meist in sich geschlossen und können nur hinsichtlich vorgeplanter Parameter erweitert werden.
- Die zunehmende Komplexität der zu steuernden Aufgaben führt in Folge zu immer komplexeren Automatisierungssystemen mit entsprechend größerem Datenaufkommen in der Kommunikation und Konfiguration. Dadurch steigt der Aufwand der Programmierung der übergeordneten Steuerungen, wie dies auch Meyer in [Meyer09:18] Bezug nehmend auf Rollenbahnsysteme darstellt.
- Mechanische, elektrische und steuerungstechnische Komponenten werden häufig voneinander getrennt entwickelt und optimiert. Dadurch sind die Grenzen eines mechanischen Moduls nicht notwendigerweise die Grenzen eines elektrischen oder Softwaremoduls. Dies kann bei Änderung des Systems zu weiteren Problemen führen.

# 2.3 Lösungsansätze aus Industrie und Forschung

Nachfolgend werden bestehende Lösungsansätze aus Industrie und Forschung vorgestellt, deren Ziele die Komplexitätsreduktion, die Verbesserung des Datenaustauschs oder die Verkürzung der Inbetriebnahmezeiten bei Automatisierungssystemen bzw. Fördertechnikanlagen sind. Abschließend werden diese Ansätze bewertet und die bestehende Forschungslücke aufgezeigt.

# 2.3.1 Modularisierung der Steuerungsanwendungen und Standardisierung von Schnittstellen

Die Erstellung von Programmen für die zentralen Steuerungen ist meist ein komplexer und fehleranfälliger Prozess, bei welchem Personen mit entsprechender Qualifizierung in der programmierbaren Steuerungstechnik und Kenntnissen des jeweiligen Steuerungstyps benötigt werden. Aus betriebswirtschaftlichen Gesichtspunkten liegt es daher nahe das Ergebnis dieses Prozesses wiederverwertbar zu machen. Dazu kann die Steuerungssoftware in wiederverwendbare Module zerlegt werden (Moduldefinition siehe [Parnas84]). Ein weiterer Schritt in Richtung Wiederverwendbarkeit, ist die Integration veränderlicher Größen oder logischer Zuordnungen als veränderbare Parameter im System. Diese Parameter können dann ohne Modifikation der Steuerungssoftware von der PCgestützten Konfigurationsapplikation auf die jeweilige Förderanlage angepasst werden. Dieser Ansatz wird z. B. auch von Krämer in [Krämer02:223] verfolgt. Er fordert:

"… Von Programmiersprachen zu Modulen – vom Programmieren zum Konfigurieren von Parametern …"

Somit ergibt sich hinsichtlich der Steuerungsinbetriebnahme einer Förderanlage der Wechsel vom universellen, komplexen Programmiersystem zu einem auf die Fördertechnik spezialisierten Konfigurationssystem. Als Steuerung kann dabei eine SPS unter Zuhilfenahme von speziellen Softwarebibliotheken für Fördersysteme, oder aber eine auf das Fördersystem zugeschnittene Steuerung auf Basis eines Mikrocontrollers oder Industrie-PCs (mit entsprechender Software) dienen. [Abbildung 17](#page-49-0) fasst diese drei Arten der Steuerungsinbetriebnahme zusammen: Die sehr anpassbare aber komplexe programmierte individuelle Lösung (links), die programmierte Lösung unter Zuhilfenahme von getesteten und wiederverwendbaren Modulen (Mitte) und die rein parametrierbare Lösung, die keine Programmierkenntnisse erfordert, jedoch nur für die jeweilige Applikation zugeschnitten ist. Solche rein, parametrierbaren Systemlösungen, werden inzwischen von vielen Herstellern (z. B. [EMES] [EUROTRANS07] [SEWEHB06:17]) im Bereich der Förderanlagen insbesondere in der Intralogistik angeboten.

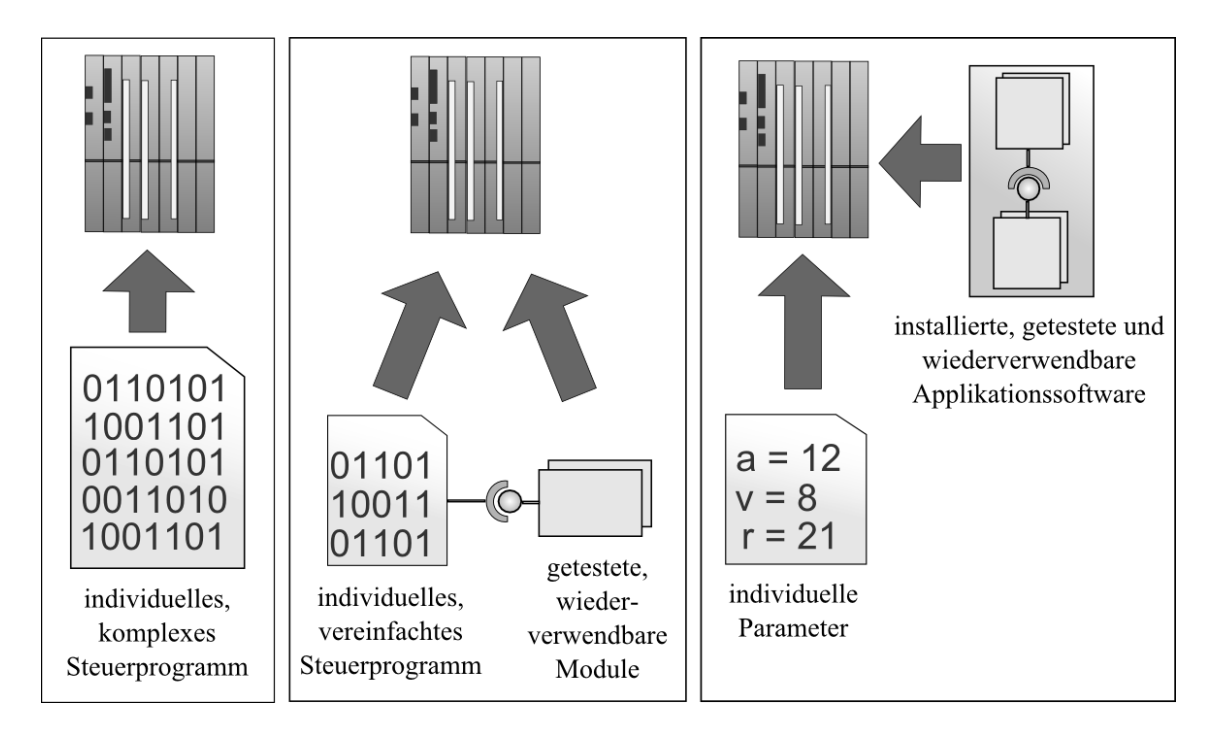

Abbildung 17: Unterschiedliche Arten der Steuerungsinbetriebnahme

# <span id="page-49-0"></span>**Das openTCS System**

Ein Ansatz, der über die Modularisierung der Systemsteuerung hinaus geht ist das openTCS System (Open Transportation Control System [OpenTCS2012]) des Fraunhofer Instituts für Materialfluss- und Logistik. OpenTCS ist ein quelloffenes (Open Source-MIT-Lizenz [MITLic]) FTS-Leitsystem (vgl. [Ullrich13:192]) das über sogenannte Fahrzeugtreiber herstellerunabhängig Fördermittel anbinden kann. [Abbildung 18](#page-50-0) veranschaulicht den prinzipiellen Aufbau des openTCS Systems, der dem in Kapitel [2.2.1](#page-44-0) erläuterten Beispielaufbau (vgl. [Abbildung 16\)](#page-45-0) ähnelt. Der Kernel, welcher Schnittstellen für Bedieneroberflächen und Prozesssteuerungen zur Verfügung stellt, kann dabei mit der Systemsteuerung verglichen werden. Über die einzelnen Treiberapplikationen, die Abstraktionsschichten zwischen dem Kernel und den Fahrzeugen darstellen, können unterschiedliche Fahrzeugtypen verschiedener Hersteller angebunden werden.

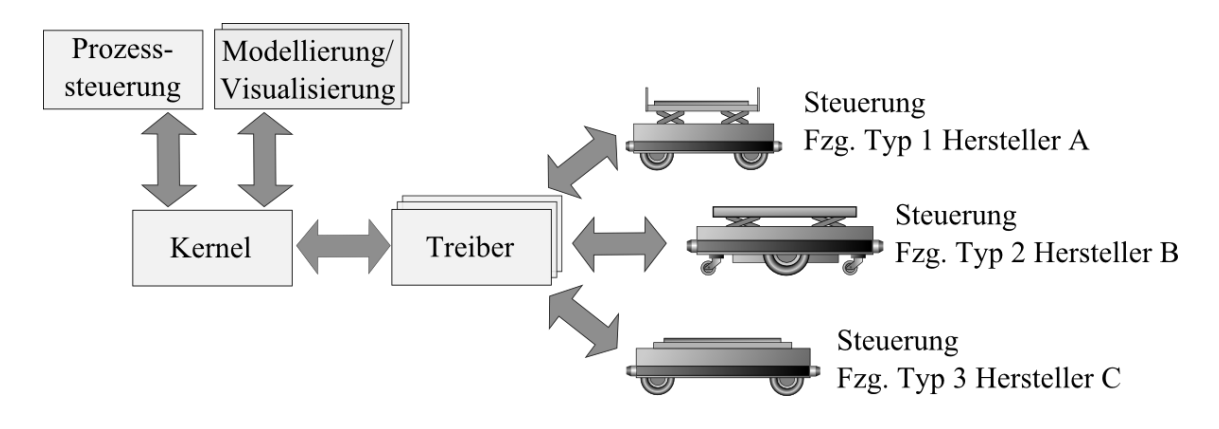

<span id="page-50-0"></span>Abbildung 18: Aufbau des openTCS-Systems (in Anlehnung an [OpenTCS2012])

# 2.3.2 Dezentralisierung der Anlagensteuerung

Ein Lösungsansatz, welcher die modulbasierte Dezentralisierung fokussiert, ist die Verwendung der sogenannten "Mechatronischen Funktionseinheiten", wie in [Günthner03] dargestellt. Dazu werden mechanische, elektrische und logische Funktionseinheiten mit spezifizierten Schnittstellen definiert, welche eigenständig funktionieren, sich unabhängig voneinander in Betrieb nehmen und bei Bedarf modifizieren lassen. Ein Beispiel hierfür wäre die Zusammenfassung von Antrieb, Wegerfassung und Hubwerk eines Förderfahrzeugs [Günthner03], die zusammen mit einer Fahrzeugsteuerung eine abgeschlossene Funktionseinheit bilden. Die übergeordnete Anlagensteuerung wird in diesem Zusammenhang deutlich entlastet, da Basisfunktionalitäten des Fahrzeugs (Positionserfassung, Auffahrtskontrolle etc.) nun von der dezentralen Fahrzeugsteuerung behandelt werden. Dadurch vereinfacht sich außerdem die Programmierung/Konfiguration, weil diese sich nur auf die jeweilige Funktionseinheit bezieht. In diesem Zusammenhang müssen auch die Konfigurationsparameter einer Fördertechnikanlage in dazu passenden Komponenten zerlegt werden. Die Unterteilung in eine Fahrzeugebene, welche das einzelne Fahrzeug abbildet und eine Systemebene, die der Förderstrecke zugeordnet ist, hat sich dabei als sinnvoll erwiesen.

Wilke [Wilke06] greift diesen Ansatz auf und entwickelt darauf basierend ein Konzept zur dezentralen Steuerung von Materialflusssystemen, bei denen die klassische hierarchische Automatisierungspyramide aufgebrochen und dezentralisiert wird. Wie [Abbildung 19](#page-51-0) zeigt, kommunizieren die Module mithilfe des standardisierten Protokolls SOAP in einer "...hierarchielosen Kommunikationsschicht...". [Wilke06:52-62].

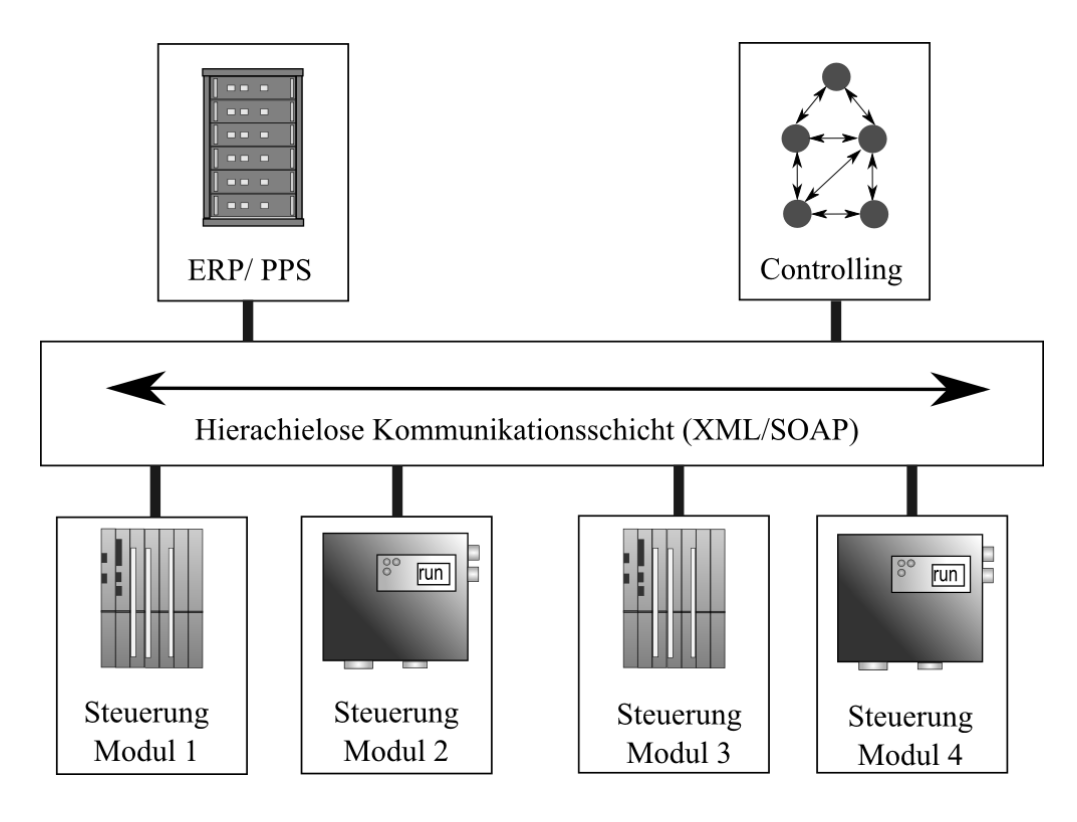

<span id="page-51-0"></span>Abbildung 19: Hierarchielose Kommunikationsschicht (nach Wilke[Wilke06:52])

Das Steuerungskonzept der Module (z. B. Fahrzeuge und Weichensteuerungen) basiert auf einer sogenannten Waypointmatrix, welche das "...informationstechnische Abbild des Materialflusssystems…"[Wilke06:65] darstellt. Die Waypointmatrix enthält statische Daten wie Layout, Streckeneigenschaften sowie dynamische Daten, wie Reservierungen und Fahrzeugpositionen. Diese Daten werden von den beteiligten Modulen sowohl gelesen, als auch zurückgeschrieben. Die Fördermittel agieren hierbei deutlich selbständiger als in klassischen Systemen und berechnen beispielsweise anhand der Daten der Waypointmatrix autonom und dezentral den Fahrweg. In klassischen Systemen wird der Förderweg meist zentral von der Materialflusssteuerung berechnet. Ein Fördermittel kann auch eigenständig die berechnete Fahrstrecke in der Waypointmatrix reservieren. Nachfolgende [Abbildung 20](#page-52-0) zeigt eine "klassische" hierarchische Anlagensteuerung (links), welche zyklisch Kommandos an die Fahrzeuge sendet, sowie den Ansatz von Wilke mit einer Waypointmatrix (rechts), die als gemeinsamer Datenpool in einer hierarchielosen Steuerungsstruktur zum Datenaustausch der Fördermittel dient.

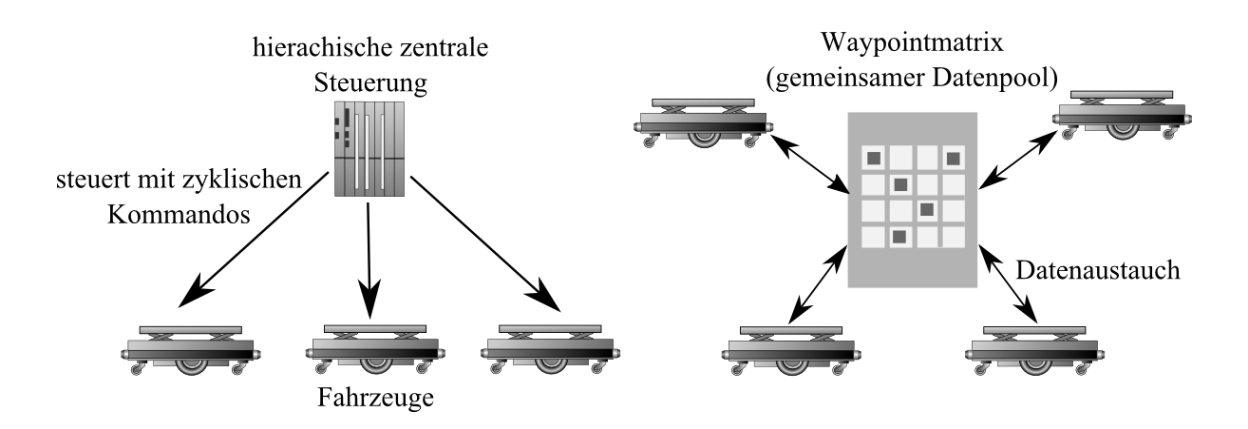

Abbildung 20: Hierarchische Struktur im Vergleich zur Waypointmatrix

<span id="page-52-0"></span>Als Vorteile dieses dezentralen Konzeptes (im Vergleich zum klassischen hierarchischen Aufbau) werden folgenden Punkte angeführt [Wilke06:5]:

- Verbesserung der Ausfallsicherheit: Durch Dezentralisierung von Funktionen kann dynamisch auf Fehler an Teilsystemen reagiert werden. Beispielsweise bei der Fahrplanung: Falls eine Teilroute der Förderstrecke gesperrt wird, kann jedes Fördermittel dynamisch eine Ausweichstrecke berechnen.
- Höhere Durchsatzflexibilität: Das Hinzufügen oder Entfernen von Fördermitteln kann ohne Software- bzw. Konfigurationsänderungen erfolgen, da die Fördermittel nicht direkt miteinander kommunizieren, sondern Informationen nur indirekt über die Waypointmatrix austauschen.

#### **Cyber-Physical Systems in der Industrie 4.0**

Innerhalb des Themengebietes "Industrie 4.0" spielen dezentrale Systeme zur Komplexitätsreduktion und Verbesserung der Flexibilität in der Produktion eine wichtige Rolle. In [Spath13:19] wird dazu Prof. Wahlster mit den Worten zitiert: "...Je höher die Produktvielfalt und je geringer die Losgröße, desto gigantischer wird der Aufwand für eine zentrale Steuerung der Produktion. Durch dezentrale Systeme können wir die Komplexität reduzieren...". Professor ten Hompel wiederum werden die Worte: "... Über lokale Entscheidungen ergibt sich ein emergentes System. Wir sollten nicht versuchen alles im Voraus zu planen…" [Spath13:19] zugeschrieben. Ein wesentlicher Baustein sind dabei die sogenannten "Cyber-Physical Systems" (CPS), ein Begriff der auf Edward A. Lee [Lee06] zurückgeführt wird:

.... Cyber-Physical Systems are integrations of computation with physical processes. Embedded computers and networks monitor and control the physical processes, usually with feedback loops where physical processes affect computations and vice versa…"

Demzufolge sind CPSe, wie auch in der [VDI13:2] erläutert, eine Verknüpfung von physischen Objekten (wie z. B. Fördermittel oder Fördergut) mit virtuellen Objekten (z.B. Bauteildaten, Fördermittelrepräsentationen mit Zustandsdaten) und Prozessen, welche über offene Kommunikationsnetze miteinander verbunden sind. Eine wichtige Eigenschaft von CPSen ist ihre Fähigkeit sich veränderten Umgebungen und Anforderungen während des Betriebes selbstständig und ohne Rekonfiguration von außen anzupassen. Sie können dementsprechend autonom auf Veränderung ihrer Umwelt reagieren, da sich Anforderungen und Umweltbedingungen ergeben können, welche zur Entwurfszeit nicht vorhersehbar sind [Kowaleski12]. Anzumerken ist, dass die physikalisch vorhandenen Objekte bei einem CPS nicht automatisch eine Steuerung (z. B. Microcontroller ) beinhalten müssen. In [Günthner10] wird z. B. mittels RFID-Chips einem Fördergut ein virtuell existierender Softwareagent zugewiesen, welcher die Prozesslogik des Förderguts abbildet.

Ein wesentliches Merkmal von CPSen ist ihre Vernetztheit und das Vorhandensein von Diensten, die definierte Schnittstellen abgegrenzter Funktionalität besitzen, was als Systemfähigkeit bezeichnet wird [Acatech12:27]. In diesem Zusammenhang ist anzumerken, dass ein Teil der Dienste für die Funktionsfähigkeit des Systems optional ist. Das bedeutet, dass bei einem Ausfall des Dienstes das System weiter funktionieren kann und nur mit Einschränkungen der Funktionalität zu rechnen ist.

Ein Beispiel eines solchen Dienstes ist die "adaptive Echtzeitkoordination von Fahrzeugen" [Acatech12:35], die Fahrzeuge und intelligente Infrastruktur (mit Sensorik an Straßen, Ampeln und Fußgängerüberwegen) miteinander vernetzt und daraus wichtige Systeminformationen extrahiert, wie [Abbildung 21](#page-54-0) veranschaulicht: Ein Dienst erkennt über Sensoren am Fußgängerübergang eine mögliche Gefahrensituation, sobald ein Fußgänger den Fußgängerübergang passiert, und gibt diese Information an Fahrzeuge in der Nähe des Fußgängerübergangs weiter.

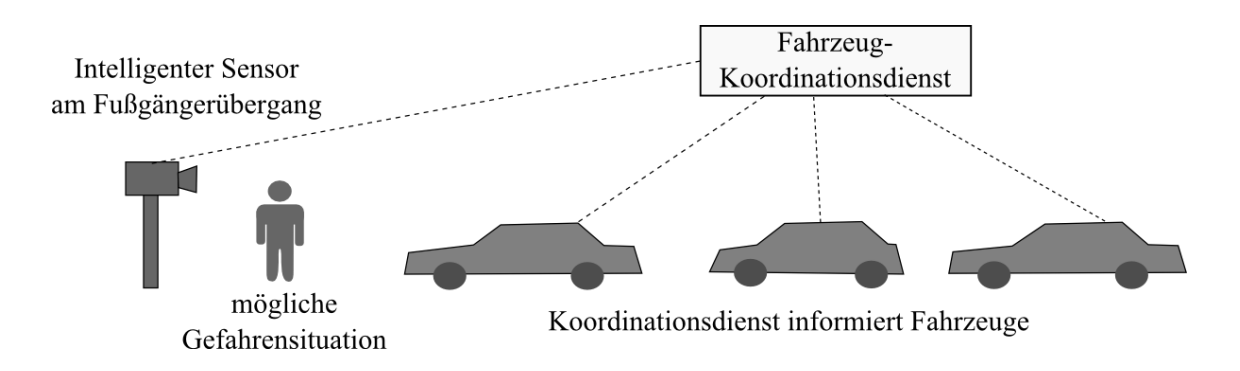

Abbildung 21: Fahrzeugkoordinationsdienst (Beispiel aus [Acatech12:35])

<span id="page-54-0"></span>Die Fahrzeuge bilden hier zusammen mit dem intelligenten Sensor und dem Koordinationsdienst ein CPS – wenn der Dienst ausfällt, sind die Fahrzeuge immer noch einsatzbereit. Die Fahrzeuge sind hierbei Sender und Empfänger zugleich. Sie senden ihre Position und Geschwindigkeit und empfangen Informationen über Abstände zum vorausfahrenden Fahrzeug, dessen Zustand und mögliche Gefahren eines Auffahrunfalls.

Innerhalb der Automatisierungstechnik vollzieht sich hier ein Wandel von der heutigen zentralen Steuerung, die unterschiedlichste Aufgaben in sich bündelt und bei deren Ausfall meist das gesamte System gestört wird, hin zu einer dezentralen Dienstarchitektur, deren Komponenten bzw. Dienste gezielt bestimmte Aufgaben erfüllen und bei der hierarchische Steuerungsebenen nicht mehr notwendig sind.

Eine Auswirkung dieses Ansatzes, welche schon bei Wilke [Wilke06] beschrieben wurde, ist die Dezentralisierung von Automatisierungstechniksystemen. Infolge dessen ergibt sich eine Auflösung der klassischen "Automatisierungspyramide" hin zu einem dezentralen System ohne feste Hierarchien. Die wesentlichen Faktoren sind dabei neben der Autonomie der CPS auch deren Vernetztheit, wodurch anstatt fester Strukturen und Komponenten die bereits vorgestellten Dienste die Verarbeitung der anfallenden Daten übernehmen können. Ovtcharova weist in Zusammenhang mit der Industrie 4.0 auf die "...vernetzte Systemlandschaft…" und die "…intelligenten Sensoren- und Aktuatoren-Netze…" [Ovtcharova15:46] hin. Solche Produktionssysteme werden auch als "Cyber Physical Production Systems" (CPPS) [VDI13:3] bezeichnet. Die nachfolgende [Abbildung 22](#page-55-0) stellt die Struktur eines klassischen Automatisierungssystems und eines CPPS nebeneinander.

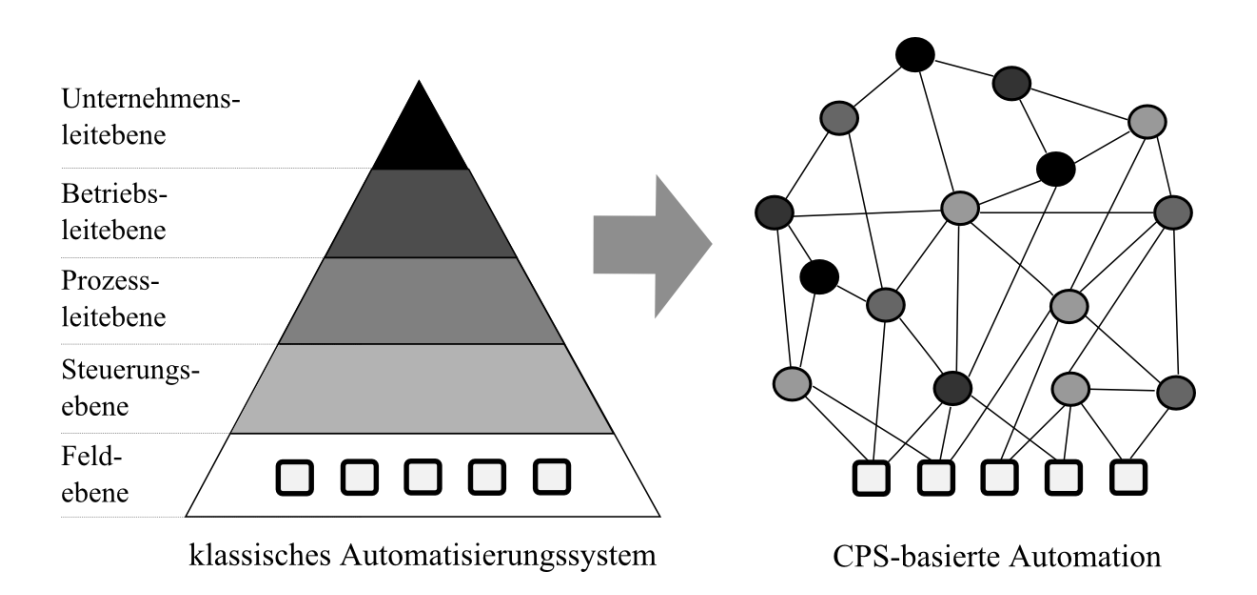

<span id="page-55-0"></span>Abbildung 22: klassische Automatisierungspyramide und CPPS (nach[VDI13:4])

Als Vorteile von CPPS werden gerade im Rahmen der Logistik ihre Flexibilität und Anpassungsfähigkeit auf veränderte Anforderungen genannt ([Spath13:95] [Acatech12:60]). Durch ihre Vernetztheit können sie auf Änderungen in ihrer Umgebung frühzeitiger und adäquater reagieren. Darüber hinaus erlauben sie dem Benutzer bessere Systemeinblicke und Eingriffe [Acatech12:55-56].

# 2.3.3 Die Digitale Fabrik

# **Definition und Abgrenzung**

Die VDI Richtlinie 4499 [VDI4499] definiert die Digitale Fabrik als:

"... Oberbegriff für ein umfassendes Netzwerk von digitalen Modellen, Methoden und Werkzeugen - u.a. der Simulation und 3D-Visualisierung, die durch ein durchgängiges Datenmanagement integriert werden ..."

Schenk und Wirth [Schenk04:397] benennen in Zusammenhang mit der Digitalen Fabrik das "digitale Modell", in welchem alle Aspekte der realen Fabrik abgebildet werden und mit dessen Hilfe Entwickler und Planer verschiedene Prozesse, Systeme und Varianten planen und simulieren können. Sie definieren die Digitale Fabrik als "... ein virtuelles,

dynamisches Modell eines vollständigen Produktionssystems, in dem alle Produkte, Ressourcen, sowie die Prozesse und logistischen Abläufe abgebildet sind…"

Grundig sieht [Grundig09:32] als Ziel der Digitalen Fabrik das Erzeugen eines sogenannten virtuellen Abbilds der geplanten oder realen Fabrik, welches eine durchgängige Visualisierung und Simulation von den Strukturen und Prozessen der Fabrik ermöglicht. Diese sollen mittels realer Planungsdaten dargestellt und verändert werden können, ohne dass dies Auswirkungen auf das reale System hat. Er sieht als Vision die "... Maximalplanung im Raum virtueller Realität ...".

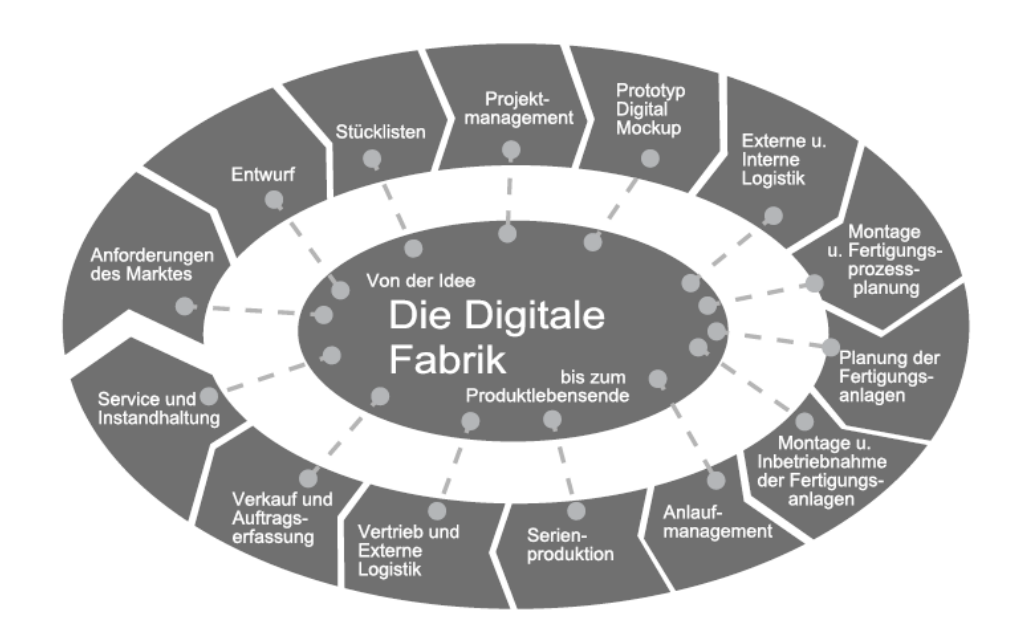

Abbildung 23: Digitale Fabrik (Quelle: VDI [VDI4499])

<span id="page-56-0"></span>In [Abbildung 23](#page-56-0) sind die Anwendungsgebiete der Digitalen Fabrik dargestellt. Folgende Punkte haben dabei eine Überschneidung mit der Konfiguration von Fördertechnikanlagen:

- Planung der Fertigungsanlage
- Montage und Inbetriebnahme der Fertigungsanlage
- Anlaufmanagement
- Service und Instandhaltung

## **Ziele der Digitalen Fabrik**

Die Ziele der Digitalen Fabrik werden von [Schenk04:401] und [Kühn06:5-9] ähnlich gesehen:

- 1. Verbesserung der Wirtschaftlichkeit [Kühn06] bzw. Rationalisierung als Primärziel [Schenk04]. Dies soll erreicht werden durch eine Reduktion der Planungszeiten in Produkt- und Produktionsplanung, stärkere Parallelisierung der Einzelprozesse, sowie aufgrund der gemeinsamen Nutzung digitaler Modelle und einer gemeinsamen Datenbasis.
- 2. Verbesserung der Planungsqualität durch gemeinsame Nutzung einer aktuellen und transparenten Planungsgrundlage. Außerdem soll ein durchgängiger Planungsprozess in Bezug auf Daten, Informationsmanagement und Ressourcen [Kühn06] angestrebt werden.
- 3. Eine Verbesserung der Kommunikation zwischen den einzelnen Planungsteilnehmern wird durch die Nutzung einheitlicher und durchgängiger Planungsdaten, sowie einer anschaulichen Visualisierung komplexer Sachverhalte erreicht.
- 4. Die Standardisierung von Planungsprozessen soll durch die Wiederverwendbarkeit der Module und Komponenten und durch die Erstellung einer universellen Bausteinbibliothek (in Bezug auf Softwarebausteine der Planungssoftware) erfolgen.
- 5. Wissensvermittlung bzw. Bereitstellung einer Wissensbasis erfolgt mittels Bereithaltung von Schulungsmaterial und Dokumentation.

## **Werkzeuge der Digitalen Fabrik**

Bracht [Bracht11:11-17] sieht die Digitale Fabrik als Bindeglied zwischen Produktentwicklung, Planung und Produktion, welche Produktdaten der Entwicklung mit Planungsdaten der Produktionsplanung verbindet. Zusätzlich bietet sie Werkzeuge zur Modellierung und Planung von Fertigungskonzepten und Simulationsmethoden an. Demzufolge lassen sich, wie Schack [Schack08:23-26] ausführt eine Vielzahl von Werkzeugen, die bei der Produktentwicklung, Produktionsplanung und bei laufender Produktion den Anwender unterstützen, in die Digitale Fabrik eingruppieren. Dabei spielt die Integration dieser Werkzeuge in ein übergreifendes digitales Datenmodell eine zentrale Rolle. [Abbildung 24](#page-58-0) stellt exemplarisch einige Werkzeuge der Digitalen Fabrik, gruppiert nach hintereinander folgenden Prozessschritten, dar.

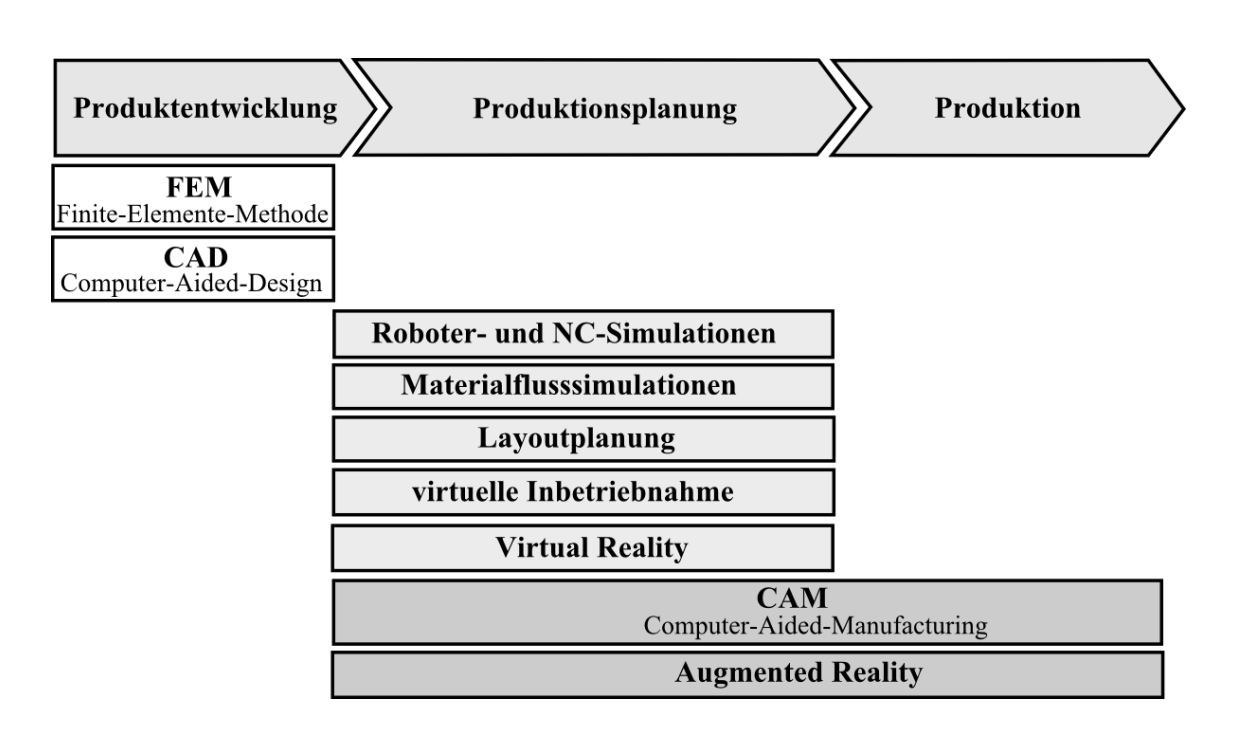

<span id="page-58-0"></span>Abbildung 24: Werkzeuge der digitalen Fabrik (vereinfacht nach [Schack08:24-25])

Neben Planungs- und Modellierungswerkzeugen sind die Simulation und die virtuelle Realität (VR) als immersive Benutzerschnittstelle weitere bedeutende Elemente der Digitalen Fabrik. Im Bereich der virtuellen Realität können exemplarisch Forschungsprojekte von Bracht [Bracht02] für die Montageprozessoptimierung (siehe [Abbildung 25\)](#page-58-1), sowie von Runde [Runde07], zur Konzeption und Einführung von VR in Industrieunternehmen genannt werden.

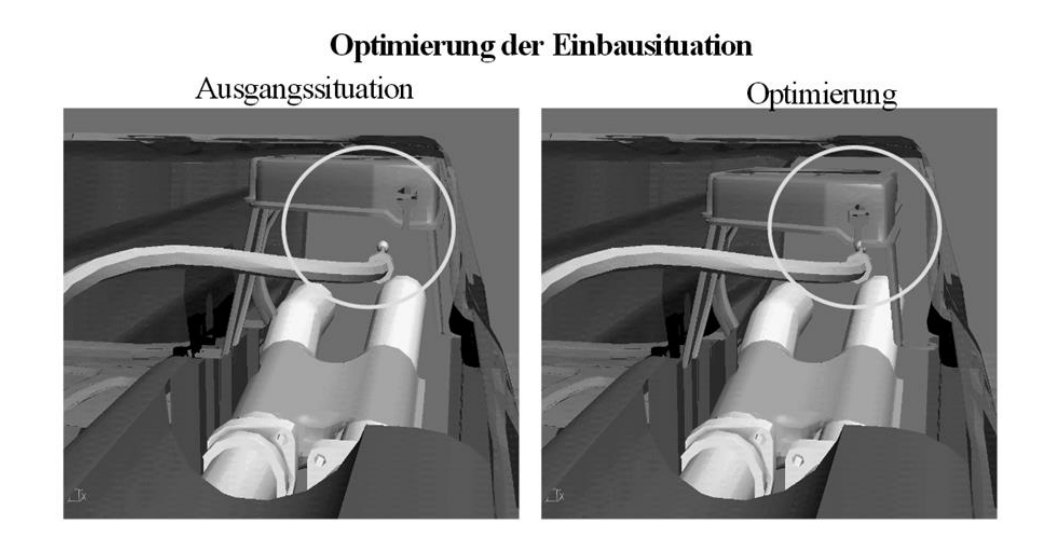

<span id="page-58-1"></span>Abbildung 25: Optimierung Bremsseilmontage anhand einer VR-Darstellung (Quelle: [Bracht02])

Hinsichtlich der Simulation existieren für die virtuelle Inbetriebnahme Ansätze (welche in Kapitel [2.3.5](#page-67-0) eingehender erläutert werden) von Wünsch [Wünsch08] für automatisierte Produktionssysteme und von Kövari [Kövari10] für Fördertechnikanlagen. Ablaufsimulationen von Fertigungsanlagen wurden von Dangelmaier und Laroque [Dangelmaier07] untersucht.

#### **AutomationML**

AutomationML (Automation Markup Language) ist ein Datenformat, welches für die Speicherung und den Austausch von Planungsdaten (Engineering Daten) zwischen unterschiedlichen Engineering-Werkzeugen (z.B. mechanisches Design, elektrisches Design, SPS-Programmierung) im Fabrikplanungsprozess entwickelt wurde [Mařík15:26]. Dem Ansatz von AutomationML liegt das Problem der "… Heterogenität der Softwarelandschaft..." und der "... Inkompatibilität der erzeugten Daten ..." [Drath10:4] für Planungswerkzeuge in der Fabrikplanung zugrunde. Ein Lösungsansatz für dieses Problem wäre der bilaterale Datenaustausch, in welchem die Datenformate der Planungswerkzeuge durch Konverter ineinander umgewandelt werden. Wie Drath und Weidmann ausführen [Drath10:5], steigt die Anzahl der Konverter jedoch mit der Anzahl der Werkzeuge stark an. Eine bessere Lösung ist daher die Verwendung eines einzigen, offenen Austauschformats, wofür AutomationML vorgeschlagen wird. [Abbildung 26](#page-60-0) stellt die Anzahl der Konverter beim bilateralen Datenaustausch und bei der Nutzung eines offenen Austauschformats gegenüber (nach [Drath10:4-5].) Wie ersichtlich ist, muss bei Verwendung eines offenen Austauschformats für jedes Planungswerkzeug nur ein Konverter geschrieben werden, womit deren Anzahl linear zu der Anzahl der Planungswerkzeuge steigt. Beim bilateralen Datenaustausch hingegen muss jedes Werkzeug Daten mit allen anderen Werkzeugen austauschen, wodurch bei n Werkzeugen die Anzahl der Konverter (k) dann k= $\sum_{i=1}^{n-1}i$  beträgt, was bei Verwendung von n=5 Werkzeugen k=10 Konverter und bei n=10 Werkzeugen k=45 Konverter wären.

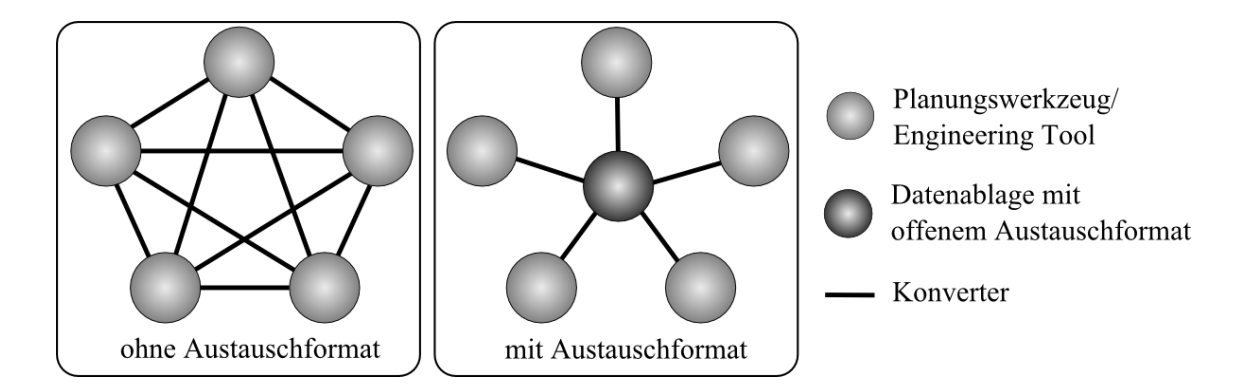

<span id="page-60-0"></span>Abbildung 26: Anzahl Konverter mit und ohne offenes Austauschformat nach [Drath10:4-5]

Die Hauptziele von AutomationML sind [Drath10:10]:

- Offenheit
- Datenaustausch im Engineering
- Hoher Abdeckungsgrad
- Hohe Marktdurchdringung
- Aufgreifen bewährter Datenformate
- Erweiterbarkeit und Standardisierung

Wie [Abbildung 27](#page-61-0) darstellt, setzt sich AutomationML wiederum aus anderen XMLbasierten Standards zusammen, die unterschiedliche Eigenschaften von Anlagen bzw. deren Komponenten beschreiben können. AutomationML beinhaltet folgende XML-Standards [Drath10]:

- CAEX (Computer Aided Engineering Exchange), ein Format um Objekthierarchien und Relationen zwischen Objekten zu beschreiben. Mit CAEX wird in AutomationML die Topologie einer Anlage mittels einer Objektstruktur beschrieben. Es unterstützt ein Klassen- und Bibliothekskonzept und kann durch Relationen und Referenzen Verbindungen zwischen CAEX- Objekten untereinander und zu externen Dokumenten (wie z.B. Collada und PLCOpen Beschreibungen) herstellen.
- Collada steht für Collaborative Design Activity und ist ein XML-basiertes Format, das für den Austausch von 3D-Modellen und Szenen entwickelt wurde [Arnaud06:vii]. Es beschreibt die Geometrieinformationen von Objekten und unterstützt die Defi-

nition kompletter Szenen. Zusätzlich kann Collada noch für jedes Objekt dessen physikalische Eigenschaften, Kinematiken, ebenso wie Materialien und Shader definieren. In AutomationML wird Collada 1.5 für die geometrische und kinematische Beschreibung der Objekte eingesetzt.

 PLCOpen XML ist ein Datenaustauschformat für SPS-Programmiersprachen, die in der IEC 61131-3 standardisiert sind [Drath10:31]. Im AutomationML-Kontext beschreibt PLCOpen XML Abläufe und das Verhalten von Objekten mittels unterschiedlicher Diagrammtypen, wie Gantt Charts, Impulsdiagramme oder Sequential Function Charts (SFC).

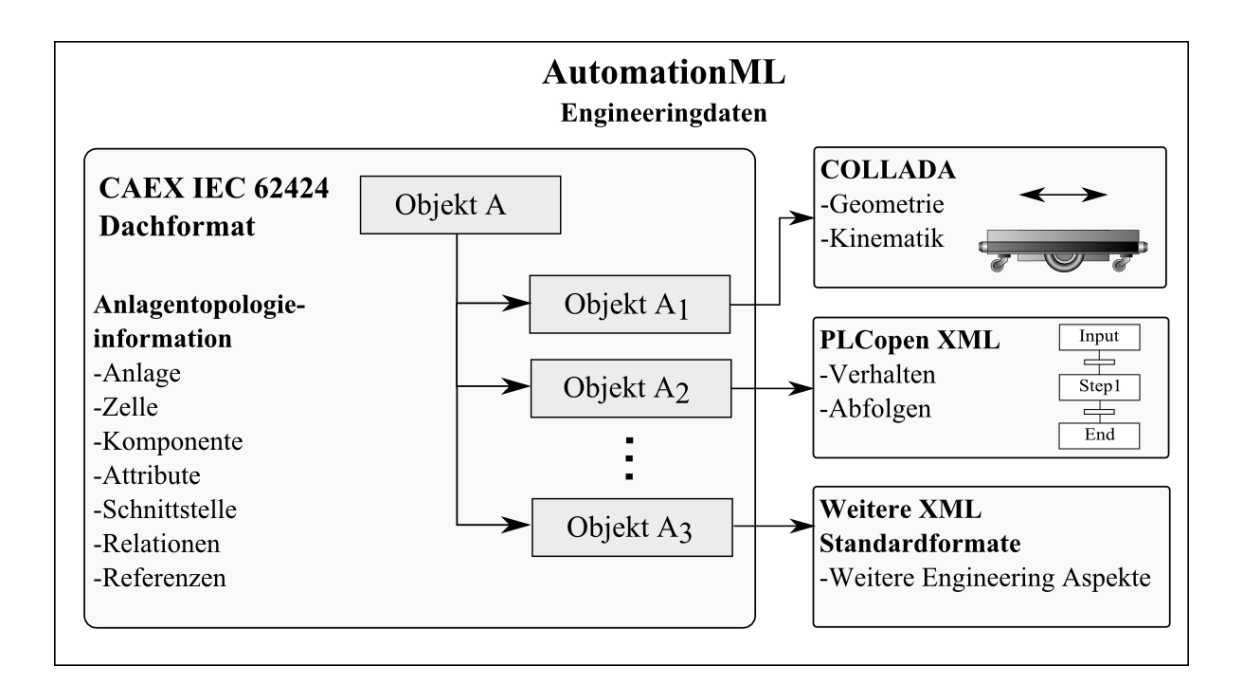

<span id="page-61-0"></span>Abbildung 27: Aufbau von AutomationML nach [Drath10:46]

## 2.3.4 Materialflussplanung und Materialflusssimulation

Im vorliegenden Abschnitt werden die Themengebiete der Materialflusssimulation und Materialflussplanung erläutert, da die Materialflusssimulation als Teil der Materialflussplanung gesehen werden kann, wobei der Schwerpunkt der Ausführungen auf die Materialflusssimulation gelegt wird.

Als Materialfluss wird nach der VDI2689 [VDI2689] "...die Verkettung aller Vorgänge beim Gewinnen, Be- und Verarbeiten, sowie bei der Verteilung von Gütern innerhalb festgelegter Bereiche..." gesehen. "...Zum Materialfluss gehören alle Formen des Durchlaufs von Arbeitsgegenständen durch ein System…"[VDI2689]. Wie Allgayer [Allgayer99], bezugnehmend auf Martin [Martin99] beschreibt, werden zur Erfüllung von Materialflussvorgängen technische Einrichtungen benötigt, im einzelnen Transport-, Lager- und Handhabungssysteme, welche als Materialflusssysteme bezeichnet werden. Wesentliche Kennzahlen der Materialflussplanung sind der Umlaufbestand, die Durchlaufzeit, Leistung und Durchsatz, Auslastung und Nutzungsgrad, Termintreue und Kosten [Kumpf01:24].

Bezüglich des Ablaufs der Materialflussplanung existieren, wie dies auch ten Hompel et al. ausführen [tenHompel07:330] unterschiedliche Ansätze, beispielsweise der fünfstufige Ansatz mit den Schritten Planungsbasis, Vorplanung, Systemplanung, Detailplanung ebenso, wie zehnstufige Ansätze oder die von ten Hompel et al. beschriebene "…Planungssystematik in 7 Stufen…" [tenHompel07:331]. [Abbildung 28](#page-63-0) fasst den groben Ablauf der Materialflussplanung mit Zielen beispielhaft in Anlehnung an [Arnold06] [Allgayer99] und [tenHompel07] zusammen.

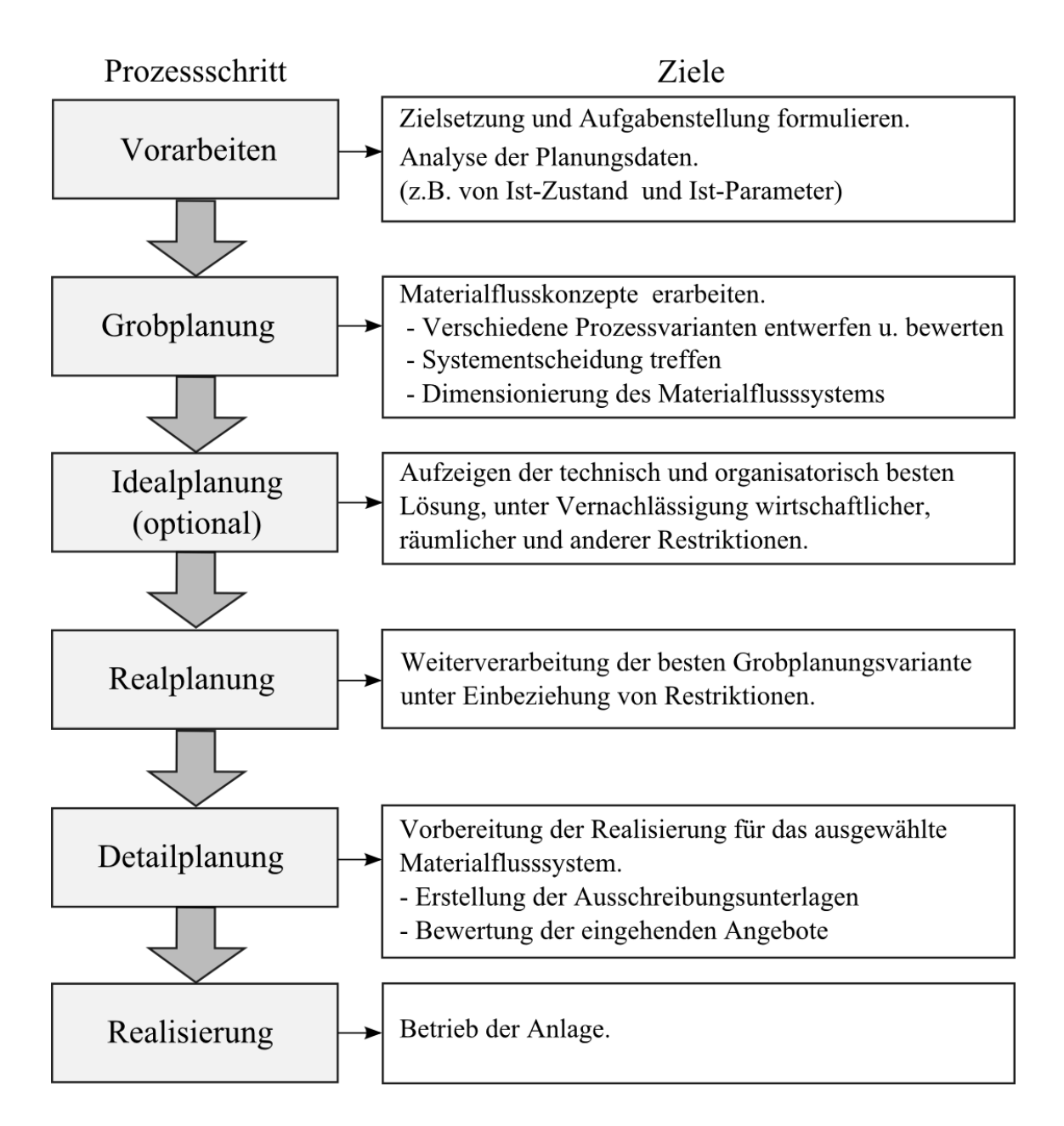

Abbildung 28: Grober Ablauf einer Materialflussplanung

# <span id="page-63-0"></span>**Materialflusssimulation**

Wie Junge [Junge07:34] ausführt, hat sich zur Analyse dynamischer Vorgänge, unter welcher der Materialfluss einer Produktionsanlage einzuordnen ist, die Simulation etabliert. Bezogen auf den Materialfluss wird zu deren Definition meist [Junge07:34] [Bandow10:387] auf die VDI3633 verwiesen. Nach dieser [VDI3633:2] ist eine Simulation:

"… das Nachbilden eines Systems mit seinen dynamischen Prozessen in einem experimentierfähigen Modell, um zu Erkenntnissen zu gelangen, die auf die Wirklichkeit übertragbar sind …"

Der Fokus der Materialflusssimulation ist [Reibig08:5] die Untersuchung und Optimierung von Förder- Fertigungs- und Montageanlagen hinsichtlich ihrer Wirtschaftlichkeit und ihrer logistischen Parameter (z. B. Durchlaufzeit, Durchsatz, Terminabweichung etc.). Ein Beispiel dafür, beschreibt Eigner [Eigner14:221] mit der Bestimmung von Zeiten (z. B. Durchsatzzeiten), um damit Engpässe der Betriebsmittel im Layout zu identifizieren. Die Materialflusssimulation wird im Rahmen der Materialflussplanung durchgeführt. Innerhalb der (in Kapitel [1,](#page-24-0) [Abbildung 5\)](#page-28-0) vorgestellten Phasen einer Fördertechnikanlage erfolgt die Materialflusssimulation meist während der Planungs- oder Ausschreibungsphase. Materialflussplanung und Materialflusssimulation sind dabei iterative Prozesse. Ergebnisse der Materialflusssimulation führen zu Änderungen der Materialflussplanung, welche wiederum mithilfe der Simulation evaluiert werden. In diesem Zusammenhang wird auch die "…ganzheitliche Optimierung…" der Materialflusssysteme während der Planung und die Verbesserung der Planungssicherheit genannt, um "...Kostensenkungspotentiale..." während des Planungsprozesses aufzudecken [Allgayer99:7]. Ein weiteres Ziel ist die Optimierung der logistischen Qualität von Materialflusssystemen auf Basis von Simulationsmodellen, die eine Bewertung der Logistikleistung zulassen [Kumpf01:5]. Eigner gibt ein Beispiel [Eigner14:221] mit der Ermittlung von Durchsatzzeiten (z. B. der Fördermittel bzw. des Förderguts) und der Identifizierung von Prozessengpässen der Betriebsmittel im Layout der Anlage an.

Die Materialflusssimulation ist im Planungsprozess ein Hilfsmittel um unterschiedliche Planungsvarianten auf Basis von Modellen rechnerisch nachzubilden [Allgayer99:56] [Junge07:34]. [Abbildung 29](#page-65-0) verdeutlicht die Vorgehensweise beim Einsatz der Simulation. Zunächst wird das reale System (oder eine geplante Ausführung davon) abstrahiert und in einem Modell innerhalb der Simulation nachgebildet. Dieses Simulationsmodell erlaubt dann die Durchführung unterschiedlicher Experimente. Beispielsweise kann der Durchsatz der Materialflussanlage mit einer bestimmten Layoutvariante und Anzahl von Fördermitteln berechnet werden. Die Ergebnisse dieser Experimente ergeben nach ihrer Auswertung Erkenntnisse, die für das reale System genutzt werden können. Dieses wiederum kann entsprechend angepasst werden, indem eine alternative Layoutvariante oder eine andere Fördermittelanzahl vorgegeben wird.

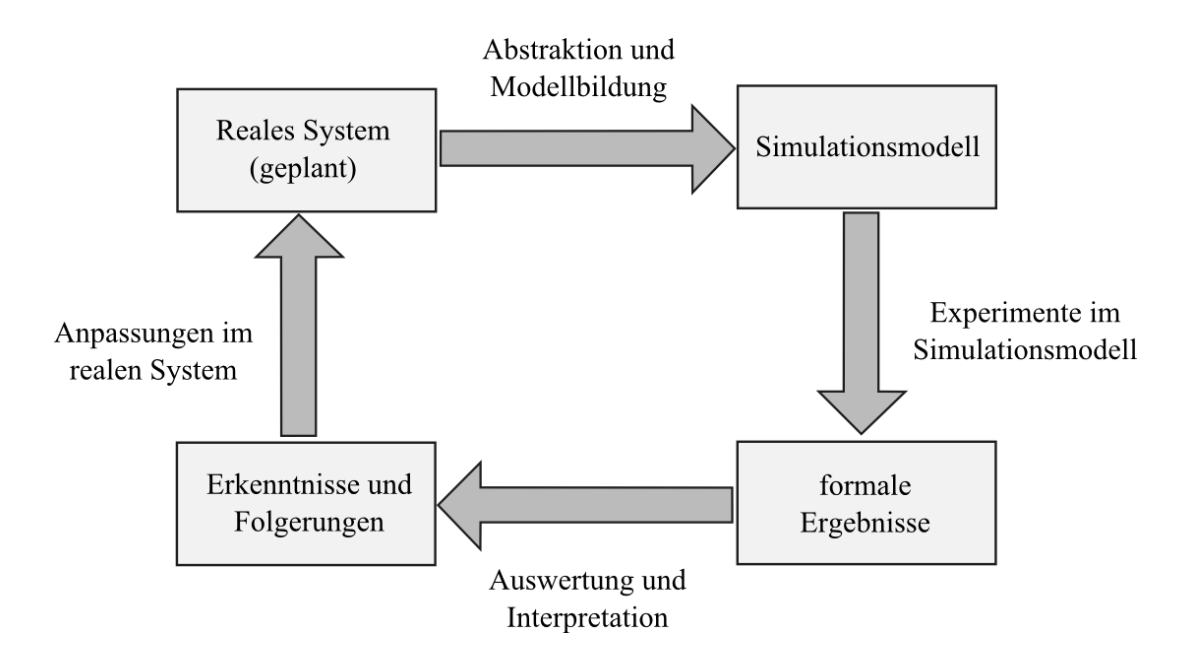

<span id="page-65-0"></span>Abbildung 29: Ablauf bei der Verwendung von Simulationssystemen nach [Allgayer99:57] und [Junge07:34]

Materialflusssimulationen werden überwiegend innerhalb von spezialisierten Simulationsumgebungen erstellt, die neben der eigentlichen Simulation noch über eine 2D- und 3D-Umgebung zur Modellierung und Präsentation der Simulationsergebnisse verfügen, wie [Abbildung 30](#page-65-1) anhand des Tara-VR-Builder der Firma Tarakos zeigt.

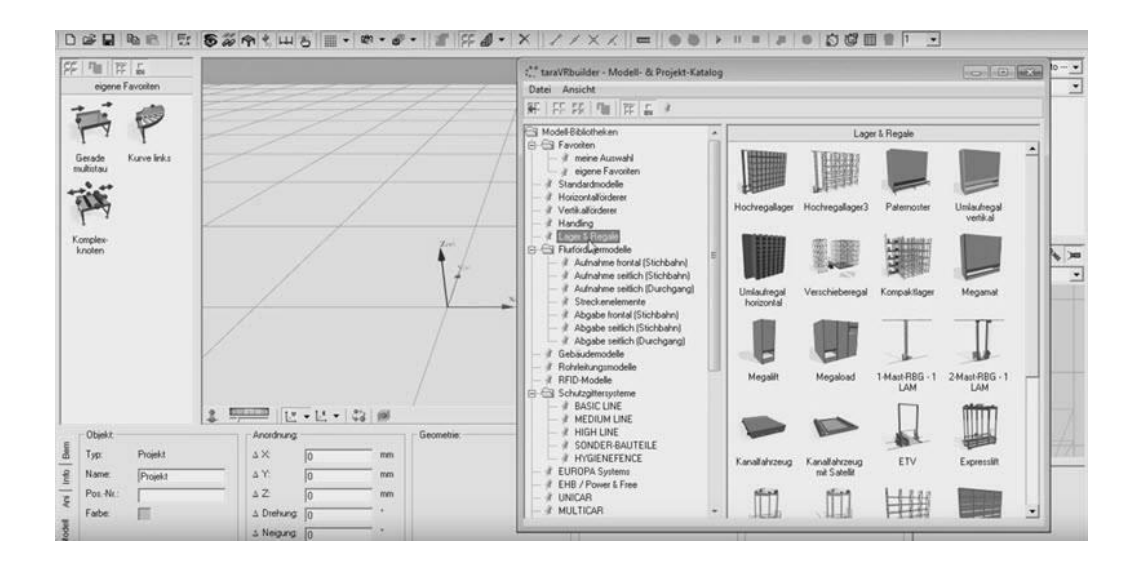

<span id="page-65-1"></span>Abbildung 30: Simulationsumgebung Tara-VR-Builder (Quelle: tarakos [tarakos])

In einigen Simulationsumgebungen [Mewes09] kann die Materialflusssimulation auch für die virtuelle Inbetriebnahme verwendet werden, welche im nachfolgenden Kapitel [2.3.5](#page-67-0) näher erläutert wird.

Interessante Ansätze im Bereich der Materialflussplanung und Materialflusssimulation verfolgte hier z. B. Allgayer [Allgayer99], der eine "...Durchgängigkeit der Daten..." fordert, um den Aufwand für die "...mehrfache Eingabe bereits bekannter Daten, als auch die damit verbundene Fehleranfälligkeit..." zu verringern [Allgayer99:76]. Mit der "Parametrischen Objektbibliothek" sollen "...zeitaufwendige Routinetätigkeiten auf ein Minimum reduziert werden" [Allgayer99:106]. Hierbei handelt es sich um eine CAD-Bibliothek, in der fertige Materialflusselemente mit entsprechenden Parametern in ein CAD-System eingefügt werden können, ohne diese zu zeichnen. [Abbildung](#page-66-0) 31 zeigt exemplarisch eines dieser Elemente aus Allgayers Arbeit [Allgayer99:114], in diesem Falle einen Durchlauf-Eckumsetzer für Stetigförderer wie z. B. Rollenbahnen.

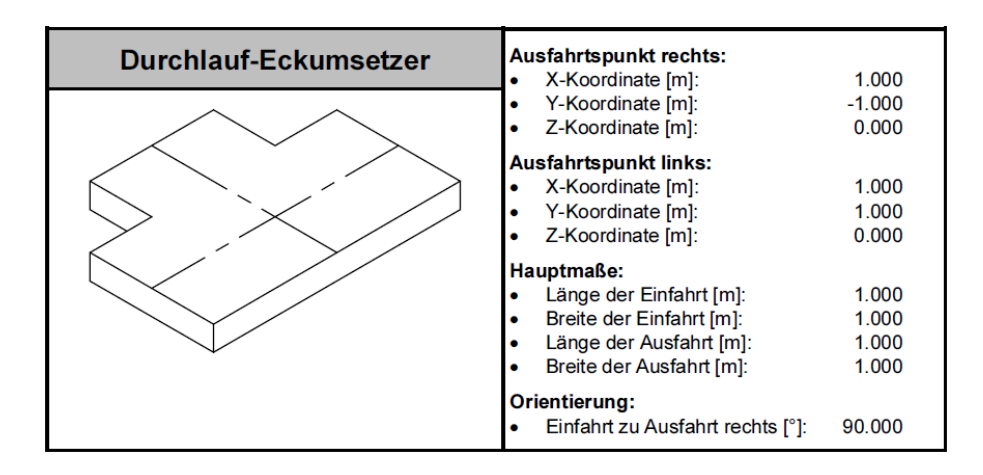

<span id="page-66-0"></span>Abbildung 31: Eckumsetzer für Stetigförderer nach Allgayer (Quelle: [Allgayer99:114])

Die Elemente der parametrierbaren Objektbibliothek haben jedoch keinen Bezug auf die spätere Konfiguration der Materialfluss- oder Fördertechnikanlage, sondern dienen hier rein der Materialflussplanung.

### <span id="page-67-0"></span>2.3.5 Die virtuelle Inbetriebnahme

Innerhalb der virtuellen Inbetriebnahme (VIBN) wird die reale Maschine virtuell, d. h. auf einem Computer, simuliert und der Inbetriebnahmeprozess findet zuerst auf dieser Simulation statt, bevor die Daten auf die reale Maschine übertragen werden. Wünsch [Wünsch08:29] formuliert das Grundprinzip der virtuellen Inbetriebnahme als "...die Vorwegnahme der Steuerungsinbetriebnahme an einem virtuellen Modell der mechanischen, hydraulischen, pneumatischen und elektrischen Bestandteile einer Maschine ...". Anzumerken ist in diesem Zusammenhang, dass nicht nur die Maschine selbst simuliert werden kann, sondern wie bei Lacour [Lacour12:72:89] beschrieben, auch deren Umgebung, wie beispielsweise das Fördergut. Grillitsch und Meyer [Grillitsch10] erweitern die virtuelle Inbetriebnahme auf komplette Systeme, in diesem Falle ein Kabelbaumlager, um die übergeordnete Lagersteuerungssoftware zu testen. Hier liegt der Schwerpunkt auf der funktionalen und nicht (wie bei Wünsch), auf der physikalischen Simulation des Systems.

Kennzeichnend für die virtuelle Inbetriebnahme ist in der Praxis die Verwendung eines virtuellen Teils des Systems, welches nachgebildet und simuliert wird und einer zu testenden, realen Systemkomponente (häufig die Steuerungssoftware). Kövari verwendet beispielsweise vereinfachte virtuelle Fördermittelmodelle und sog. "...virtuelle Sensoren und Aktoren…" [Köavri10:95-112] um Fördersystemsteuerungen zu testen. Lacour [Lacour12:5] beschäftigt sich mit der virtuellen Modellierung des Förderguts als 3D Modell, um Kollisionsbetrachtungen im virtuellen Raum zu ermöglichen. Der zu testende Teil des Systems wiederum entspricht den in der realen Anlage verwendeten Komponenten, bzw. Software- oder Hardwaremodulen, wie [Abbildung](#page-68-0) 32 für die Arbeit von Grillitsch und Meyer [Grillitsch10] zeigt.

Die virtuelle Inbetriebnahme wird deshalb häufig auch mit dem Begriff Emulation [Grillitsch10:597] [Kövari10:28] in Verbindung gebracht, da der virtuelle Teil (i[n Abbildung](#page-68-0) 32 die Systemsimulation) ein reales System nachahmt (aus dem lateinischen *aemulare*, "nachahmen").

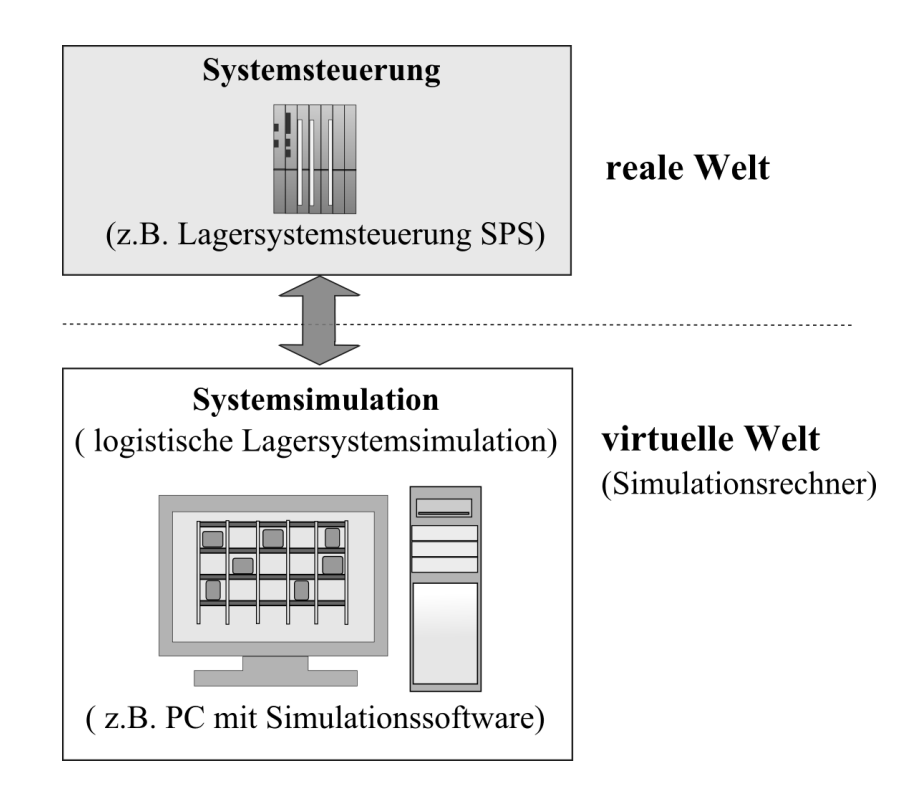

Abbildung 32: Realer und virtueller Teil der VIBN.

## <span id="page-68-0"></span>**Aufbau von Simulationsumgebungen für die virtuelle Inbetriebnahme**

Spitzweg [Spitzweg09:19] sieht zwei unterschiedliche Ansätze, für den Aufbau einer Simulationsumgebung bei der virtuellen Inbetriebnahme. Zum einen "Software in the loop" (SIL) und zum anderen "Hardware in the loop" (HIL).

Der SIL-Ansatz kennzeichnet sich dadurch, dass die zu testende Steuerungssoftware nicht auf der Rechnerplattform, auf der sie im normalen Betrieb läuft (z. B. ein Embedded System), sondern in einem anderen System, dem sogenannten "Host System" (vorzugsweise einer PC-Plattform) ausgeführt wird. Die Steuerungssoftware kann dabei entweder neu kompiliert oder in einem speziellen Emulator ausgeführt werden. Der Vorteil dieses Verfahrens ist zum einen, dass auf die Verwendung spezieller Embedded Hardware, wie SPSen oder mikrocontrollerbasierten Feldgeräten mit Embedded Bussystemen (Spitzweg führt hier beispielsweise den Profibus an) verzichtet werden kann, was gerade bei größeren und komplexeren Anlagen mit vielen Steuerungsprogrammen den Aufbau einfacher und kostengünstiger gestaltet. Zum anderen können gleich mehrere Steuerungsprogramme auf einem (entsprechend performanten) Host-System ausgeführt werden, wie in [Ab](#page-69-0)[bildung 33](#page-69-0) links dargestellt. Alternativ ist die Ausführung der Steuerungs- und Systemsimulation auf dem gleichen Rechner denkbar [\(Abbildung 33](#page-69-0) rechts). Dadurch wird die Weitergabe der Simulation für die Beteiligten vereinfacht bzw. wie Kövari [Kövari10:125] formuliert eine bessere Mobilität der Simulation (z. B. für Kundenpräsentationen) ermöglicht. [Abbildung 33](#page-69-0) zeigt links ein SIL-System mit zwei getrennten Rechnern, welche über TCP/IP verbunden sind und rechts daneben das gleiche System auf nur einem Rechner für den mobilen Einsatz.

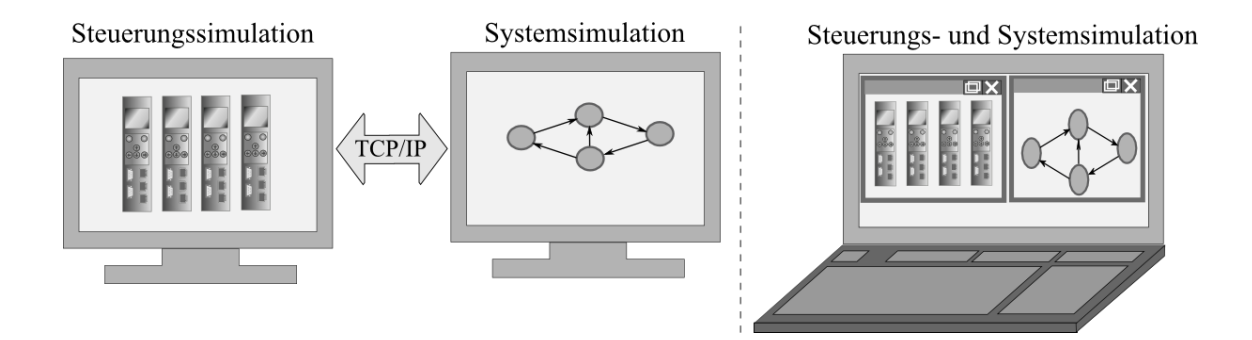

<span id="page-69-0"></span>Abbildung 33: SIL-System mit zwei Rechnern und alternativ mit mobilem Rechner

Der HIL-Ansatz bindet die Rechnerplattform ein, welche auch im Normalbetrieb verwendet wird. Von Vorteil bei diesem Ansatz ist, dass sich die Steuerungsplattform exakt so verhält wie im realen Anlagenbetrieb und wie Spitzweg [Spitzweg09:19] ausführt, direkt von der Simulation an die Anlage angeschlossen werden kann. Außerdem ändert sich das Zeitverhalten der Steuerungsplattform nicht. Bei der SIL-Simulation kann es gerade in diesem Punkt zu Problemen bzw. zu einem anderen zeitlichen Verhalten der Steuerungsprogramme kommen. Weiterhin entfällt der Mehraufwand für die Portierung der Steuerungssoftware auf ein Fremdsystem. Demgegenüber ist der Aufbau von HIL-Systemen durch die Verwendung spezieller Embedded Hardware und Feldbussysteme meist komplexer und kostspieliger als bei SIL-Lösungen. Dadurch ist auch die Weitergabe eines Simulationssystems aufwendiger. [Abbildung 34](#page-70-0) zeigt beispielhaft ein HIL-System, bestehend aus vier Embedded Steuerungen, die an Feldbus Typ 1 (hier z.B. ETHERCAT) angebunden sind und zwei Embedded Steuerungen, welche über Feldbus Typ 2 (z.B. CAN-Bus) miteinander kommunizieren, sowie zwei Umsetzern (z. B. PCI-Karten oder USB-Dongles) um den Simulations-PC an die Steuerungen anzubinden.

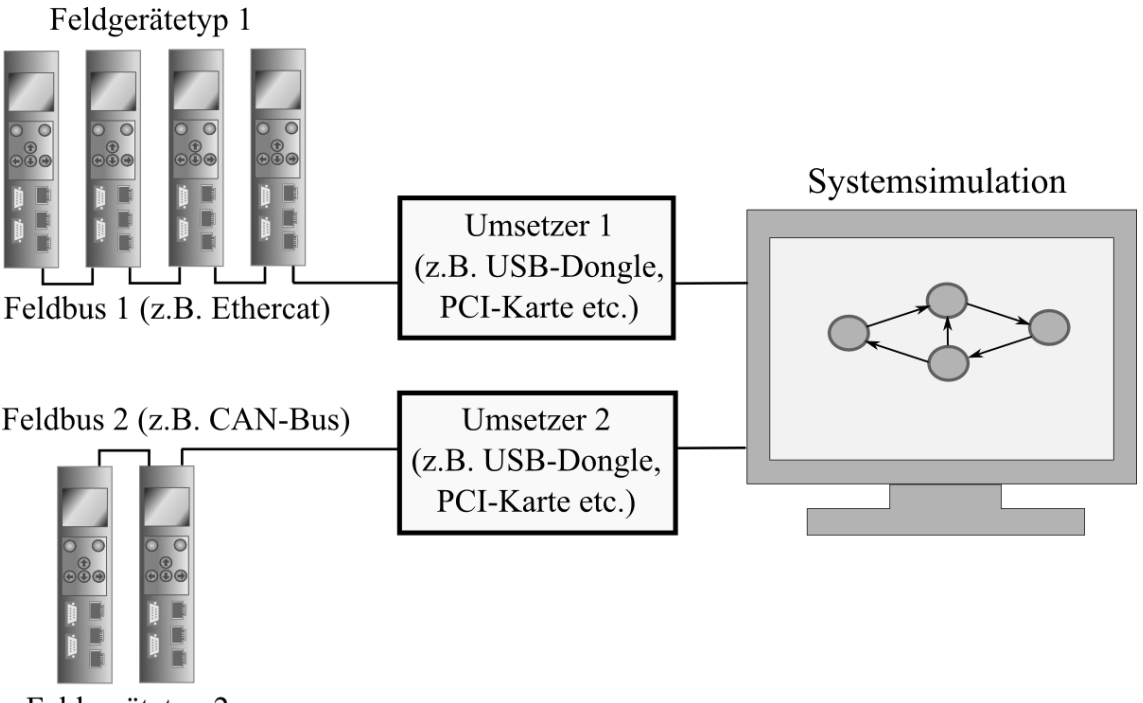

<span id="page-70-0"></span>Feldgerätetyp 2

Abbildung 34: HIL-System mit Feldgeräten an unterschiedlichen Feldbustypen

## **Vorteile der virtuellen Inbetriebnahme**

Ein Vorteil der virtuellen Inbetriebnahme ist die Beschleunigung des Produktionsanlaufs [Wünsch08:22] durch die Verkürzung der Inbetriebnahmezeit der realen Anlage, aufgrund der Vorwegnahme der Inbetriebnahme auf dem virtuellen Modell (vgl. [Kövari10:22]) von Wünsch auch als "Vorabinbetriebnahme" bezeichnet – wie in nachfolgender [Abbildung 35](#page-71-0) nach Kövari [Kövari10:22] und Wünsch [Wünsch08:29] dargestellt. Zudem kann mithilfe der virtuellen Inbetriebnahme die Steuerungssoftware und Konfigurationseinstellungen bereits im Vorfeld getestet und kritische Anlagenzustände erprobt werden, was zu einem laut Kövari "...höheren soft- und hardwarebezogenen Reifegrad der betrachteten Anlagen führt…" [Kövari10:23]. Die virtuelle Inbetriebnahme wird dabei in den Kontext der digitalen Fabrik gebracht, da die Simulationsmodelle auf dem Datenbestand der Digitalen Fabrik basieren und sie als Übergang von der digitalen zu realen Fabrik gesehen werden [Kövari10:23].

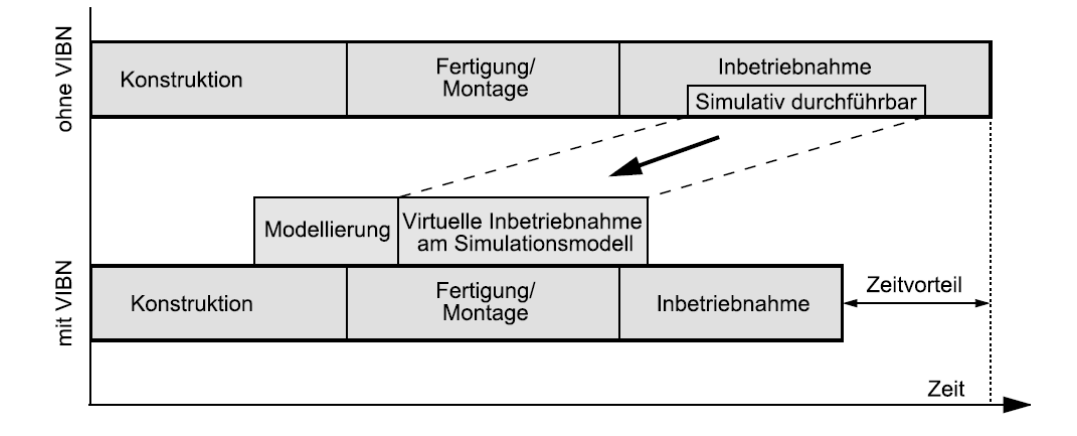

<span id="page-71-0"></span>Abbildung 35: Zeitvorteil der VIBN. nach Kövari (Quelle: [Kövari10:22])

# 2.4 Zusammenfassung und Bewertung der Ansätze

Im Umfeld der digitalen Fabrik und Fördertechnikanlagen wurde bereits die virtuelle Inbetriebnahme betrachtet [Kövari10] [Wünsch08] [Spitzweg09]. Diese stellt jedoch nur einen Teilaspekt des Konzeptes zur Digitalen Fabrik dar. Vor bzw. während der Inbetriebnahme – virtuell oder real, (in der Abwicklungsphase [Bindel09]) muss die Anlage bzw. die verwendeten Steuerungen konfiguriert werden. Dazu wird eine spezielle Konfigurationssoftware benötigt, welche diese Prozesse adäquat unterstützt. Dieses Softwaresystem repräsentiert deshalb beim Konfigurationsprozess die wesentliche Schnittstelle zwischen Mensch und Maschine. Eine unzureichende Strukturierung der Konfigurationsparameter oder fehlerhafte Abgrenzungen der eingesetzten mechatronischen Module oder Systeme können beim Benutzer dazu führen, dass wichtige Parameter oder Modelle der Anlage falsch verstanden und fehlerhaft konfiguriert werden bzw. dass deren Einstellung unnötig viel Zeit in Anspruch nimmt. Die virtuelle Inbetriebnahme ermöglicht die Unabhängigkeit des Konfigurationsvorgangs von der tatsächlichen Installation der Anlage. So können beide Abläufe unabhängig voneinander, parallel stattfinden. Jedoch hat sie auf den eigentlichen Prozess der Steuerungskonfiguration keinen Einfluss. Ihre Aufgabe in Zusammenhang mit dem Konfigurationsprozess, ist im Wesentlichen die Verifizierung des eingestellten Parametersatzes (vgl. [Kövari10:57-58]).
Das Datenaustauschformat AutomationML, welches in diesem Dokument in die Digitale Fabrik eingruppiert wurde, stellt einen vielversprechenden Ansatz dar, um mit offenen Standards den Austausch zwischen unterschiedlichen Planungswerkzeugen zu erleichtern. Unter Zuhilfenahme von CAEX könnten auch Konfigurationsdaten für Fördertechnikanlagen beschrieben werden. CAEX ist in diesem Zusammenhang ein Hilfsmittel um Anlagentopologieinformationen [Drath10:26] in einem standardisierten Format zu sichern und austauschen zu können. Die Erstellung eines anlagen – und herstellerübergreifenden Konfigurationsdatenmodells für Fördertechnikanlagen deckt CAEX jedoch nicht ab. So ist es auch mit CAEX möglich inkompatible Konfigurationsdatenmodelle zu erstellen, die eine hinsichtlich ihrer Topologie verschiedene Struktur aufweisen und deren Parameter unterschiedliche semantische Bedeutungen haben, so dass diese nicht oder nur mit erheblichem Aufwand ineinander überführbar sind.

Innerhalb des Gebiets der Materialflussplanung existiert bereits eine Vielzahl von Modellansätzen für unterschiedliche Materialflusssysteme [Arnold06] [tenHompel07] [Allgayer99], diese sind vor allem hilfreich um während der Planungsphase das geeignete Materialflusssystem zu bestimmen, dieses in seinen logistischen Parametern festzulegen und mittels der Materialflusssimulation zu optimieren. Auch können die aus diesem Planungsprozess gewonnenen Daten als Kommunikationshilfsmittel der Akteure verwendet werden. Allerdings sind hier die logistischen Planungsdaten im Fokus und nicht die konkreten Konfigurationsdaten eines Fördersystems, bzw. der Ablauf des Konfigurationsprozesses. Die Einstellungen der Materialflusssimulation werden dabei speziell für das verwendete Simulationssystem durchgeführt, wobei Fördergut- Fördermittel und Förderstrecke stark abstrahiert sind.

Die Modularisierung der Anlagensteuerungen und der Weg in Richtung spezialisierte, parametrierbarer Steuerungen vereinfachen den Inbetriebnahmeprozess deutlich, da die Ablauflogik von den vom Anwender einstellbaren Konfigurationsdaten getrennt wird. Demgegenüber stehen jedoch zunehmend komplexere Fördermittel und flexiblere Förderanlagen, sowie leistungsfähigere Steuerungstechnik mit immer mehr Konfigurationsmöglichkeiten.

Die Dezentralisierung der Anlagensteuerung und der Trend zu vernetzten und reaktiven Cyber-Physical Systems erlaubt flexiblere Fördersysteme und ermöglicht in manchen Fällen regelbasierte, sich selbst rekonfigurierbare Systeme (vgl. [Günthner10]). Dennoch wird es, wie in [Spath10:6] beschrieben, auf absehbare Zeit keine "...Autonomie sich selbst steuernder Objekte geben…". Der Mensch muss als zentraler Bestandteil des Inbetriebnahmeprozesses dem System mitteilen, welches Verhalten es annehmen soll. Somit ist die Konfiguration ein Prozess der Kommunikation zwischen Mensch und Maschine, der auch in der Industrie 4.0 eine bedeutende Rolle einnimmt.

Die nachfolgende [Tabelle 1](#page-74-0) bewertet die behandelten Ansätze aus Sicht des Autors für die vorgestellten Fördertechniksysteme. Die Bewertungsaspekte sind Flexibilität, Wiederverwendbarkeit von Komponenten, Planungs- und Konfigurationsdaten, Modularisierung, Benutzbarkeit hinsichtlich der Beschreibung der Prozesse und Strukturierung der Daten sowie Integrationsfähigkeit in bestehende Systeme. Hierbei kann festgestellt werden, dass eine Lücke im Bereich der Strukturierung und Wiederverwendbarkeit der Konfigurationsdaten, sowie dem Ablauf des Konfigurationsprozesses besteht. Im Bereich der Flexibilität der Systemkonfiguration kann die Verwendung von flexibleren Fördersystemen (wie dem FTS ohne Spurbindung) und der virtuellen Inbetriebnahme hinsichtlich der Layoutflexibilität und Parallelisierung des Inbetriebnahmeprozesses Vorteile verschaffen. Beide Ansätze gehen jedoch nicht auf die Optimierung des Konfigurationsprozesses und der Konfigurationsdaten ein. Somit wird der Aufwand der Konfiguration der Steuerungstechnik, sowie die Komplexität der Konfigurationsparameter durch diese Ansätze nicht verringert. Ersichtlich ist auch, dass die verwendete Methodik nicht auf alle Aspekte anwendbar ist, da sie eine Ergänzung und nicht ein Ersatz der bestehenden Ansätze darstellt.

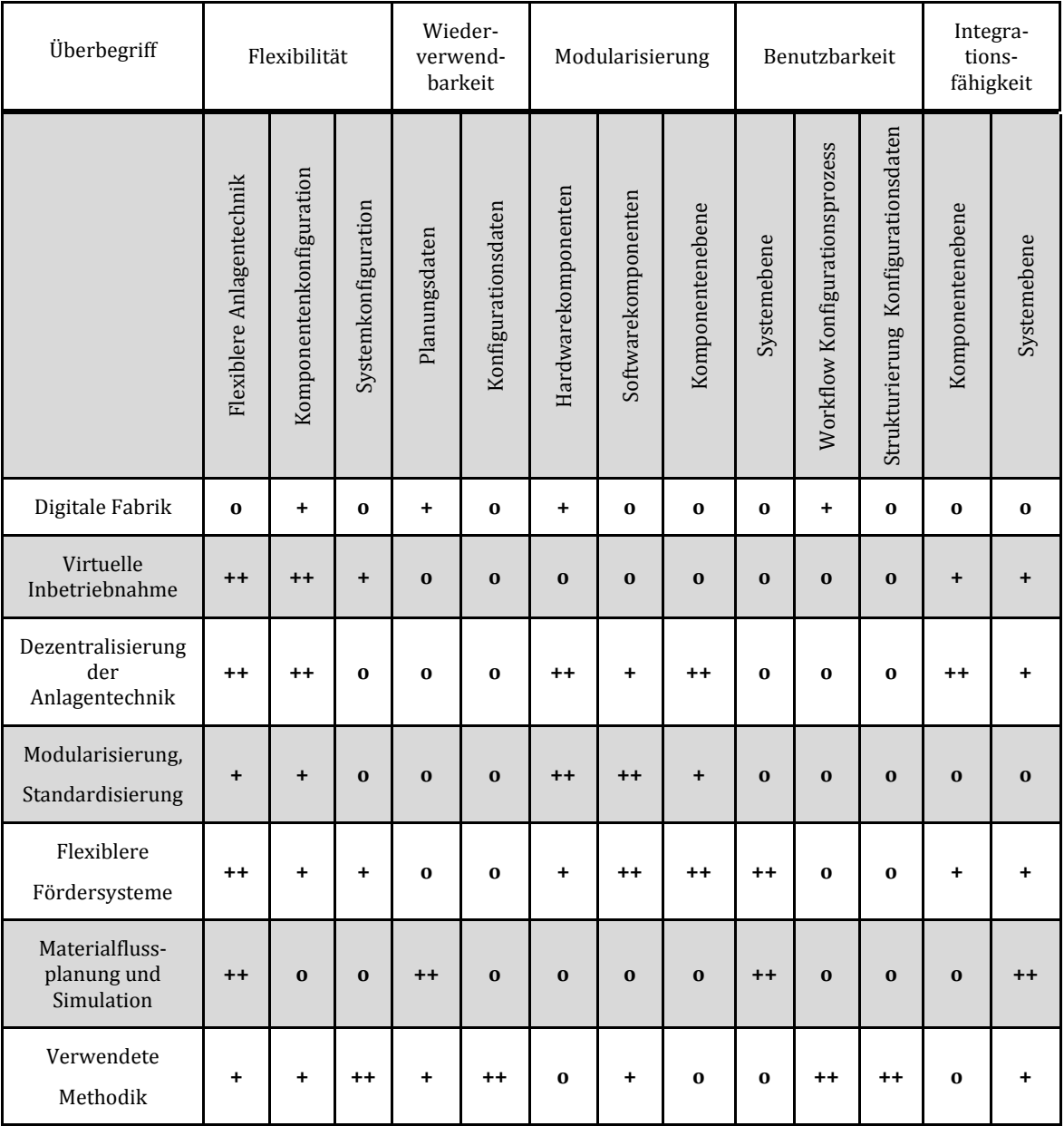

Tabelle 1: Bewertungsmatrix

<span id="page-74-0"></span>++ vollständige Abdeckung, + teilweise Abdeckung, o keine Abdeckung,

# 3 Grundlagen

Das vorliegende Kapitel vermittelt die Grundlagen zum Verständnis der vorgestellten Fördertechnikanlagen und des erarbeiteten Konfigurationsmodells. Beginnend mit der Erläuterung der Hauptkomponenten eines Fördersystems, werden dessen logistische Funktionen, das Layout und die Streckenführung erörtert.

## 3.1 Die Hauptkomponenten eines Fördersystems

Die hier betrachteten Fördersysteme sind Fahrzeugsysteme mit eigenem Antrieb, welche Stückgut innerhalb eines antriebslosen Transportnetzes transportieren [Huber12:193- 194]. Daraus ergeben sich drei Hauptkategorien in denen Konfigurationsmuster für Förderanlagen unterteilt werden können:

- Das Fördergut bzw. Transportgut
- Das Fördermittel hier das Förderfahrzeug
- Die Förderstrecke (bzw. das Transportnetz) mit ihrer Umgebung

In [Abbildung 36](#page-75-0) ist eine Förderstrecke mit Fördermittel und Fördergut am Beispiel einer EHB-Anlage dargestellt.

<span id="page-75-0"></span>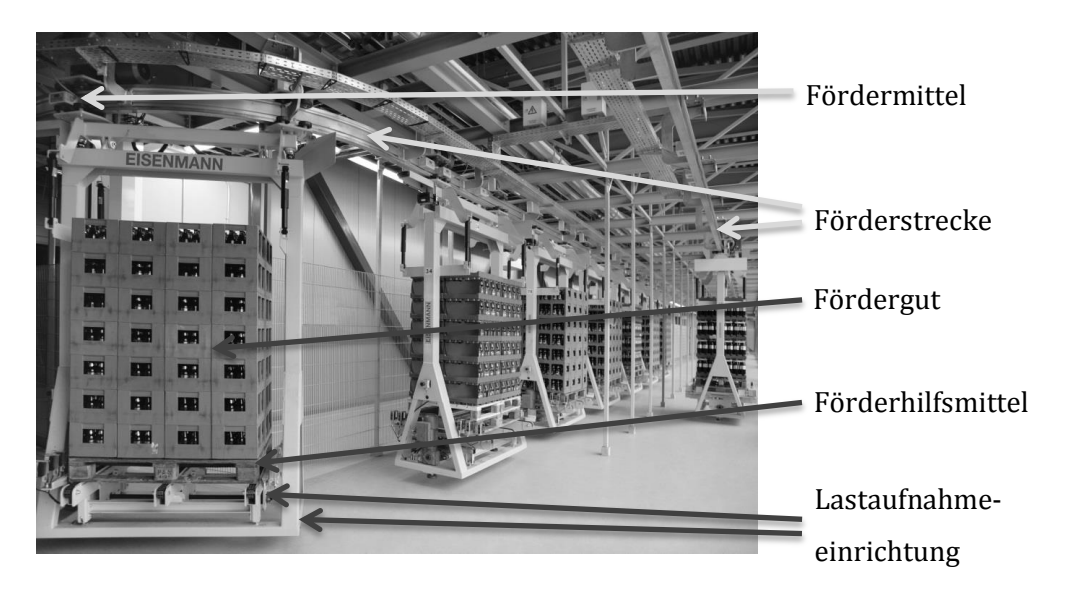

Abbildung 36: Komponenten eines Fördersystems (Quelle: Eisemann [EisenmannEHB], Pfeile vom Autor eingefügt)

## 3.2 Fördergut und Förderhilfsmittel

Das Fördergut ist das Stück- bzw. Schüttgut, Flüssigkeiten oder Gase [Heinrich09:59-70], welches mit dem Fördermittel transportiert werden soll. Dieses Fördergut benötigt für den Transport und die Lagerung meist noch ein sogenanntes Förderhilfsmittel, das nach Bullinger und Jung eine "... Einrichtung zum Bilden von Ladeeinheiten der Waren für den Transport mit Fördermitteln, zum Abstellen an Arbeitsplätzen und zur Lagerung…" [Bullinger94:49] darstellt. Das Förderhilfsmittel bildet somit auch den mechanischen Adapter seitens des Förderguts, damit das Fördermittel dieses aufnehmen und transportieren kann. Die Kombination aus Fördergut und Förderhilfsmittel wird als Ladeeinheit bezeichnet [Heinrich09:59]. Eine in der Praxis oft verwendete Klassifikation (z. B. [Dangelmaier01]) der Förderhilfsmittel ist die Unterteilung nach tragenden Förderhilfsmitteln (z. B. Flachpalette, Europalette), umschließenden Förderhilfsmitteln (z. B. Gitterbox) und abschließenden Förderhilfsmitteln (z. B. Container). [Abbildung 37](#page-76-0) stellt die drei Förderhilfsmitteltypen anhand eines Beispiels für jeden Typ gegenüber. Damit das Fördergut sichtbar ist, wurde der Container stellenweise durchsichtig gezeichnet.

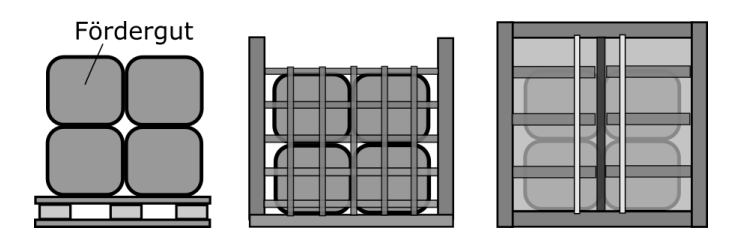

<span id="page-76-0"></span>Abbildung 37: Förderhilfsmitteltypen (v.l.n.r.): tragend, umschließend, abschließend

## 3.3 Das Fördermittel

Das Fördermittel ist in den betrachteten Förderanlagen ein Fahrzeug mit eigenem Antrieb, das über die entsprechende Sensorik und Steuerungstechnik verfügt um, autonom seine Förderaufgabe zu erfüllen. Fördermittel- und Förderanlagentypen wurden bereits in den Kapiteln [2.1](#page-34-0) und [2.2.1](#page-44-0) vorgestellt. Für das Verständnis der Konfigurationsmuster und Methodik müssen nachfolgende für die Konfiguration und Projektierung relevante Komponenten des Fördermittels erläutert werden:

- Die Lastaufnahmeeinrichtung zur Aufnahme der Ladeeinheit
- Das Positionsgebersystem zur Erfassung von Positionswerten im Raum
- Das Sicherheitsscannersystem
- Das Energieversorgungs- und ggf. Energiespeichersystem

#### 3.3.1 Die Lastaufnahmeeinrichtung

Das Fördermittel benötigt zur Aufnahme und zum Transport der Ladeeinheit eine sogenannte Lastaufnahmeeinrichtung. Aufgabe der Lastaufnahmeeinrichtung ist neben der Sicherung der Ladeeinheit während des Transports auch deren Übergabe beim sogenannten Lastwechsel, der in Kapitel [3.4](#page-83-0) noch näher erläutert wird.

Die Lastaufnahmeeinrichtung ihrerseits besteht laut [BGR500:5] aus Lastaufnahmemittel, Anschlagmittel und Tragmittel. Das Lastaufnahmemittel ist nach der in Ostermann zitierten Maschinenrichtlinie ein "... nicht zum Hebezeug gehörendes Bauteil oder Ausrüstungsteil, dass das Eingreifen der Last ermöglicht und das zwischen Maschine und Last oder an der Last selbst aufgebracht ist…"[Ostermann07].

Man unterscheidet zwischen aktiven Lastaufnahmemitteln, mit eigenem Antrieb und passiven Lastaufnahmemitteln ohne eigenen Antrieb [Dickmann15:353].

Die nachfolgende [Abbildung 38](#page-77-0) zeigt die Kombination aus Fördergut, Förderhilfsmittel, Lastaufnahmeeinrichtung und aktiver Lastwechselstelle.

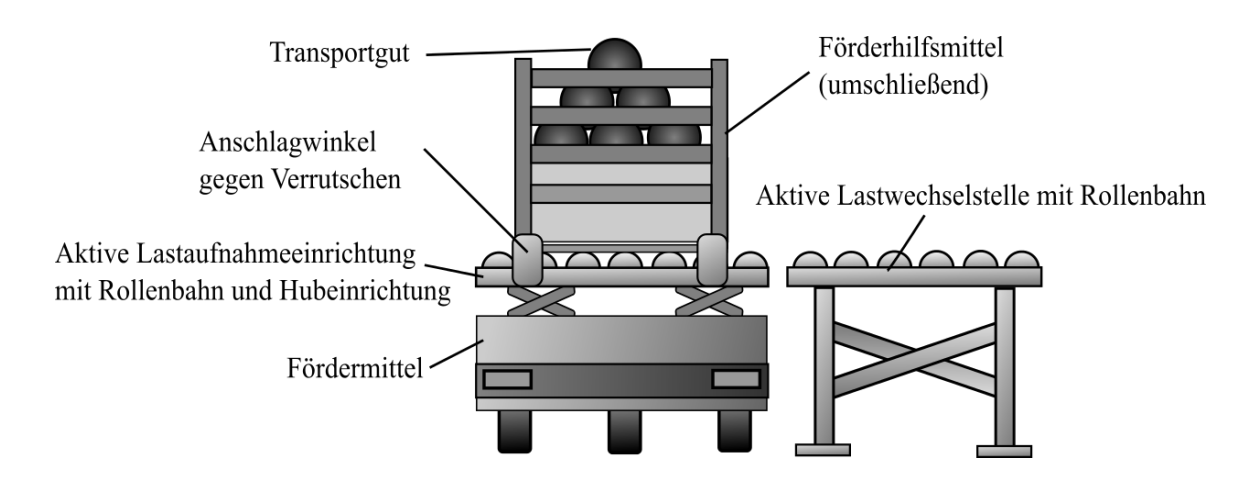

<span id="page-77-0"></span>Abbildung 38: Fördermittel mit Lastaufnahmeeinrichtung und Lastwechselstelle.

#### 3.3.2 Positionsgebersystem

An einem Fördermittel befinden sich in der Regel ein oder mehrere Positionsgebersysteme, die in relative und absolute Systeme untergliedert werden können.

Relative Positionsgebersysteme ermitteln nur die relativen Veränderungen der Position, meist indirekt z. B. durch Erfassung der Radsensoren (oder der Motorumdrehungen des Antriebs) und Berechnung der zurückgelegten Länge. Diese Art von Positionsgebersystemen bedarf jedoch in bestimmten Abständen einer Referenzierung, da der erfasste Positionswert meist fehlerbehaftet ist. Bei Radsensoren z. B. durch das Vorhandensein von Schlupf der Räder. Da sich der Fehler mit zunehmendem Fahrweg vergrößert, kann der Wert des Positionsgebers nach einer bestimmten Strecke nicht mehr für die korrekte Steuerung des Fördermittels verwendet werden.

Deshalb ist zusätzlich (oder ausschließlich) noch ein absolutes Positionsgebersystem erforderlich, welches entweder kontinuierlich oder in diskreten Abständen die exakte Istposition des Fördermittels erfasst und das relative System wieder referenziert. Absolute Positionsgebersysteme können in drei unterschiedliche Typen gruppiert werden:

- Positionsgeber mit Referenzmarken
- Positionsgeber mit Codeband
- Positionsgeber mit Mappingverfahren

#### **Positionsgebersystem mit Referenzmarken**

Bei Positionsgebern mit Referenzmarken wird die Position nicht kontinuierlich, sondern nur an bestimmten Stellen, welche als Positionsreferenzen dienen (in [Ulrich11:80] auch als Stützpunkte benannt) erfasst. Daneben wird meist noch ein relatives System benötigt, um zwischen zwei Positionsreferenzen genauere Positionswerte zu erhalten.

Es existieren unterschiedliche Arten von Referenzmarkersystemen, wobei prinzipiell zwischen ein- und mehrdimensionalen Systemen unterschieden werden kann.

 Eindimensionale Referenzmarker werden bei schienengebundenen Systemen eingesetzt, oder wenn im Fördermittel ein zusätzliches Gebersystem zur Spurführung (z. B. optische oder induktive Leitlinien siehe [Ulrich11:79]) existiert. Sie senden einen Impuls (ggf. mit Identifier des Referenzmarkers) wenn die Leseeinheit den Referenzmarker überfährt. Ein Beispiel hierfür ist ein eindimensionales Transpondersystem (vgl. Ulrich11:78). [Abbildung 39](#page-79-0) verdeutlicht die Funktionsweise eines solchen Systems mit Leitspur.

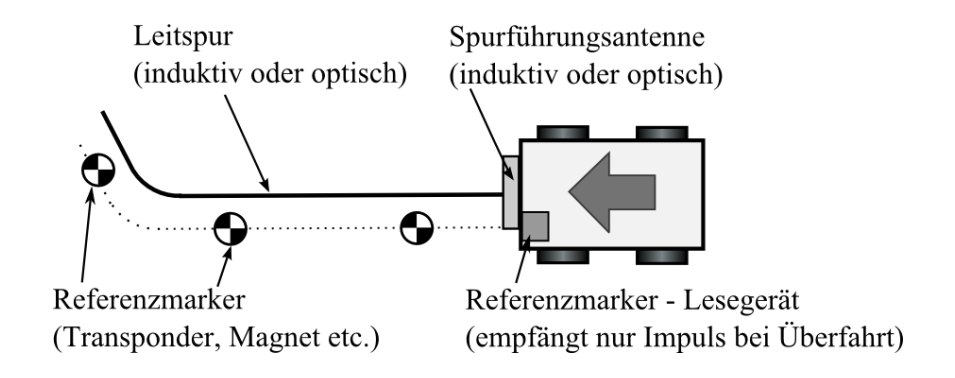

Abbildung 39: Eindimensionales Referenzmarkersystem

<span id="page-79-0"></span> Zwei- oder dreidimensionale Referenzmarker werden vorwiegend bei Fördersystemen ohne Spurbindung eingesetzt. Die Spurführung erfolgt gewöhnlich durch eine kinematische Regelung im Fahrzeug (vgl. [Hertzberg12:112-120]), welche auf Radsensoren und einen optional eingebauten Drehratensensor zurückgreift, um eine Bewegungsschätzung vorzunehmen. Unterschiedliche Fehlerquellen (z. B. Schlupf, Sensordrift, fehlerhafte Sensorikwerte) verursachen in diesem System eine Abweichung der Fahrspur von der Idealspur, wodurch eine Referenzierung von Position und Ausrichtung erfolgen muss. Beispiele für diese Art von Referenzmarkersystemen sind Magnetsensorleisten oder Laserscanner mit Reflexmarken. Nachfolgende [Abbildung 40](#page-79-1) veranschaulicht ein solches System: Die Referenzmarker können beliebig platziert werden, solange ein sicheres Erfassen ihrer Position und ihres Wertes durch die Leseeinheit gewährleistet ist.

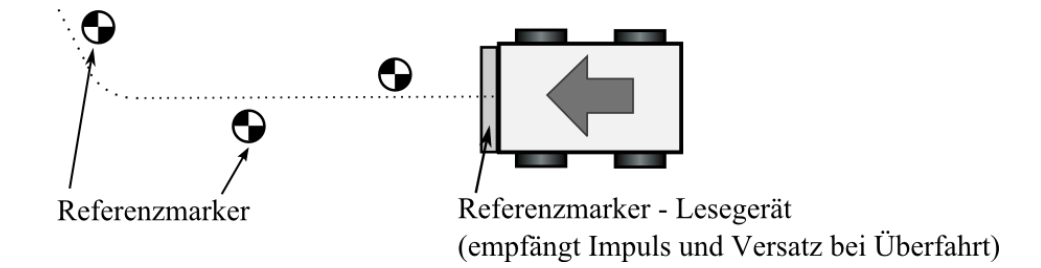

<span id="page-79-1"></span>Abbildung 40: Zweidimensionales Referenzmarkersystem

#### **Positionsgeber mit Codeband**

Positionsgebersysteme mit Codeband werden vor allem bei spurgeführten Schienensystemen, wie z. B. Elektrohängebahnen oder Elektrotragebahnen eingesetzt. Sie bestehen aus einem Codeband, dass entlang der Strecke verklebt wird und einer Leseeinheit (Kamera oder Laserscanner), welche das Codeband abtastet und fortlaufende Werte zurückliefert, wie in [Abbildung 41](#page-80-0) für ein EHB-System dargestellt. Da dieser Positionsgebertyp an jeder Stelle Positionswerte zurückliefern kann, benötigt er kein zusätzliches relatives Positionserfassungssystem.

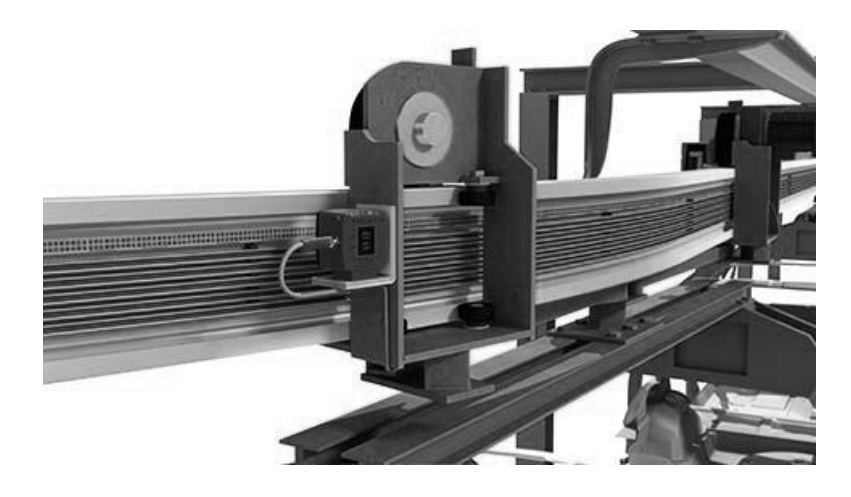

Abbildung 41: Beispiel Codebandsystem (Quelle: Pepperl & Fuchs [Pepperl-Fuchs-PCV])

#### <span id="page-80-0"></span>**Positionsgeber mit Mappingverfahren**

Positionsgebersysteme mit Mappingverfahren tasten die Umgebung des Fördermittels durch einen Sensor ab und erstellen eine 2D/3D Karte, mit deren Hilfe der Positionsgeber während des Betriebs die Position und Ausrichtung des Fördermittels bestimmen kann. Dieses Verfahren findet heutzutage vorzugsweise bei FTS-Systemen Verwendung, da diese in der Regel schon für die Sicherheitstechnik Laserscanner verwenden, welche eine Abtastung der Umgebung erlauben. [Abbildung 42](#page-81-0) zeigt ein Fahrzeug mit Laserscanner, der seine Umgebung abtastet (Strahlen des Scanners sind hellgrau zum besseren Verständnis dargestellt) und auf der rechten Seite das Abbild, welches der Laserscanner aus der Umgebung ermittelt (durchsichtige Fläche).

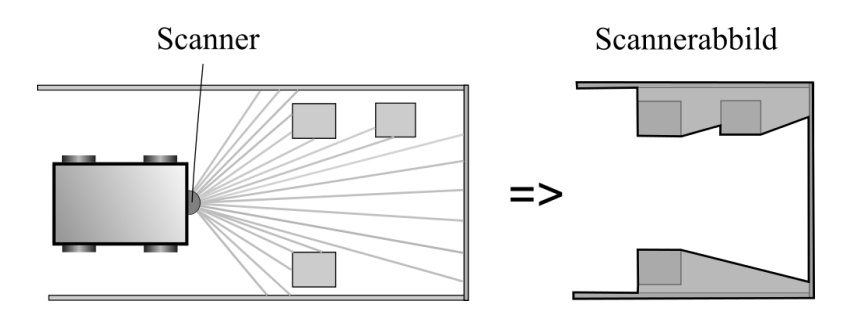

<span id="page-81-0"></span>Abbildung 42: Fahrzeug mit Scanner und Scannerabbild (rechts durchsichtig)

Die Konfiguration dieser Systeme (Erstellung der Karte) erfolgt dabei entweder automatisch während des Betriebs z. B. mittels SLAM-Verfahren (siehe [Ascher14:117], [Hertzberg12:42]), oder durch ein sogenanntes Messfahrzeug, das die Förderanlage abfährt und die Karte erstellt. Auf die Konfiguration dieser Systeme wird im Rahmen dieser Arbeit nicht näher eingegangen, es gilt hier jedoch zu erwähnen, dass die Layoutplanung und die Karte aufeinander abgestimmt werden müssen.

#### 3.3.3 Der Sicherheitsscanner

Beim Betrieb von FTS-Systemen kann ein Sicherheitsscanner (z. B. Laserscanner [SickS300]) erforderlich sein, um Personen- und Sachschutz zu gewährleisten. Sobald sich ein Objekt oder eine Person im Schutzfeld des Sicherheitsscanners befindet, veranlasst dieser einen Not-Stopp des Fördermittels. Die Größe des Schutzfeldes ist konfigurierbar und von der Geschwindigkeit des Fördermittels, bzw. dessen Anhalteweg, abhängig. Ergänzend zum Schutzfeld existieren je nach Typ des Scanners noch Warnfelder. Wenn der Scanner ein Hindernis innerhalb des Warnfeldes erfasst, wird kein Not-Stopp, sondern nur eine Verringerung der Fahrzeuggeschwindigkeit durchgeführt. Die Geometrie der Warnfelder muss größer sein als die der Schutzfelder.

[Abbildung 43](#page-82-0) zeigt ein Fördermittel mit verschiedenen Schutzfeldern, bei unterschiedlichen Geschwindigkeiten v<sub>1</sub>, v<sub>2</sub> und v<sub>3</sub> (wobei v<sub>1</sub> < v<sub>2</sub> < v<sub>3</sub> ist). Falls die Geschwindigkeit des Fördermittels die vorgegebene Geschwindigkeit eines Schutzfeldes übersteigt, wird das nächst größere Schutzfeld aktiviert.

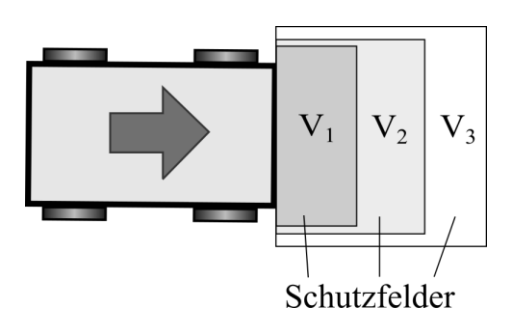

Abbildung 43: Fördermittel mit unterschiedlichen Schutzfeldern

#### <span id="page-82-0"></span>3.3.4 Energieversorgung und Energiespeicher

Die Energieversorgung eines Fördermittels erfolgt entweder über galvanische oder induktive Kopplung, wobei die galvanische Energieversorgung während der Fahrt nur bei schienengebundenen Systemen gebräuchlich ist (siehe z. B. obige [Abbildung 41\)](#page-80-0). In flurgebundenen FTS-Systemen kommt in solchen Fällen meist eine induktive Energieübertragung zum Einsatz. Wie [Abbildung 44](#page-82-1) veranschaulicht, besteht dieses aus einem stationären Teil mit Einspeiseeinheit (rechts im Bild) und Übertragungskabel (Linie auf dem Boden), sowie einem mobilen Teil mit Übertragungsantenne (flache graue Platten) und entsprechenden Abnahmemodulen - dem interessierten Leser sei hier z. B. [Ullrich13:162] empfohlen.

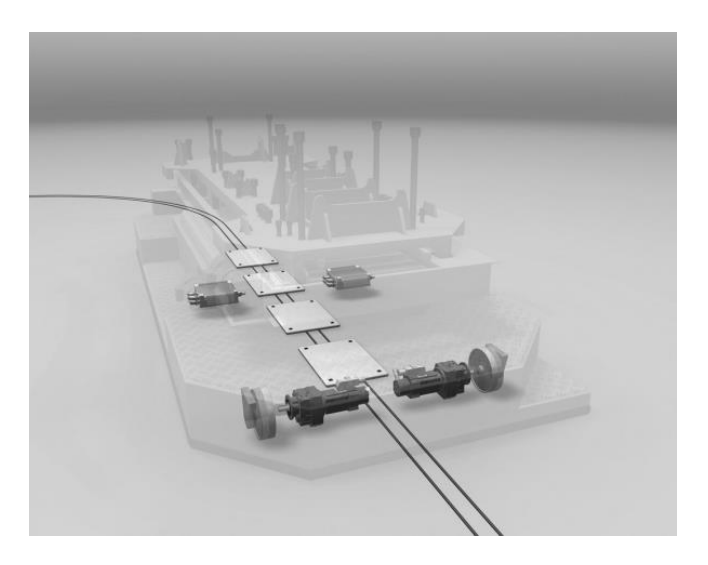

Abbildung 44: Übersicht induktive Energieübertragung (Quelle: SEW-Eurodrive [SEWInd])

<span id="page-82-1"></span>Fördermittel können mit Energiespeichern ausgestattet sein, die sich entweder aus Batterien (z. B. Blei- NiCd-Akkus [Ullrich13:123]), hochkapazitiven Kondensatoren (z. B. Doppelschichtkondensatoren) oder einer Mischung aus beiden zusammensetzen. Die Aufladung der Energiespeicher erfolgt entweder an speziellen Ladeplätzen, oder bei entsprechendem Energiepuffer und induktiver Ladetechnik während der Fahrt.

# <span id="page-83-0"></span>3.4 Logistische Funktionen der Fördertechnikanlage

Wie bei Arnold und Furmans [Arnold06:11] beschrieben, bewegen sich in einer Materialflussstrecke Fördereinheiten von einer (Fördergut-) Quelle zu einer (Fördergut)-Senke. Heinrich [Heinrich09:281] bezeichnet diese Entitäten auch als Lastübergabestationen (Quelle) und Lastübernahmestationen (Senke). Im Allgemeinen wird damit ein bestimmter Bereich bezeichnet, an dem das Fördermittel das Fördergut aufnimmt (Quelle) bzw. abgibt (Senke).

Der Prozess selbst wird auch als Lastaufnahme bzw. Lastübergabe [Heinrich09] [Ullrich11:63] benannt. In diesem Dokument wird der Überbegriff Lastübergabe oder Lastwechsel verwendet. Nachfolgende [Abbildung 45](#page-83-1) zeigt einige gebräuchliche Beispiele für Lastübergaben mit unterschiedlichen Typen von Fördermitteln und Lastaufnahmeeinrichtungen.

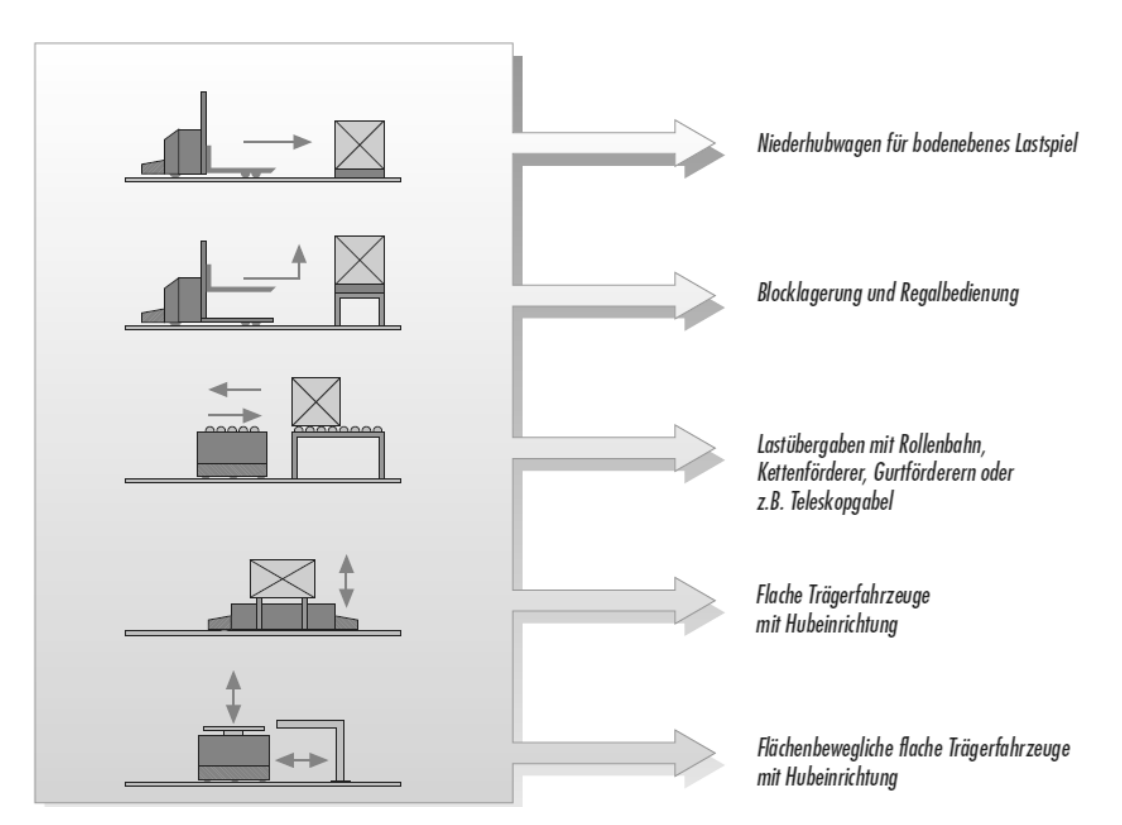

<span id="page-83-1"></span>Abbildung 45: Beispiele für Lastübergaben (Quelle: E&K-Automation [EK-Automation])

Lastübergabestellen müssen nicht unbedingt Schnittstellen zu Fremdsystemen sein - auch Lagerböcke und Bearbeitungsstationen, bei denen eine Übergabe des Förderguts durch das Fördermittel erforderlich ist, können als Lastübergabestellen angesehen werden.

Der Lastübergabeprozess selbst hängt wesentlich von der Art der Lastaufnahmeeinrichtung des Fördermittels und der Lastübergabestelle ab. Man kann zwischen zwei unterschiedlichen Varianten der Lastübergabe differenzieren:

- Stehende Lastübergabe: Das Fördermittel muss zur Lastübergabe anhalten und darf erst nach Beendigung der Lastübergabe wieder anfahren – diese Art der Lastübergabe entspricht der Mehrheit der Fälle. Es entstehen jedoch Wartezeiten für die Dauer der Lastübergabe.
- Fließende Lastübergabe: Die Lastübergabe erfolgt während der Fahrt des Fördermittels – dazu wird die Last meist einem anderen fahrenden Fördermittel übergeben. Beispiel hierfür ist die sogenannte "Fliegende Hochzeit" in der Automobilindustrie, wenn der Antriebsstrang (von einem FTS getragen) während der Fahrt mit der Karosserie (an einer EHB hängend) zusammengeführt wird (vgl. [Wedeniwski15:155]).

Die häufigste Lastübergabevariante ist die stehende Lastübergabe. In der Praxis werden bei der Lastübergabe meist individuell programmierte Lösungen verwendet. Die nachfolgende Sequenz in [Tabelle](#page-85-0) 2 gibt daher nur beispielhaft den Ablauf einer Lastübergabe wieder.

Exemplarischer Ablauf Lastübergabe/Lastwechsel

Fördermittel nähert sich Lastübergabestelle und schaltet auf langsame Positioniergeschwindigkeit (optional).

Fördermittel positioniert innerhalb eines akzeptierten Sollfensters im Lastübergabebereich.

Fördermittel bereitet Hilfsachsen auf die Lastübergabe vor. Dies kann z. B. ein Ausfahren von Haltebolzen zur Erhöhung der Stabilität etc. sein oder das Ausfahren einer Rollenbahn als Spaltüberbrückung zur Gegenstelle (optional, nur bei aktiver Lastaufnahmeeinrichtung).

Steuerung des Fördermittels benachrichtigt Leitsteuerung der Lastübergabestelle, dass Fördermittel in Position steht und zur Lastübergabe bereit ist. (optional, nur bei aktiver Lastaufnahme der Lastübergabestelle)

Leitsteuerung der Lastübergabestelle bereitet diese bei aktiver Lastübergabestelle auf Lastübergabe vor. (optional, nur bei aktiver Lastaufnahme der Lastübergabestelle).

Leitsteuerung der Lastübergabestelle signalisiert, dass Fördergut bereitsteht und sie zur Lastübergabe bereit ist (optional, nur bei aktiver Lastaufnahme der Lastübergabestelle).

<span id="page-85-0"></span>Der Lastübergabeprozess erfolgt durch Transport des Förderguts von der Lastübergabestelle auf das Fördermittel (oder umgekehrt), mittels Aktivierung der Lastaufnahmeeinrichtungen, wobei eine der Lastaufnahmeeinrichtungen passiv sein darf.

Tabelle 2: Exemplarischer Ablauf Lastübergabe

## 3.5 Layout der Fördertechnikanlage

Das Layout der Förderstrecke ist eines der wichtigsten Projektierungselemente, dass bereits während der Planungsphase nach unterschiedlichen Gesichtspunkten, wie Einsatzform, Spurbindung, Fördersystemtyp- und Eigenschaften festgelegt wird.

Ulrich [Ulrich11:22] unterteilt unter Berufung auf die VDI2710 [VDI2710] die Förderstrecke grob in die Einsatzformen Fließlinienbetrieb (veranschaulicht in [Abbildung 46\)](#page-85-1) und Taxibetrieb (dargestellt in [Abbildung 47\)](#page-86-0). Die Kreise in den Abbildungen sind Lastübergabestationen oder Verzweigungen, die Pfeile Fahrwege. Beim Fließlinienbetrieb müsste der erste Kreis (links) und der letzte Kreis(rechts) eigentlich durch einen Pfeil verbunden sein, dieser wurde aber aus Gründen der Übersichtlichkeit entfernt.

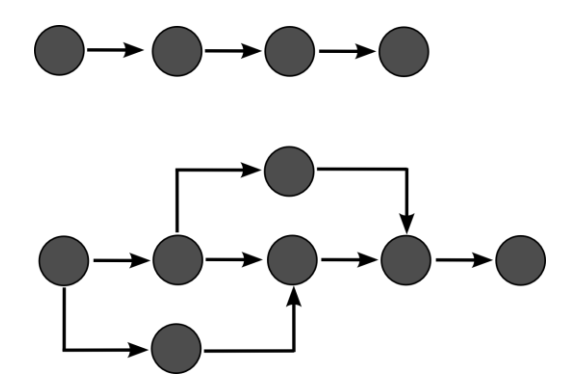

<span id="page-85-1"></span>Abbildung 46: Einfacher (oben) und verzweigter Fließlinienbetrieb (nach[Ulrich11:22])

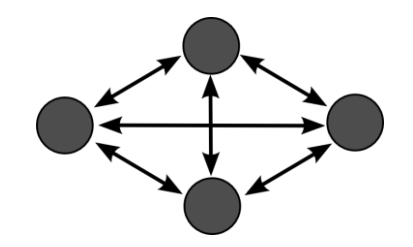

Abbildung 47: Taxibetrieb (nach [Ulrich11:21])

<span id="page-86-0"></span>[Tabelle 3](#page-86-1) stellt beide Betriebsarten hinsichtlich ihrer Hauptunterscheidungskriterien gegenüber.

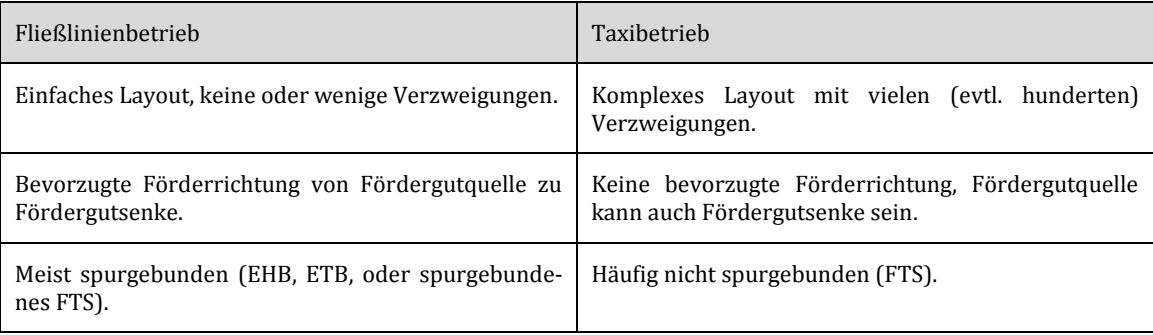

Tabelle 3: Vergleich Fließlinien- und Taxibetrieb

<span id="page-86-1"></span>Ein weiteres Unterscheidungskriterium des Layouts ist die Unterteilung in Fördersysteme mit und ohne Spurbindung. Das spurgebundene System ist in der vorliegenden Arbeit wie folgt definiert:

Definition Fördersystem mit Spurbindung: *Ein Fördersystem, in dem sich das Fördermittel*  nur in einer Dimension, entlang einer realen oder virtuellen Linie bzw. Spur - der Förderstre*cke - vorwärts bzw. rückwärts bewegen kann. Es existieren Verzweigungsstellen, an denen das Fördermittel zwischen zwei oder mehreren Spuren der Förderstrecke wechseln kann.* 

Demzufolge sind nicht spurgebundene Systeme, alle Fördersysteme, die keine vorgegebene Spur besitzen, oder deren Fördermittel von dieser Spur abweichen können. Nachfolgende [Tabelle 4](#page-87-0) vergleicht die beiden Systemarten miteinander.

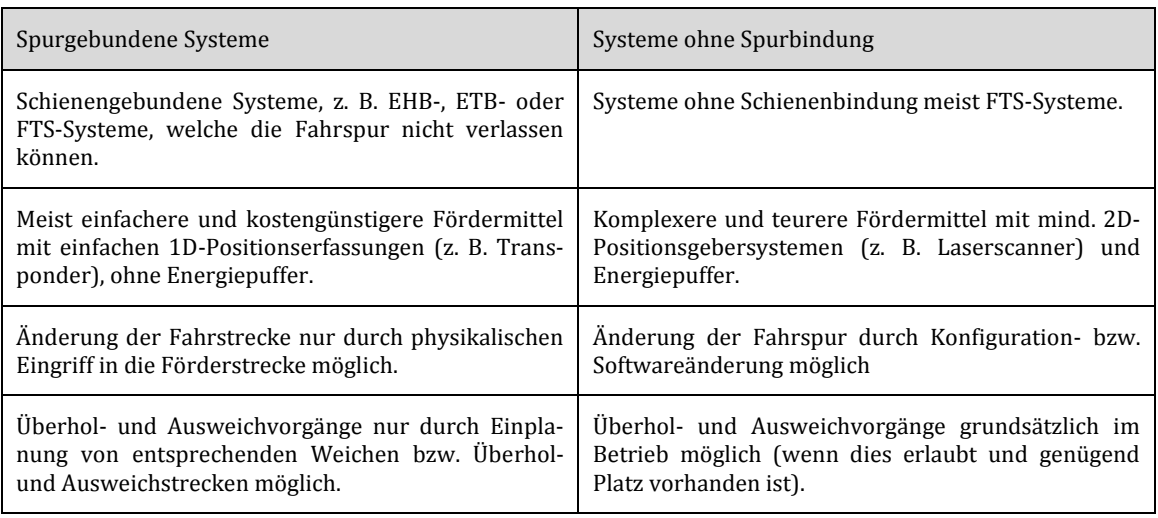

Tabelle 4: Vergleich spurgebundene Systeme und Systeme ohne Spurbindung

#### <span id="page-87-2"></span><span id="page-87-0"></span>3.5.1 Layout von Fördersystemen mit Spurbindung

Das Layout einer spurgeführten Förderanlage besteht aus unterschiedlichen linienförmigen Basiselementen, im Wesentlichen aus Strecken und Kreisbögen, welche miteinander in Pfaden verbunden sind und durch Verzweigungen/Zusammenführungen unterbrochen werden können. Die nachfolgende [Tabelle 5](#page-87-1) listet die gebräuchlichsten Basiselemente auf.

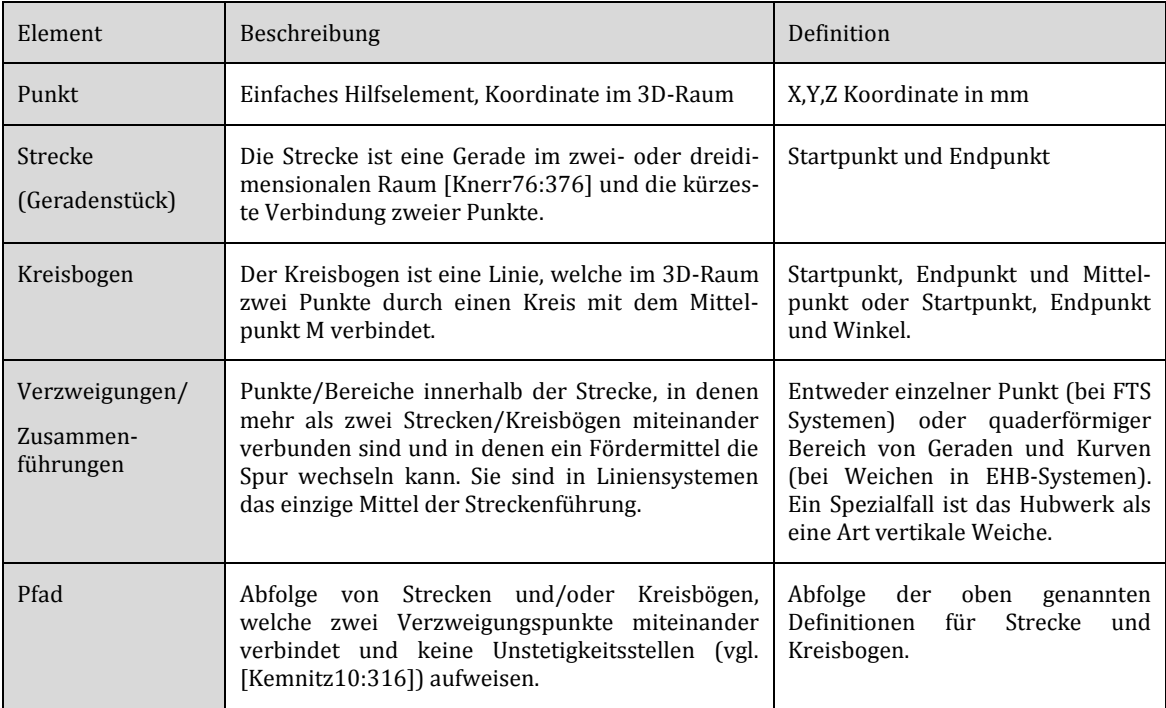

<span id="page-87-1"></span>Tabelle 5: Elemente der spurgeführten Strecke

#### 3.5.2 Layout von Fördersystemen ohne Spurbindung

Fördersysteme ohne Spurbindung kennzeichnen sich dadurch, dass ein Fördermittel von der vorgegebenen Fahrspur abweichen oder gar auf einer Fahrfläche, ohne Spur fahren kann. Dementsprechend können die Fördermittel flexibler auf Veränderung der Außenwelt reagieren (z. B. durch Ausweich- und Überholvorgänge). Das Layout von Förderstrecken ohne Spurbindung kann aus Sicht eines Konfigurationssystems folgendermaßen klassifiziert werden:

- Layout analog zum spurgebundenem Layout (hier konventionelle Förderstrecke)
- Graphenlayout (vereinfachtes Layout ohne Kurven)
- Mehrdimensionales Layout mit Flächen/Körpern

#### **Das Graphenlayout**

Beim "Graphenlayout", wie in [Abbildung](#page-88-0) 48 dargestellt, wird das Layout einer Förderstrecke durch Reduktion der Streckenprimitive auf Geraden (bzw. Kanten) und Verzweigungen (Knoten) vereinfacht. Die Strecke selbst wird als Graph abgebildet (vgl. Graphendarstellung [Kocay05:1-22]).

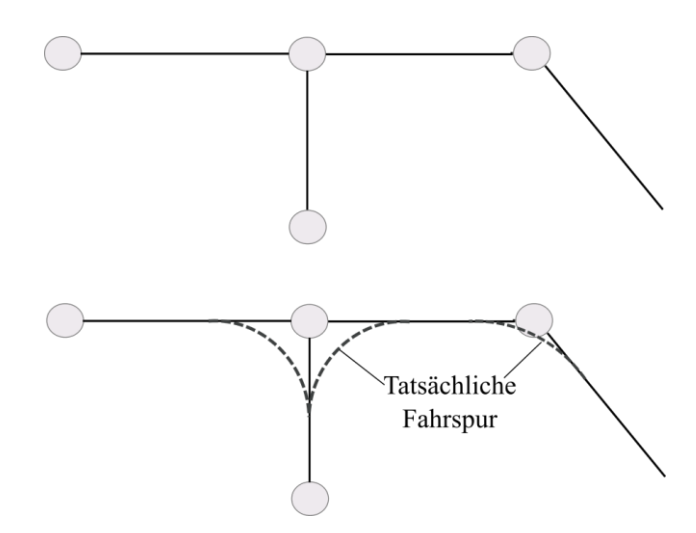

<span id="page-88-0"></span>Abbildung 48: Vereinfachte Graphendarstellung mit tatsächlicher Fahrspur (gestrichelt)

Kurven (Kreisbögen, Splines. etc.) fallen somit weg und werden vom Fördermittel oder der Systemsteuerung automatisch berechnet, sobald zwei Geradenstücke aufeinanderfolgen, welche vom Fördermittel eine Richtungsänderung erfordern.

Der Vorteil der vereinfachten Darstellung zum normalen Layout ist, wie [Abbildung 49](#page-89-0) veranschaulicht die unkompliziertere Erstellung des Fahrstreckenlayouts. Bei Layoutveränderungen müssen lediglich die Verzweigungspunkte neu positioniert werden. Zusätzlich erleichtert diese Darstellungsvariante die Verwendung unterschiedlicher Fahrzeugtypen, die aufgrund verschiedener Abmessungen und Fahrzeugkinematiken andere Kurvenradien benötigen.

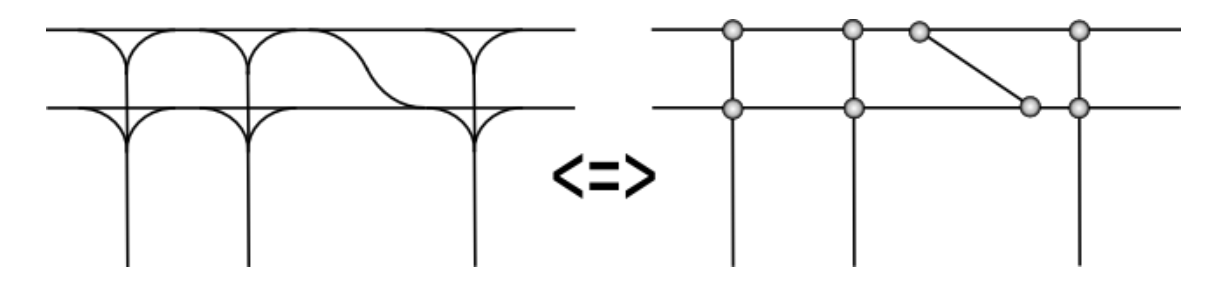

Abbildung 49: Repräsentation komplexer Förderstrecke mit Graphenlayout

#### <span id="page-89-0"></span>**Das mehrdimensionale Layout**

Zweidimensionale und mehrdimensionale Bereiche bilden eine Erweiterung der bereits vorgestellten spurgebundenen Layoutelemente. Das Fördermittel darf sich hier frei innerhalb eines dafür vorgesehenen (meist zweidimensionalen) Fahrbereichs bewegen. In einem Bereich können sowohl "Verkehrsregeln" gelten (z. B. Rechtsfahrgebot, und Vorfahrtsregelung bei Engstellen), als auch eine bevorzugte virtuelle Fahrspur existieren. Das Fördermittel darf jedoch selbstständig Überhol- und Ausweichvorgänge durchführen, wie [Abbildung 50](#page-89-1) zeigt.

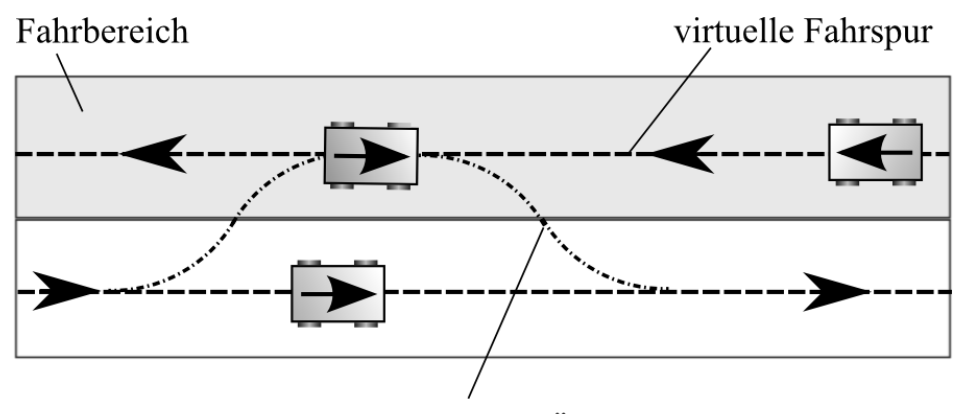

vom Fahrzeug berechnete Überholspur

<span id="page-89-1"></span>Abbildung 50: Überholen in der zweidimensionalen Förderstrecke

Vorteil dieser Layoutvariante ist die größere Flexibilität der Fördermittel, sowie die einfachere Layoutkonfiguration bei stark verzweigtem Layout. [Abbildung 51](#page-90-0) stellt beide Varianten gegenüber. Beim mehrdimensionalen Layout besteht nicht mehr die Notwendigkeit jede einzelne Abzweigung manuell einzugeben, sondern der gesamte Fahrbereich kann als Fläche abgebildet werden.

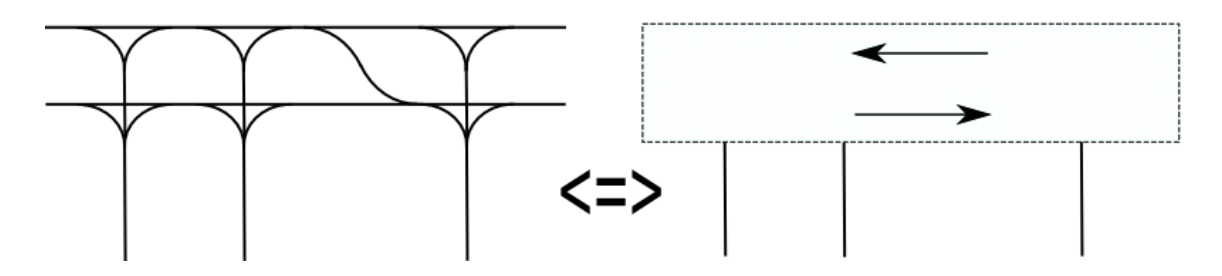

<span id="page-90-0"></span>Abbildung 51: Vereinfachung der spurgeführten Förderstrecke mittels 2D – Fahrbereich

Das mehrdimensionale Layout ergänzt die spurgebundenen Layoutelemente aus Kapitel [3.5.1](#page-87-2) um neue Elemente, welche in [Tabelle 6](#page-90-1) aufgelistet sind.

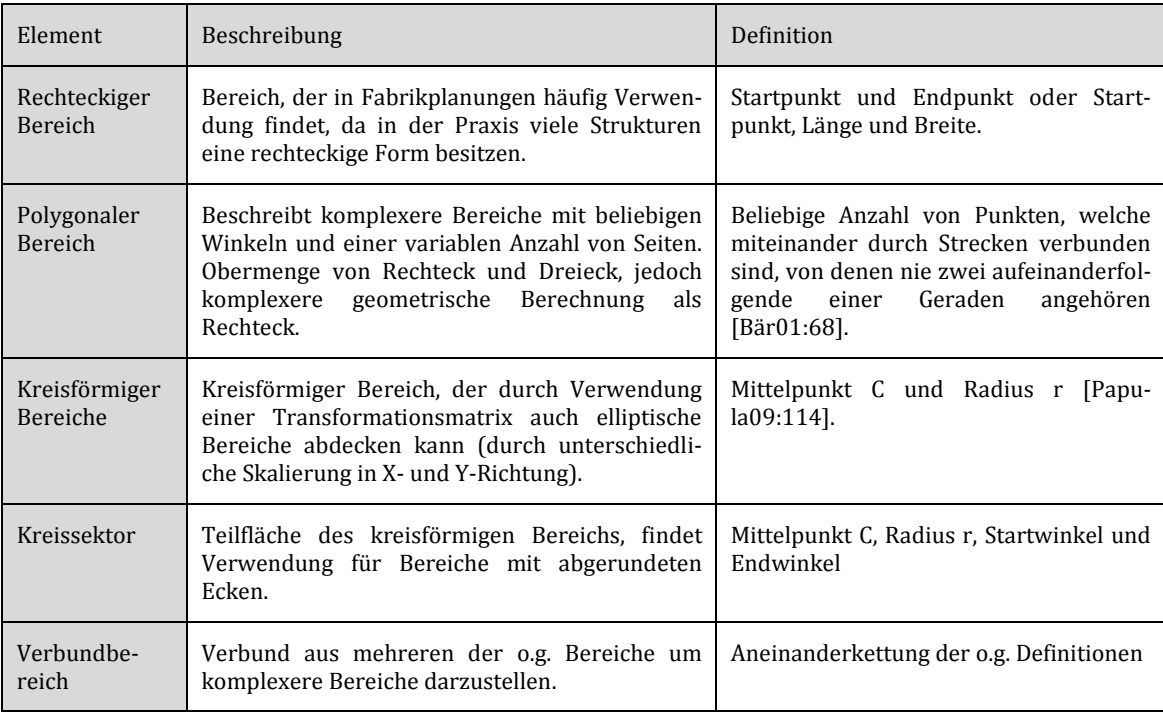

<span id="page-90-1"></span>Tabelle 6: Zweidimensionale Bereichstypen

[Abbildung 52](#page-91-0) zeigt einen Verbundbereich aus [Tabelle 6,](#page-90-1) bestehend aus zwei Kreissektoren, einem Rechteck und einem Polygon.

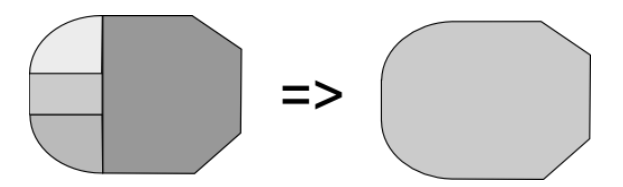

Abbildung 52: Verbundbereich aus Kreissektoren, Rechteck und Polygon

<span id="page-91-0"></span>Ein zweidimensionaler Bereich kann durch Hinzufügen einer Höhenkomponente in einen dreidimensionalen Bereich erweitert werden. So wird aus einem Rechteck ein Quader, aus einem Polygon ein Prisma und aus einem Kreis ein Zylinder (siehe z. B. [Bär01:68-69]).

Es besteht die Möglichkeit, einen mehrdimensionalen Bereich um eine Transformationsmatrix [Fischer11:314] zu ergänzen. Hierbei handelt es sich (im 3D-Raum) um eine 4x4 Matrix, welche die Koordinaten eines Objekts transformiert (im vorliegenden Fall durch Skalierung, Rotation und Translation) und damit die Koordinaten eines neuen, geometrisch transformierten Objektes erzeugt [Xiang03:151-152]. Das ursprüngliche Objekt (z. B. Kreis) existiert dann im Objektkoordinatensystem (vgl. [Kövari10:105]). Dies ist ein kartesisches Koordinatensystem, welches sich nur auf ein individuelles Objekt bezieht. Das transformierte Objekt (z. B. eine Ellipse) wiederum ist im Weltkoordinatensystem, das wie bei Eckstein beschrieben ein "...einheitliches Koordinatensystem..." für alle Objekte darstellt [Eckstein99:202]. Die folgende [Abbildung 53](#page-91-1) zeigt die Transformation eines Rechtecks und eines Kreises mittels Transformationsmatrizen, der Kreis wird dabei in eine Ellipse umgewandelt.

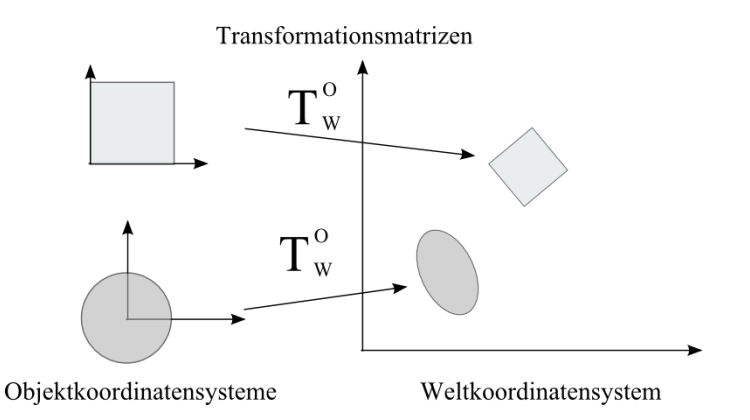

<span id="page-91-1"></span>Abbildung 53: Transformation von Objekt- in Weltkoordinatensystem

## 3.6 Streckenführung in Förderstrecken

Unter dem Begriff Streckenführung wird in dieser Arbeit die Planung des Weges eines Fördermittels oder Förderguts durch die Förderstrecke anhand bestimmter Charakteristika, wie z. B. des Förderguttyps verstanden. Der geläufigere englischsprachige Begriff dafür ist "Routing". Die Aufgabe der Streckenführung ist es sicherzustellen, dass ein Fördermittel bei der gewünschten Position an der Förderstrecke ankommt. Die Regel nach denen die Streckenführung vollzogen wird, ist die Streckenführungsstrategie.

#### **Verzweigungen/Zusammenführungen**

Verzweigungen / Zusammenführungen sind Bereiche in der Förderstrecke bei denen, wie Arnolds und Furmans ausführen [Arnold06:21] der "…*Materialfluss einer Förderstrecke in mehrere Richtungen verteilt werden kann…"*. Sie stellen somit die grundlegenden Elemente der Streckenführung dar und bestimmen wie ein Fördermittel in einen entsprechenden Fahrbereich/Fahrspur weitergeleitet wird. [Tabelle 7](#page-93-0) fasst die unterschiedlichen Varianten dieser Streckenführungselemente zusammen.

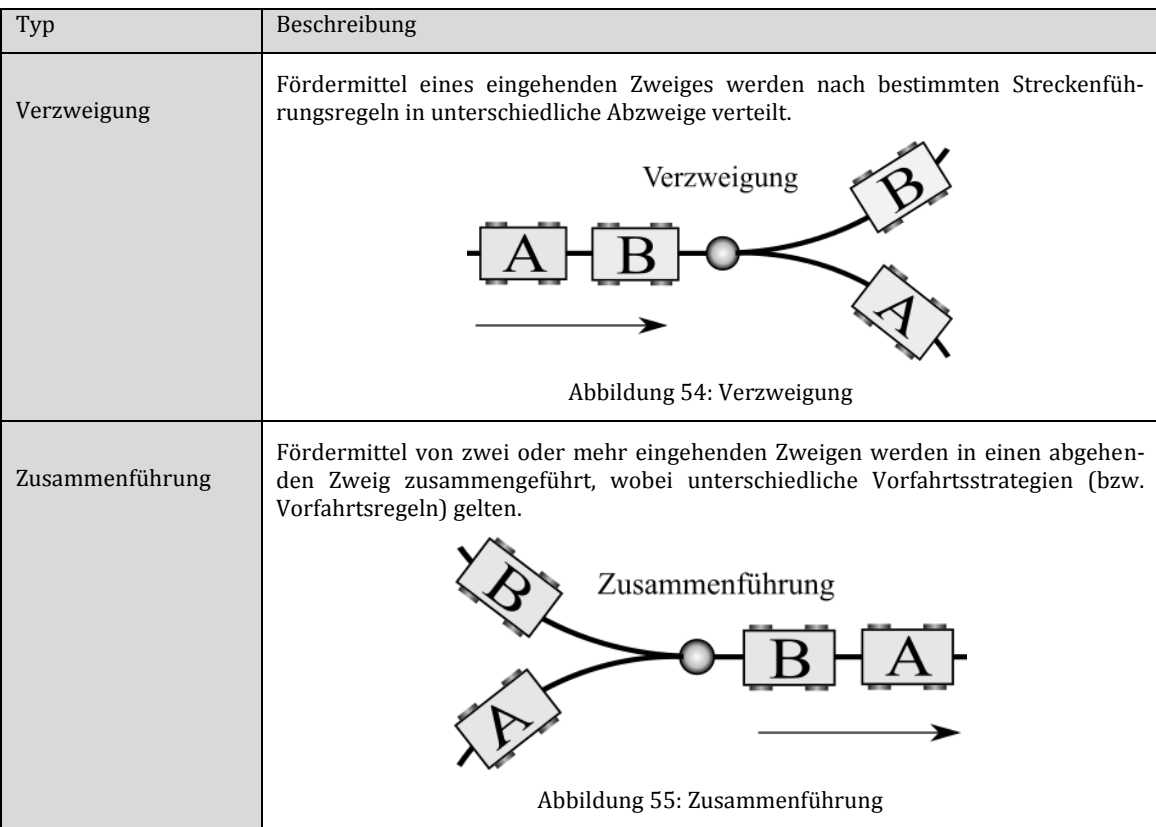

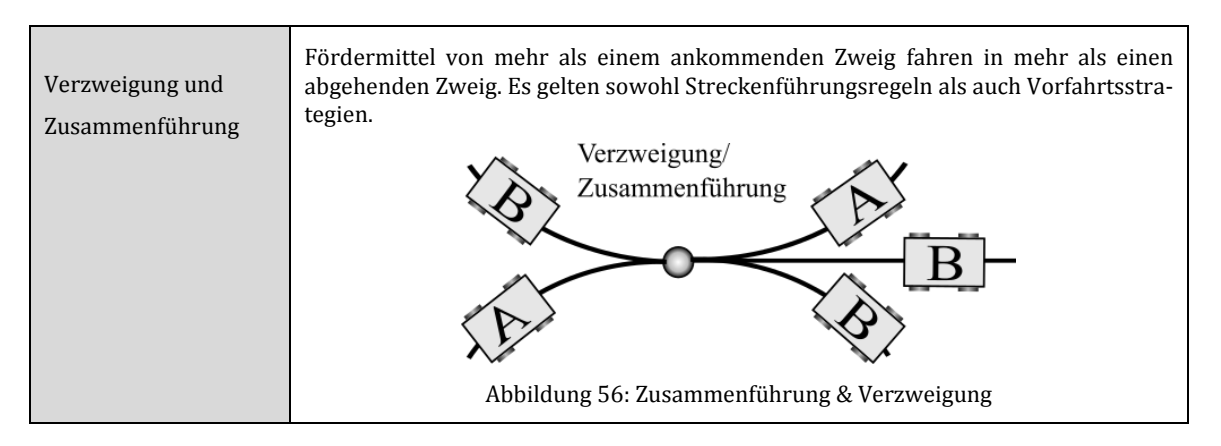

Tabelle 7: Auflistungen von Verzweigungen und Zusammenführungen

<span id="page-93-0"></span>Grundsätzlich können Verzweigungen und Zusammenführungen noch zusätzlich nach den i[n Tabelle 8](#page-93-1) aufgelisteten Typen kategorisiert werden.

| Auflistung unterschiedlicher Verzweigungs-/Zusammenführungstypen |
|------------------------------------------------------------------|
| Passive Verzweigung/Zusammenführung bei FTS Systemen             |
| Aktive Weichen (mit eigenem Antrieb) bei Schienensystemen        |
| Hubwerke oder Querverschiebeeinheiten                            |

Tabelle 8: Verzweigungs- und Zusammenführungstypen

#### <span id="page-93-1"></span>**Streckenführungsstrategien**

Die Streckenführung erfolgt mithilfe der Streckenführungsstrategie, die den Verlauf eines Fördermittels durch die Verzweigungen bestimmt. Diese kann in statische und dynamische Streckenführung unterteilt werden. Die statische Streckenführung wird bei der Konfiguration der Anlage festgelegt und ändert sich während des Betriebs nicht. Bei der dynamischen Streckenführung hingegen sind Änderungen im Betrieb möglich.

#### **Statische Streckenführung**

In der statischen Streckenführung wird für jede Verzweigungsstelle eine Tabelle hinterlegt (hier Routingtabelle genannt), die den Weg eines Fördermittels durch die Verzweigungsstelle festlegt. Das Parametrieren dieser Tabellen erfolgt zum Konfigurationszeitpunkt der Anlage, vor der Inbetriebnahme. Eine Änderung der Streckenführungsstrategie erfordert somit eine Änderung der Tabellen und damit eine Rekonfiguration der Anlage, weshalb diese Streckenführungsvariante nur für einfache Anlagen im verzweigten Fließlinienbetrieb, mit wenig oder keinen Änderungen der Streckenführungsstrategie sinnvoll ist. Eine Reaktion auf z. B. Staus innerhalb einer Route ist nur bedingt möglich, außerdem ist die Konfiguration ab einer gewissen Anzahl von Abzweigungen aufwendig. Bei der statischen Streckenführung sind unterschiedliche Strategien für die Richtungsentscheidung denkbar, welche nachfolgend aufgelistet sind.

- **Routing nach Förderguttyp**: Diese Streckenführungsstrategie [\(Abbildung 57](#page-94-0) links) kennzeichnet sich dadurch, dass Fördermittel abhängig vom Typ des zu transportierenden Förderguts an einen bestimmten Abzweig weitergeleitet werden. Sie ist die einfachste Strategievariante und findet häufig in Systemen mit wenigen Verzweigungen Verwendung z. B. kleinere EHB-Systeme oder FTS in Endmontagelinien. Allerdings erlaubt sie auch die geringste Flexibilität in der Streckenführung.
- **Routing nach Zielposition des Fördermittels/Förderguts**: Bei dieser Variante [\(Abbildung 57](#page-94-0) rechts) wird jedem für den Förderprozess relevanten Bereich (z. B. Lastwechsel- oder Prozessbereich) ein eindeutiger Identifikator (ID) zugeordnet. Wenn ein Fördermittel zu einem Bereich fahren soll, bekommt es den Identifikator dieses Bereichs als Zielposition übergeben. In den Routingtabellen der Verzweigungen ist jeder Zielposition ein bestimmter Abzweig zugeordnet. Diese Streckenführungsstrategie ist deutlich flexibler als das Routing anhand des Förderguttyps und erlaubt auch während des Betriebs die Wahl einer alternativen Route. Allerdings kann die Parametrierung bei vielen Prozess- oder Lastwechselbereichen sehr aufwendig werden, da die Länge der Routingtabellen mit deren Anzahl anwächst.

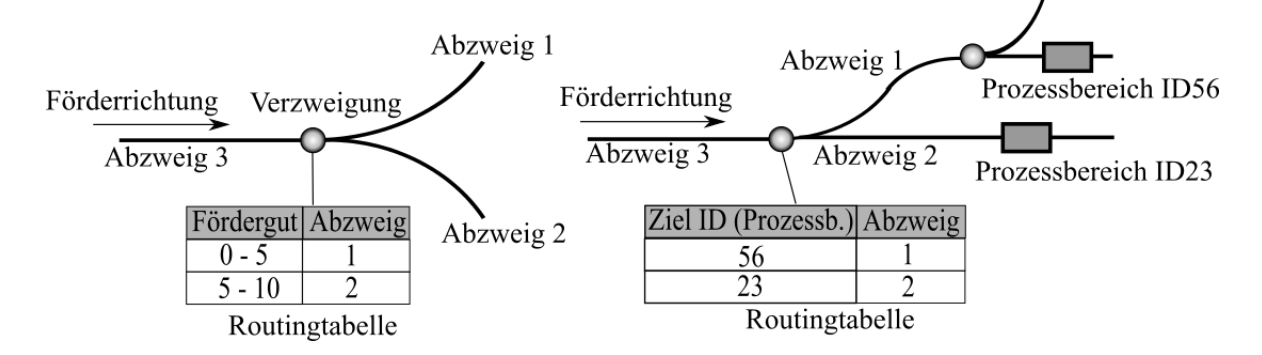

<span id="page-94-0"></span>Abbildung 57: Statische Streckenführung über Förderguttyp und Ziel ID (rechts)

#### **Dynamische Streckenführung**

Die dynamische Streckenführung unterscheidet sich dadurch von der statischen Streckenführung, dass die Steuerungen den Weg des Fördermittels während des laufenden Betriebes planen. Deshalb kann auf eine Parametrierung der Routingtabellen in den Verzweigungspunkten verzichtet werden. Die Strecke welche, ein Fördermittel zurücklegen soll, wird anhand einer vorgegebenen Strategie berechnet, sobald das Fördermittel einen Fahrauftrag erhält. Die Festlegung der Strategie erfolgt hierbei nach unterschiedlichen Zielvorgaben. Beispielsweise kann die kürzeste Strecke, die schnellste Strecke oder die Strecke mit dem am wenigsten zu erwarteten Staus gewählt werden.

Um die Strecke mit den besten Eigenschaften zu finden müssen jeder Teilstrecke (zwischen zwei Verzweigungen/Zusammenführungen) bestimmte Kosten zugeordnet sein. Beispiele für Kosten sind die Länge der Teilstrecke oder die Dauer, die zum Durchfahren benötigt wird. Entsprechende Algorithmen für die dynamische Streckenplanung auf Grundlage der Graphentheorie werden z. B. bei Arnolds und Furmans [Arnold06:49-82] erläutert.

#### **Sperrbereiche und Strategien für Zusammenführungen**

Wie [Abbildung 58](#page-95-0) veranschaulicht, treten bei Zusammenführungen Engstellen auf, an denen es zu Kollisionen zwischen gleichzeitig ankommenden Fördermitteln aus unterschiedlichen Abzweigen kommen kann. Deshalb muss um die Zusammenführung herum ein Sperrbereich festgelegt werden, in den nur ein Fördermittel gleichzeitig einfahren darf.

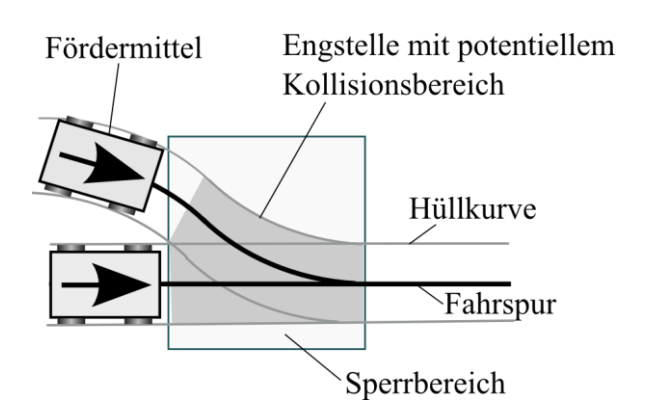

<span id="page-95-0"></span>Abbildung 58: Sperrbereich um eine FTS- Zusammenführung

Sobald zwei oder mehrere Fördermittel gleichzeitig in einen Sperrbereich einfahren wollen entscheidet die Vorfahrtsstrategie über die Priorität. Arnolds und Furmans [Arnold06:35] beschreiben unterschiedliche Strategien für die Vorfahrtsregelung, die in [Tabelle 9](#page-96-0) zusammengefasst sind und um die wechselseitige Vorfahrt ergänzt wurden.

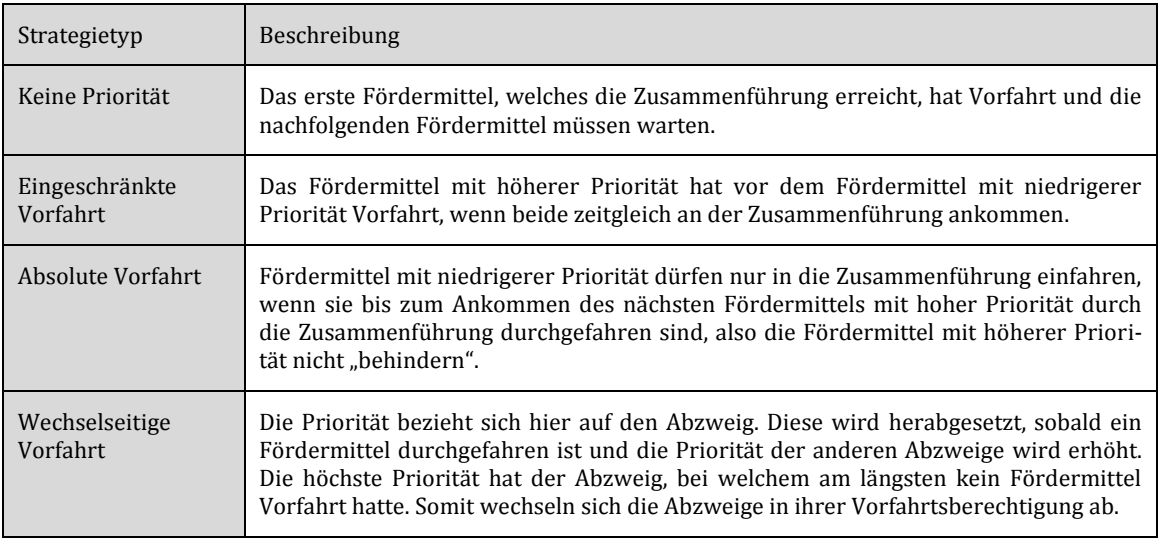

Tabelle 9: Strategietypen für Vorfahrt in Zusammenführungen

<span id="page-96-0"></span>Die Festlegung der Prioritäten kann dabei vom ankommenden Abzweig abhängen, vom Fördermitteltyp, einem bestimmten Förderguttyp oder dynamisch durch das überlagerte Materialflusssystem festgelegt werden, um z. B. den bestmöglichen Auslastungsgrad für bestimmte Fertigungsbereiche zu erlangen. In [Arnold06:35] wird der Zeitpunkt für die Vorfahrtsregelung beim Vorbeifahren an einem sogenannten Identifikationspunkt, welcher vor der Zusammenführung liegt, festgelegt. In der vorliegenden Arbeit werden dazu die nachfolgend erläuterten Aktivierungsbereiche verwendet.

#### **Aktivierungsbereiche**

Aktivierungsbereiche, liegen, wie [Abbildung 59](#page-97-0) zeigt, vor Verzweigungen/Zusammenführungen. Sobald ein ankommendes Fördermittel den Aktivierungsbereich passiert, wird anhand der Streckenführungsstrategie der weitere Weg des Fördermittels berechnet und bei aktiven Elementen (z. B. Weiche, Hubwerk) die Verzweigung in die korrekte Stellung gebracht. Das Hubwerk fährt in die Etage des ankommenden Fördermittels oder die Weiche in den korrekten Abzweig.

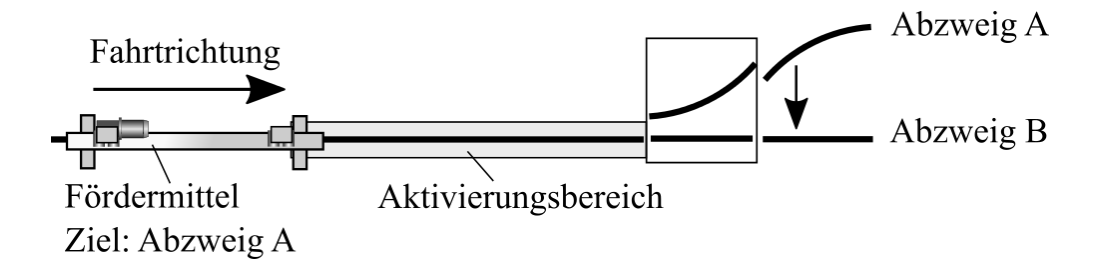

Abbildung 59: Aktivierungsbereich Verzweigung

<span id="page-97-0"></span>Bei zwei oder mehr einfahrenden Fördermitteln sind dabei die oben genannten Vorfahrtsstrategien zu beachten. Die Größe des Aktivierungsbereichs ist so zu wählen, dass die Zeit, die das Fördermittel zur Anfahrt braucht, groß genug ist, damit die Verzweigung in die korrekte Position fahren kann. Darüber hinaus ist darauf zu achten, wie [Abbildung 60](#page-97-1) veranschaulicht, dass der Aktvierungsbereich länger als der Bremsweg des Fördermittels ist.

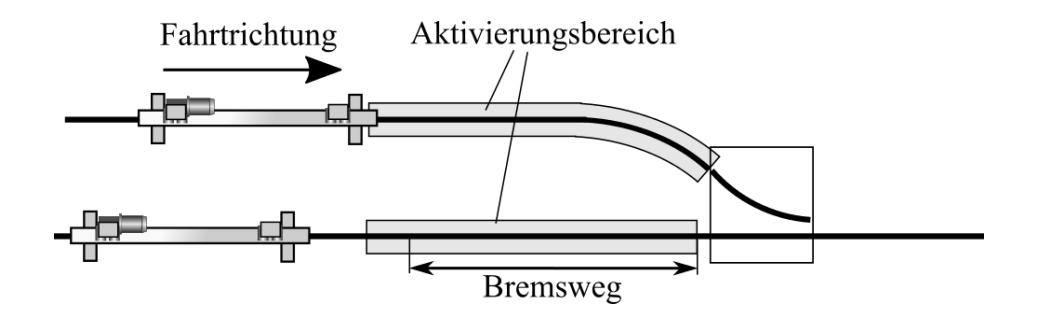

<span id="page-97-1"></span>Abbildung 60: Aktivierungsbereiche vor Zusammenführung

# 4 Methodisches Vorgehen

Die hier entwickelte Methodik, die in [Abbildung 61](#page-98-0) dargestellt ist, orientiert sich am Planungs- und Konfigurationsprozess von Förderanlagen, welche sie über die gesamte Prozesskette hinweg begleitet. Grundlage dafür ist die Entwicklung eines Konfigurationsmodells der vorgestellten Fördertechnikanlagen, auf Basis von geeigneten Projektierungsund Konfigurationsmustern, die als Baukasten und Rahmenwerk für die einzelnen Prozessschritte dienen sollen.

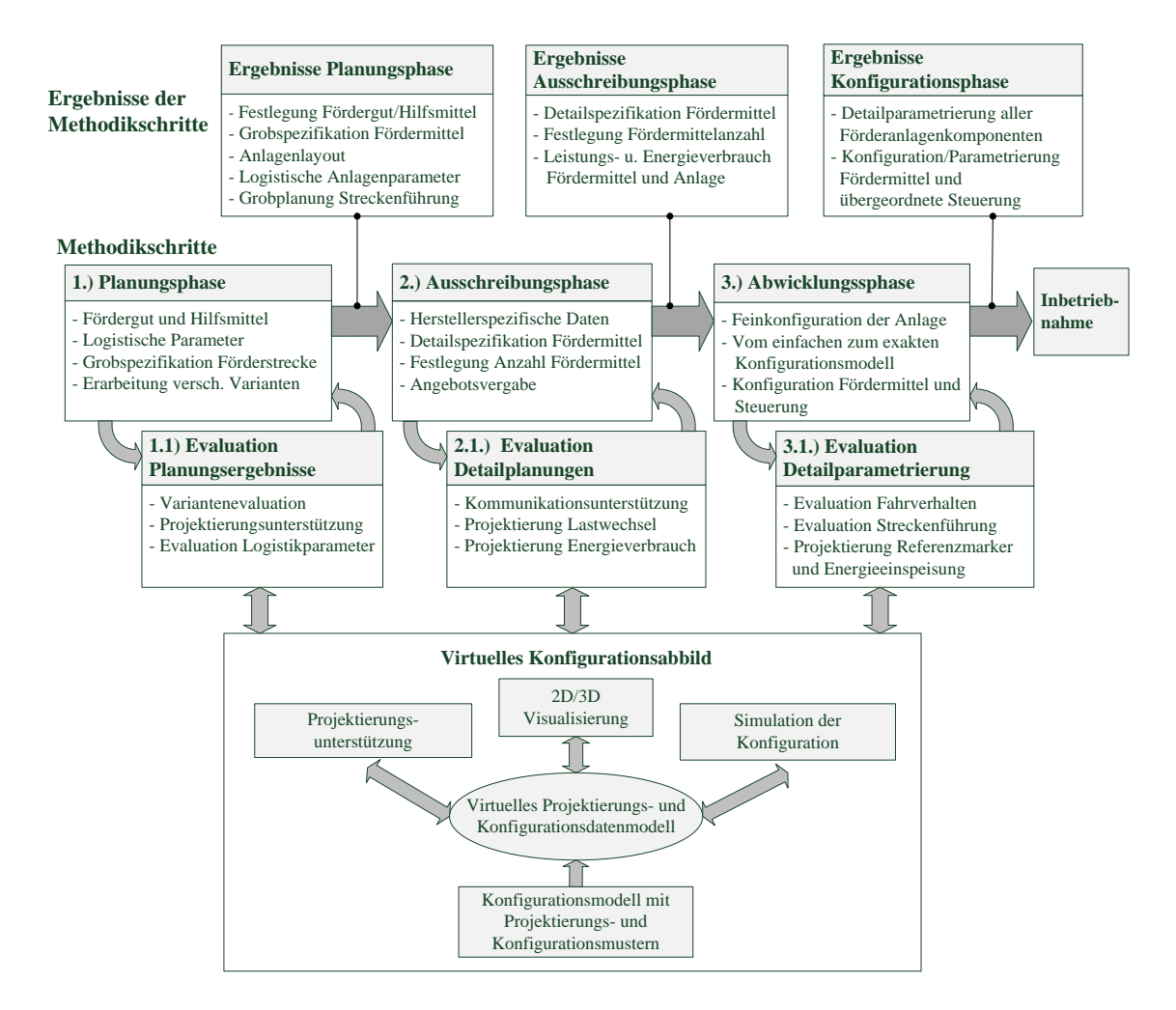

<span id="page-98-0"></span>Abbildung 61: Darstellung der verwendeten Methodik (Erweiterung von [Kesselring16])

Die Konfigurationsmuster ermöglichen durch eine einheitliche Definition von Strukturen und Attributen die Weitergabe der Planungsdaten innerhalb der Prozesskette. Die eingegebenen Daten können in der Abwicklungsphase zur Anlagenkonfiguration weiterverwendet werden, was den Konfigurationsprozess beschleunigt, sowie Verständnis- und Kommunikationsfehler minimiert.

Das sogenannte virtuelle Konfigurationsabbild ist eine virtuelle Repräsentation der Förderanlage und ihrer Parameter. Es bietet dem Anwender eine Simulation und Projektierungsunterstützung an, damit dieser bereits zu Beginn der Prozesskette das spätere Verhalten der Anlage betrachten und analysieren kann.

Die nachstehenden Kapitel beginnen mit der Definition der Ziele in Kapitel [4.1](#page-99-0) und mit der Entwicklung des Konfigurationsmodells in Kapitel [4.2.](#page-102-0) Das anschließende Kapitel [4.3](#page-132-0) erläutert den Aufbau des virtuellen Konfigurationsabbildes und dessen simulativen Komponenten. Kapitel [4.4](#page-135-0) bis [4.9](#page-154-0) beschäftigen sich schließlich mit der Verwendung dieses Rahmenwerks in den einzelnen Methodikschritten.

### <span id="page-99-0"></span>4.1 Ziele

Das primäre Bestreben der erarbeiteten Methodik ist die Optimierung der Planung, Konfiguration und Inbetriebnahme von Förderanlagen über die gesamte Prozesskette hinweg. Die in Kapitel [1.1](#page-29-0) definierten Ziele wurden deshalb nachfolgend für die verwendete Methodik angepasst und umfassender beschrieben.

### **Ziel 1:** *Einführung eines einheitlichen und anlagentypübergreifenden Datenmodells für die vorgestellten Fördertechnikanlagen*

Eine grundlegende Anforderung bei der Konzeption von datenverarbeitenden Systemen, aber auch für den Austausch von Daten zwischen Systemen und Anwendern, ist eine gemeinsame Verständnisbasis der verwendeten Begriffe bzw. Objekte sowie deren Attribute und Beziehungen zueinander. Beim Verfahren der Datenmodellierung erarbeitet man beispielsweise anhand der "...Analyse des Realitätsausschnittes…" [Gabriel95:43-105] ein Informationsstrukturmodell (auch als semantisches Datenmodell bezeichnet), mit Informationsobjekten, Informationsobjektklassen und deren Beziehungen untereinander. Von diesem wird anschließend das konzeptionelle Datenmodell abgeleitet (z. B. Entity Relationshipmodell von Chen). Der Austausch von Planungs- und Konfigurationsdaten zwischen unterschiedlichen Systemen und Prozessen auf maschineller Ebene wird erst durch diese zugrundeliegende Definition ermöglicht. An das Datenmodell werden jedoch noch weitere Anforderungen gestellt: Es soll den Anwendern als Basis für das in der Usability und Linguistik [Jakob91:43] benannte mentale Modell der Förderanlage dienen. Somit erfüllt es auch den Zweck des Kommunikationshilfsmittels zwischen den unterschiedlichen Anwendern, sowie zwischen den Anwendern und dem Fördersystem. Deshalb müssen die Entitäten des Datenmodells sinnvoll und für den Anwender verständlich gruppiert und strukturiert werden.

## **Ziel 2:** *Wiederverwertbarkeit von Planungs- und Konfigurationsdaten über alle Schritte der Prozesskette hinweg.*

Im Planungs- und Konfigurationsprozess entstehen in jedem Schritt der Prozesskette Informationen und Daten, welche eine unterschiedliche Struktur besitzen und mit verschiedenen Werkzeugen bearbeitet und gesichert werden. Hinzu kommt der Umstand, dass der Austausch eines großen Teils der Informationen entweder rein verbal, durch Besprechungen, oder nur in menschenlesbarer Form, wie Lastenhefte oder Besprechungsprotokolle stattfindet. Diese Daten sind für den maschinellen Verarbeitungsprozess direkt nicht verwendbar, sondern müssen zu einem späteren Zeitpunkt von einem Menschen für das Fördersystem "übersetzt" werden. Damit besteht die Gefahr, dass relevante Informationen verloren gehen, nicht erfragt oder falsch weitergegeben werden. Ziel der entwickelten Methodik ist es alle planungs- und konfigurationsrelevanten Daten der am Prozess teilnehmenden Akteure zu erfassen und diese in einem menschen- und maschinenlesbaren digitalen Modell zu hinterlegen, um sicherzustellen, dass diese Daten in nachfolgenden Prozessschritten wiederverwendet werden können.

#### **Ziel 3:** *Kommunikationshilfsmittel zwischen verschiedenen Anwendern.*

Durch die Involvierung unterschiedlicher Akteure im Planungs- und Konfigurationsprozess von Förderanlagen entsteht der Bedarf des Informationsaustauschs, sowohl innerhalb der Prozessphasen, als auch von einer Prozessphase zur nächsten. Dieser Umstand erfordert in der Praxis sowohl das Schreiben und Lesen von Spezifikationen und Lastenheften, als auch das Einberufen von Besprechungen um Informationen persönlich auszutauschen, was häufig mit hohen Zeit- und Kostenaufwänden verbunden ist, insbesondere, da es sich bei den beteiligten Akteuren meist um gut bezahlte Fachkräfte handelt. Unterschiedliche Definitionen der Entitäten bei verschiedenen Herstellern, Anlagen und Anwendern führen zu einem nicht einheitlichen Modell der Förderanlage, wodurch Kommunikationsbarrieren durch Missverständnisse entstehen können. Hinzu kommt, dass wichtige Informationen oft erst zu spät innerhalb des Prozesses ausgetauscht werden.

Darüber hinaus muss angenommen werden, dass die genannten Kommunikationsarten die Aufnahmekanäle des Menschen nicht optimal nutzen. Wie Ammelberg [Ammelberg91:21] schreibt erfasst der Mensch 83 % seiner Umgebung durch das Sehen und 11 % durch das Hören. Das Lesen ist hierbei, nach Grochowiaks und Alexanders Ausführungen ein Prozess, bei der die Schrift in Sprache und danach in Bilder transformiert wird, allerdings fällt vielen Menschen gerade bei technischen und wissenschaftlichen Texten (im hier betrachteten Falle Spezifikationen und Lastenhefte) diese Transformation schwer [Grochowiak07:83] [Alexander13:8].

Mit Hilfe des hier entwickelten Ansatzes soll ein virtuelles Planungs- und Konfigurationsmodell der Anlage geschaffen werden, welches den Akteuren als Kommunikationshilfsmittel dienen soll, um auch mit Hilfe virtueller Darstellungsweisen einen zusätzlichen visuellen und interaktiven Informationskanal für den Austausch von Informationen zu schaffen und die Kommunikation zu optimieren. Die Anwender sollen mittels definierter Arbeitsabläufe durch den Planungs- und Konfigurationsprozess geführt werden, wodurch wichtige Informationen rechtzeitig für jeden Prozessschritt verfügbar sind.

### **Ziel 4:** *Zeitoptimierung, Fehlerreduktion und Vereinfachung der Planung, Projektierung und Konfiguration von Förderanlagen.*

Die Konfiguration von komplexen Förderanlagen kann aufgrund der großen Anzahl von Einstellungsmöglichkeiten der Steuerungstechnik ein zeitintensiver und fehleranfälliger Prozess sein. Ansätze wie die virtuelle Inbetriebnahme verlagern zwar die Konfiguration und Inbetriebnahme der Förderanlage in das Büro und erlauben die simultane Konfiguration und Installation der Anlage, können aber nicht die Komplexität der Konfigurationseinstellungen reduzieren. In der verwendeten Methodik soll die Komplexität und der Zeitaufwand durch nachfolgende Maßnahmen reduziert werden.

- Benutzergerechte und anlagentypübergreifende Definition von Projektierungsund Konfigurationsmustern, sowie strukturierte Arbeitsabläufe zu deren Erstellung.
- Unterstützung des Benutzers bei der Dateneingabe durch Datenextraktion, Projektierungs- und Konfigurationsunterstützungen sowie simulative Datenvalidierung.
- Direkte Visualisierung und Simulation der eingegebenen Parameter um dem Benutzer ein unmittelbares Feedback der veränderten Konfigurationseinstellungen zu geben.

Ziel dieser Maßnahmen ist die Verminderung folgender Fehlerquellen.

- Fehlkonfigurationen durch Missverständnis der Konfigurationseinstellungen und Konfigurationsabläufe.
- Fehlerhafte Projektierung (Auslegung von Komponenten) durch falsches oder unvollständiges Verständnis der zugrundeliegenden Parameter und/oder Berechnungsformeln.
- Fehleinschätzung der Auswirkung von Änderungen bei Konfigurations- und Projektierungsparametern.

Durch Minimierung der Fehlerquellen und Verbesserung des Verständnisses der Konfigurations- und Projektierungsmöglichkeiten, aber auch durch Weitergabe von maschinenlesbaren Informationen, kann der eigentliche Projektierungs- und Konfigurationsprozess der Anlage beschleunigt werden, was in Folge bei der Inbetriebnahme Zeit und Kosten spart.

# <span id="page-102-0"></span>4.2 Entwicklung des Konfigurationsmodells einer Fördertechnikanlage

Die Konfigurationsmuster und ihre Beziehungen zueinander entsprechen in der vorgestellten Methodik einer wie von Erdmann [Erdmann01:73] beschriebenen Ontologie, als eine "... explizite (und damit syntaktisch repräsentierbare) Spezifikation einer Konzeptualisierung, d. h. einer abstrakten gedanklichen Vorstellung (der Begriffe) eines Weltausschnitts... ". Darüber hinaus unterstützen sie die in Kapitel [4.1](#page-99-0) (Definition der Ziele) geforderte Einführung einer einheitlichen, hersteller- und anlagenübergreifenden Objektmodellierung der Fördertechnikanlage und erlauben damit die Wiederverwendbarkeit der Konfigurationsdaten über die unterschiedlichen Prozessschritte hinweg. Sie ergeben sich aus der Analyse der beschriebenen Förderanlagen und werden im vorliegenden Kapitel entwickelt.

#### **Musterbasierter Ansatz**

Zur Strukturierung der Parameter des Konfigurationsmodells wird sich an einem musterbasierten Ansatz orientiert, welcher beispielsweise in der Informatik und Softwarearchitektur in der Form von Entwurfsmustern Anwendung findet (vgl. [Gamma01:4]). Der Begriff des Musters (engl. Pattern) kommt dabei aus der Architektur und wurde von Alexander et al. in dem Buch "A pattern language" [Alexander77:x] eingeführt. Ein Muster beschreibt demzufolge ein:

"…in unserer Umwelt immer wiederkehrendes Problem und erläutert den Kern der Lösung für dieses Problem, so dass sie diese Lösung beliebig oft anwenden können, ohne sie jemals ein zweites Mal gleich auszuführen…" ( [Alexander77:x] Übersetzung von Gamma et al. – [Gamma01:3]).

Die Muster sind in diesem Ansatz die Elemente einer umfassenderen Beschreibungssprache, welche für das Design unterschiedlicher Gebäudetypen verwendet werden kann und die ausführenden Akteure in ihrem Planungsprozess unterstützt.

In der vorliegenden Arbeit dient ein Muster einem bestimmten Zweck innerhalb der Fördertechnikanlage, hat eine bestimmte Struktur und einen bestimmten Parametersatz. Da Konfigurationsmuster zueinander in Beziehungen stehen, wird für jeden Parameter noch die mögliche Querbeziehung zu den Parametern anderer Muster angegeben.

Die Kapitel [4.2.1](#page-104-0) und [4.2.2](#page-106-0) befassen sich mit der musterbasierten Beschreibung des Förderguts, Förderhilfsmittels und Fördermittels. Zweck dieser Muster ist die Strukturierung und Bündelung der Daten dieser Entitäten, welche für die Projektierungshilfen und der Evaluation der Anlagenkonfiguration benötigt werden. Der abschließende Hauptteil der Musterbeschreibung ist der Förderstrecke zugeordnet und beschreibt deren logistische Funktionen sowie die Eigenschaften und das Verhalten der Fördermittel.

#### <span id="page-104-0"></span>4.2.1 Konfigurationsmuster des Förderguts

Das Fördergut ist die zentrale Entität einer Förderanlage, da sich aus seinen Eigenschaften in Folge viele Parameter des Fördermittels und der Förderstrecke ableiten. Deshalb stehen die Daten des Förderguts schon früh im Planungsprozess fest. Wie [Abbildung 62](#page-104-1) zeigt, werden Fördergut und Förderhilfsmittel als Ladeeinheit zusammengefasst, wobei auch die Eigenschaften beider Entitäten (Gewicht, Abmessung und Schwerpunktlage) in der Ladeeinheit vereint sind.

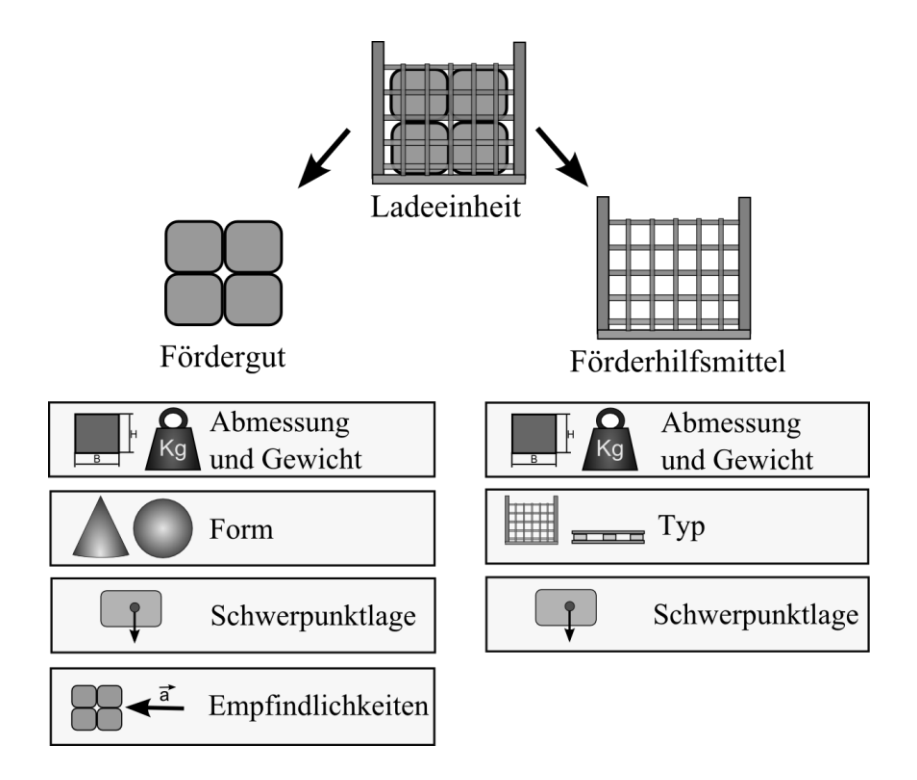

<span id="page-104-1"></span>Abbildung 62: Komponenten und Eigenschaften von Fördergut und Förderhilfsmittel

[Tabelle 10](#page-105-0) listet die Parameter des Förderguts auf. Die Abmessung des Förderguts bestimmt in Folge die Abmessung des Förderhilfsmittels und des Fördermittels. Das Gewicht wiederum hat wesentlichen Einfluss auf die Leistung und den Energiebedarf des Fördermittels. Die Schwerpunktlage ist für die Stabilität gegen Kippen und Verrutschen und damit für die max. Kurvengeschwindigkeit, Beschleunigung und Verzögerung des Fördermittels von Interesse. Wie [Abbildung 63](#page-105-1) veranschaulicht, kann die Schwerpunktlage für alle Ladeeinheiten eines Typs entweder konstant bzw. statisch sein, oder sie ist für jede Ladeeinheit variabel bzw. dynamisch, wodurch ihre Position durch Minimal- und Maximalwerte beschrieben werden muss.

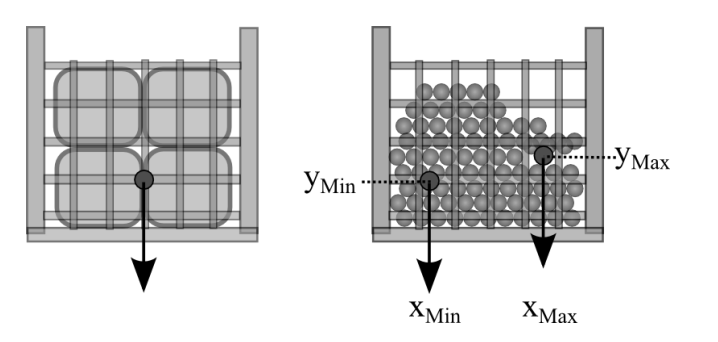

<span id="page-105-1"></span>Abbildung 63: Ladeeinheit mit konstanter oder variabler Schwerpunktlage (in 2D)

Weitere Eigenschaften, die eine Rolle bei der Anlagenplanung spielen können, sind bei Dangelmaier [Dangelmaier01:671-672] angegeben. Dies sind u. a. Empfindlichkeit gegenüber äußeren Einflüssen und max. Transportzeit (z. B. bei Gefriergut).

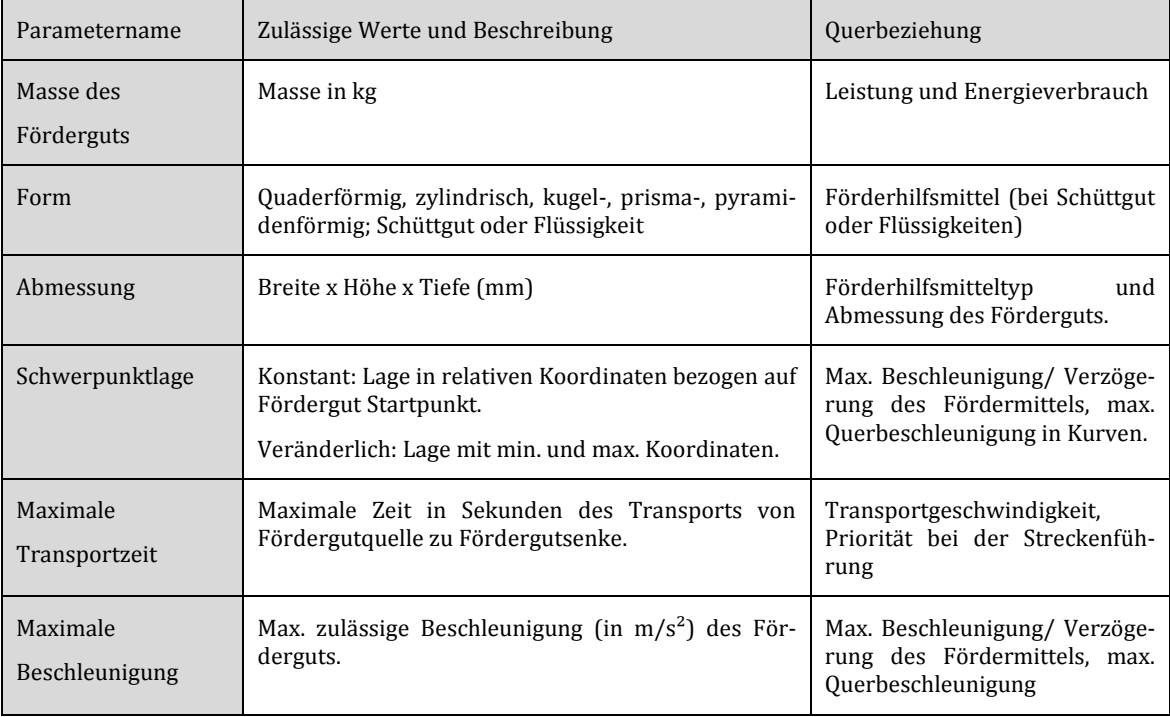

Tabelle 10: Parameter des Förderguts

<span id="page-105-0"></span>Nachfolgende [Tabelle](#page-106-1) 11 listet die Parameter des Förderhilfsmittels auf. Dieses bildet die mechanische Schnittstelle zur Lastaufnahmeeinrichtung des Fördermittels und der Lastübergabestation. Bei umschließenden und abschließenden Förderhilfsmitteln werden die Abmessungen des Förderguts nicht benötigt.

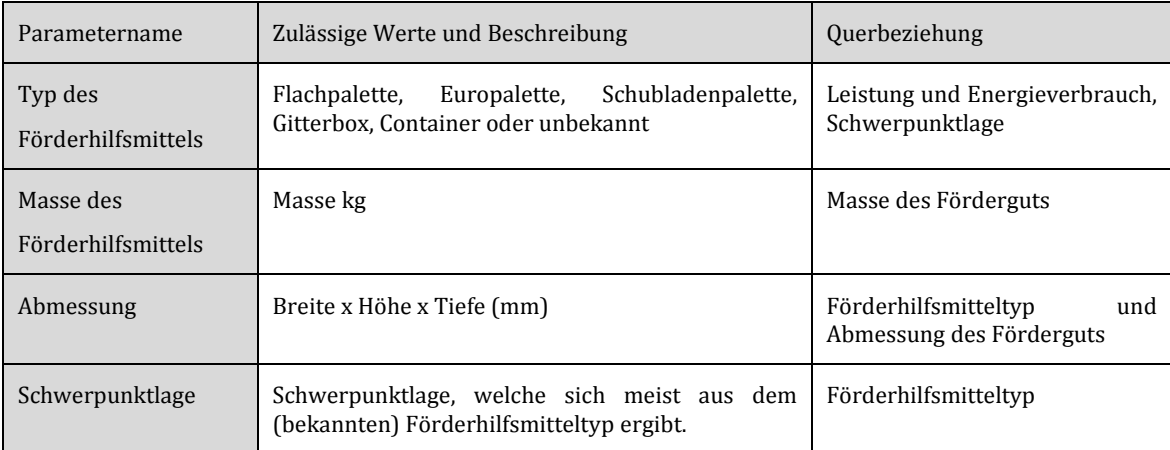

Tabelle 11: Parameter Förderhilfsmittel

#### <span id="page-106-1"></span><span id="page-106-0"></span>4.2.2 Konfigurationsmuster des Fördermittels

Das Fördermittel ist mit der Förderstrecke eng verbunden und bestimmt durch seine Eigenschaften die Steuerungskonfiguration. Es kann, wie [Abbildung 64](#page-107-0) darstellt, abhängig vom Fördermitteltyp in unterschiedliche Komponenten zerlegt werden. Im Gegensatz zum Fördergut sind die genauen Parameter des Fördermittels gerade beim Planungsprozess häufig noch unbekannt. Deshalb ist die Parametrierung einer Komponente sowohl von der Detaillierungsstufe der Förderanlage, die der Anwender im virtuellen Abbild betrachten möchte, als auch von den zu untersuchenden Projektierungs- und Parametrierungsfragen abhängig.

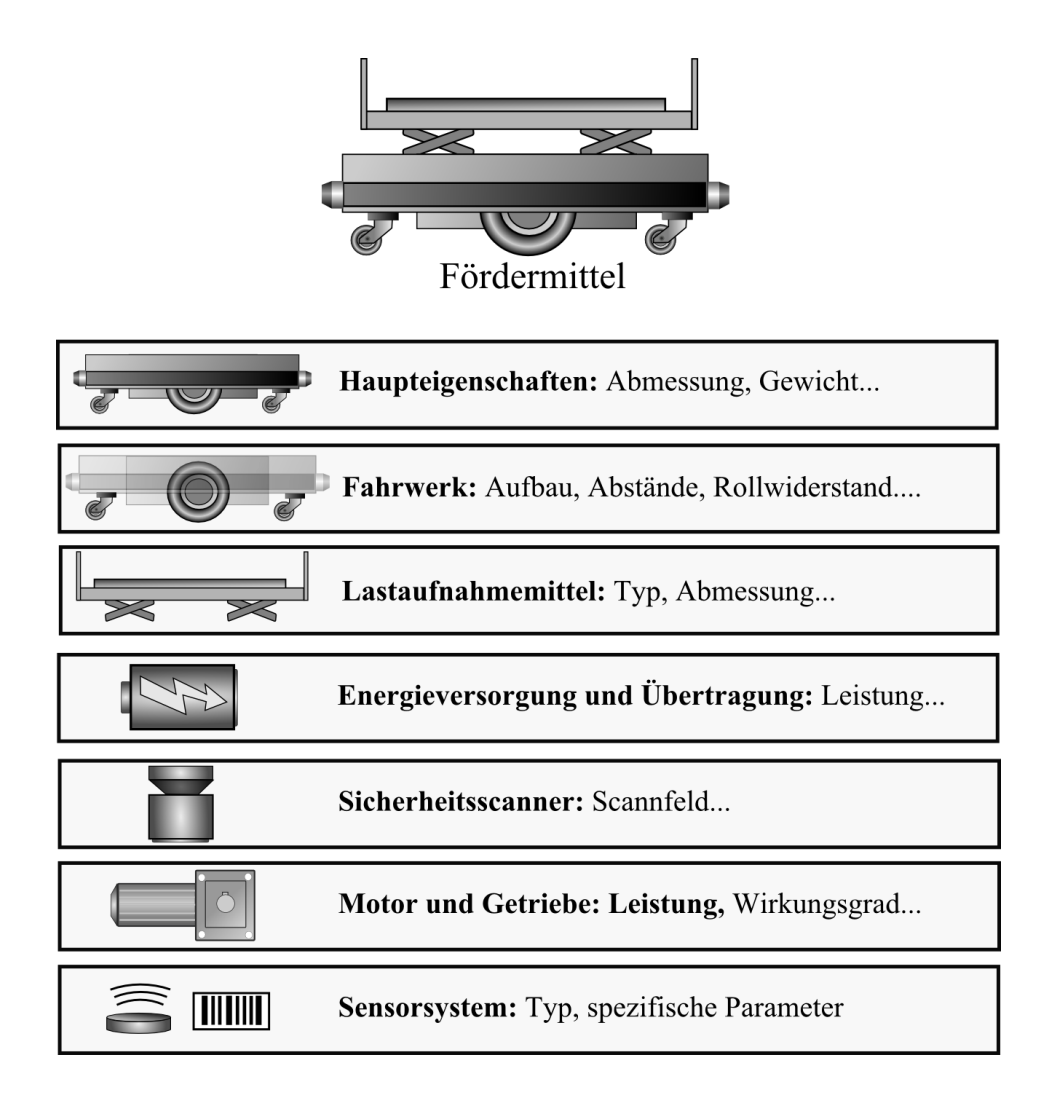

Abbildung 64: Komponenten des Fördermittels

#### <span id="page-107-0"></span>**Haupteigenschaften des Fördermittels**

Die Haupteigenschaften des Fördermittels, welche [Tabelle 12](#page-108-0) zusammenfasst beinhalten alle Parameter, die schon frühzeitig im Planungsprozess verfügbar sind. Dazu gehört neben dem Typ und der Masse vor allem die Geometrie, die zusammen mit dem Fahrwerk eine wichtige Rolle bei der Verifikation des Layouts einnimmt. Bezug nehmend auf [Abbil](#page-108-1)[dung 65](#page-108-1) kann die Geometrie vereinfacht in Form eines oder mehrerer Hüllkörper z. B. Quader (siehe z. B. [Burdera03:181]) angegeben werden.
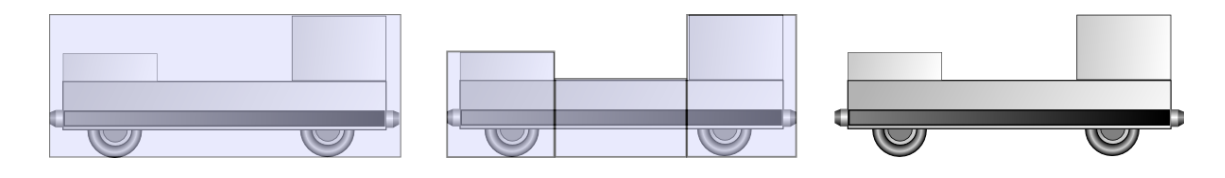

Abbildung 65: Fördermittelgeometrie vereinfacht durch einen (links) oder mehrerer Quader

Weitere Informationen, wie die Masse und Schwerpunktlage bei unterschiedlichen Beladungszuständen, können entweder manuell angegeben oder mittels Kenntnis des Lastaufnahmemittels und Förderguts berechnet werden (siehe Kapite[l 7.1.1](#page-222-0) ).

| Parametername                                                  | Zulässige Werte und Beschreibung                                                                                                    | Querbeziehung                                                 |
|----------------------------------------------------------------|----------------------------------------------------------------------------------------------------|---------------------------------------------------------------|
| Typ des<br>Fördermittels                                       | Elektrohängebahn (Logistik EHB, Schwerlast EHB),<br>Elektrotragebahn,<br>Fahrerloses<br>Transportsystem,<br><b>Skillet</b>                                                                 | Komponenten des För-<br>dermittels und der För-<br>derstrecke |
| Abmessung bzw.<br>Geometrie                                    | Umschließender Quader, alternativ: mehrere um-<br>schließende Quader (sog. Bounding Boxes vgl. [Lu-<br>na03:193] ) - Unterscheidung zwischen beladenem<br>und unbeladenem Zustand möglich. | Abstände und Haltepositi-<br>onen in der Förderstrecke        |
| Masse im unbelade-<br>nem Zustand                              | Masse in Kilogramm unbeladen.                                                                                                    | Keine                                                         |
| Schwerpunktlage bei<br>unterschiedlichen<br>Beladungszuständen | Schwerpunktlage in X, Y, Z- Koordinaten (mm) relativ<br>zum Fördermittel - bei unterschiedlichen Beladungs-<br>zuständen - kann berechnet werden.                                          | Kippwinkel<br>und<br>max.<br>Querbeschleunigung               |
| Leistung elektrischer<br>Komponenten (ohne<br>Antrieb)         | Leistung der elektrischen Komponenten in Watt -<br>optional.                                                                                                    | Energieverbrauch<br>und<br>Leistung der Einspeisung           |
| Energiesparmodus                                               | Leistung in Watt, Dauer bis Modus aktiviert wird,<br>Dauer bis System wieder einsatzbereit ist – optional.                                                                                 | Siehe oben.                                                   |

Tabelle 12: Haupteigenschaften des Fördermittels

Die Begrenzungen des Fördermittels, die in [Tabelle 13](#page-109-0) zusammengefasst sind bestimmen die maximal zulässigen Werte für Geschwindigkeiten, Abstände, Beschleunigung, Querbeschleunigung und Verzögerung. Diese Werte können vom System berechnet (anhand der Formeln aus Kapitel [7.1.1\)](#page-222-0) oder vom Anwender manuell vorgegeben werden. Sie stellen eine Obergrenze für das Fördermittel dar, falls nicht andere Gegebenheiten der Förderstrecke und der Ladeeinheit die Begrenzungen weiter einschränken.

| Parametername                                                                 | Zulässige Werte und Beschrei-<br>bung                                                                                                    | Querbeziehung                                                                                                    |
|-------------------------------------------------------------------------------|----------------------------------------------------------------------------------------------------|----------------------------------------------------------------------------------------------------|
| Max.<br>Geschwindigkeit<br>unterschiedlichen<br>bei<br>Beladungszuständen     | Max. Geschwindigkeit in m/s. (bei<br>unterschiedlichen Beladungszu-<br>ständen).                                                                        | Zu allen Parameterbereichen, welche Ge-<br>schwindigkeiten vorgeben. Bildet eine<br>Obergrenze, die nicht überschritten werden<br>darf.                                                                        |
| Beschleunigung<br>Max.<br>unterschiedlichen<br>bei<br>Beladungszuständen      | Max. Beschleunigung des För-<br>dermittels in $m/s^2$ oder alternativ<br>in Sekunden bis Sollgeschwindig-<br>keit - optional, kann berechnet<br>werden. | Zur max. Leistung des Antriebs und der<br>Einspeisung, sowie zu allen Parameterberei-<br>chen, die Beschleunigungen vorgeben.                                                                                  |
| Max. Verzögerung bei<br>unterschiedlichen<br>Beladungszuständen               | Siehe oben.                                                                                                    | Siehe oben.                                                                                                    |
| Maximale<br>Querbeschleunigung bei<br>unterschiedlichen<br>Beladungszuständen | Max.<br>Querbeschleunigung<br>in<br>$m/s2$ - optional, kann berechnet<br>werden.                                                                        | Kippwinkel des Fördermittels<br>Zu<br>und<br>Förderguts, Haftreibung der Räder, Kipp-<br>schutz und Beschaffenheit der Lastaufnah-<br>meeinrichtung. Gibt die max. Geschwindig-<br>keit bei Kurvenfahrten vor. |
| Abstände<br>bei<br>unter-<br>schiedlichen<br>Beladungszuständen               | Der Mindestabstand zum voraus-<br>fahrenden Fördermittel in m.                                                                                          | Zu den Eigenschaftsbereichen und zur max.<br>Verzögerung des Fördermittels - bildet eine<br>Untergrenze, die nicht unterschritten wer-<br>den darf.                                                            |

Tabelle 13: Begrenzungen des Fördermittels

## <span id="page-109-0"></span>**Sicherheitsscanner**

Bei Fördermitteln, an denen ein Sicherheitsscanner angebracht ist, wird die Geometrie der Schutzfelder des Scanners für die Berechnung der Hüllkurve (siehe Kapitel [7.1.2\)](#page-232-0) benötigt. Das Layout der Förderstrecke und die Steuerungskonfiguration müssen gewährleisten, dass vor Verzweigungen und Engstellen kein Fördermittel in das Schutzfeld des anderen Fördermittels einfährt. Die Schutzfelder werden in der Regel erst während der Abwicklungsphase durch einen Sicherheitsexperten festgelegt. Deshalb müssen sie in der Planungsphase zunächst anhand konfigurierter Werte des Fördermittels (Geschwindigkeit, Bremsweg und Abmessung) und Dokumentationen [SickS300:67-75] abgeschätzt werden. Die Parameter des Sicherheitsscanners bestehen, wie i[n Tabelle 14](#page-110-0) dargestellt, aus Schutzfeldgeometrien, welche von der Geschwindigkeit und dem Anhalteweg des Fördermittels, sowie dessen Kinematik und Betriebszustand abhängen.

| Parametername                        | Zulässige Werte und Beschreibung                                                                                                    | Querbeziehung |
|--------------------------------------|----------------------------------------------------------------------------------------------------|---------------|
| Geometrie des<br><b>Schutzfeldes</b> | Tabelle mit Schutzfeldgeometrien (Polygone, Geschwindigkeit und Verzöge-<br>Rechtecke, Kreissektoren) für bestimmte rung des Fördermittels<br>Geschwindigkeiten und Bewegungszustände. |               |

Tabelle 14: Parameter des Laserscanners

<span id="page-110-0"></span>[Abbildung 66](#page-110-1) veranschaulicht die Schutzfeldgeometrien eines Fördermittels, abhängig von dessen Fahrzustand. Fährt das Fördermittel nach vorne, entspricht das Schutzfeld einem Rechteck um das Fördermittel herum, dessen Größe geschwindigkeitsabhängig ist. Wenn das Fördermittel steht und um die eigene Achse rotiert, nimmt das Schutzfeld die Form eines Kreises an.

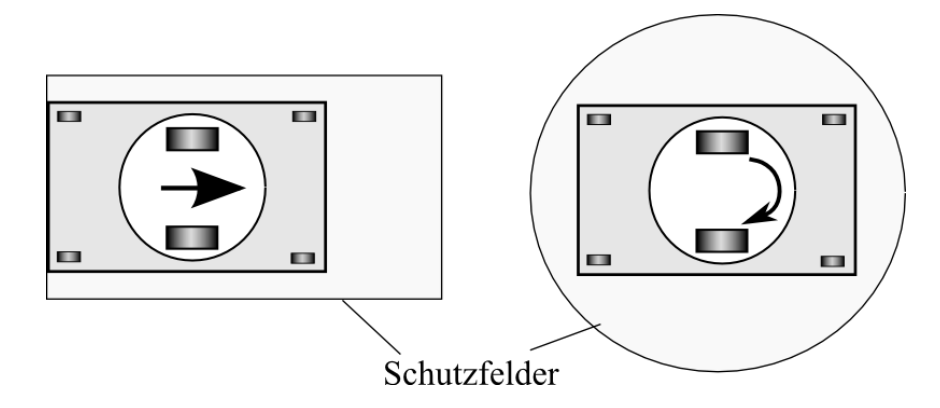

Abbildung 66: Fahrzeug mit unterschiedlichen Schutzfeldgeometrien

## <span id="page-110-1"></span>**Das Fahrwerk des Fördermittels**

Fördermittel können über unterschiedliche Typen von Fahrwerken verfügen. Die Parameter des Fahrwerks bestimmen den exakten Fahrweg des Fördermittels, der insbesondere bei FTS-Systemen von der im Layout parametrierbaren Fahrspur abweicht. Nachfolgende [Abbildung 67](#page-111-0) stellt unterschiedliche Fahrwerkstypen nach der VDI2510 [VDI2510] dar.

| Fahrwerk                                                                                                    | mögliche Fahrbewegung                                                                                                    | <b>Fahrwerk</b>                                                | mögliche Fahrbewegung |
|----------------------------------------------------------------------------------------------------|----------------------------------------------------------------------------------------------------|----------------------------------------------------------------|-----------------------|
| Dreirad                                                                                                    | linienbeweglich<br>٠<br>Geradeausfahrt und Drehen um<br>Hinterachse<br>Vorzugsfahrtrichtung vorwärts,<br>٠<br>Rückwärtsfahrt möglich | œ<br>œ<br>œ<br>Ē<br>mehrere unabhängige<br>Fahr-/Lenkeinheiten | flächenbeweglich<br>٠ |
| ு<br>œ<br>Differentialantrieb                                                                                         | linienbeweglich<br>٠<br>Geradeaus- und Rückwärtsfahrt<br>Drehen um Mittelachse möglich<br>٠                                          | —<br>Differentialantrieb<br>mit Drehachse                      | flächenbeweglich<br>٠ |
| gegensinnig<br>gekoppelter Lenkantrieb                                                                                | linienbeweglich<br>٠<br>Geradeaus- und Rückwärtsfahrt<br>Drehen um Mittelachse möglich                                               | 777<br>777<br>777<br>ZZ<br>Mecanum-Antrieb                     | flächenbeweglich<br>٠ |
| Symbole:<br>ø<br>Fahr-<br>Stütz-<br>drehbare<br>Mecanum-<br>_enk-<br>rolle<br>Stützrolle<br>antrieb<br>Rad<br>antrieb |                                                                                                    |                                                                |                       |

<span id="page-111-0"></span>Abbildung 67: Gebräuchliche Fahrwerkstypen eines FTF (Quelle: VDI [VDI2510])

[Tabelle 15](#page-111-1) listet die Parameter des Fahrwerks auf. Welche Parameter benötigt werden hängt dabei vom Fahrwerkstyp ab, wie [Abbildung 68](#page-112-0) exemplarisch für zwei gebräuchliche Fahrwerkstypen veranschaulicht.

| Parametername                                                                                                   | Zulässige Werte und Beschreibung                                                                      | Querbeziehung                                                             |
|----------------------------------------------------------------------------------------------------|----------------------------------------------------------------------------------------------------|---------------------------------------------------------------------------|
| Fahrwerkstyp<br>des.<br>Fördermittels                                                                           | Schienenfahrzeug bzw. Fahrwerkstypen nach VDI<br>2510 für ein FTF (z. B. Differential, Dreirad etc.). | Förderstrecke                                                             |
| Achsabstand                                                                                                    | Achsabstand in mm und Abstand der Achsen zu den<br>Fahrzeugseiten in mm.                              |                                                                           |
| Radabstand<br>Radabstand der Achsen in mm und Abstand der Räder<br>zu den Fahrzeugseiten.                       |                                                                                                    | Siehe oben.                                                               |
| Max. Lenkwinkel                                                                                                 | Max. Lenkwinkel in Grad.                                                                              | Siehe oben.                                                               |
| Die Antriebsräder müssen als solche markiert werden<br>Festlegung<br>der.<br>Antriebsräder<br>(boolscher Wert). |                                                                                                    | Siehe oben.                                                               |
| Radius<br>der –<br>An-<br>triebsräder                                                                           | Radius in mm.                                                                                         |                                                                           |
| Haftreibung<br>der  <br>Räder                                                                                   | Haftreibekoeffizient $\mu_H$ der Fahrräder – dimensionslos<br>Wert von 0 bis 1.                       | Berechnung max.<br>Ouerbe-<br>schleunigung und Kurven-<br>geschwindigkeit |

<span id="page-111-1"></span>Tabelle 15: Fahrwerksparameter des Fördermittels

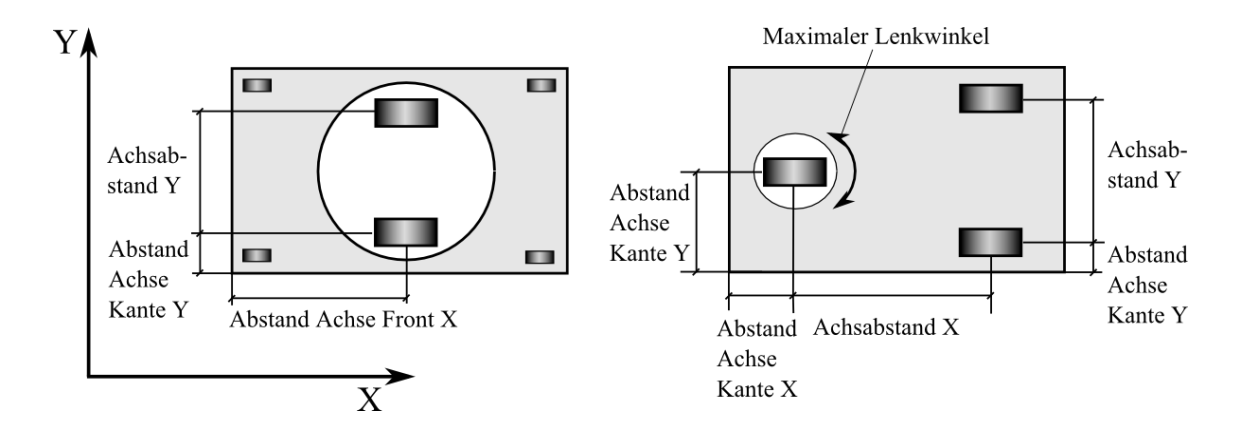

<span id="page-112-0"></span>Abbildung 68: Fahrwerksparameter für Differential- (links) und Dreiradantrieb

#### **Energetische Betrachtung des Fahrwerks**

Zur Bestimmung des Energie- und Leistungsbedarfs finden zwei Ansätze Anwendung: Der erste Ansatz basiert auf der Verwendung empirisch ermittelter Werte für den Leistungsund Energiebedarf, was jedoch voraussetzt, dass das Fördermittel oder ein vergleichbares Fördermittel bereits existiert und vermessen wurde. Ist dies nicht der Fall, so wird der Energiebedarf des Fahrwerks beim zweiten Ansatz anhand der in [Tabelle 16](#page-112-1) aufgelisteten Parameter berechnet (Ablauf und Formeln siehe Kapite[l 7.1.3](#page-246-0) ).

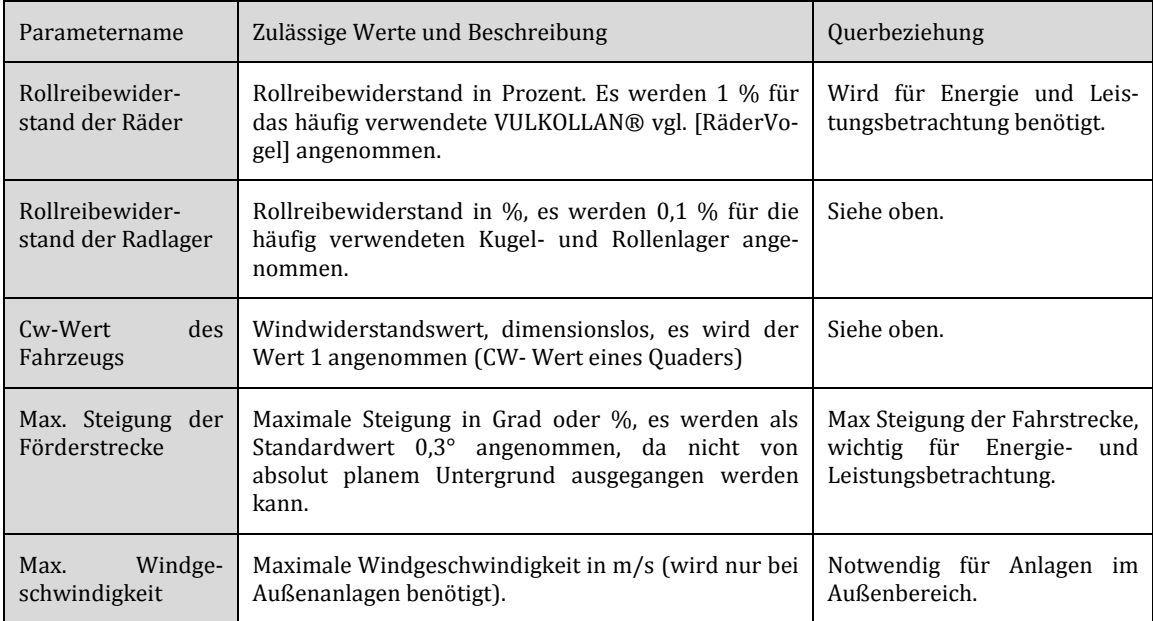

<span id="page-112-1"></span>Tabelle 16: Eigenschaften für die Energiebedarfs- und Leistungsbetrachtung

Wenn die Berechnung des Leistungs- und Energiebedarfs auf Basis empirisch ermittelter Werte erfolgen soll, werden alternativ zu obiger Liste die Parameter in [Tabelle 17](#page-113-0) benötigt. Der Leistungsbedarf muss hier bei unterschiedlichen Beladungszuständen und verschiedenen Geschwindigkeiten ermittelt werden.

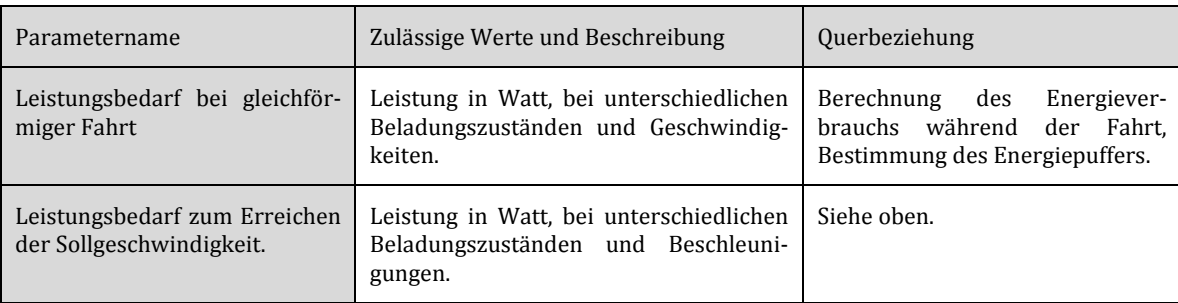

<span id="page-113-0"></span>Tabelle 17: Empirisch ermittelter Energieverbrauch des Fördermittels

## **Energieversorgung und Energiespeicherung des Fördermittels**

Die in [Tabelle 18](#page-114-0) aufgelisteten Parameter definieren die Art der Energieversorgung und Speicherung und ermöglichen eine Auslegung bzw. Prüfung der Energieeinspeisebereiche.

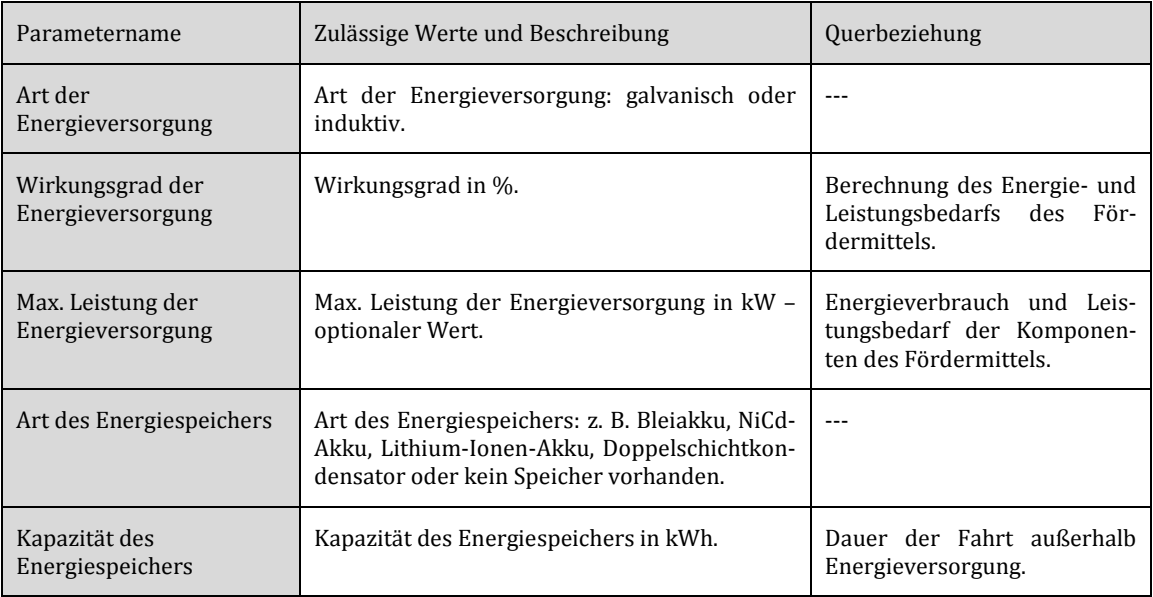

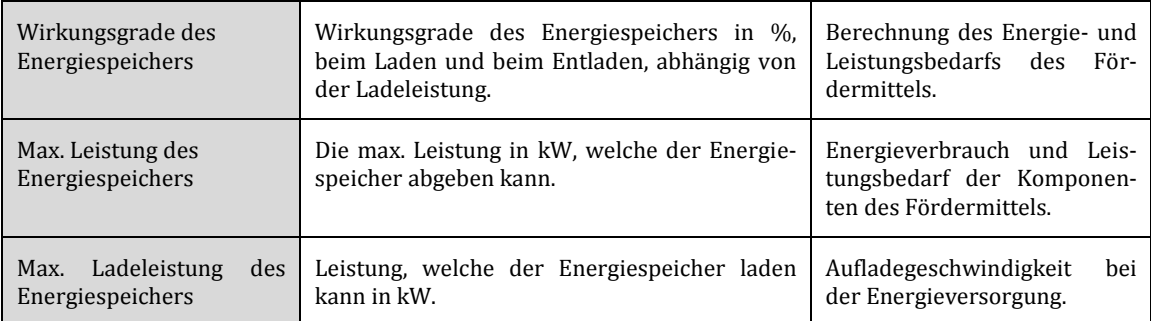

Tabelle 18: Parameter der Energieversorgung und Speicherung

#### <span id="page-114-0"></span>**Die Lastaufnahmeeinrichtungen/Stellplätze des Fördermittels**

Die Lastaufnahmeeinrichtung bildet hinsichtlich ihrer Abmessungen und mechanischen Eigenschaften eine Schnittstelle, sowohl zur Ladeeinheit, als auch zu den die in Kapitel [3.4](#page-83-0) beschriebenen Lastübergabestellen. Ihre Parameter sind [Tabelle 19](#page-115-0) zu entnehmen. In der abstraktesten Betrachtungsweise ist die Lastaufnahmeeinrichtung, wie [Abbildung 69](#page-114-1) verdeutlicht nur ein Stellplatz, auf welchem eine mechanisch kompatible Ladeeinheit abgestellt werden kann. Aktive Lastaufnahmeeinrichtungen erfordern zusätzliche Parameter für die Leistungs- und Energiebedarfsberechnung.

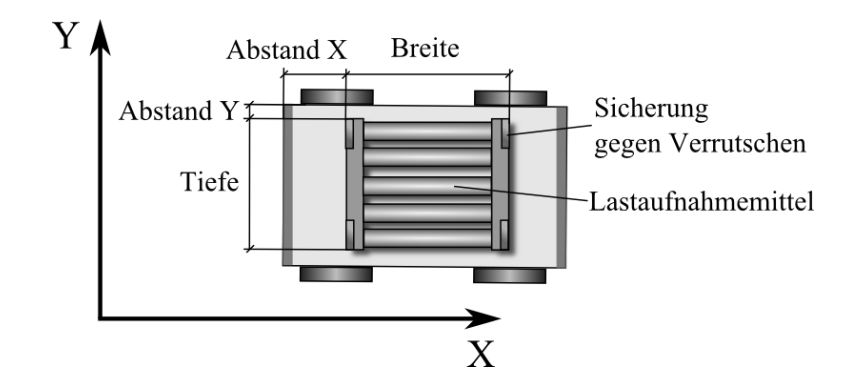

<span id="page-114-1"></span>Abbildung 69: Fördermittel mit Lastaufnahmeeinrichtung und Fördergutsicherung

| Parametername                                           | Zulässige Werte und Beschreibung                                                                                                    | Querbeziehung                                                                                                    |
|---------------------------------------------------------|----------------------------------------------------------------------------------------------------|----------------------------------------------------------------------------------------------------|
| Position                                                | Position (X, Y, Z in mm) in Objektkoordinaten<br>(relativ zum Fördermittel).                                                                        | Wird zur Berechnung der max.<br>Beschleunigungen benötigt.                                                                                   |
| Abmessung                                               | Abmessung (Breite, Höhe, Tiefe in mm)                                                                                                    | Darf nicht kleiner sein als das zu<br>transportierende Fördergut.                                                                            |
| Kompatible<br>Ladeeinheit                               | Verweis auf Ladeeinheitstypen, welche aufge-<br>nommen werden können.                                                                               | Kann die Verwendung von Förder-<br>mitteln innerhalb der Förderstre-<br>cke einschränken.                                                    |
| Typ                                                     | Aktiv: Rollen- oder Kettenförderer, Hubwerk,<br>Teleskopgabel,<br>Passiv: Führungsdorn Stellfläche; Kombinatio-<br>nen sind möglich.                | die<br>Kompatibilität<br>Kann<br>mit<br>Fördergütern<br>einschränken<br>und<br>wird für die Energie- und Leis-<br>tungsbetrachtung benötigt. |
| Max. Ausfahrt                                           | Maximale Ausfahrt (in mm).<br>Optionaler Wert, der nur bei ausfahrbaren<br>Lastaufnahmeeinrichtungen verwendet wird.                                | Bestimmung der Schwerpunktlage.                                                                                                    |
| Hubweg                                                  | Hubweg (in mm) - optionaler Wert, wenn<br>Hubeinheit vorhanden.                                                                                     | Energetische Betrachtung, Kompa-<br>tibilität zu Lastübergabestellen.                                                                        |
| Sicherung<br>gegen<br>Verrutschen<br>des<br>Förderguts  | Nicht gesichert, in Fahrtrichtung gesichert,<br>quer zur Fahrtrichtung gesichert, in beide<br>Richtungen gesichert.                                 | und<br>Max.<br>Beschleunigung<br>Ge-<br>schwindigkeit in Kurven.                                                                             |
| Sicherung<br>gegen<br>Kippen                            | Siehe oben.                                                                                                    | Siehe oben.                                                                                                    |
| zwischen<br>Reibung<br>Fördergut<br>und<br>Lastaufnahme | Reibungszahl (dimensionslose Zahl); alterna-<br>tiv Material beider Partner (z. B. Stahl-Stahl,<br>Stahl-Gummi).                                    | Sicherung<br>Wird,<br>wenn<br>gegen<br>Verrutschen vorhanden ist, nicht<br>benötigt.                                                         |
| Leistung                                                | Leistung des Lastaufnahmemittels während<br>der Lastübergabe in kW.<br>Optional, kann berechnet werden.                                             | Einflussgröße auf Gesamtleistung<br>des Fördermittels.                                                                                       |
| Energieverbrauch                                        | Energieverbrauch für Lastübergabe in Wh.<br>Alternativ Energieverbrauch pro Fahrweg (z.B.<br>Hubwerk) in Wh/mm.<br>Optional, kann berechnet werden. | Einflussgröße für Energieverbrauch<br>Fördermittels,<br>des<br>kann<br>über<br>Kenntnis der Lastaufnahmeeinrich-<br>tung berechnet werden.   |

Tabelle 19: Parameter des Lastaufnahmemittels

## <span id="page-115-0"></span>**Motor und Getriebe**

Die Daten von Motor und Getriebe (in [Tabelle 20\)](#page-116-0) sind nur bei detaillierten Fördermittelmodellen bekannt und deshalb für die Planungsphase optional. Wenn in diesem Prozessschritt eine Leistungs- und Energiebetrachtung des Fördermittels gewünscht ist, so sollten die Wirkungsgrade von Motor und Getriebe anhand vergleichbarer Fördermittel angenommen werden.

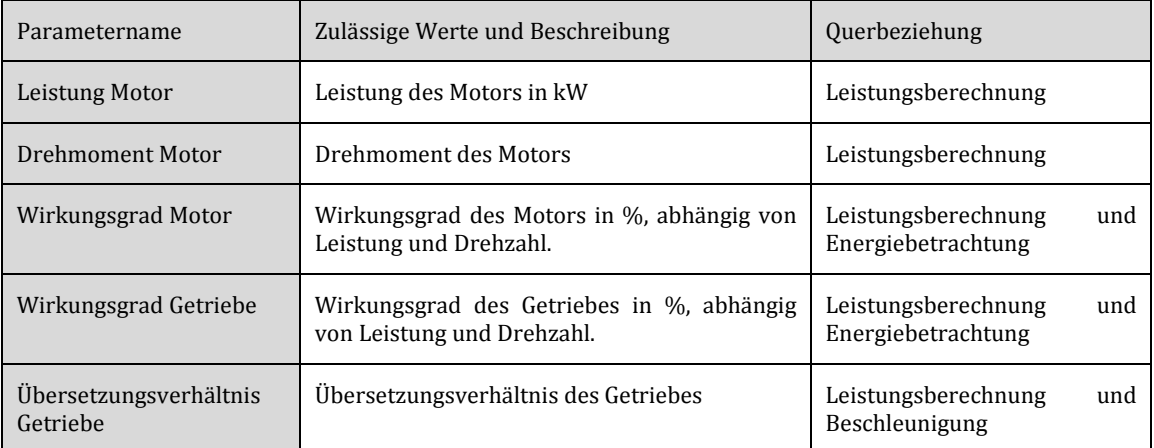

Tabelle 20: Parameter von Motor und Getriebe

### <span id="page-116-0"></span>**Sensorsystem**

Falls Daten über das Sensorsystem vorhanden sind, ist wie in [Tabelle 21](#page-116-1) dargestellt dessen Typ- und bei Referenzmarkersystemen (insbesondere bei 2D-Systemen) die Abmessungen und Lage des Sensors von Interesse.

<span id="page-116-1"></span>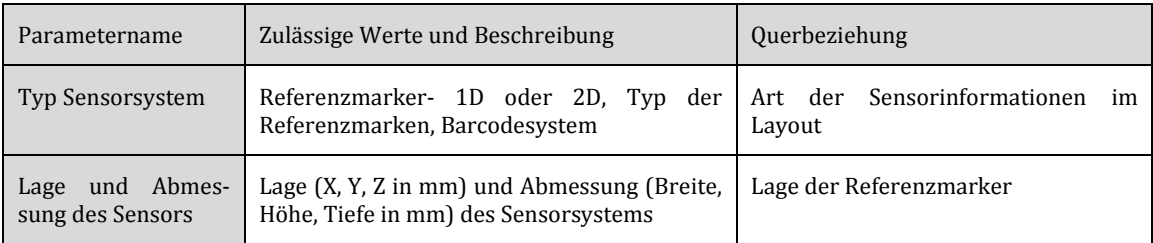

Tabelle 21: Parameter des Sensorsystems

## 4.2.3 Konfigurationsmuster der Förderstrecke

Die Förderstrecke stellt den komplexesten Teil der Konfiguration dar, weshalb sie wie [Abbildung 70](#page-117-0) zu entnehmen ist, weiter unterteilt wird.

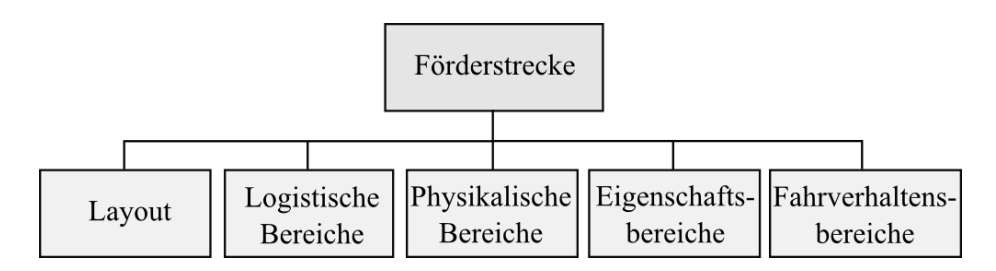

Abbildung 70: Unterteilung der Förderstrecke

<span id="page-117-0"></span>Das Layout mit seinen verschiedenen Varianten wurde bereits im Kapitel [3.5](#page-85-0) erläutert, weswegen hier nicht mehr näher darauf eingegangen wird. Die übrigen Bereichstypen sind in den nachfolgenden Kapiteln definiert, wobei ihre Geometrien nicht explizit erörtert werden, da diese abhängig vom Layouttyp punkt-, linienförmig oder mehrdimensional sind. [Abbildung 71](#page-117-1) zeigt eine einfache Förderstrecke mit verschiedenen Bereichstypen.

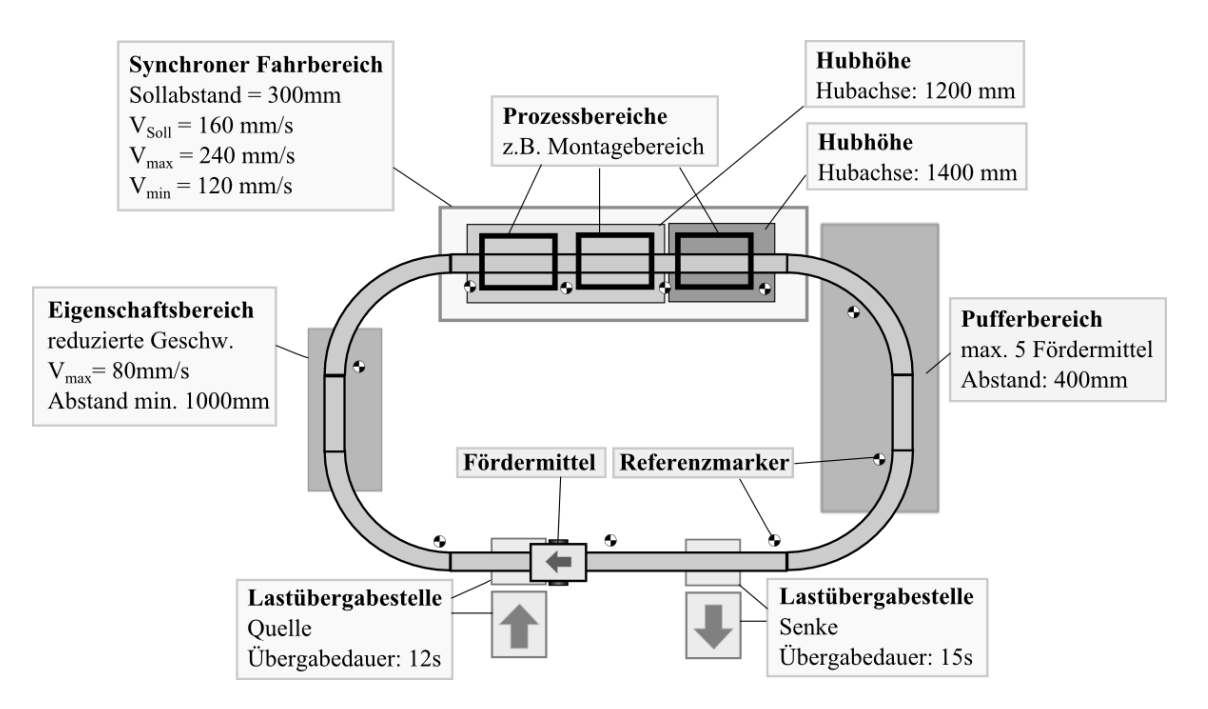

<span id="page-117-1"></span>Abbildung 71: Förderstrecke mit unterschiedlichen Bereichstypen (vereinfacht)

## 4.2.4 Logistische Bereiche der Förderstrecke

Dieser Bereichstyp beinhaltet alle Bereiche der Förderstrecke, die aus logistischer Sicht relevant sind. Dazu gehören primär die bereits in Kapitel [3.4](#page-83-0) vorgestellten Lastübergabestellen, welche die Schnittstellen zu benachbarten Systemen darstellen, sowie Prozesspositionen, an denen eine Bearbeitung des Förderguts vorgenommen wird. Auch die Streckenführung ist den logistischen Bereichen zugeordnet.

### **Lastübergabestellen des Förderguts**

Lastübergabestellen (auch als Lastübergabe- und Lastentnahmestellen bezeichnet) sind als Quellen und Senken des Förderguts zentrale logistische Entitäten. Sie können im Wesentlichen mittels ihrer Position und ihres Typs beschrieben werden. Für die Projektierungsunterstützung und Simulation sind jedoch noch weitere Parameter von Interesse, wi[e Tabelle](#page-118-0) 22 zu entnehmen ist.

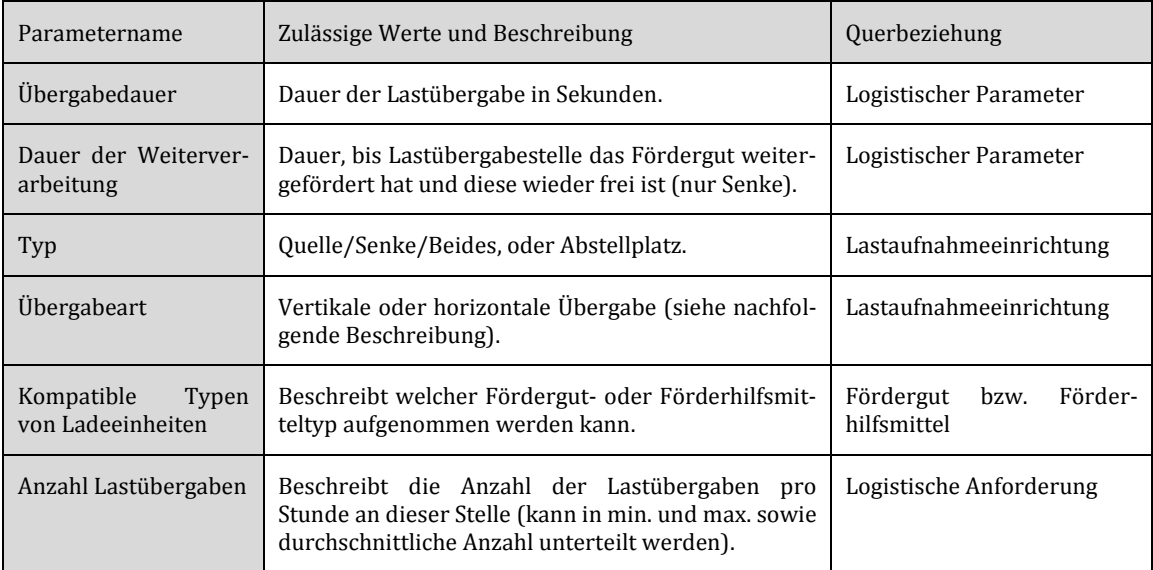

Tabelle 22: Parameter der Lastübergabestelle

<span id="page-118-0"></span>Unter den verschiedenen Varianten der Lastübergaben sind zwei Arten (in [Abbildung 72](#page-119-0) dargestellt) in der Praxis (vgl. [Schuler87:95]) besonders häufig anzutreffen:

- Die horizontale Übergabe: Das Fördergut wird horizontal zwischen aktiver Lastaufnahmeeinrichtung und Lastübergabestelle transportiert.
- Die vertikale Übergabe: Das Fördermittel (oder dessen Hubgabel) fährt vertikal in die meist passive Lastübergabestelle ein und übernimmt das Fördergut durch Anheben oder übergibt es durch Absenken.

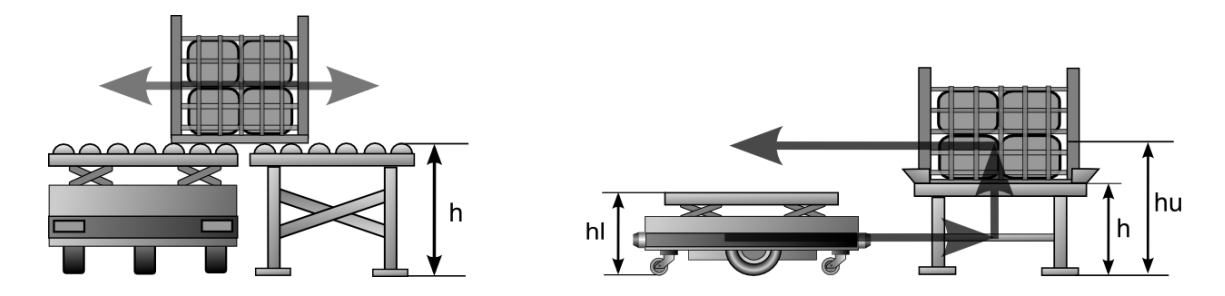

<span id="page-119-0"></span>Abbildung 72: Horizontale Lastübergabe(links) und vertikale Lastübergabe

#### **Prozessbereiche**

In Prozessbereichen findet keine Fördergutübergabe an benachbarte Systeme statt, sondern das Fördermittel führt bestimmte, für den logistischen Prozess relevante Aktionen aus, welche in [Tabelle 24](#page-120-0) aufgelistet sind. Ein Beispiel für Prozessbereiche sind Montagepositionen entlang der Förderstrecke oder die in [Abbildung 73](#page-120-1) dargestellten Entscheidungspunkte. Die Parameter des Prozessbereichs sind in [Tabelle 23](#page-119-1) zusammengefasst.

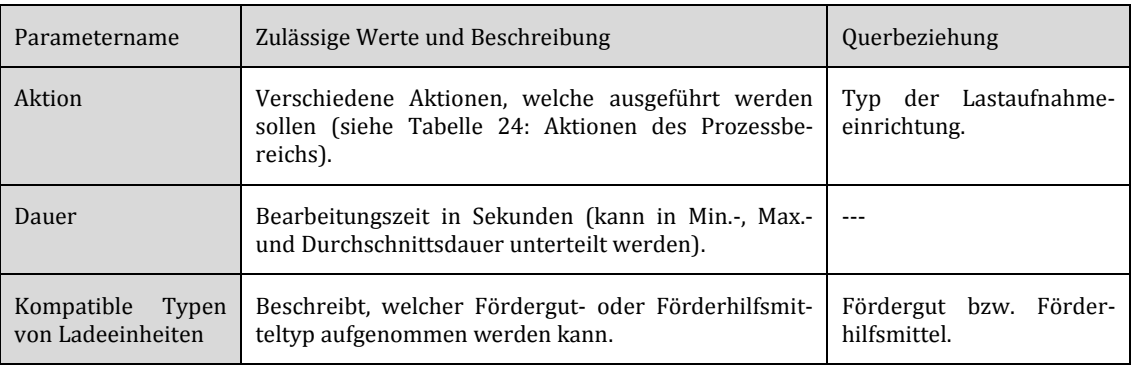

<span id="page-119-1"></span>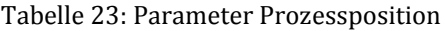

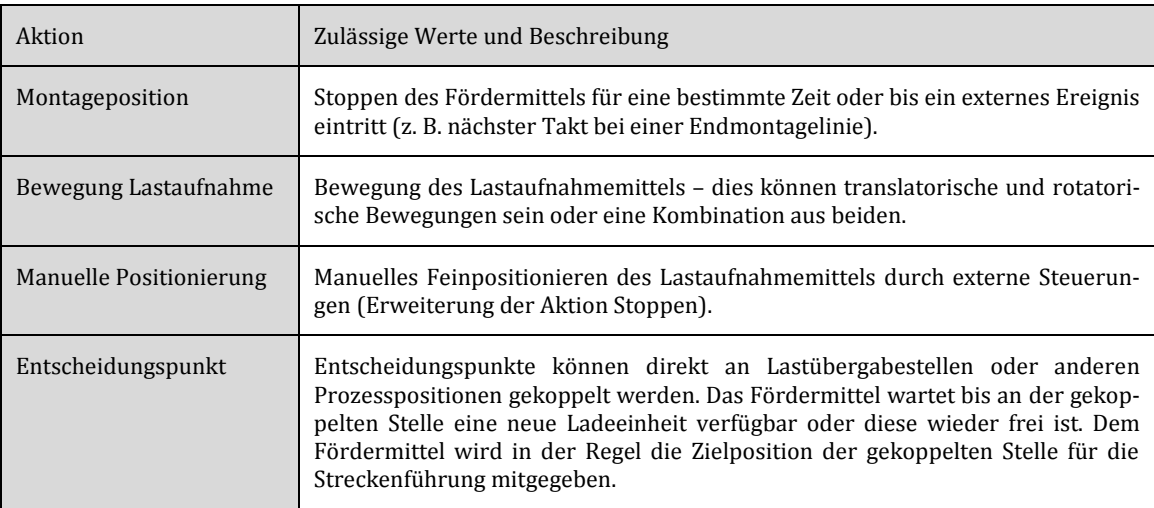

Tabelle 24: Aktionen des Prozessbereichs

<span id="page-120-0"></span>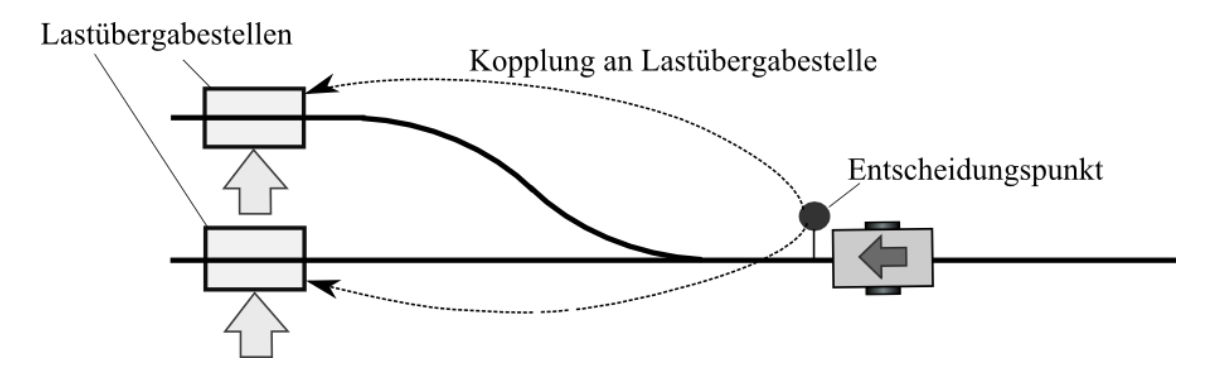

<span id="page-120-1"></span>Abbildung 73: Entscheidungspunkt an Lastübergabestellen gekoppelt

#### **Streckenführungsbereiche**

Die Streckenführung bestimmt wie bereits in Kapitel [3.6](#page-92-0) erläutert, den Fahrweg eines Fördermittels (und damit des Förderguts) durch die Förderanlage. Sie ist nach der Layouterstellung und der Definition der Lastübergabestellen der nächste Konfigurationsschritt der Förderanlage und umfasst Verzweigungs- und Zusammenführungsbereiche. Die Parameter eines Streckenführungsbereichs sind i[n Tabelle 25](#page-121-0) dargestellt.

| Parametername                                | Zulässige Werte und Beschreibung                                                                                   | Ouerbeziehung                                 |
|----------------------------------------------|----------------------------------------------------------------------------------------------------|-----------------------------------------------|
| Routing Tabelle                              | Statische Streckenführungstabelle, optional, wird<br>bei dynamischer Streckenführung nicht benötigt.               | Art der Förderstrecke                         |
| Strategie der Zusam-<br>menführung           | Vorfahrtsstrategie, siehe Kapitel 3.6                                                                              |                                               |
| Priorität für Zusam-<br>menführungsstrategie | Die Priorität ist entweder fördermittelbezogen,<br>fördergutbezogen oder abzweigbezogen.                           | Lastwechselpunkte                             |
| Umschaltdauer                                | Umschaltdauer bei aktiven Verzweigungen (Wei-<br>chen) zwischen den einzelnen Stellungen in s.                     | Durchsatz der Förderanlage                    |
| Sperrbereich                                 | Mehrdimensionaler Bereich in welchen nur ein<br>Fördermittel einfahren darf; meist rechteckig, evtl.<br>polygonal. | Abmessung der Fördermit-<br>tel               |
| Aktivierungsbereich                          | Ein- oder mehrdimensionaler Bereich zur Aktivie-<br>rung der Verzweigung.                                          | Geschwindigkeit und Rampe<br>der Fördermittel |

<span id="page-121-0"></span>Tabelle 25: Parameter für Verzweigungen und Zusammenführungen

## 4.2.5 Physikalische Bereiche der Förderstrecke

In die Kategorie der physikalischen Bereiche werden alle Bereiche eingeordnet, deren Position und Abmessung durch physikalische Gegebenheiten bereits bei der Installation der Anlage bestimmt sind. Die Konfigurationsmuster dieses Bereichstyps haben immer eine physikalische Repräsentation in der Förderanlage. Sie lassen sich im Gegensatz zu anderen Bereichstypen nicht ausschließlich durch Änderung der Konfiguration modifizieren, sondern bedürfen auch einer Installationsänderung.

### **Energieeinspeisebereiche**

Energieeinspeisebereiche sind Bereiche, in denen Fördermittel ihre Energie beziehen. Dies können, wie [Abbildung](#page-122-0) 74 darstellt, Ladestationen oder induktive Einspeisebereiche sein. Ihre Parameter sind i[n Tabelle](#page-122-1) 26 zusammengefasst.

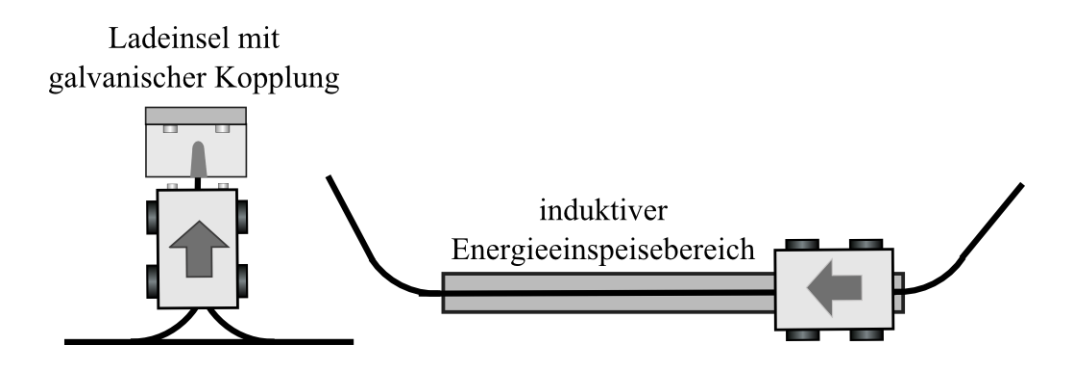

<span id="page-122-0"></span>Abbildung 74: Energieeinspeisebereiche, als Ladestation bzw. induktiver Bereich

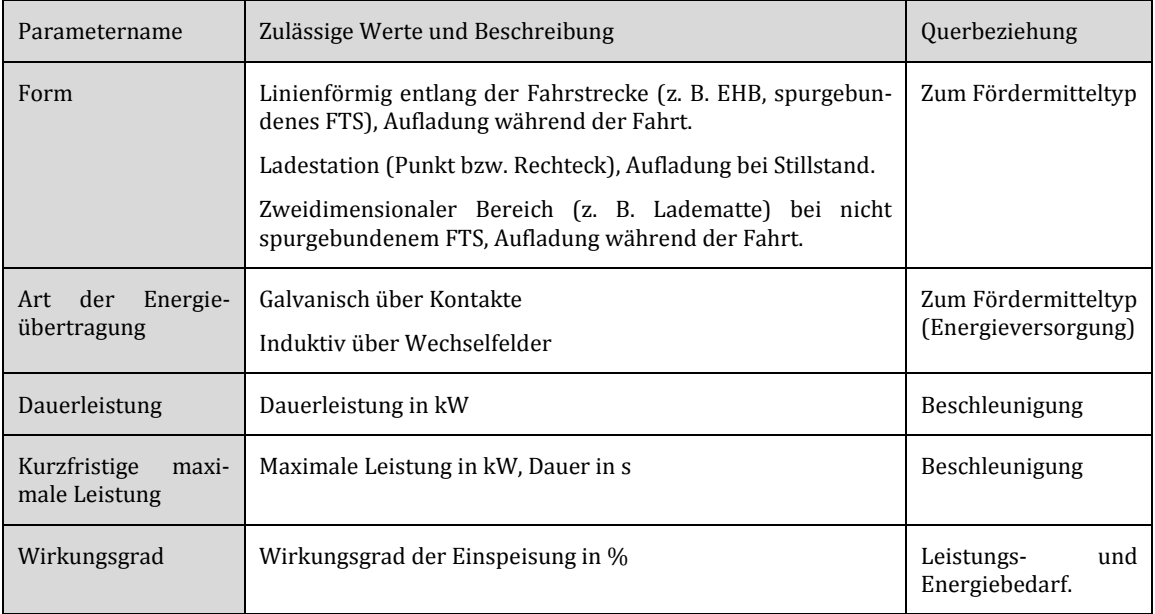

<span id="page-122-1"></span>Tabelle 26: Parameter des Energieeinspeisebereichs

#### **Positionsgebersysteme**

Die Konfigurationsparameter von Positionsgebersystemen, die in Kapitel [3.3.2](#page-78-0) vorgestellt wurden, sind abhängig vom Typ dieser Systeme.

Referenzmarkersysteme verwenden je nach Ausprägung ein- oder mehrdimensionale Referenzmarker, deren Parameter [Tabelle](#page-123-0) 27 zusammenfasst. Eindimensionale Referenzmarker können sich nur entlang der Förderstrecke befinden, weshalb ihnen nur eindimensionale Streckenpositionen zugewiesen werden [\(Abbildung 75](#page-123-1) links). Mehrdimensionale Referenzmarker [\(Abbildung 75](#page-123-1) rechts) benötigen mindestens zweidimensionale Weltkoordinaten (siehe [Eckstein99:202]).

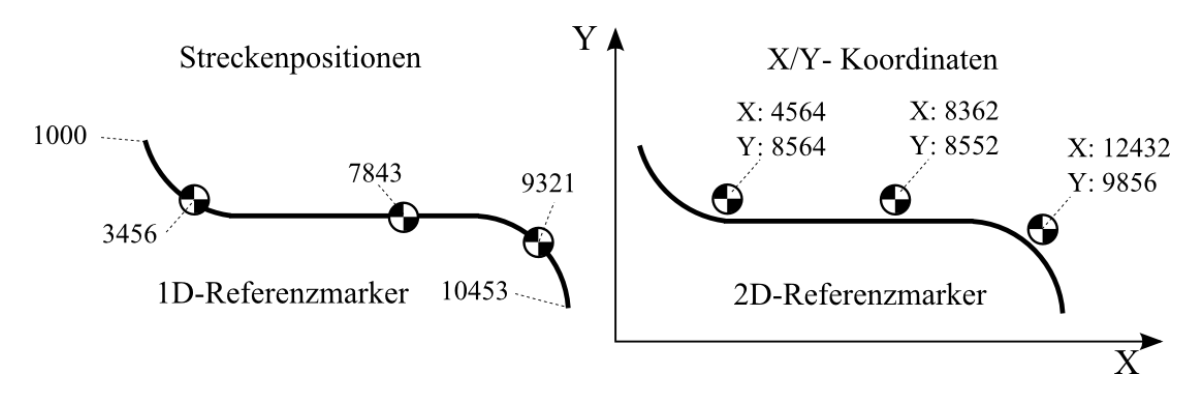

Abbildung 75: Ein- und zweidimensionale Referenzmarker

<span id="page-123-1"></span>

| Parametername      | Zulässige Werte und Beschreibung                                                                                         | Querbeziehung |
|--------------------|----------------------------------------------------------------------------------------------------|---------------|
| Position im Layout | Streckenposition entlang des Layouts bei eindimensionalen Systemen,<br>2D/3D Koordinaten bei mehrdimensionalen Systemen. | Layout        |
| Identifier         | Eindeutige Zahlen oder Ziffernfolge, sollte nur einmal für einen<br>Referenzmarker vergeben sein. Optionaler Wert.       | $---$         |

Tabelle 27: Parameter eines Referenzmarkers

<span id="page-123-0"></span>Zur Konfiguration von Positionsgebersystemen mit Codeband werden, wie [Abbildung](#page-124-0) 76 zeigt, einem Streckenabschnitt bestimmte Werte des Codebandes zugewiesen. Dabei sind nur der Startwert und der Endwert des Codebandes von Interesse, da in der Regel nur ein Codebandabschnitt entlang eines Pfades (Streckenabschnitt zwischen zwei Verzweigungspunkten) angebracht wird.

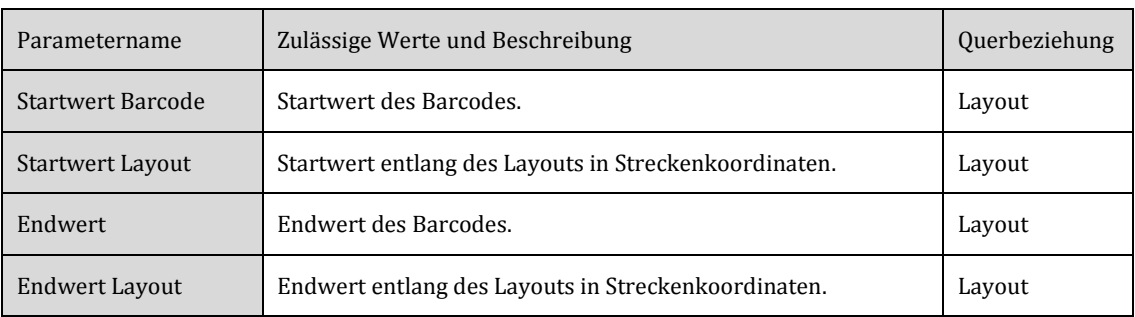

Die folgend[e Tabelle](#page-124-1) 28 stellt die Parameter eines einzelnen Codebandwertes dar.

Tabelle 28: Parameter eines Codebandsegments

<span id="page-124-1"></span>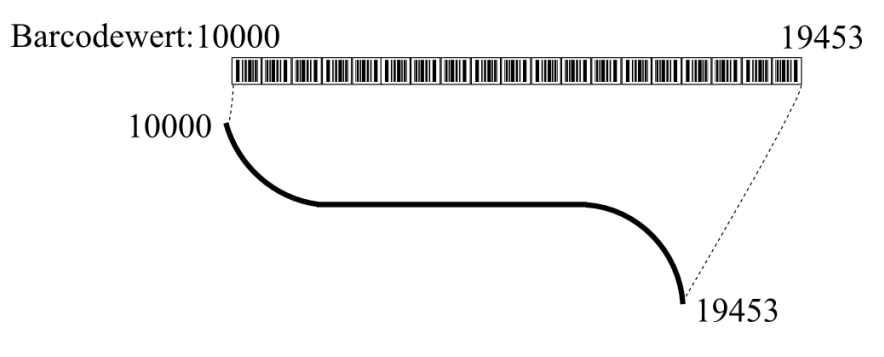

Abbildung 76: Codeband entlang Förderstreckenabschnitt

### <span id="page-124-0"></span>4.2.6 Eigenschaftsbereiche der Förderstrecke

Eigenschaftsbereiche legen bestimmte Eigenschaften der Förderstrecke oder des Fördermittels fest. Im Gegensatz zu Verhaltensbereichen bestimmen sie jedoch nicht aktiv das Fahrverhalten des Fördermittels. Ihre Geometrie kann, je nach Ausprägung der Förderstrecke, linienförmig (vorwiegend in spurgebundenen Systemen) oder mehrdimensional sein. Eigenschaftsbereiche können für alle Fördermittel oder nur für einen bestimmten Fördermitteltyp gelten. In den nachfolgenden Beschreibungen wurden, der Übersichtlichkeit halber, die Parameter bei verschiedenen Beladungszuständen (vollbeladen, teilbeladen oder unbeladen) zusammengefasst und der Fördermitteltyp nicht explizit als Parameter erwähnt. Falls in einem Streckenabschnitt eine Eigenschaft nicht festgelegt ist, gelten die Begrenzungen des Fördermittels aus Kapitel [4.2.2.](#page-106-0)

## **Geschwindigkeitsbereiche**

Geschwindigkeitsbereiche, deren Parameter in [Tabelle 29](#page-125-0) dargestellt sind, legen für einen bestimmten Fördermitteltyp dessen Sollgeschwindigkeit fest. Zur exakteren Positionierung ist es möglich, wie [Abbildung 77](#page-125-1) aufzeigt, eine langsamere Positionierungsgeschwindigkeit vorzugeben. Ein Umschaltfenster gibt den Abstand des Fördermittels vor dem Ziel an, bei dem auf die Positionierungsgeschwindigkeit gewechselt werden soll. Zusätzlich kann die Geschwindigkeit für einen sogenannten Handbetrieb eingestellt werden, in welchem der Benutzer das Fördermittel manuell (z. B. durch eine Schalterbox mit Drucktaster) bewegt.

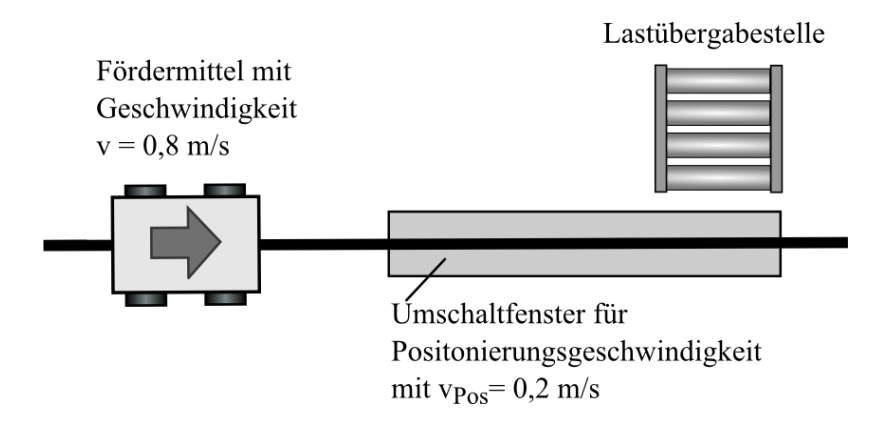

Abbildung 77: Verwendung der Positionierungsgeschwindigkeit

<span id="page-125-1"></span>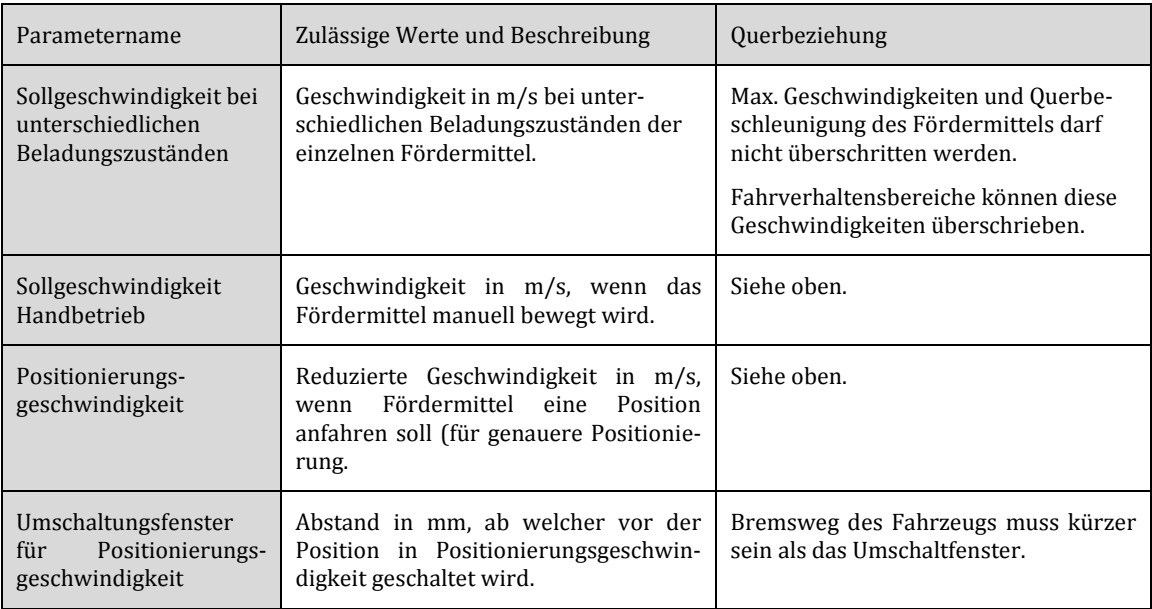

<span id="page-125-0"></span>Tabelle 29: Parameter des Geschwindigkeitsbereichs

#### **Beschleunigungsbereiche**

Beschleunigungsbereiche [\(Tabelle 30\)](#page-126-0) geben für einen Fördermitteltyp Beschleunigung und Verzögerung vor. Die Parameter des Beschleunigungsbereichs, werden jedoch von den maximal zulässigen Beschleunigungen bzw. Verzögerungen des Fördermittels und der Ladeeinheit weiter eingeschränkt.

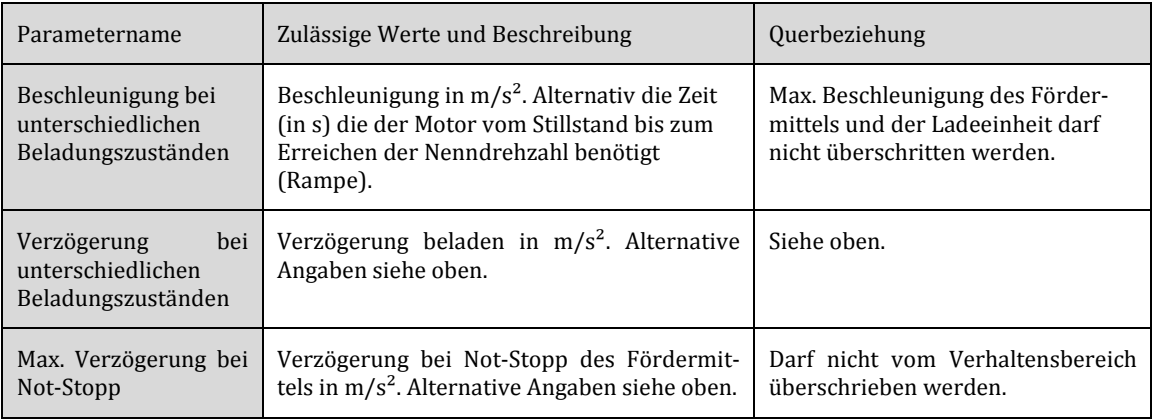

Tabelle 30: Beschleunigungs- und Verzögerungsbereich

#### <span id="page-126-0"></span>**Abstände der Fördermittel**

Dieser Bereichstyp (siehe [Tabelle 31\)](#page-126-1) dient dazu, die Abstände der Fördermittel manuell anzupassen. Die zulässigen Mindestabstände des Fördermittels (aus Kapitel [4.2.2\)](#page-106-0) und die Werte, eines evtl. am Fördermittel vorhandenen Schutzscanners, dürfen jedoch nicht unterschritten werden.

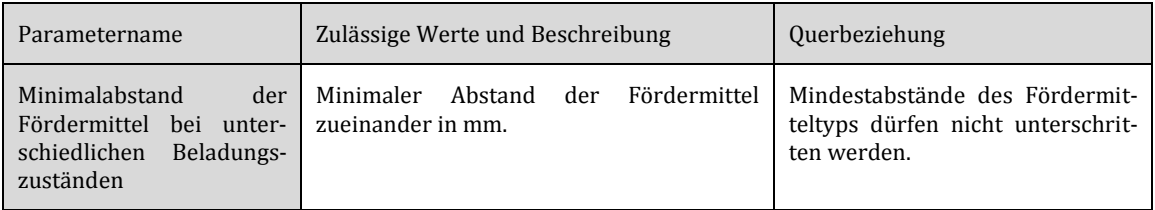

Tabelle 31: Abstände der Fördermittel zueinander

#### <span id="page-126-1"></span>**Regelbasierte Eigenschaftsbereiche**

Eigenschaftsbereiche werden häufig aufgrund bestimmter äußerer Bedingungen festgelegt. So muss an Kurven oder Engstellen langsamer gefahren werden, als auf geraden Strecken. Daher empfiehlt es sich, bei komplexem Streckenlayout Regeln einzuführen, die automatisch Eigenschaftsbereiche anlegen. Diese sind jedoch im Allgemeinen keine Konfigurationsmuster, sondern Konfigurationsunterstützungen für den Anwender. Nachfolgend sind exemplarisch zwei Regeln aufgelistet:

 Setze Eigenschaft X (z. B. Mindestabstand) auf Wert Y, wenn eine Kurve den Radius R unterschreitet. Addiere ggf. noch den Abstand A zum Bereich (siehe nachfolgende [Abbildung 78\)](#page-127-0)

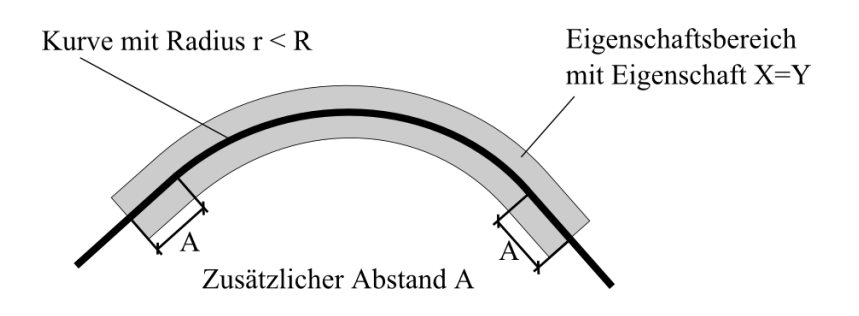

Abbildung 78: Regelbasierte Eigenschaft in Kurvenbereich

<span id="page-127-0"></span> Setze Eigenschaft X auf Wert Y, wenn die Hüllkurve des Fördermittels näher ist als Abstand D zur Hüllkurve eines anderen Fördermittels oder Umgebungsobjekts. Addiere ggf. noch den Abstand A zum Bereich [\(Abbildung](#page-127-1) 79).

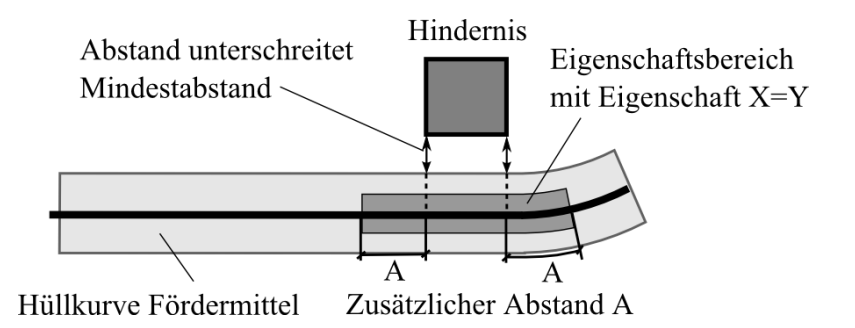

<span id="page-127-1"></span>Abbildung 79: Regelbasierte Eigenschaft bei Unterschreitung des Mindestabstands

## 4.2.7 Fahrverhaltensbereiche der Förderstrecke

Fahrverhaltensbereiche beziehen sich nicht nur auf Eigenschaften, sondern geben das komplette Verhalten der darin befindlichen Fördermittel vor. Um diesen Bereichstyp genauer zu spezifizieren, müssen zunächst die allgemeinen Anforderungen an das Fahrverhalten von Förderanlagen definiert werden.

## **Allgemeines Fahrverhalten von Fördermitteln**

Das allgemeine Fahrverhalten von Fördermitteln gilt überall dort, wo kein Fahrverhaltensbereich definiert wurde. Die Fahrverhaltensregeln sind in [Tabelle 32](#page-128-0) zusammengefasst.

Allgemeine Fahrverhaltensregeln

Systeme im Fließlinienbetrieb haben eine bevorzugte Förderrichtung, entlang derer die Fördermittel automatisch fahren.

Bei Systemen im Taxibetrieb gibt der Fahrauftrag die Förderrichtung vor, es kann eine bevorzugte Förderrichtung geben.

Bei hintereinanderfahrenden Fördermitteln muss der Mindestabstand eingehalten werden. Größere Abstände als der Mindestabstand sind zulässig, kleinere Abstände nicht.

<span id="page-128-0"></span>Fahren zwei oder mehrere Fördermittel von verschiedenen Abzweigen in eine Verzweigung, so darf nur das Fördermittel mit der höchsten Priorität (für diese Abzweigung) einfahren. Die anderen Fördermittel müssen warten, bis dieses Fördermittel den Sperrbereich der Verzweigung verlässt.

Tabelle 32: Allgemeine Fahrverhaltensregeln

#### **Synchroner Fahrbereich**

Der synchrone Fahrbereich, dessen Paramete[r Tabelle 33](#page-129-0) festlegt, ist eine Sonderform des allgemeinen Fahrverhaltens. Er findet häufig in der Automobilendmontage Verwendung. Hierbei fahren, wie in [Abbildung](#page-129-1) 80 gezeigt, die Fördermittel in fest definierten Abständen, gemäß den i[n Tabelle 34](#page-129-2) aufgelisteten Parametern, hintereinander her.

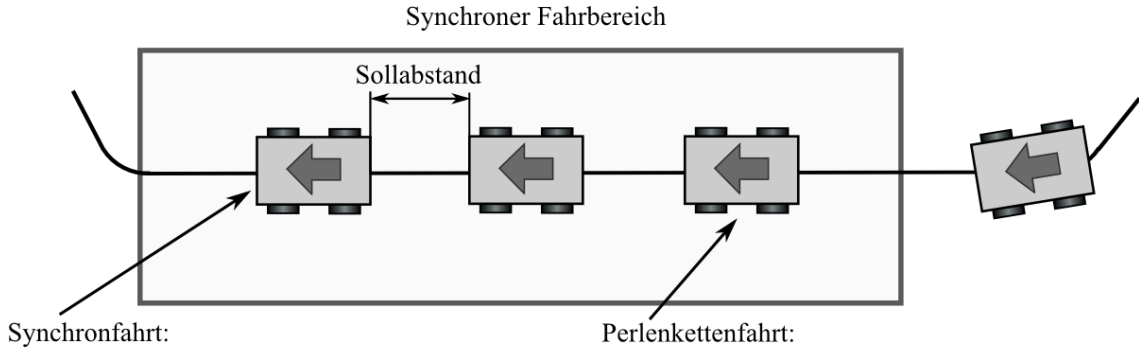

<span id="page-129-1"></span>Erstes Fahrzeug fährt mit Sollgeschwindigkeit. Nachfolgende Fahrzeuge versuchen aufzuschließen. Letztes Fahrzeug fährt mit Sollgeschwindigkeit. Vorausfahrende Fahrzeuge fahren ggf. langsamer.

#### Abbildung 80: Beispiel Synchroner Fahrbereich

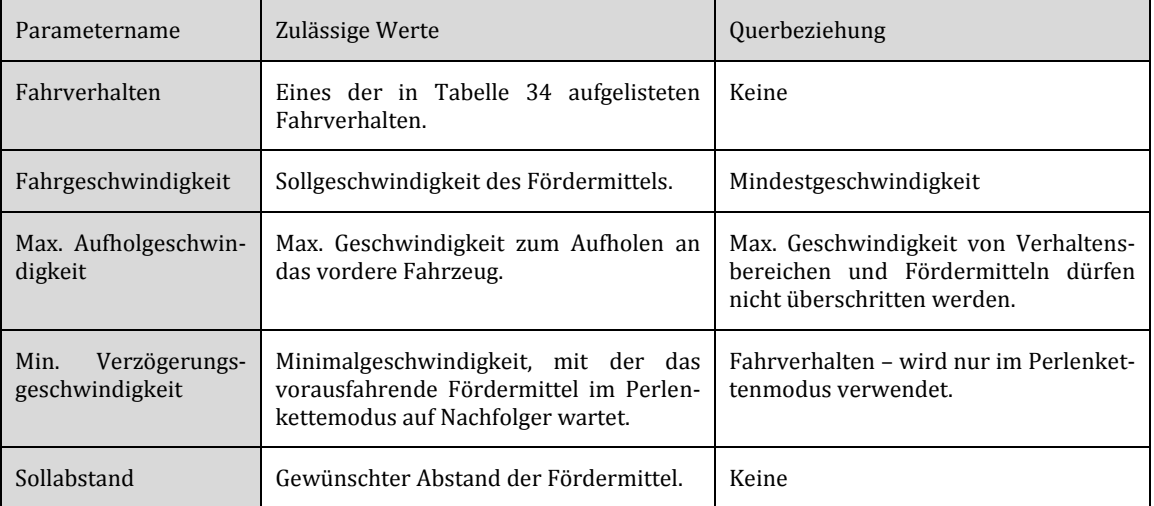

#### Tabelle 33: Parameter Synchroner Fahrbereich

<span id="page-129-0"></span>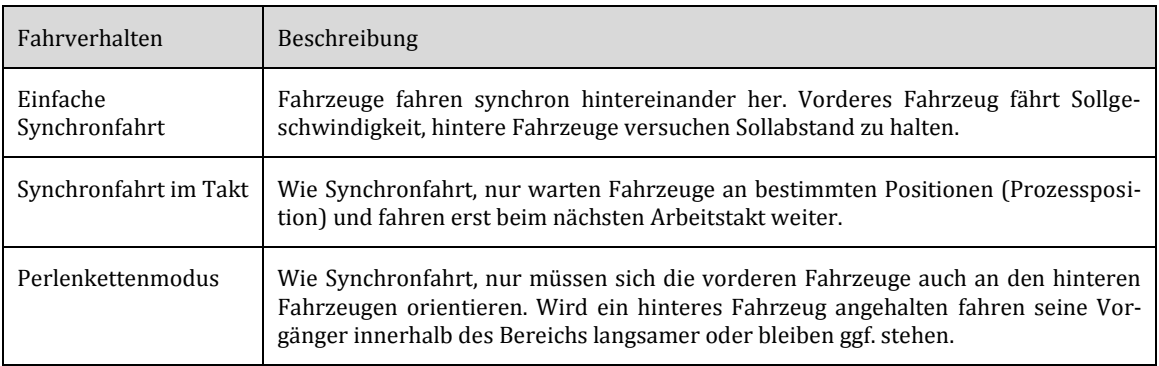

<span id="page-129-2"></span>Tabelle 34: Auflistung der Fahrverhaltensregeln

## **Pufferbereich**

Hierbei handelt es sich um Haltebereiche für Fördermittel, welche auf einen bestimmten Fahrauftrag oder Prozessschritt warten. Das jeweils vorderste Fördermittel entlang der Förderstrecke fährt aus dem Pufferbereich aus, sobald ein Kommando der übergeordneten Steuerung dieses anordnet. Alle anderen Fördermittel schließen dann wieder auf. Innerhalb des Pufferbereichs halten die Fördermittel entweder einen parametrierten Abstand zueinander ein oder stoppen an bestimmten Haltepositionen (siehe [Abbildung](#page-130-0)  [81\)](#page-130-0).

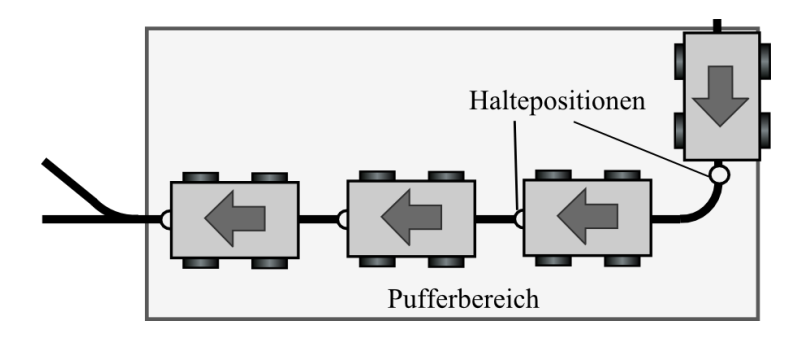

Abbildung 81: Pufferbereich mit Haltepositionen

#### <span id="page-130-0"></span>**Sperrbereich**

Sperrbereiche sind zweidimensionale Bereiche entlang der Förderstrecke, in die nur jeweils ein Fördermittel einfahren darf. Sie werden überwiegend in Zusammenführungen benötigt (siehe Kapitel [3.6\)](#page-92-0). Sperrbereiche finden zudem noch bei Engstellen und in Kreuzungen Verwendung. Der Sperrbereich gilt nicht für hintereinanderfahrende Fördermittel, sondern nur für Fördermittel mit unterschiedlichen Fahrtrichtungen, welche sich bei der Durchfahrt gegenseitig behindern würden, wie i[n Abbildung](#page-130-1) 82 dargestellt.

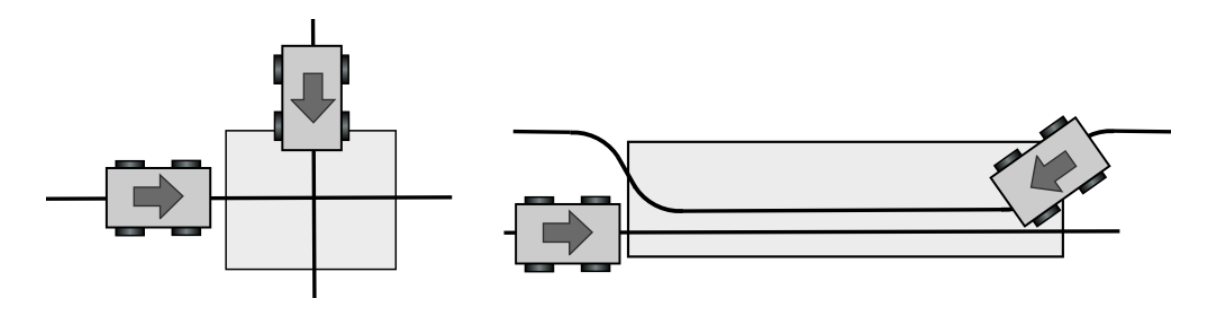

<span id="page-130-1"></span>Abbildung 82: Sperrbereiche um Verzweigung und Engstellen

Ein Sonderfall des Sperrbereichs ist der Halteverbotsbereich, in den Fördermittel zwar einfahren, jedoch nicht darin anhalten dürfen, insofern sie nicht von einem Hindernis dazu gezwungen werden. Der Sperrbereich hat im einfachsten Fall keine Parameter (außer seinen Abmessungen). Es können bei Bedarf, analog zur Zusammenführung (siehe Kapitel [3.6](#page-92-0) ) noch Vorfahrtsregeln und Prioritäten hinzukommen.

#### **Fahrverhalten Lastaufnahmeeinrichtungen**

Dieser Bereichstyp legt einfache Fahrprofile für die aktive Lastaufnahmeeinrichtung fest, beispielsweise Hubhöhenprofile für einen Montagebereich, wie [Abbildung](#page-131-0) 83 veranschaulicht. Je nach Lastaufnahme können Fahrprofile auch mehrere Dimensionen haben - z.B. zwei Dimensionen beim Hubwerk mit Rotationsachse. Die Parameter dieses Bereichstyps sind in [Tabelle](#page-131-1) 35 beschrieben.

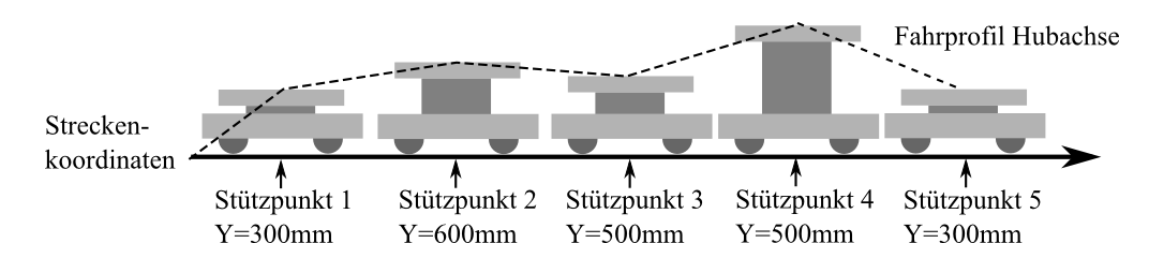

Abbildung 83: Fahrprofil Beispiel Hubachse (eine Dimension)

<span id="page-131-0"></span>

| Parametername       | Zulässige Werte                                          | Querbeziehung    |
|---------------------|----------------------------------------------------------|------------------|
| Stützpunkte         | Ein Feld von mehrdimensionalen Stützpunkten, wobei   Typ | des              |
| Fahrprofil Lastauf- | die Dimension der Stützpunkte den kinematischen          | Last-            |
| nahmemittel         | Freiheitsgraden des Lastaufnahmemittels entspricht.      | aufnahmemittels. |

Tabelle 35: Parameter Fahrverhalten Lastaufnahmemittel

#### <span id="page-131-1"></span>**Überholbereich bzw. Überholverbotsbereich**

Bei Fördersystemen die Überholvorgänge zulassen (z. B. FTS-System ohne Spurbindung), kann ein prinzipielles Überholverbot gelten, womit ein Überholen der Fördermittel nur an den vom Anwender festgelegten Überholzonen erlaubt wäre. Alternativ kann in Fördersystemen ein Überholvorgang überall erlaubt sein, nur an bestimmten Stellen, den Überholverbotsbereichen, nicht. An Überholbereichen ist auch ein gegenseitiges Ausweichen möglich, falls die Fördermittel nur auf einer Spur fahren. [Abbildung 84](#page-132-0) stellt einen Überholbereich und einen Ausweichbereich (mit nur einer Spur) dar. Fördermittel müssen immer innerhalb der Bereichsgrenzen bleiben.

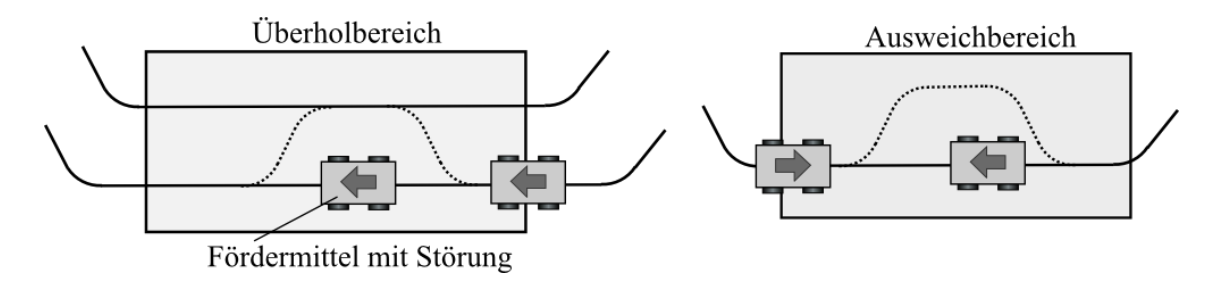

Abbildung 84: Überholbereich und Ausweichbereich

# <span id="page-132-0"></span>4.3 Aufbau und Verwendung des virtuellen Konfigurationsabbilds

Ziel des virtuellen Konfigurationsabbilds ist die frühzeitige, direkte und interaktive Darstellung der Projektierungs- und Konfigurationsdaten im virtuellen Raum. Die Möglichkeit der Simulation dieser Daten unter verschiedenen Gesichtspunkten, erlaubt dem Anwender eine visuelle und interaktive Rückkopplung der eingestellten Parameter und gibt Auskunft über das Verhalten der Förderanlage, eventuelles Optimierungspotential und auftretende Probleme während des gesamten Prozesses (bei allen Methodikschritten). Der Anwender kann damit die von ihm eingegebenen Daten in der virtuellen Welt verifizieren, schrittweise verbessern und unterschiedliche Varianten generieren. Die Projektierungsunterstützung kann überdies aus den eingegebenen Daten zusätzliche anlagenrelevante Informationen generieren, (z. B. Berechnung des Leistungs- und Energiebedarfs) die dem Benutzer bei der Projektierung Zeit sparen und ihm frühzeitig Entscheidungshilfen zur Verfügung stellen. [Abbildung 85](#page-133-0) veranschaulicht die Interaktion des Benutzers mit dem virtuellen Konfigurationsabbild.

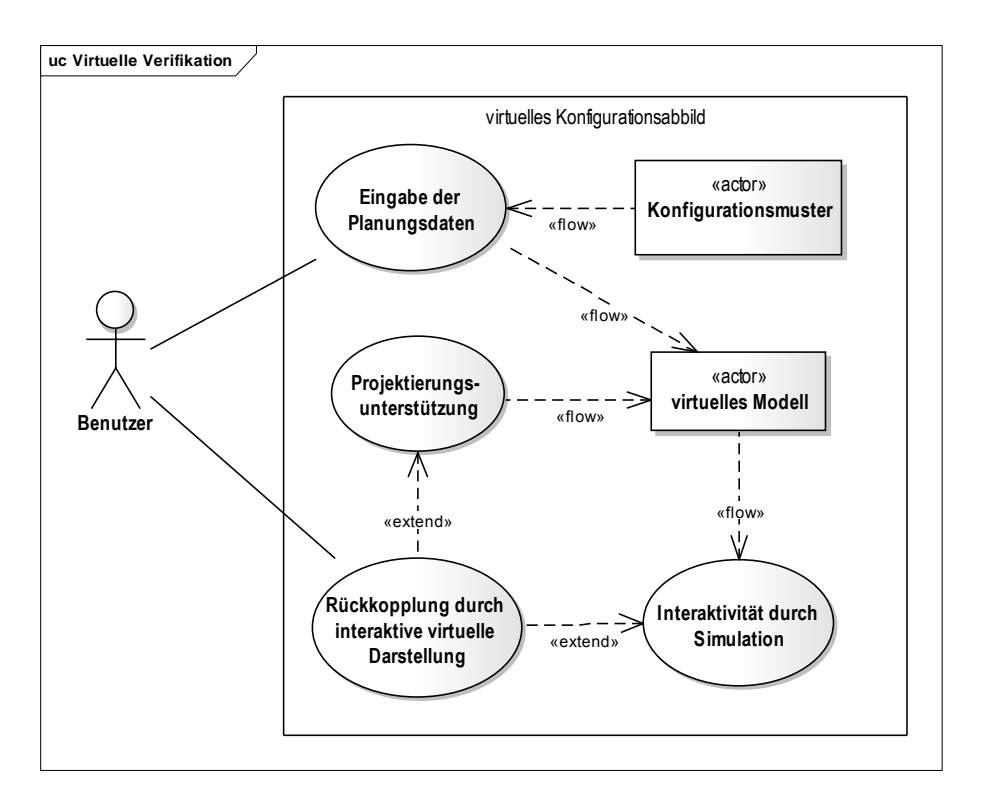

Abbildung 85: Interaktion des Benutzers mit der virtuellen Verifikation

#### <span id="page-133-0"></span>**Simulation und Projektierungshilfen in der virtuellen Verifikation**

Im Gegensatz zu detaillierten Simulationen der virtuellen Inbetriebnahme (vgl.: [Kövari10:55-81]), kann die Simulation des virtuellen Konfigurationsabbilds mit unterschiedlichen Detaillierungsstufen der Konfigurationsparameter arbeiten, da während der Planungs- und Akquisitionsphase eine Vielzahl von Anlagenparametern nur in vereinfachter oder abstrakter Form vorliegen. Daher müssen sowohl Simulation als auch Projektierungshilfen, wie in [Abbildung 86](#page-134-0) dargestellt, verschiedene Stufen der Realitätsabbildung beherrschen - von der einfachen Simulation der virtuellen Welt, mit wenigen und ungenauen Eingangsparametern, bis hin zur komplexen Simulation mit vielen bzw. sehr detaillierten Parametern. Wichtig ist, sie nicht als monolithischen Block zu betrachtet, sondern als verschiedene Module, die nur bestimmte Teilaufgaben erfüllen. Die Aussagen der Simulation und Projektierungshilfen sind dabei umso genauer, je größer der Umfang und die Qualität der Planungsdaten sind.

|                                                                                                    | Eingabeparameter                                                                    | Ausgabewerte/ Erkenntnisse                                                                                                    |                                                                                         |  |  |
|----------------------------------------------------------------------------------------------------|-------------------------------------------------------------------------------------|----------------------------------------------------------------------------------------------------|-----------------------------------------------------------------------------------------|--|--|
| Projektierung der Energieeinspeisebereiche, Festlegung der<br>Detailkonfiguration<br>Verhaltensbereiche, Eigenschaftsbereiche und Übergang zur<br>Förderstrecke<br>Steuerungskonfiguration |                                                                                     |                                                                                                    |                                                                                         |  |  |
| der Methodikschritte                                                                                                    | Festlegung<br>Positionsgebersysteme                                                 | Projektierung Positionsgeber, Abstände, Positionierungsgenauigkeit der<br>Fördermittel entlang der Strecke                       |                                                                                         |  |  |
|                                                                                                    | Detailspezifikation<br>Fahrzeuge,<br>"energiebezogene<br>Parameter" und Gewicht     | Berechnung von Energie und<br>Leistungsaufnahme eines einzelnen<br>Fördermittels                                                 | Berechnung von Energie und<br>Leistungsaufnahme der<br>Fördermittel entlang der Strecke |  |  |
| Detaillierungsgrad wächst entlang                                                                                                    | Detailspezifikation<br>Fahrzeuge, Fahrwerk<br>(nur Fahrwerkstyp und<br>Abmessungen) | Berechnung der Hüllkurve des Fahrzeugs, Haltepunkte vor<br>Verzweigungen, Detektion von Engstellen                               |                                                                                         |  |  |
|                                                                                                    | Festlegung von<br>Fördergut und<br>Förderhilfsmittel                                | Berechnung der zulässigen Beschleunigungen/Verzögerungen und max.<br>Kurvengeschwindigkeiten,<br>Detektion von "Gefahrenstellen" |                                                                                         |  |  |
|                                                                                                    | Layout, logistische<br>Parameter und<br>Grobspezifikation<br>Fördermittel           | Vereinfachte Fördersimulation, ungefähre Bestimmung von<br>Fördermitteldurchsatz und Durchsatzzeiten                             |                                                                                         |  |  |

<span id="page-134-0"></span>Abbildung 86: Detaillierungsstufen bei der Simulation und Projektierungsunterstützung

Im Gegensatz zur Materialflusssimulation, welche die Optimierung logistischer Eigenschaften der Fördertechnik fokussiert, ist der Schwerpunkt des virtuellen Konfigurationsabbilds die Verifikation des Planungs- und Konfigurationsergebnisses hinsichtlich der automatisierungstechnischen Parameter. Das virtuelle Konfigurationsabbild beschränkt sich dabei auf die in Kapitel [2.1](#page-34-0) beschriebenen Anlagentypen und ist nicht wie die Materialflusssimulation universell für Logistiksysteme einsetzbar. Allerdings kann es diese Förderanlagen hinsichtlich ihrer physikalischen und automatisierungstechnischen Eigenschaften tiefer simulieren und beispielsweise bei Veränderung der Prozessgeschwindigkeit Aussagen über den Energie- und Leistungsbedarf der Fördermittel, deren Spurtreue und Positioniergenauigkeit, das Verhalten des Förderguts und die Auslegungen der Einspeisungen treffen. Die dazu verwendeten Daten sind dabei durch die Parametrierung der Konfigurationsmuster bereits abgedeckt, wodurch der Anwender kein weiteres Simulationssystem erlernen muss, sondern sich nur auf die Projektierung und Konfiguration der Förderanlage konzentrieren kann.

## 4.4 Planungsphase

In der Planungsphase der Förderanlage werden ausgehend von der logistischen Materialflussplanung die ersten Varianten der Fördertechnikanlage evaluiert. Sie stellt somit, wie in [Abbildung 87](#page-135-0) hervorgehoben, den ersten Schritt der Verwendung des Konfigurationsmodells und des virtuellen Konfigurationsabbildes dar.

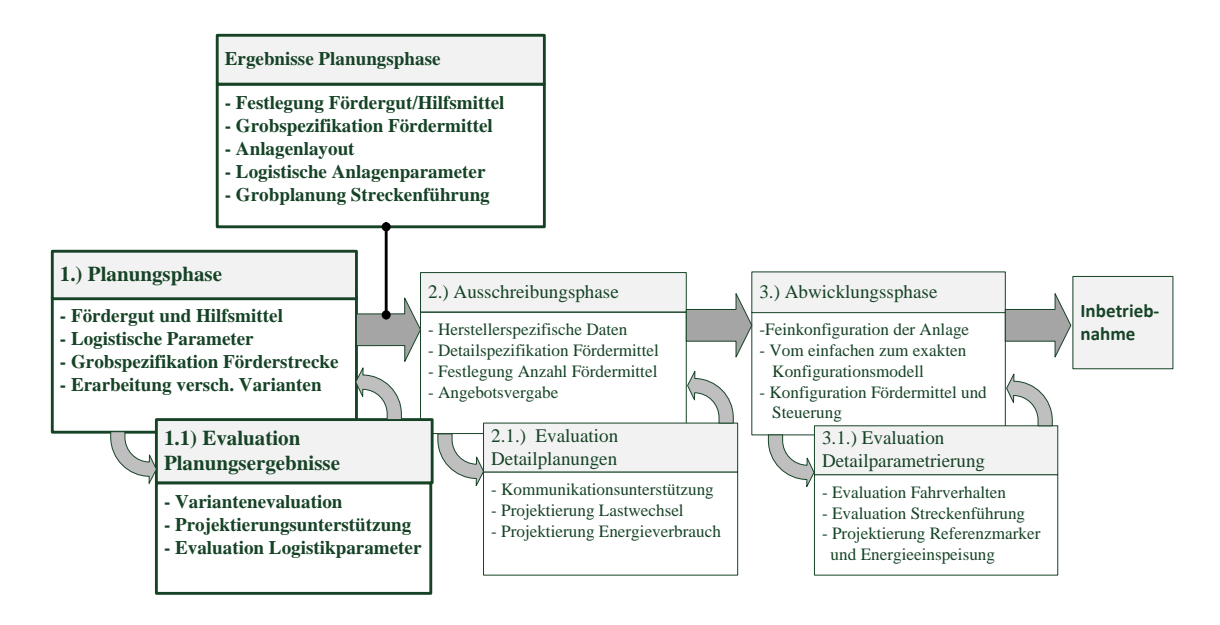

Abbildung 87: Methodikstufe 1 und 1.1 (Erweiterung von [Kesselring16])

<span id="page-135-0"></span>Kernpunkte der Planungsphase sind die Untersuchung und Festlegung der logistischen Anlagenparameter (z. B. Durchsatz, Durchsatzzeiten, Anzahl der Fördermittel), sowie die Evaluation unterschiedlicher Alternativen für Fördermittel, Anlagenlayouts und Streckenführungsstrategien, welche zunächst nur grob spezifiziert werden müssen. Der Hauptakteur in dieser Phase ist der Anlagenplaner des Auftraggebers.

Nachfolgendes Anwendungsfalldiagramm in [Abbildung](#page-136-0) 88 veranschaulicht die möglichen Aktionen des Planers während der Planungsphase (bezogen auf die Konfigurationsmuster und die virtuelle Umgebung).

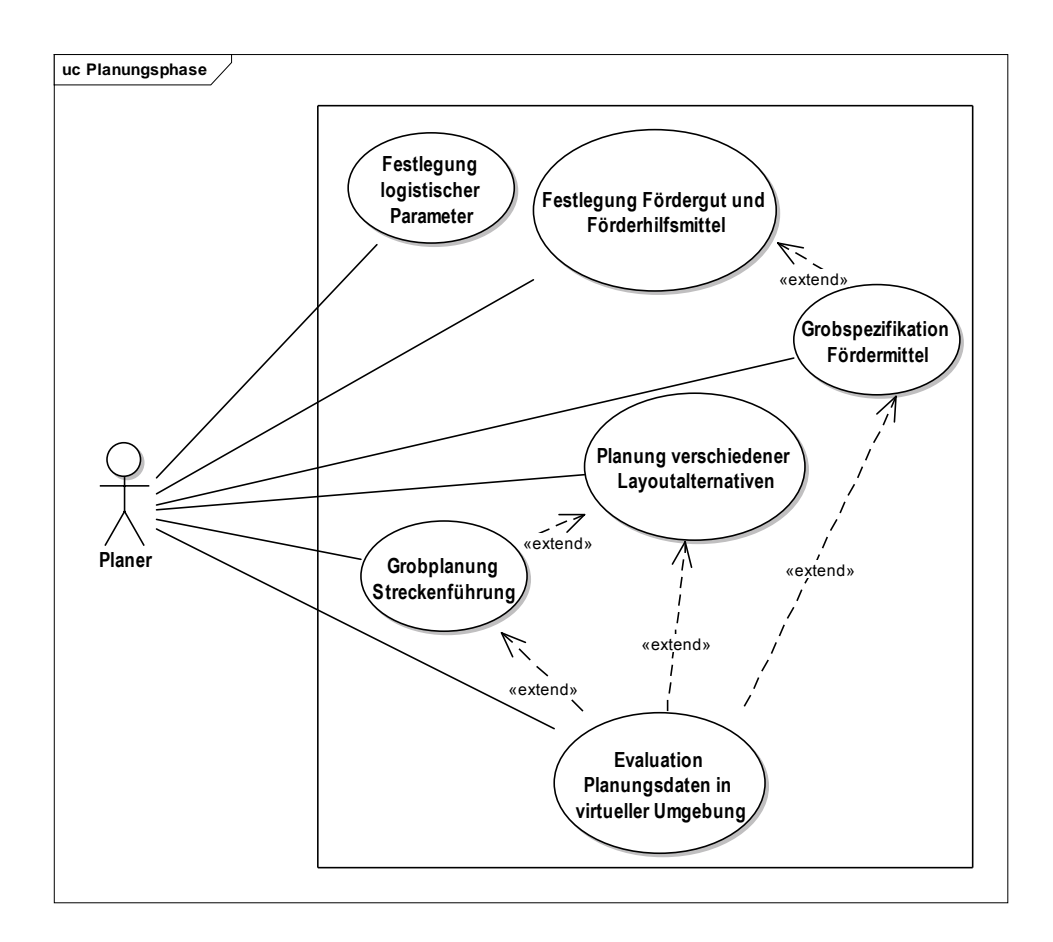

Abbildung 88: Anwendungsfalldiagramm für die Planungsphase

<span id="page-136-0"></span>Innerhalb der Planungsphase können bereits folgende Konfigurationsmuster erstellt werden:

- Fördergut und Förderhilfsmittel
- Logistische Parameter: Festlegung der Lastübergabestellen und deren Parameter.
- Vereinfachtes Modell (bzw. mehrere Alternativmodelle) des Fördermittels mit ungefähren Daten von Abmessung, Gewicht und Fahrwerk. Falls vorhanden, können bereits detaillierte Fördermitteldaten verwendet werden.
- Unterschiedliche Varianten des Streckenlayouts, welche aus einer CAD-Vorlage importiert werden können.
- Optional können schon Streckenführungsstrategien mittels der integrierten Fördertechniksimulation evaluiert, oder von einer Materialflusssimulation übernommen werden.

Der Arbeitsablauf während der Planungsphase ist im Aktivitätsdiagramm in [Abbildung](#page-137-0) 89 dargestellt. Der darin abgebildete Ablauf kann mehrmals für unterschiedliche Varianten durchlaufen werden.

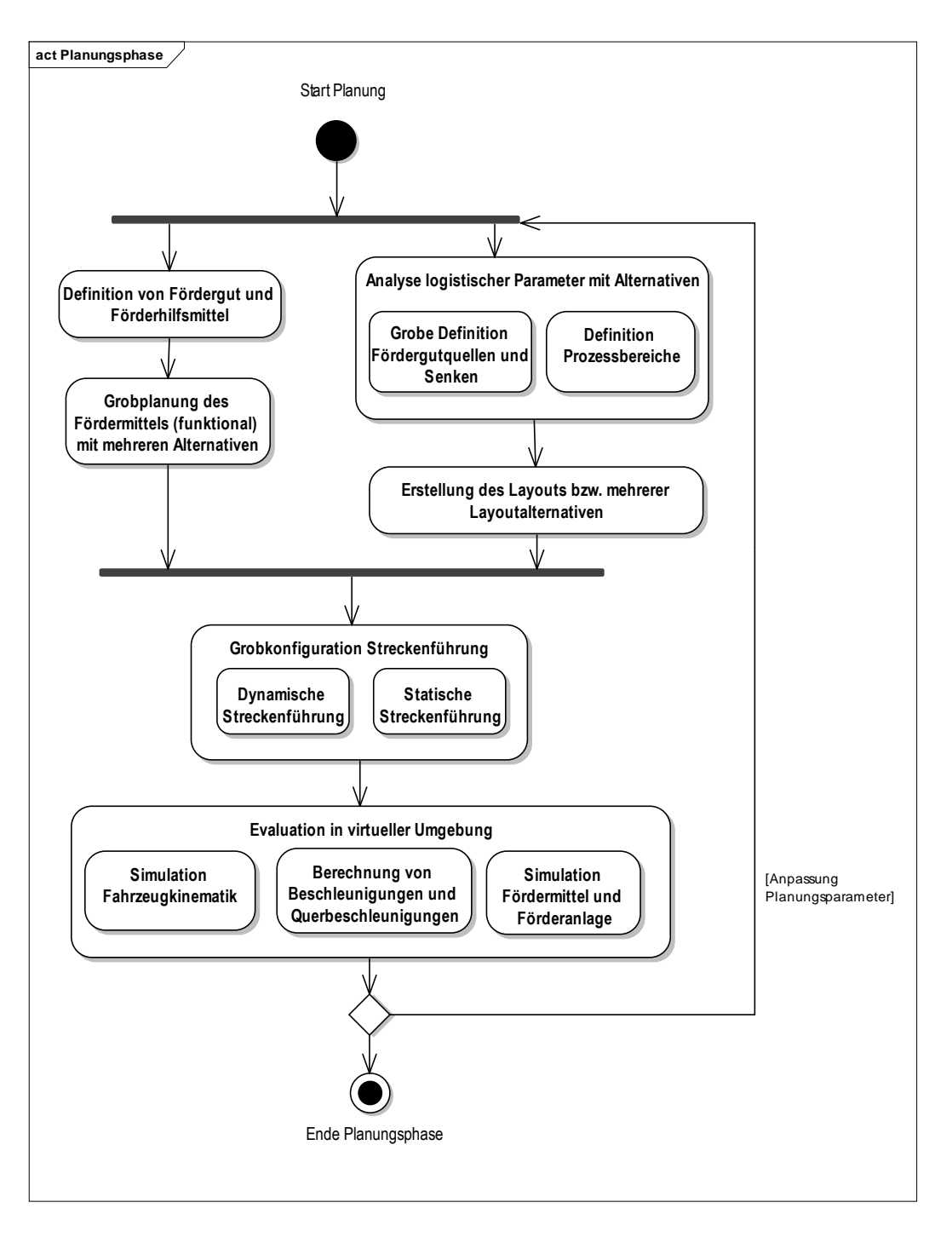

<span id="page-137-0"></span>Abbildung 89: Arbeitsablauf der Planungsphase

## 4.5 Die Evaluation des Planungsergebnisses

Die Evaluation des Planungsergebnisses ist eng mit der Planungsphase verknüpft und wird teilweise simultan zu dieser ausgeführt. Das virtuelle Konfigurationsabbild unterstützt in dieser Phase bei der Evaluation der verschiedenen Layoutvarianten, und den (vereinfachten) Fördermittelmodellen. Dadurch können für ein Streckenlayout die Kinematik und die Abmessungen des Fördermittels, sowie dessen maximale Geschwindigkeit geprüft werden. Falls nicht schon eine Materialflusssimulation erstellt wurde, hilft die vereinfachte Simulation bei der Abschätzung des Durchsatzes, sowie der Fördermittelanzahl und dient als Präsentationshilfsmittel. Das Anwendungsfalldiagramm in [Abbildung](#page-138-0) 90 veranschaulicht die Möglichkeiten des Planers bei der Evaluation des Planungsabbilds.

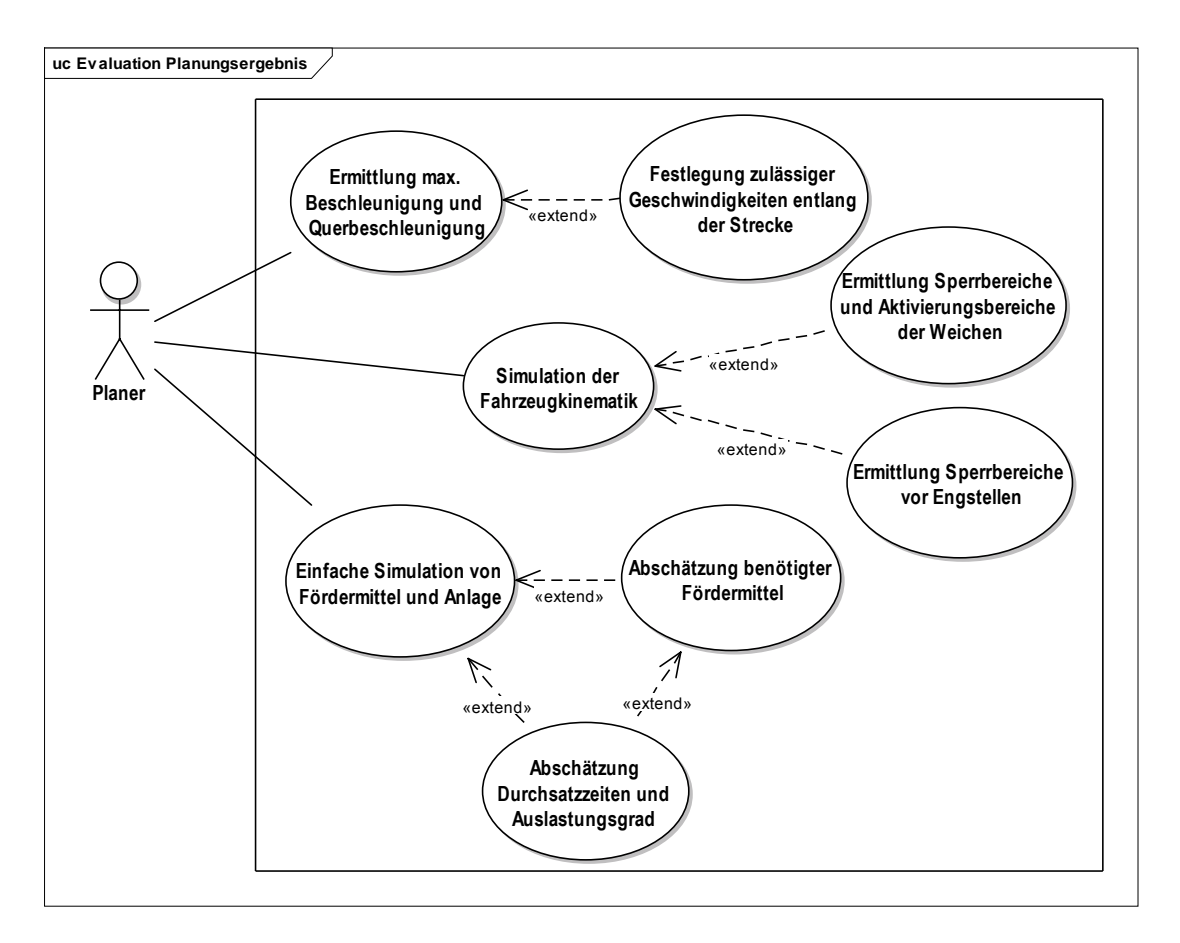

<span id="page-138-0"></span>Abbildung 90: Anwendungsfalldiagramm für die Evaluation des Planungsergebnisses

Der Benutzer kann in der Planungsphase auf die nachfolgend beschriebenen Simulationsund Projektierungskomponenten zurückgreifen.

## 4.5.1 Projektierung der max. zulässigen Beschleunigungen des Fördermittels

Unter Kenntnisnahme der Fördergut- und Förderhilfsmittelparameter kann eine Aussage über die max. Querbeschleunigungen, Verzögerungen und Kurvengeschwindigkeiten gewonnen werden, um eventuell kritische Bereiche im Layout entsprechend zu markieren. [Abbildung 91](#page-139-0) stellt die Eingabe- und Ausgabegrößen der Projektierungshilfen dar, welche in [Tabelle 36](#page-139-1) genauer beschreiben sind. Die mathematischen Grundlagen und ein Umsetzungsvorschlag sind in Kapitel [7.1.1](#page-222-0) erläutert.

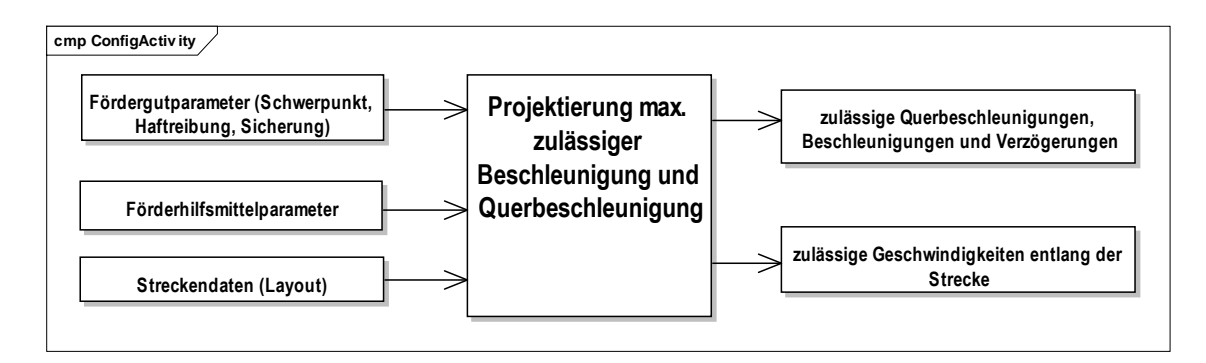

#### <span id="page-139-0"></span>Abbildung 91: Berechnung zulässiger Beschleunigung und Querbeschleunigung

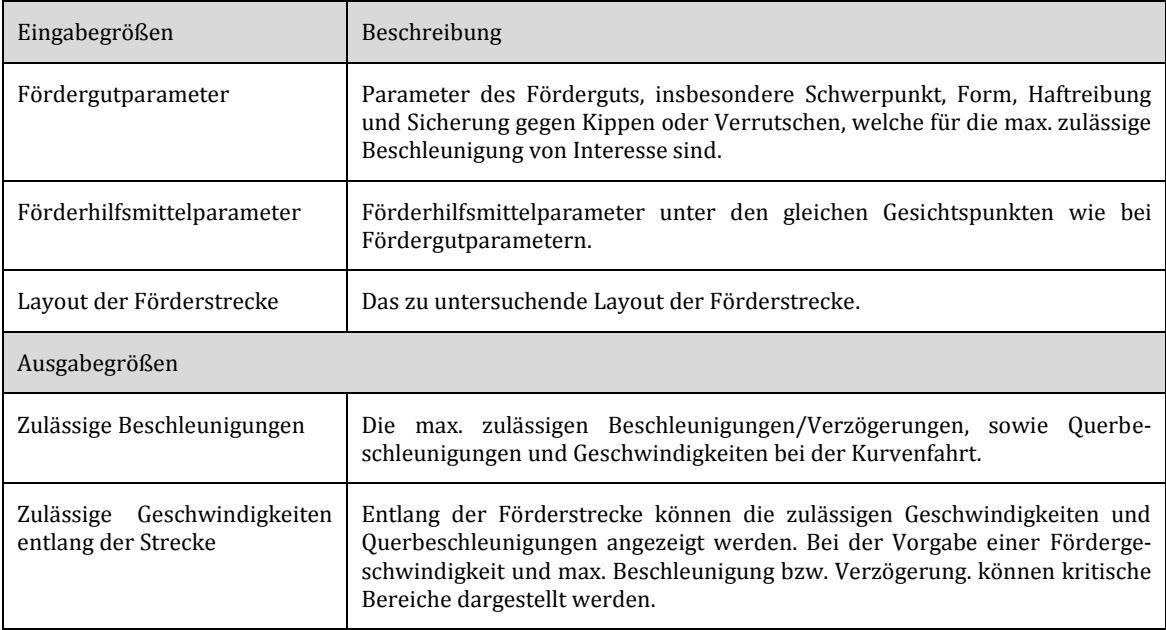

<span id="page-139-1"></span>Tabelle 36: Ein- und Ausgabegrößen Berechnung der Beschleunigung und Querbeschleunigung

## 4.5.2 Simulation der Fahrzeugkinematik

Die Simulation der Fahrzeugkinematik [\(Abbildung 92](#page-140-0) und [Tabelle 37\)](#page-140-1) berechnet anhand der Fahrwerksparameter und des Streckenlayouts, durch Verwendung eines Kinematikmodells (siehe z. B. [Hertzberg12:104-122]) die tatsächliche Fahrspur des Fördermittels. Damit kann sie den beanspruchten Platz des Fördermittels entlang des Layouts, auch als Hüllkurve oder Schleppkurve bezeichnet, ermitteln. Diese Hüllkurve ist die Basis zur Bestimmung der Sperrbereiche von Zusammenführungen und Engstellen, sowie zur Evaluation unterschiedlicher Fördermitteltypen für ein bestimmtes Streckenlayout. Eine detaillierte Einführung in diese Projektierungshilfe ist Kapite[l 7.1.2](#page-232-0) zu entnehmen.

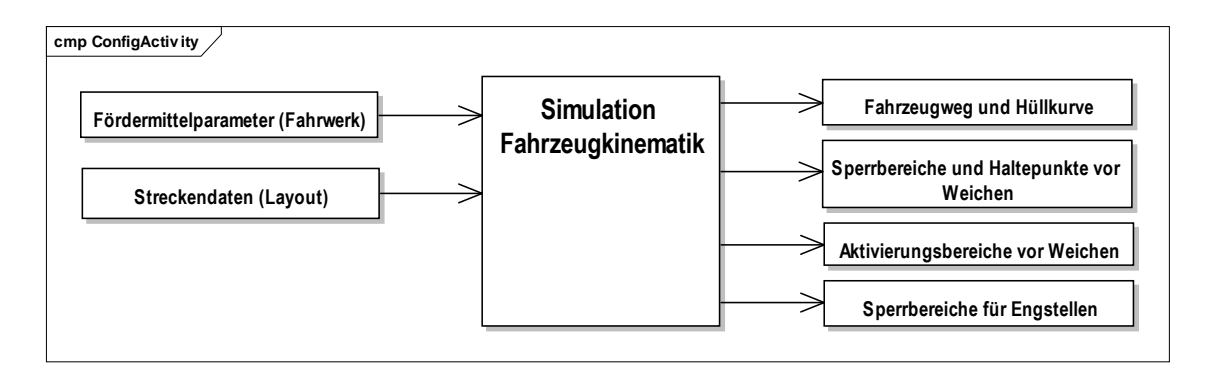

Abbildung 92: Simulation Fahrzeugkinematik entlang der Strecke

<span id="page-140-0"></span>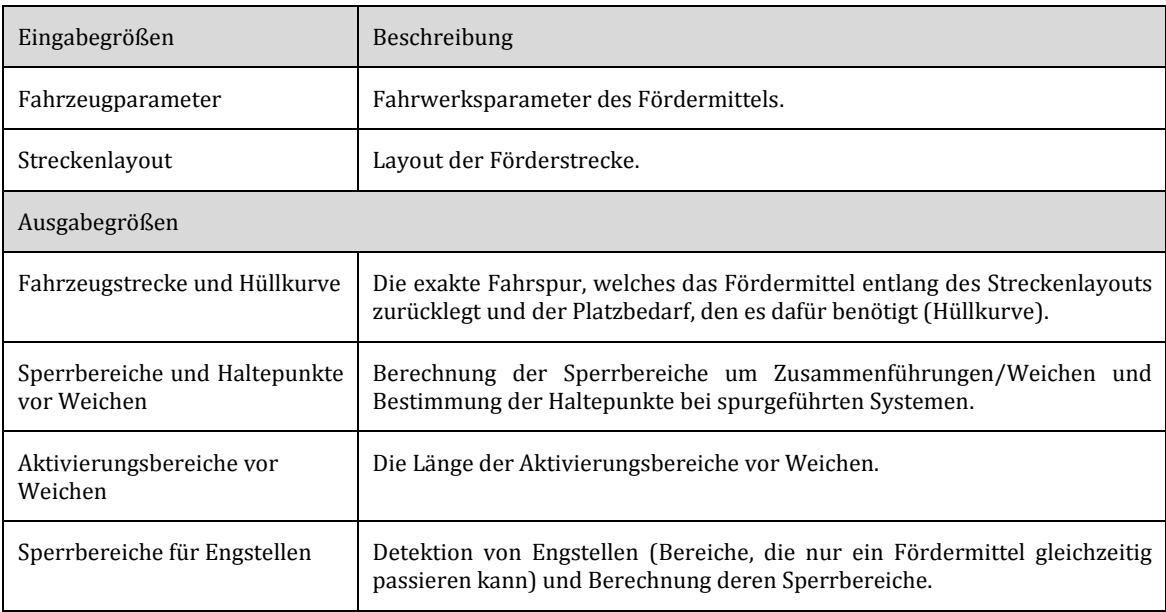

<span id="page-140-1"></span>Tabelle 37: Ein- Ausgabegrößen der Fahrzeugkinematik

## 4.5.3 Simulation der Fördermittel und Förderanlage (vereinfachte Form)

Der Anwender kann bei Bedarf schon in der Planungsphase die vereinfachte Simulation der Förderanlage verwenden und dort unterschiedliche Fördermittel platzieren, welche unter Berücksichtigung der Streckenführung, Lastwechsel- und Prozessbereiche durch die Förderanlage fahren können. Dabei müssen in diesem Methodikschritt die Fördermittel und die Streckenführung nur grob spezifiziert werden. Im Gegensatz zur virtuellen Inbetriebnahme wird keine Steuerungstechnik benötigt, da die Simulation das funktionale Verhalten der Förderstrecke und Fördermittel abdeckt. Die vereinfachte Simulation hilft dem Planer bereits bei folgenden Aktionen:

- o Validierung der Förderstrecke.
- o Erprobung unterschiedlicher Streckenführungsstrategien.
- o Grobe Aussagen über Durchsatz, Durchsatzzeiten und Auslastungsgrad bei einer gegebenen Anzahl von Fördermitteln.

Die vereinfachte Simulation ist in [Abbildung 93](#page-141-0) dargestellt, deren Ein- und Ausgabegrößen i[n Tabelle 38](#page-142-0) erläutert.

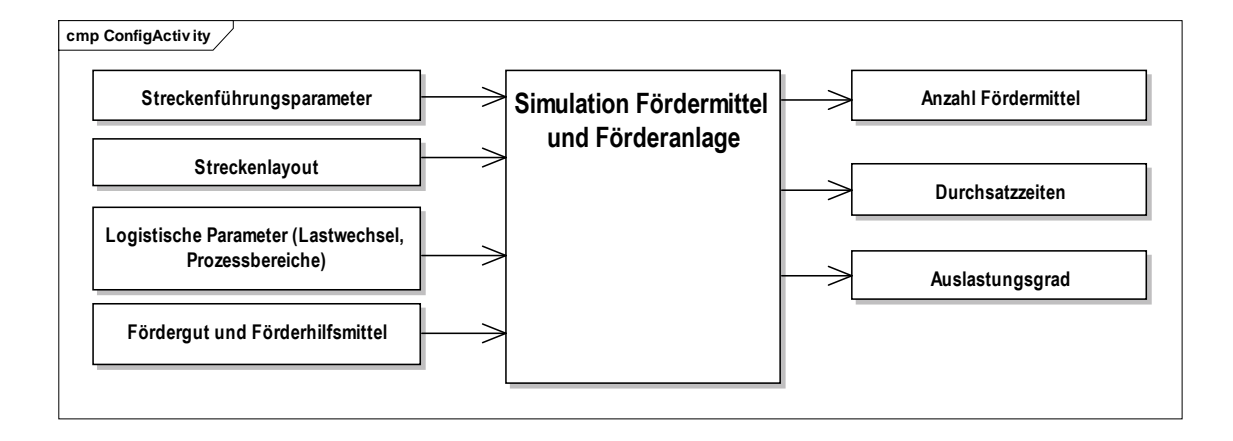

<span id="page-141-0"></span>Abbildung 93: Vereinfachte Simulation der Förderanlage

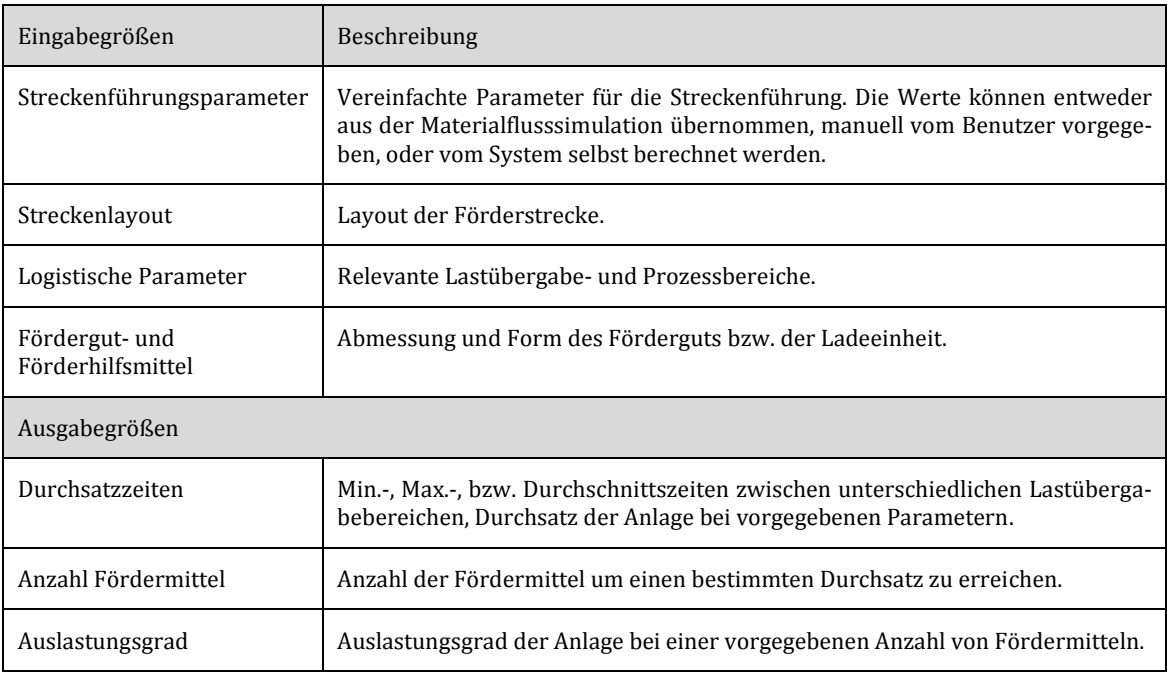

<span id="page-142-0"></span>Tabelle 38: Ein- Ausgabegrößen der Simulation der Fördermittel und Förderanlage

## 4.6 Akquisitionsphase – Angebotsvergabe

Nachdem in der Planungsphase unterschiedliche Fördersystemvarianten evaluiert und anschließend eine Variante ausgewählt werden konnte, folgt, wie [Abbildung 94](#page-143-0) hervorhebt, die Akquisitionsphase bzw. die Ausschreibung der Fördertechnikanlage durch den Auftraggeber, sowie die Evaluation der Detailplanungen durch die Anbieter. Mit der Vergabe des Auftrags wird einer der Anbieter zum Auftragnehmer.

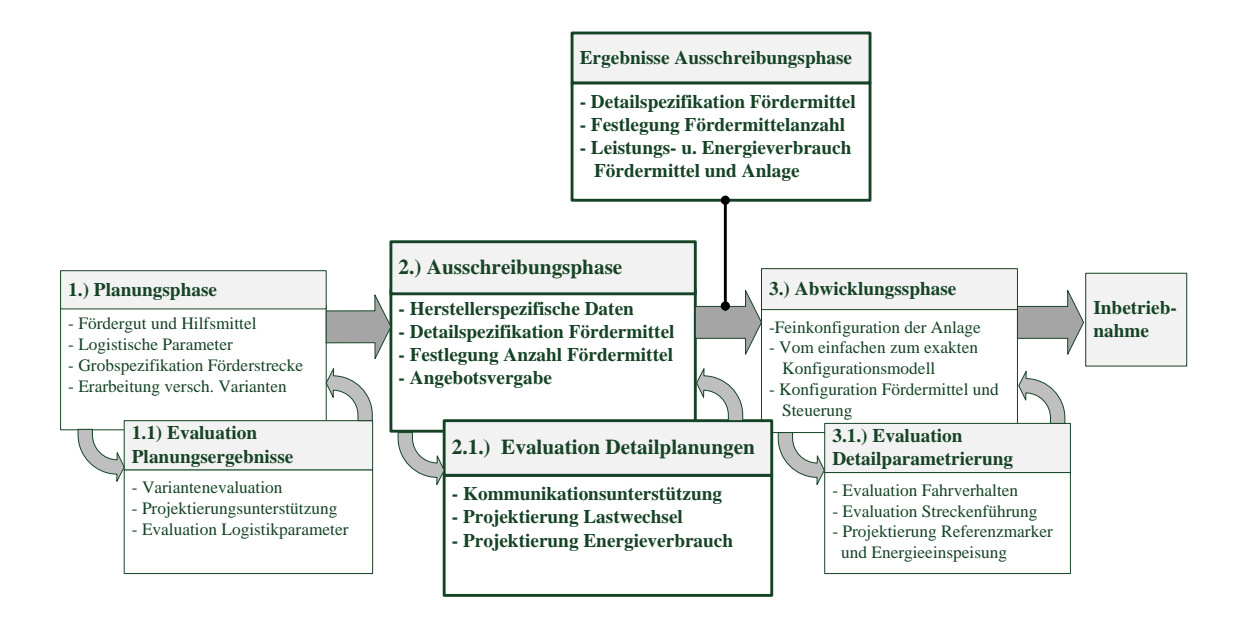

Abbildung 94: Methodikstufe 2 und 2.1 (Erweiterung von [Kesselring16])

<span id="page-143-0"></span>In dieser Prozessphase sind typischerweise folgende Abteilungen involviert: Fertigungsplanung, Instandhaltung und Einkauf auf Seite des Auftraggebers, sowie Verkauf mit Projektingenieuren und bei Bedarf Fachabteilungen seitens des Anbieters. Aufgrund der Vielzahl unterschiedlicher Akteure treten in dieser Phase, ebenso wie in der nachfolgenden Abwicklungsphase häufig Kommunikationsprobleme auf, wie bereits bei der Definition der Ziele in Kapitel [4.1](#page-99-0) eingehender erläutert. Die Verwendung des virtuellen Konfigurationsabbilds und die damit verbundene Weitergabe maschinenlesbarer Daten, sowie die virtuelle und interaktive Repräsentation dieser Daten kann hierbei den Kommunikationsprozess erheblich unterstützen, worauf im nachfolgenden Kapitel [4.8](#page-150-0) noch näher eingegangen wird.

Das Anwendungsfalldiagramm in [Abbildung 95](#page-144-0) veranschaulicht die Aufgaben von Auftraggeber und Auftragnehmer in diesem Prozessschritt.

Der Auftraggeber erstellt das Lastenheft, in welchem er den Typ der Anlage, das Fördergut (eventuell mit Förderhilfsmittel), das Layout und die logistischen Parameter (wie beispielsweise Lastübergabestellen und Durchsatz) festlegt. Gleichzeitig wird ggf. das während der Planungsphase entwickelte virtuelle Konfigurationsabbild erweitert, sodass es mit den Anforderungen des Lastenhefts übereinstimmt. Lastenheft und Konfigurationsabbild werden dann dem Anbieter übergeben.
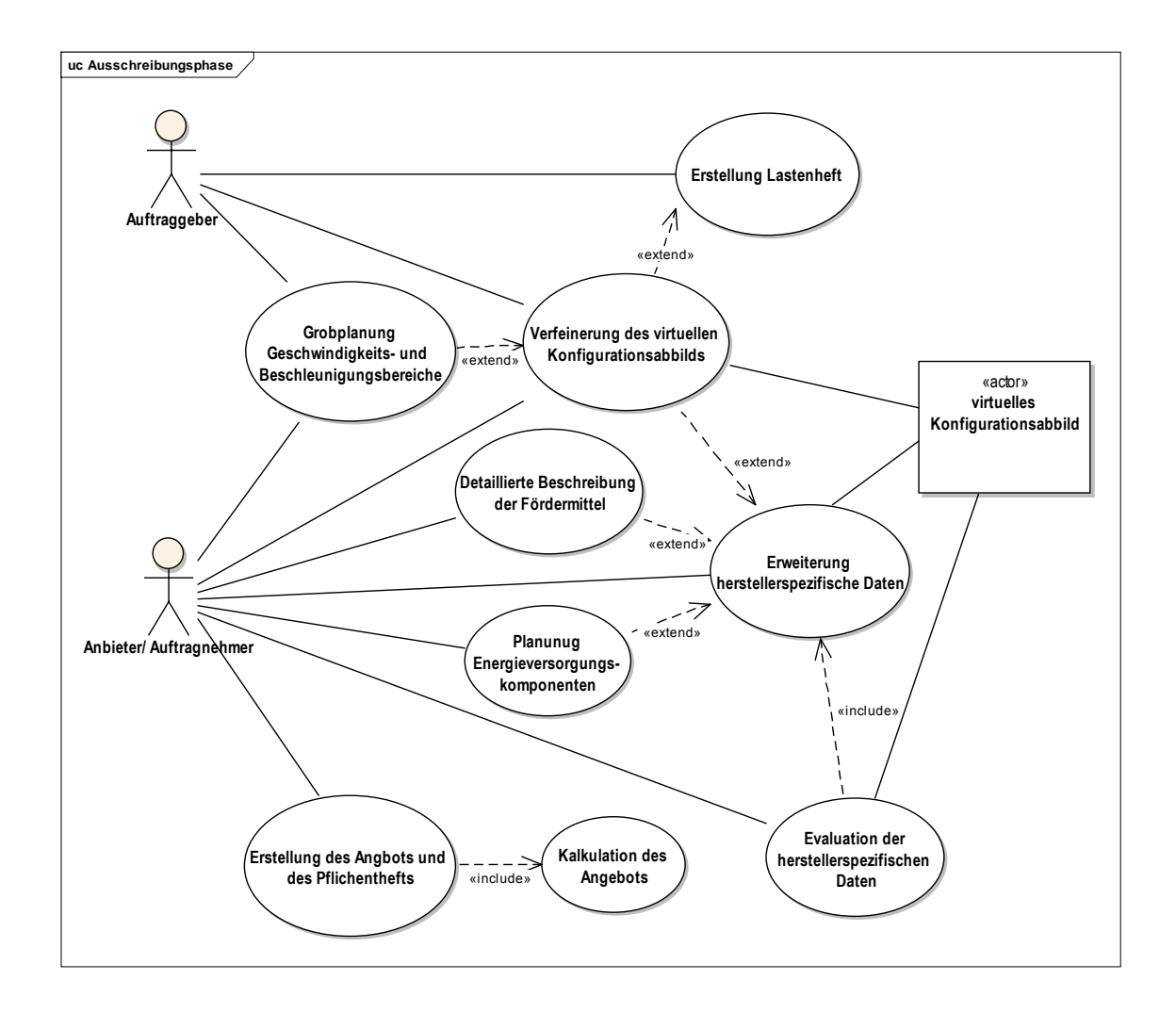

Abbildung 95: Anwendungsfalldiagramm für die Ausschreibungsphase

Die Aufgabe des Anbieters besteht nun darin, das (meist herstellerunabhängige) Planungsmodell des Auftraggebers durch eigene, herstellerspezifische Informationen zu ergänzen. Dazu muss der Anbieter eventuell vorhandene Planungs- und Konfigurationslücken zusammen mit dem Auftraggeber schließen und die Anforderungen aus dem Lastenheft zusammen mit den Fachabteilungen in ein detailliertes Modell umsetzen.

Hierbei werden folgende Aktivitäten durchgeführt:

- Erstellung einer detaillierteren Beschreibung der Fördermittel mit: Gewicht, genauen Abmessungen, Lastaufnahmeeinrichtung, Fahrwerk, und elektrischen Komponenten.
- Planung der erforderlichen Energieversorgungskomponenten.
- Festlegung der, während der Planungsphase bereits grob ermittelten, Geschwindigkeiten und Anzahl der Fördermittel, sowie Übergabezeiten des Förderguts, um den geforderten logistischen Parametern zu entsprechen.
- Eventuell Überarbeitung der Streckenführungsstrategien, welche ggf. noch einmal durch eine zusätzliche Materialflusssimulation evaluiert wurden.
- Kalkulation der Förderanlage.
- Erstellung eines Pflichtenhefts und Abgabe des Angebots.

Die Vereinheitlichung des Konfigurationsdatenmodells, wie in Kapitel [4.2](#page-102-0) vorgestellt, kann in dieser Phase bereits die Weitergabe und Wiederverwendbarkeit der Daten zwischen den Akteuren erleichtern. Eine gemeinsame Betrachtungsweise der Entitäten und Muster der Fördertechnikanlage vereinfacht zusätzlich die Kommunikation und vermeidet Missverständnisse und Zweideutigkeiten der Terminologie (siehe Zieldefinition Kommunikation in Kapitel [4.1\)](#page-99-0).

Die Ergebnisse der Ausschreibungsphase sind, zusätzlich zu dem Lasten- und Pflichtenheft, ein oder mehrere Konfigurationsdatenmodelle, die neben der Definition der Ladeeinheit eine detaillierte herstellerspezifische Beschreibung der Fördermittel sowie die Energie- und Leistungsberechnung des Fördersystems beinhalten. Ungenaue Projektierungen der Planungsphase, welche auf einem unvollständigen Fördermittelmodell beruhten, sind nun detailliert ausgearbeitet. Ebenso können bereits grobe Konfigurationen von physikalischen Bereichen (z. B. Energieeinspeisebereiche, Referenzmarkersysteme usw.) vorhanden sein. In [Abbildung 96](#page-146-0) ist der Arbeitsablauf dieser Phase zusammengefasst und nach Auftraggeber und Auftragnehmer getrennt.

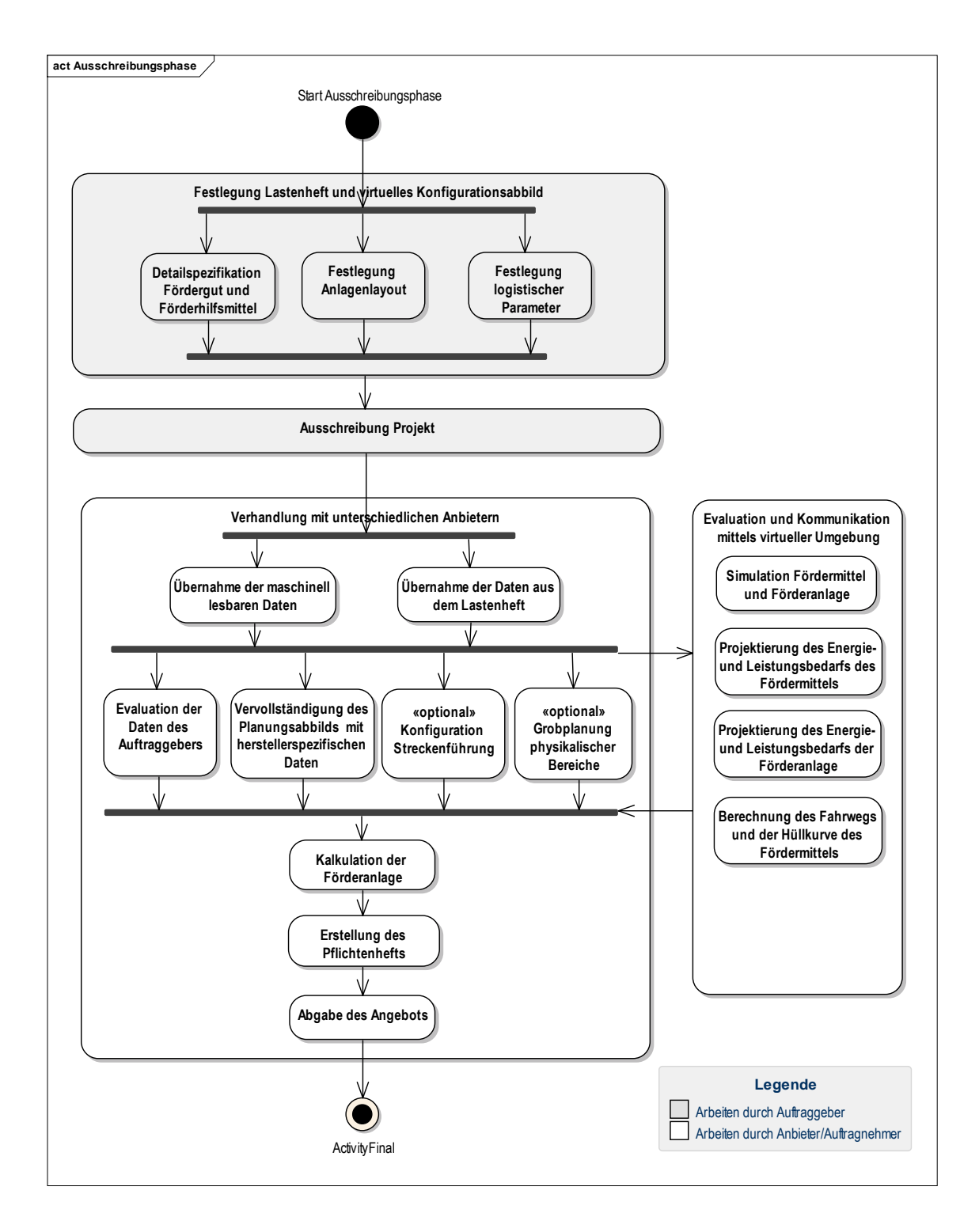

<span id="page-146-0"></span>Abbildung 96: Arbeitsablauf der Angebotsphase

# 4.7 Evaluation der Detailplanung

Während der Evaluation der Detailplanung können die in Kapitel [4.5](#page-138-0) (Evaluation der Planungsphase) vorgestellten Projektierungshilfen nochmals mit den nun vorliegenden detaillierten Fördermitteldaten wiederholt werden. Die Kenntnis des genauen Ablaufs der Lastwechsel mit der nun bekannten Lastaufnahmeeinrichtung und die, gegenüber der Planungsphase, verfeinerten Streckenführungsstrategien ermöglicht eine bessere Vorhersage der Fördersystemsimulation. Das detaillierte Fördermittelmodell des Herstellers und die Festlegung der genauen Anzahl von Fördermitteln gestatten außerdem eine Berechnung des Leistungs- und Energiebedarfs von Fördermittel und Förderanlage. [Abbildung](#page-147-0)  97 fasst die Aufgaben in diesem Prozessschritt zusammen.

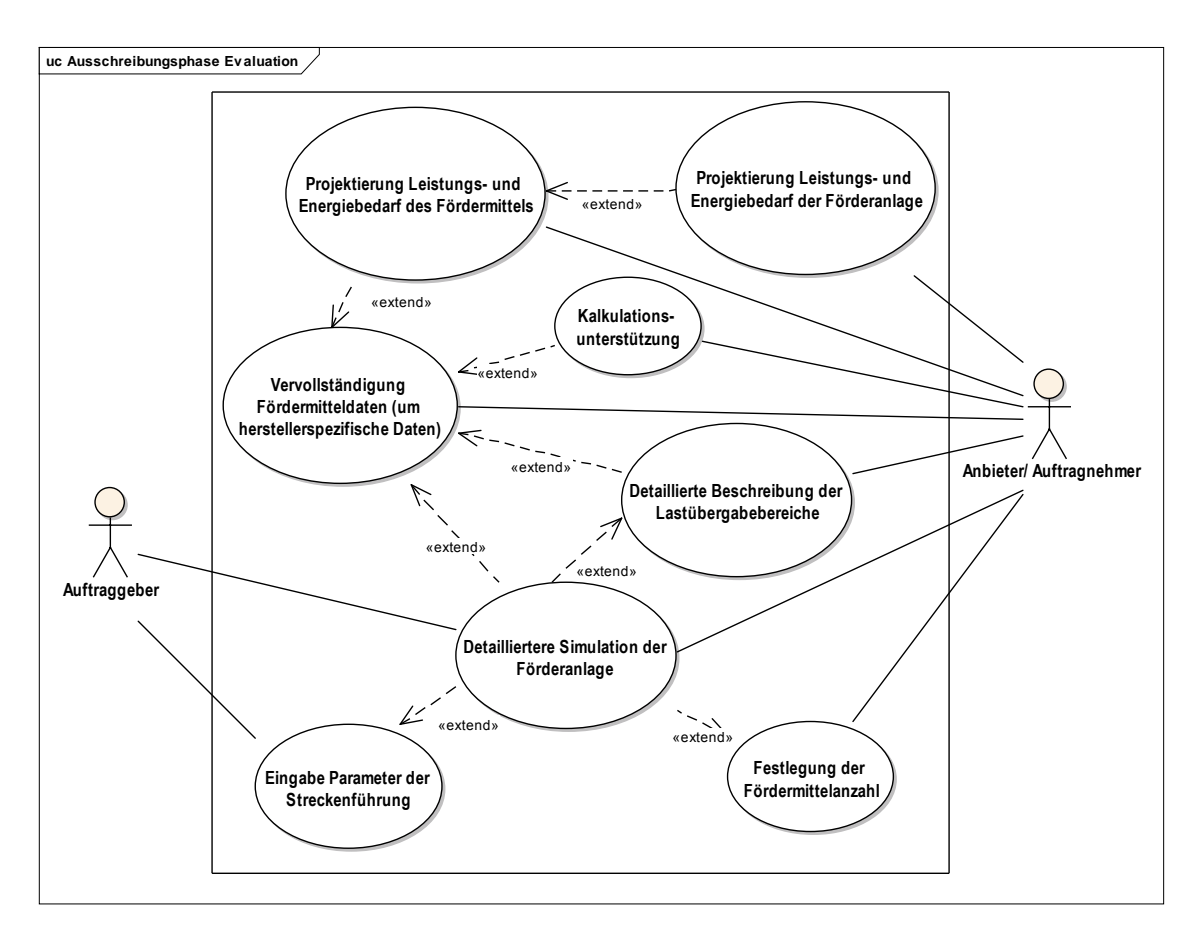

<span id="page-147-0"></span>Abbildung 97: Anwendungsfalldiagramm für die Evaluation der Detailplanung

Ergänzend zum Kapitel [4.5](#page-138-0) können die Akteure in diesem Methodikschritt auf zusätzliche, nachfolgend beschriebene Projektierungshilfen zurückgreifen.

### <span id="page-148-1"></span>4.7.1 Projektierung des Energie- und Leistungsbedarfs des Fördermittels

Mit Hilfe der detaillierten Beschreibung von Fördermittel und Ladeeinheit kann der Leistungsbedarf eines Fördermittels und dessen Energieverbrauch entlang der Strecke bestimmt werden (Darstellung in [Abbildung 98](#page-148-0) und Parameter in [Tabelle 39\)](#page-149-0). Diese Daten erlauben in Folge die Projektierung des Fahrantriebs, des Energiepuffers und der Energieversorgung des Fördermittels. Zudem sind sie die Basis für nachfolgende Projektierungsschritte zur Bestimmung der Einspeisebereiche und des Leistungsbedarfs der Förderanlage.

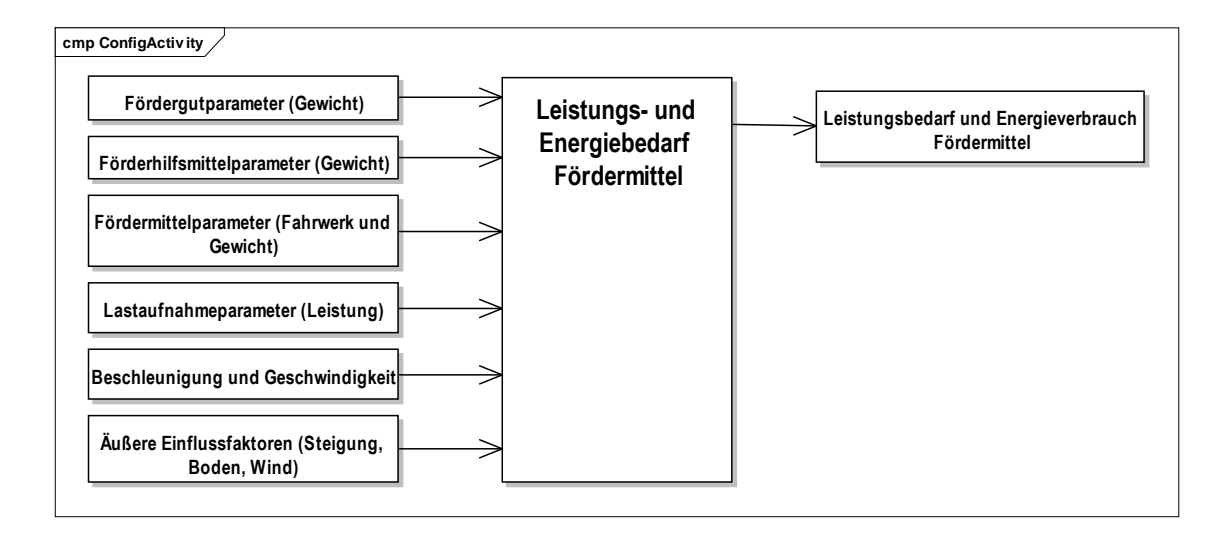

### Abbildung 98: Leistungs- und Energiebedarf des Fördermittels

<span id="page-148-0"></span>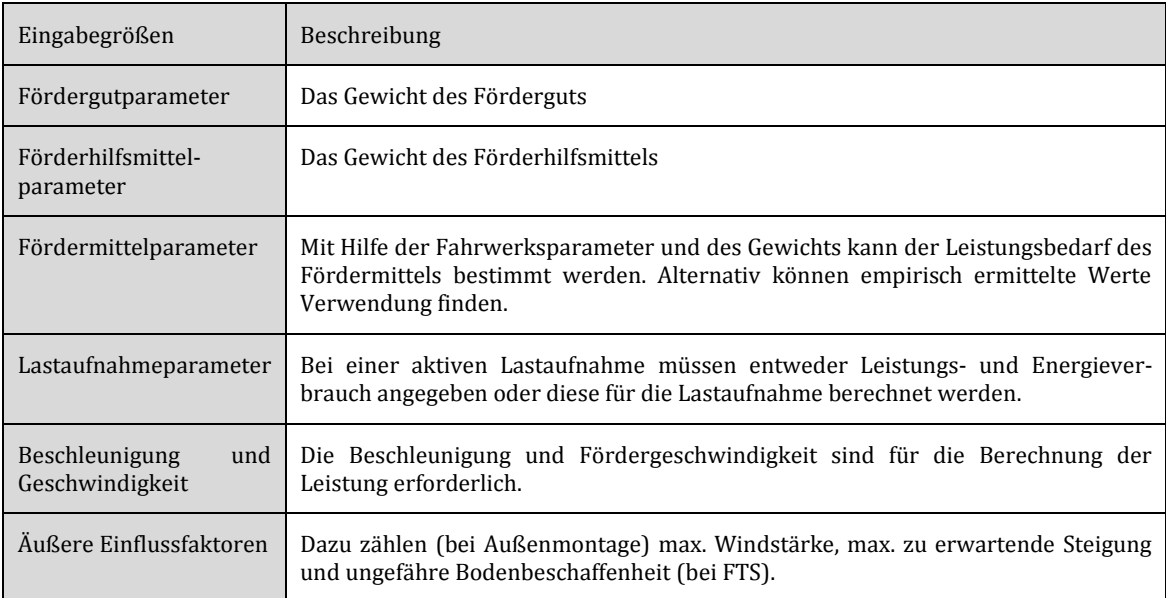

<span id="page-149-0"></span>

| Ausgabegrößen                    |  |                                                                                                    |
|----------------------------------|--|----------------------------------------------------------------------------------------------------|
| Leistungsbedarf<br>Fördermittels |  | des   Gibt für ein einzelnes Fördermittel den Leistungsbedarf im beladenen und entla-<br>denen Zustand, abhängig von der Geschwindigkeit, der Beschleunigung und der<br>Verwendung der Lastaufnahmeeinrichtung an. |

Tabelle 39: Projektierung des Leistungs- und Energieverbrauchs

### <span id="page-149-2"></span>4.7.2 Projektierung des Energie- und Leistungsbedarfs der Förderanlage

Durch die Kenntnis des Streckenlayouts und der neu hinzugekommenen Geschwindigkeits- und Beschleunigungsbereiche, sowie des detaillierten Fördermittelmodells kann die in der Planungsphase (siehe Kapitel [4.5\)](#page-138-0) erstellte Simulation erweitert werden. Anhand dieser neuen Eingabegrößen (siehe [Abbildung 99](#page-149-1) und [Tabelle 40\)](#page-150-0) besteht nun die Möglichkeit, den Leistungs- und Energieverbrauch der Förderanlage entlang des Layouts zu ermitteln. Damit kann diese Projektierungshilfe darüber Aufschluss geben, welche maximale Leistung an bestimmten Bereichen zu erwarten sind und wo es Engpässe in der Versorgung geben kann.

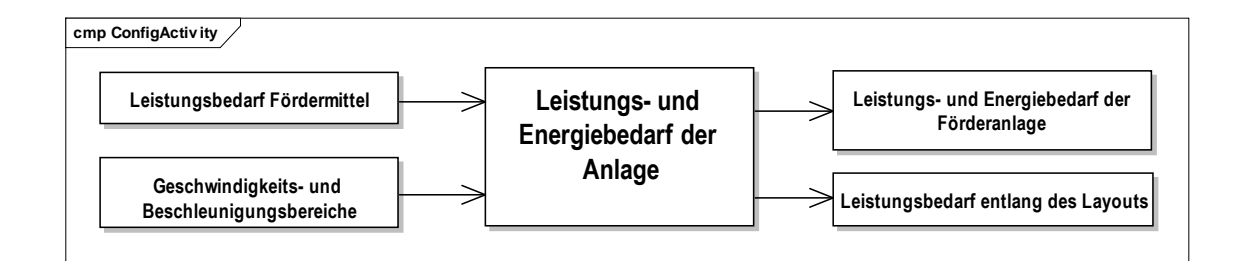

<span id="page-149-1"></span>Abbildung 99: Erweiterung der Simulation um den Leistungs- und Energiebedarf

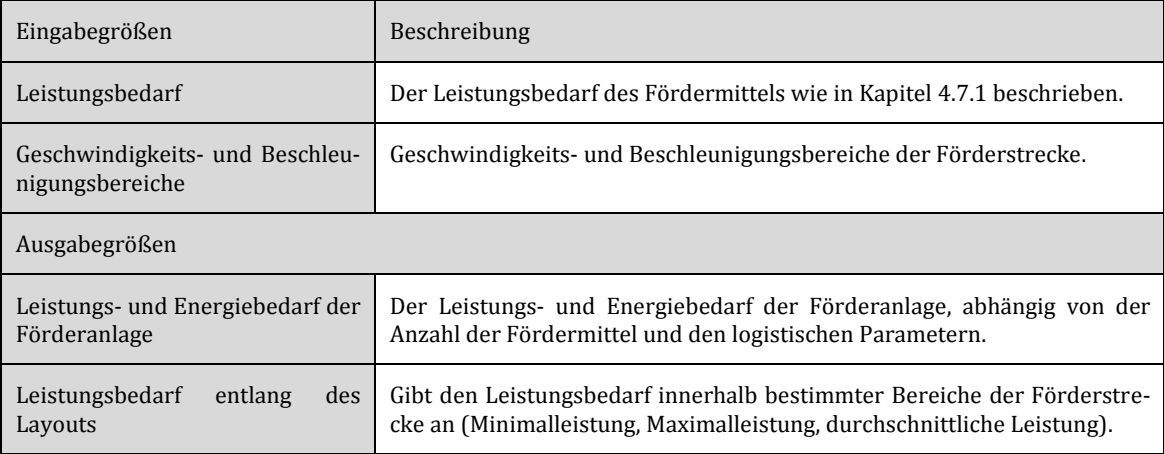

<span id="page-150-0"></span>Tabelle 40: Ein- und Ausgabegrößen der Leitungs- und Energiebedarfsberechnung der Anlage

### 4.7.3 Kalkulationsunterstützung

Das virtuelle Konfigurationsabbild könnte anhand des Wissens über die, während der Planungs- und Abwicklungsphase gewonnen Informationen, eine Grobkalkulation der Förderanlage erstellen. An dieser Stelle sei jedoch bemerkt, dass die vorgestellte Methodik, aus Gründen des Umfangs der Arbeit nicht näher auf die Kalkulation von Förderanlagen eingeht, weshalb die Kalkulationsunterstützung hier nicht weiter ausgeführt wird. Voraussetzung für eine Kalkulationsunterstützung wäre, anhand der technischen Anforderungen der Förderstrecke, Komponenten des Anbieters auszuwählen und deren erforderliche Anzahl festzulegen. Aus diesen Informationen müsste eine Komponentenliste erzeugt werden, die Grundlage einer Grobkalkulation wäre.

# 4.8 Abwicklungsphase

Nach der Auftragsvergabe beginnt wie in [Abbildung](#page-151-0) 100 dargestellt die Abwicklungsphase mit der Detailparametrierung aller Komponenten der Förderanlage und der Überführung des Konfigurationsmodells in eine real funktionierende Anlage während der Inbetriebnahme.

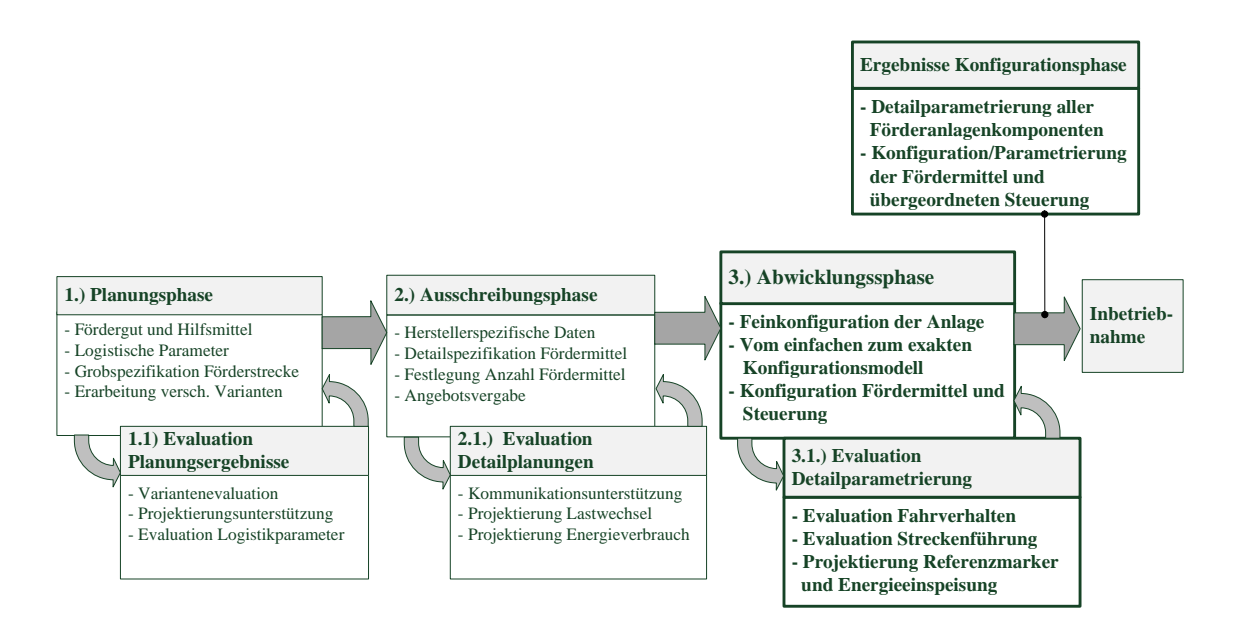

Abbildung 100: Methodikstufe 3 und 3.1 (Erweiterung von [Kesselring16])

<span id="page-151-0"></span>Die Projektierungsabläufe sind zwischen der Angebots- und Abwicklungsphase fließend. Dabei ist es in der Praxis möglich, dass manche der hier in der Abwicklungsphase vorgestellten Abläufe bereits in der Angebotsphase erfolgt sind und umgekehrt. Während der Abwicklungsphase müssen, wie [Abbildung](#page-152-0) 101 zusammenfasst, alle für die Konfiguration der Steuerungstechnik relevanten Parameter endgültig festgelegt werden. Dies sind im Wesentlichen:

- o Detailplanung der Fördermittel mit allen relevanten Komponenten, welche noch nicht in der Akquisitionsphase festgelegt wurden, insbesondere wenn die Fördermittel auftragsbezogen konstruiert werden.
- o Detailplanung der Förderstrecke: Festlegung der physikalischen Bereiche, Fahrverhaltensbereiche und Eigenschaftsbereiche, sowie die Detailkonfiguration der Streckenführung (mit Einträgen aller Routingparameter – siehe Kapitel [3.6\)](#page-92-0).

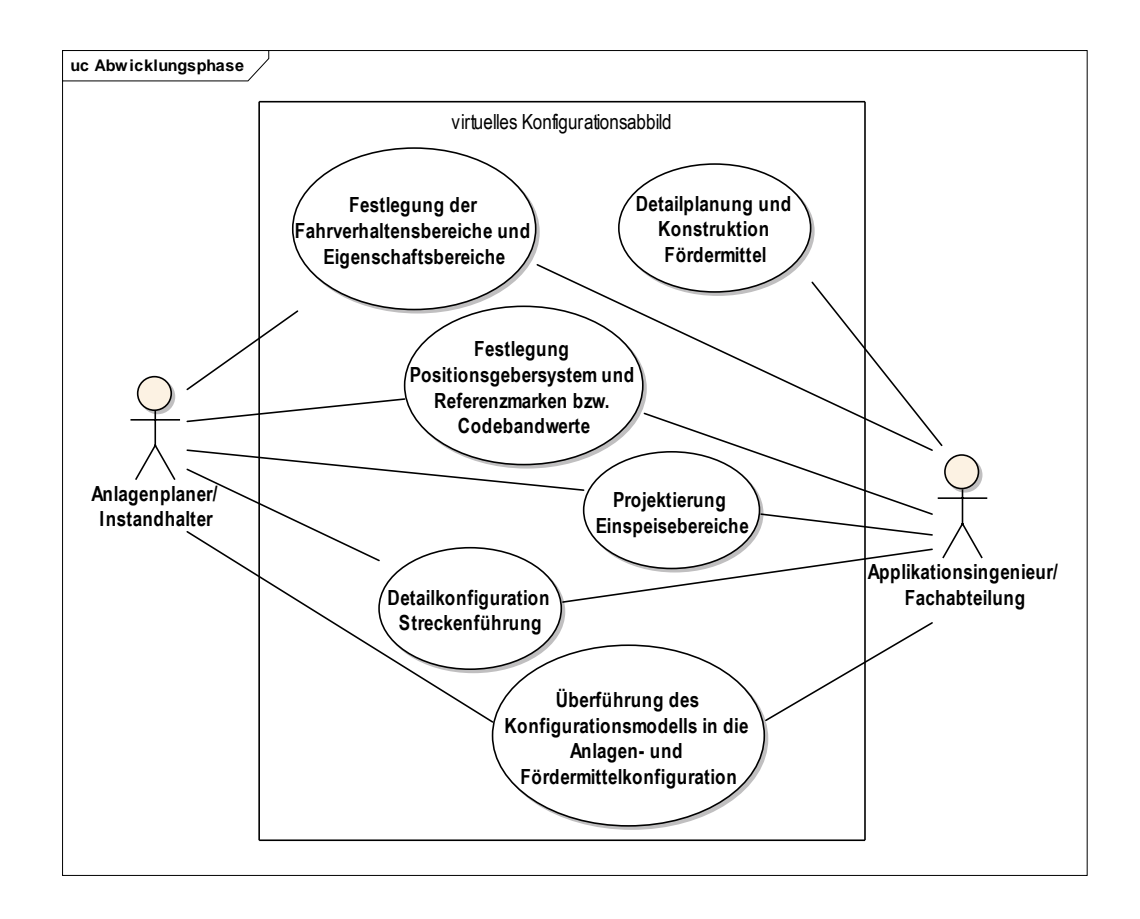

Abbildung 101: Anwendungsfalldiagramm für die Abwicklungsphase

<span id="page-152-0"></span>Auf Auftragnehmerseite sind nun neben dem Verkaufsingenieur auch die Applikationsingenieure und die Fachabteilungen an der Erstellung der Anlage beteiligt. Häufig werden diese Abteilungen erst in der Abwicklungsphase eingebunden, sodass großer Abstimmungsbedarf besteht, wie [Abbildung 102](#page-152-1) veranschaulicht.

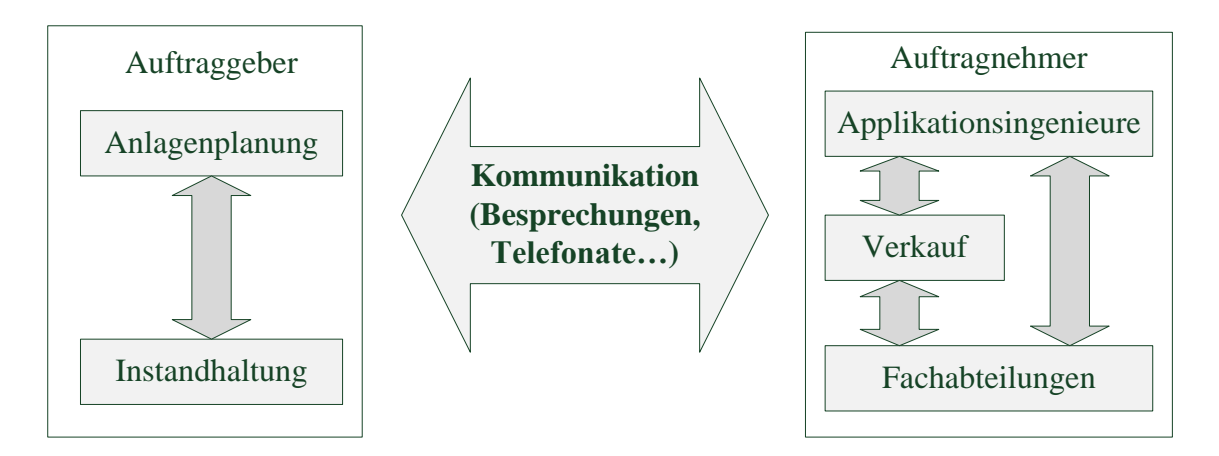

<span id="page-152-1"></span>Abbildung 102: Kommunikationsbedarf zwischen den beteiligten Akteuren (nach [Kesselring16])

Mit der Verwendung des virtuellen Konfigurationsabbilds wird, wie [Abbildung 103](#page-153-0) aufzeigt, ein zusätzlicher Informationskanal zwischen den beteiligten Akteuren geschaffen. Das Konfigurationsabbild kann im Gegensatz zum Lasten- und Pflichtenheft die Anlage virtuell darstellen, auf Eingaben des Benutzers reagieren und wurde bereits nach den funktionalen Anforderungen des Auftragnehmers erstellt.

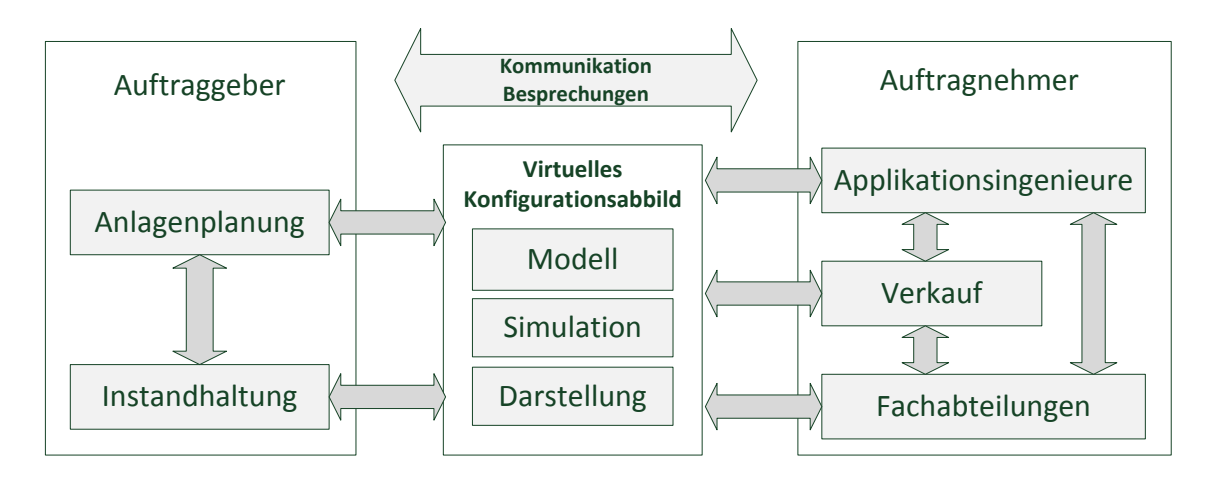

<span id="page-153-0"></span>Abbildung 103: Das virtuelle Konfigurationsabbild als zusätzlicher Informationskanal (nach [Kesselring16])

Im "klassischen" Projektablauf einer Fördertechnikanlage nach Bindel [Bindel09:6] würde die Konfiguration der Steuerungstechnik erst in der Abwicklungsphase durch den Applikationsingenieur erfolgen. Durch den Ablauf der vorgestellten Methodik kann das von den beteiligten Akteuren erstellte und abgenommene Konfigurationsdatenmodell (des virtuellen Konfigurationsabbilds) nun für die Steuerungskonfiguration weiterverwendet werden, was den Konfigurationsvorgang verkürzt, und Fehler reduziert.

Das Aktivitätsdiagramm in [Abbildung](#page-154-0) 104 zeigt den Arbeitsablauf in der Abwicklungsphase. Die Fördermittelkonstruktion ist optional und erfolgt nur, wenn das Fördermittel projektbezogen (um)konstruiert werden muss. Das in den vorherigen Methodikschritten entwickelte virtuelle Projektierungs- und Konfigurationsdatenmodell wird zum Detailabbild (auch Detailkonfiguration) der Anlage verfeinert. Die verwendeten Parametrierungs- und Konfigurationsmuster sind nun so weit detailliert, dass sie für die Parametrierung der Anlagen- und Fördermittelsteuerungen verwendet werden können. Der Übergang zur Inbetriebnahme der realen Anlage verläuft fließend. Als Zwischenschritt dient die bei Kövari [Kövari10] vorgestellte virtuelle Inbetriebnahme, welche mittels

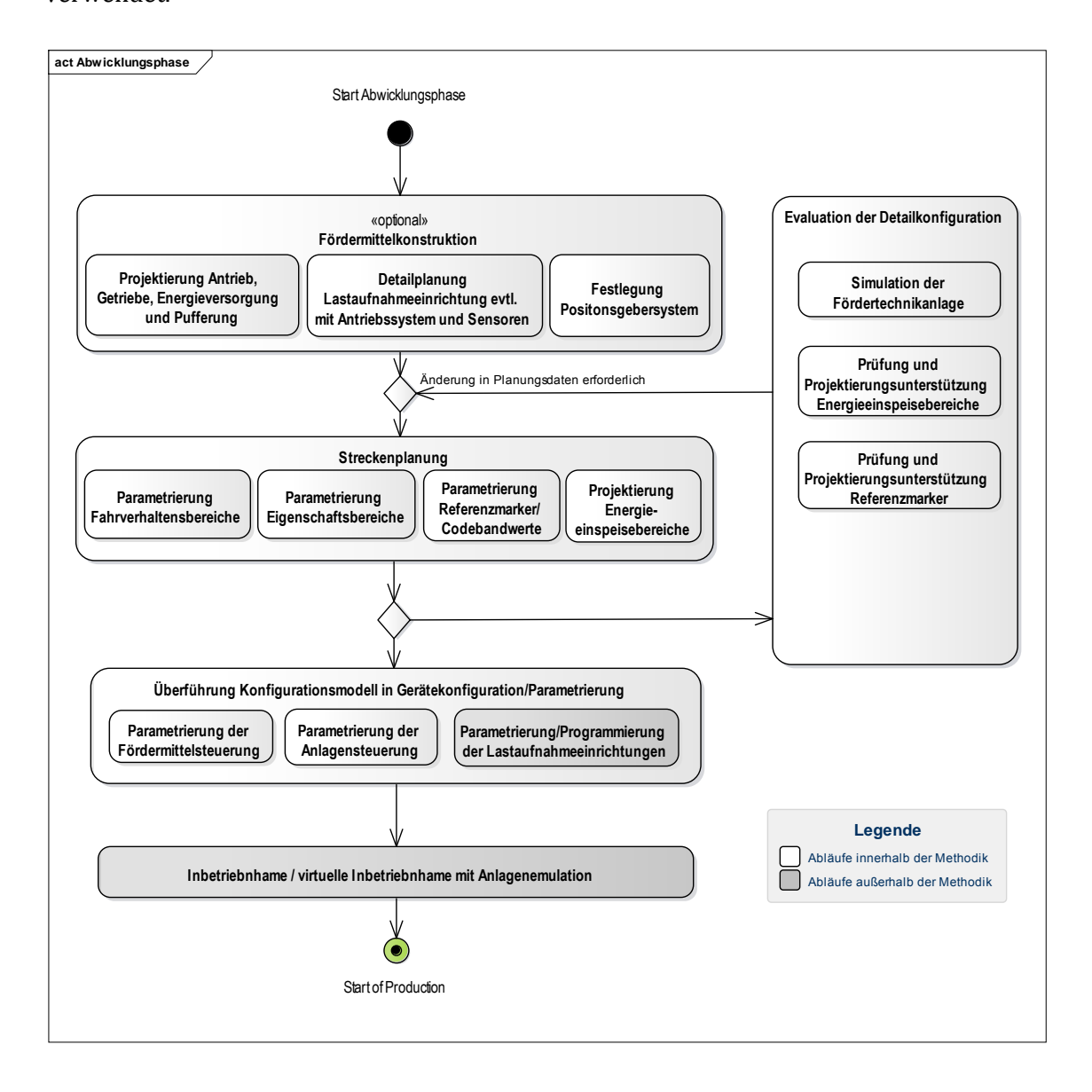

Emulation der Anlagenumgebung bereits die tatsächlichen Steuerungskomponenten verwendet.

Abbildung 104: Arbeitsablauf Abwicklungsphase

# <span id="page-154-1"></span><span id="page-154-0"></span>4.9 Evaluation der Detailkonfiguration

Die Simulation (vgl. Kapitel [4.5.3\)](#page-141-0) der Förderanlage ist in diesem Schritt so detailliert, dass sie der realen Anlage nahekommt. Es können außer den Fahrverhaltens- und Eigenschaftsbereichen noch Energieeinspeisebereiche und Positionsgebersysteme simuliert werden. Die Detailkonfiguration kann nun abschließend von allen Beteiligten evaluiert werden, bevor die Inbetriebnahme stattfindet. Dabei kann bei Bedarf auf die Projektierungshilfen der vorherigen Methodikschritte zurückgegriffen werden. Das Diagramm in [Abbildung 105](#page-155-0) fasst die Anwendungsfälle in diesem Schritt zusammen.

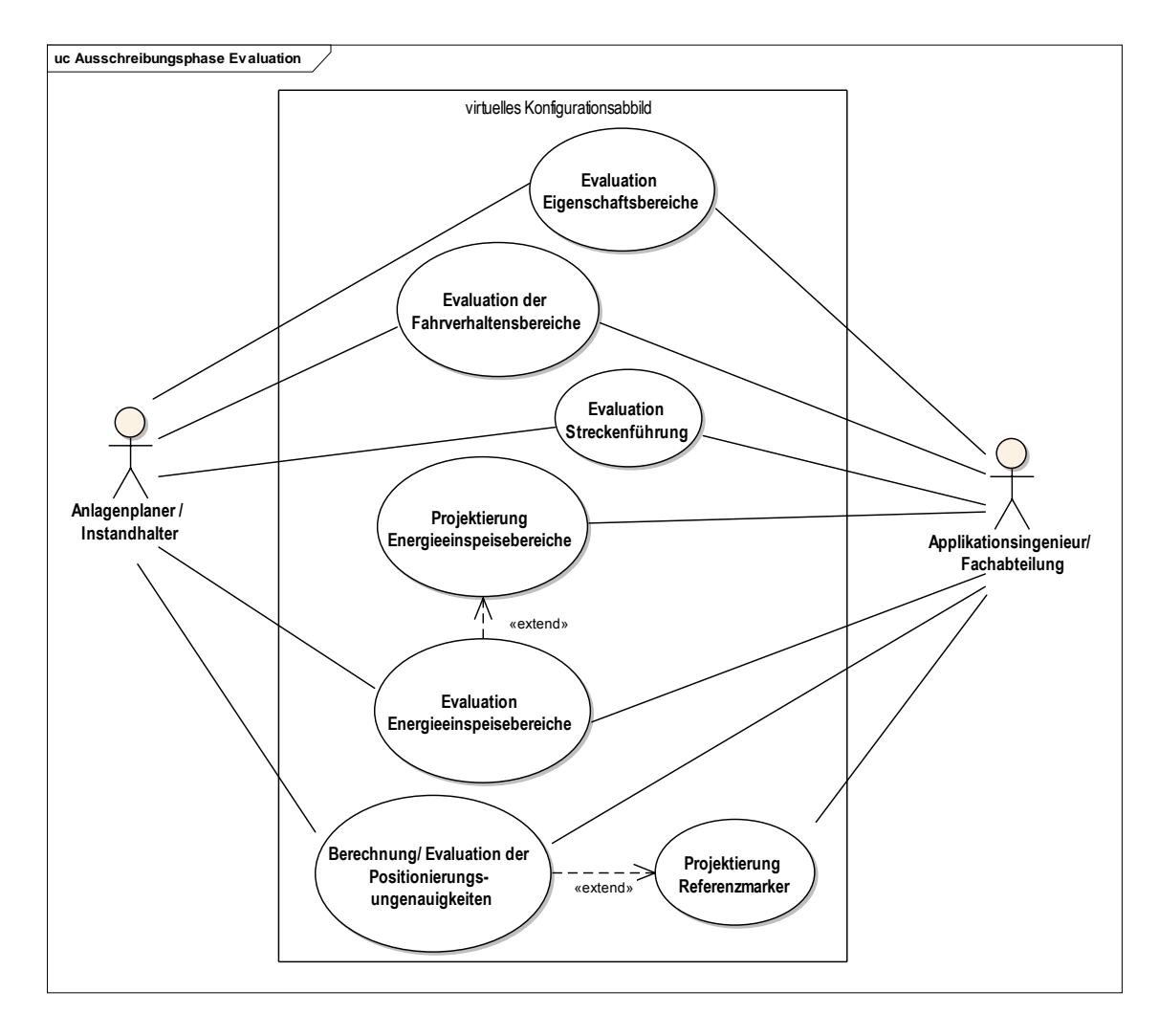

Abbildung 105: Anwendungsfalldiagramm Evaluation der Abwicklungsphase

<span id="page-155-0"></span>Dem Anwender stehen optional noch Projektierungshilfen und Überprüfungen für Energieeinspeisebereiche und Referenzmarker zur Verfügung, wie nachfolgend erläutert.

### 4.9.1 Projektierung von Energieeinspeisebereichen und Energiespeicher

Durch Kenntnis des fertigen Layouts der Förderanlage mit allen Eigenschafts- und Fahrverhaltensbereichen, sowie des Leistungsbedarfs der Fördermittel können (wie in [Abbil](#page-156-0)[dung 106](#page-156-0) und [Tabelle 41](#page-156-1) dargestellt) Vorschläge über die Platzierung und Dimensionierung der Energieeinspeisebereiche berechnet - bzw. konfigurierte Einspeisebereiche überprüft werden. Wenn am Fördermittel ein Energiepuffer vorhanden ist, wird dieser in die Berechnung mit einbezogen und Vorschläge für dessen Dimensionierung ermittelt.

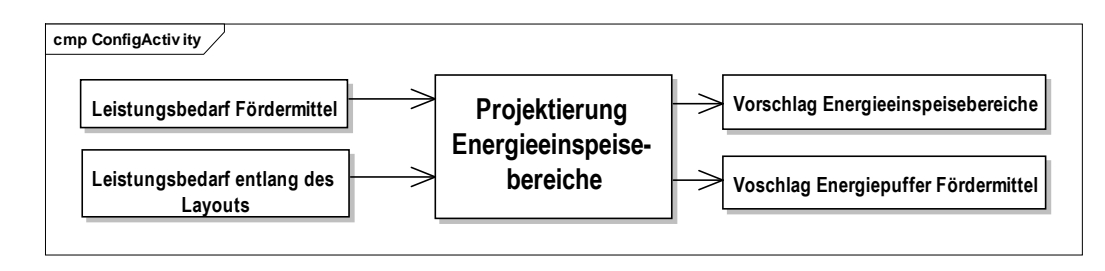

Abbildung 106: Projektierung der Einspeisebereiche

<span id="page-156-0"></span>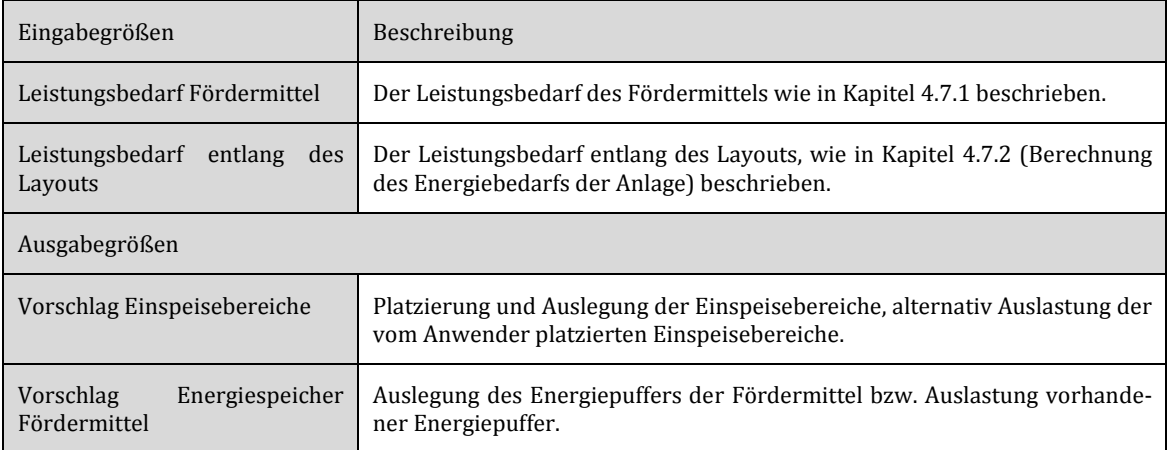

<span id="page-156-1"></span>Tabelle 41: Ein- und Ausgabegrößen für die Projektierung der Energieeinspeisebereiche

### 4.9.2 Projektierung Referenzmarker

Bei Systemen, welche Referenzmarker verwenden, hängt die Genauigkeit der Positionierung des Fördermittels von der Position der Referenzmarker ab. Da das Anbringen der Referenzmarker Kosten verursacht, sollen bei einer Förderanlage nur so viele Referenzmarker verwendet werden, wie das System für die Erfüllung der fördertechnischen Aufgaben benötigt. Die Projektierungshilfe kann dem Anwender außerdem die wahrscheinliche Positionsungenauigkeit entlang der Förderstrecke berechnen. Die Ein- und Ausgabegrößen der Projektierungshilfe sind i[n Abbildung](#page-157-0) 107 und [Tabelle 42](#page-157-1) dargestellt.

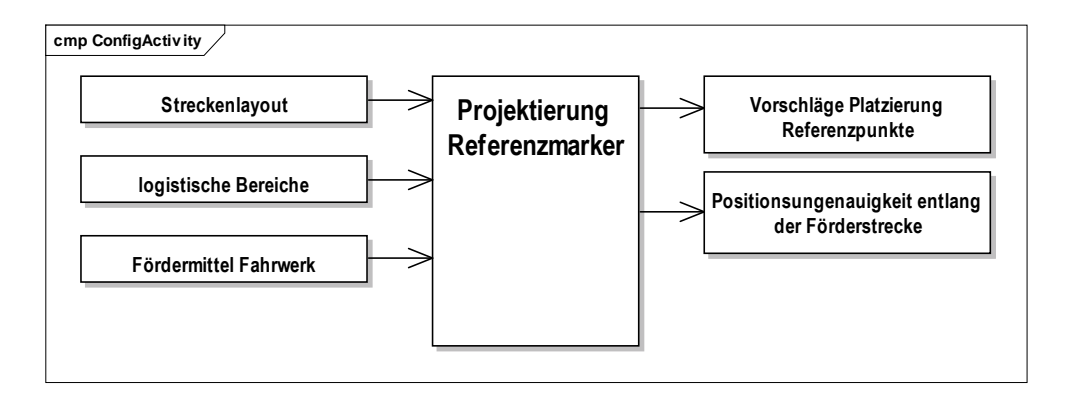

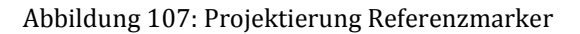

<span id="page-157-0"></span>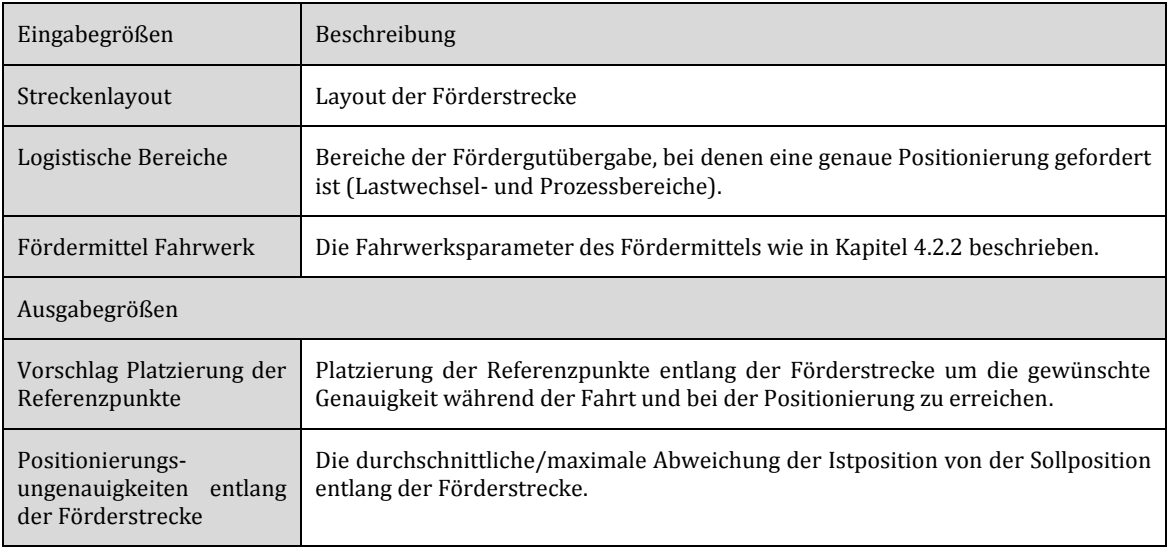

<span id="page-157-1"></span>Tabelle 42: Ein- und Ausgabegrößen für die Projektierung der Referenzmarker

# 5 Validierung der Methodik

Ziel dieses Kapitels ist die Validierung der vorgestellten Methodik auf ihre prinzipielle Verwendbarkeit und die Erfüllung ihres praktischen Einsatzzwecks. Aus diesem Grund werden zuerst, bezüglich der Ziele (die in Kapitel 4.1 definiert wurden), konkrete Anforderungen für die Validierung gestellt. Die anschließende Erläuterung legt fest, welche Tätigkeiten zur Erfüllung der jeweiligen Anforderung umgesetzt werden müssen. Der weitere Teil des Kapitels beschäftigt sich mit den entsprechenden Umsetzungen für den Validierungsprozess. Am Ende des Kapitels werden dann die Ergebnisse der Umsetzungen ausgewertet und die Methodik hinsichtlich der Anforderungen verifiziert.

*Anforderung 1: Eine Fördertechnikanlage muss mit Hilfe der vorgestellten Konfigurationsmuster funktional vollständig beschreibbar sein, und zwar so, dass die Fördertechnikanlage das geforderte funktionale und logistische Verhalten erfüllen kann.*

*Anforderung 2*: *Die Anwender müssen mit der hier dargestellten Methodik eine Fördertechnikanlage mit möglichst kurzer Einarbeitungszeit und einem geringen zeitlichen Aufwand konfigurieren können. Konfigurationsfehler sollten vermieden und dem Anwender entsprechend sichtbar gemacht werden.*

*Anforderung 3: Das auf den Konfigurationsmustern basierende Konfigurationsabbild der Fördertechnikanlage- bzw. dessen Realisierung - soll den Anwendern als Kommunikationshilfsmittel dienen. Dazu muss es den Konfigurationszustand der Anlage in geeigneter Weise wiedergeben.* 

*Anforderung 4: Die Parametrierungs- und Projektierungshilfen sollen dem Anwender verlässliche Aussagen über das reale Verhalten der Fördertechnikanlagen liefern können. Hierzu muss das entsprechende mathematische Modell für die Projektierungshilfen aufgestellt werden.*

### **Erfüllung von Anforderung 1**

Anforderung 1 richtet sich besonders an die Ziele 1 und 2 aus Kapitel 4.1. Die Verwendung der Konfigurationsmuster als übergreifendes und allgemeines Datenmodell, das die Wiederverwendbarkeit von Daten gewährleistet, setzt voraus, dass damit konkrete Fördertechnikanlagen beschrieben werden können, die in Folge das gewünschte logistische und

funktionale Verhalten aufweisen. Um die Anforderungen 1 und 2 zu erfüllen, bedarf es einer prototypischen Implementierung der verwendeten Konfigurationsmuster im Rahmen einer Konfigurationssoftware für Fördertechnikanlagen. Mit Hilfe dieses Prototyps erfolgt die Konfiguration eines praxisnahen Fallbeispiels. Zur Prüfung des logistischen und funktionalen Verhaltens des Fallbeispiels wird eine Simulation der Fördertechnikanlage benötigt. Dafür eignet sich die in Kapitel [4.5.3](#page-141-0) eingeführte vereinfachte Simulation der Fördermittel und Förderanlage, die folglich im Rahmen der Validierung auch prototypisch zu implementieren ist. [Abbildung 108](#page-159-0) fasst die Vorgehensweise bei der Validierung zusammen. Die hellgrau hinterlegten Punkte 1.1 – 1.3 sind Bestandteil der Vorbereitungsphase.

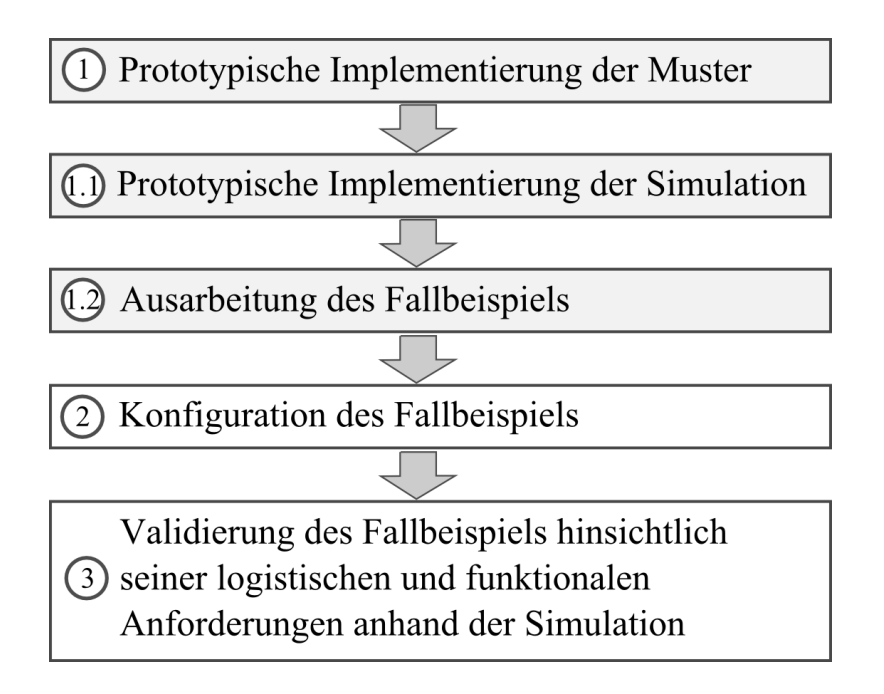

<span id="page-159-0"></span>Abbildung 108: Validierungsprozess anhand einer prototypischen Implementierung

### **Erfüllung von Anforderung 2**

Anforderung 2 setzt, Bezug nehmend auf Ziel 4 in Kapitel 4.1, eine gute und anwendergerechte Bedienbarkeit der in Anforderung 1 vorgestellten prototypischen Implementierung voraus. Wichtige Vorbedingungen aus dem Bereich des Usability Engineerings – die Bestimmung der Anwendertypen, die Beschreibung des Inbetriebnahmeprozesses mit Definition der Anwendungsfälle, sowie eine benutzergerechte Terminologie – wurden bereits in Kapitel [4](#page-98-0) bei der Definition der Methodik berücksichtigt. Für die Realisierung in Form der prototypischen Implementierung sind überdies noch softwareergonomische Aspekte zu beachten. Um die Benutzbarkeit der Methodik und ihrer prototypischen Implementierung adäquat bewerten zu können, soll das in Forderung 1 betrachtete Fallbeispiel von unterschiedlichen Anwendertypen umgesetzt werden. Bei dieser Umsetzung wird die Konfigurationsaufgabe in Teilaufgaben zerlegt und deren Umsetzungsdauer für unterschiedliche Benutzergruppen gemessen, sowie die Erfahrung und Aussagen der Benutzer bei der Umsetzung zusammengefasst.

#### **Erfüllung von Anforderung 3**

Anforderung 3 richtet sich an das Ziel 4 in Kapitel 4.1, welches ein zusätzliches Kommunikationshilfsmittel zwischen den Akteuren verlangt. Die Basis hierfür wurde bereits durch die Einführung der Konfigurationsmuster gelegt, die sich an der Terminologie und Betrachtungsweise der Anwender orientieren. Um der Anforderung jedoch vollständig gerecht zu werden, muss die prototypische Implementierung den in Kapitel 4.1 beschriebenen "virtuellen und interaktiven Kommunikationskanal" bilden. Hierfür sollte die Implementierung sowohl für die Konfigurationsmuster, als auch für deren Simulation über geeignete virtuelle Darstellungsweisen verfügen.

#### **Erfüllung von Anforderung 4**

Für die in der Methodik vorgestellten Parametrierungs- und Projektierungshilfen muss die Forderung einer adäquaten Modellbildung gestellt werden. Grundlage dafür ist, wie Sonar [Sonar01:21] darlegt, ein konzeptionelles Modell, welches das zu analysierende Phänomen, z. B. den Energieverbrauch eines Fördermittels und die relevanten Ein- und Ausgabegrößen beschreibt. Das konzeptionelle Modell ist für die Nachbildung der Realität jedoch nicht hinreichend, da es keine quantifizierbaren Ergebnisse liefert. Deshalb muss das konzeptionelle Modell um ein mathematisches Modell [Sonar01:22] ergänzt werden, das die Ein- und Ausgabegrößen des konzeptionellen Modells mit mathematisch nachvollziehbaren Formeln verknüpft, sodass sich zwischen ihnen ein mathematisch berechenbarer Zusammenhang ergibt. Das mathematische Modell kann schließlich durch Diskretisierung in ein numerisches Modell für eine Computersimulation umgewandelt werden [Sonar01:30]. Die von Sonar beschriebenen Modelltypen (dargestellt in [Abbildung 109\)](#page-161-0)

wurden noch um das spezialisierte Modell ergänzt, welches sich dadurch kennzeichnet, dass bereits bestimmte Eingangsparameter (z. B. der. Rollwiderstand der Räder) festgelegt sind, um einen speziellen Fall, z. B. ein konkretes Fördermittel zu simulieren. Die Ergebnisse der Simulation können in Folge mit realen Ergebnissen verglichen und die Modelle ggf. angepasst werden.

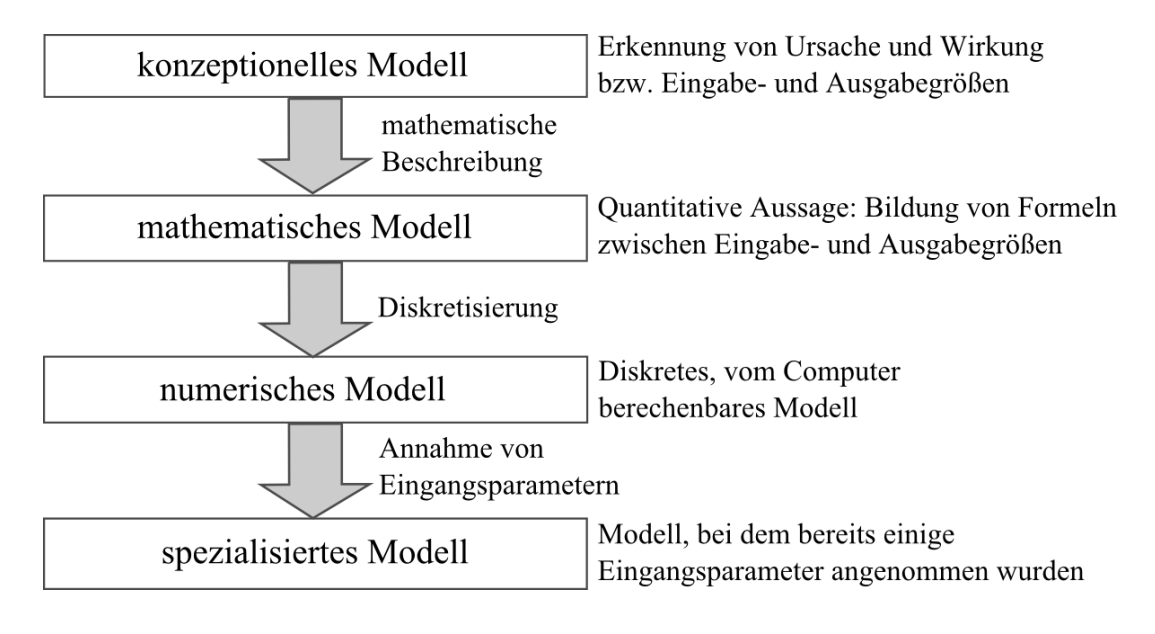

Abbildung 109: Typen der Modellbildung (nach [Sonar01])

<span id="page-161-0"></span>Die konzeptionellen Modelle der Parametrierungs- und Projektierungshilfen wurden bei der Beschreibung der Methodik in Kapitel [4](#page-98-0) vorgestellt. Die zugehörigen mathematischen Modelle und Umsetzungsvorschläge für computergestützte Berechnungen und Simulationen werden in Kapitel [7.1](#page-222-0) hergeleitet, welches somit die informationstechnische und mathematische Validierung der Parametrierungs- und Projektierungshilfen darstellt. Um den Umfang der Arbeit im erforderlichen Rahmen zu halten, sind manche Beschreibungen nur ansatzweise ausgeführt oder es wird auf die entsprechende Fachliteratur verwiesen. Einige Projektierungshilfen, wie beispielsweise die Berechnung des Leistungsbedarfs der Fördermittel und Förderanlage, oder die Ermittlung der zulässigen Geschwindigkeiten und Beschleunigungen in Kurven, sind bereits im Demonstrator implementiert.

# 5.1 Prototypische Implementierung der Methodik

Die praxisbezogene Vorgehensweise bei der Erstellung des prototypischen Softwaredemonstrators war die Erweiterung einer vorhandenen Konfigurationssoftware. Diese findet bereits bei der Konfiguration realer mobiler Fördertechnikanlagen aus dem Bereich EHB, ETB, FTS und Schubskid Anwendung. Sie selbst ist Teil des MOVIVISON®-Parametrierund Diagnosesystems, das nachfolgend erläutert wird.

### 5.1.1 Das MOVIVISION ®-Parametrier- und Diagnosesystem

Das MOVIVISION-System unterteilt sich in einen zentralen Server, und mehrere Clients, die an diesen Server angebunden sind. Der Server wiederum ist mit den sogenannten Feldgeräten verbunden. Feldgeräte sind prozessnahe Embedded-Geräte, wie beispielsweise die Fördermittelsteuerung und die übergeordnete Systemsteuerung der Förderanlage. I[n Abbildung 110](#page-162-0) ist ein MOVIVISION -System mit drei Feldgeräten (Systemsteuerung und zwei Fahrzeugen) dargestellt.

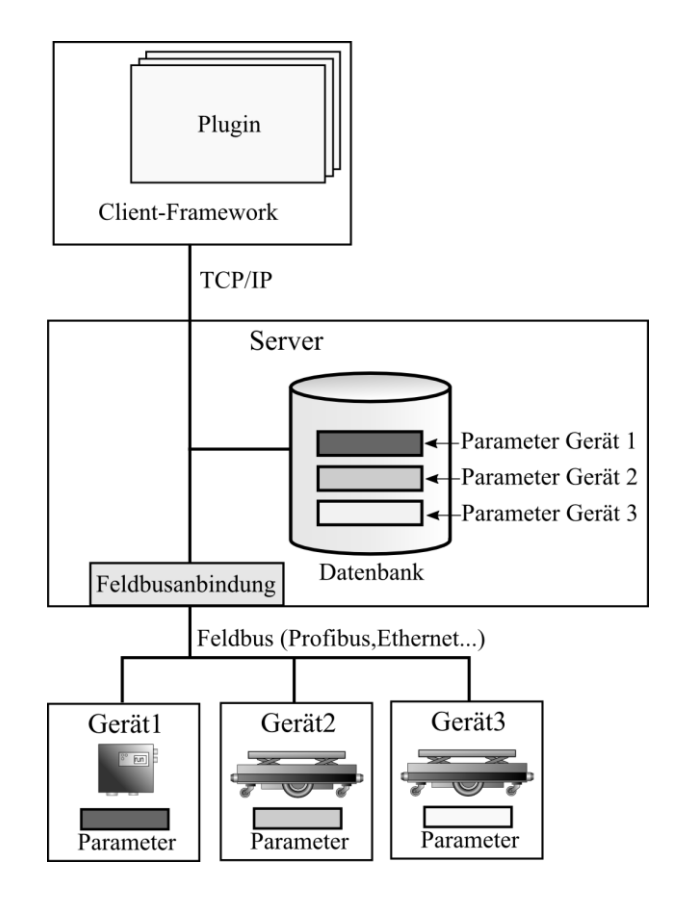

<span id="page-162-0"></span>Abbildung 110: MOVIVISION-System mit drei Feldgeräten

Die Aufgaben des MOVIVISION -Servers beinhalten:

- Anbindung der Feldgeräte über verschiedene Bussysteme (z. B. PROFIBUS, UDP/IP, RS232- Schnittstelle).
- Bereitstellung von abstrahierten Kommunikationsdiensten für die Clients.
- Benutzer- und Login-Verwaltung für die Clients.
- Sicherung und Verwaltung der Feldgerätekonfiguration, sowie Wiederherstellung der Konfiguration bei Tausch eines Feldgeräts.
- Bereitstellung von Diensten um Parameterkonfigurationen in einem Feldgerät zu speichern oder aus einem Feldgerät zu laden.
- Automatische und zyklische Statusabfrage der Feldgeräte, Benachrichtigung der Clients bei Statusänderungen.

Ein Client wiederum besteht aus dem Client-Framework und verschiedenen Plugins. Das Client-Framework bietet dem Benutzer folgende Funktionen:

- Anmeldung und Vergabe der Benutzerberechtigung.
- Administration des Servers (abhängig von der Berechtigungsstufe).
- Darstellung aller Geräte einer Anlage als Baumansicht mit Zustandsvisualisierung.
- Gerätediagnose und Parametrierung (abhängig von der Berechtigungsstufe).
- Verwaltung und Darstellung der Plugins verschiedener Gerätetypen.

Die eigentliche Darstellung der Parameter- und Diagnosedaten eines bestimmten Gerätetyps übernimmt ein sogenanntes Plugin. Hierbei handelt es sich um ein zur Laufzeit ladbares Softwaremodul, welches eine speziell auf den jeweiligen Gerätetyp angepasste Benutzeroberfläche bietet. Nachfolgende [Abbildung 111](#page-164-0) zeigt den MOVIVISION-Client mit der Darstellung aller Geräte der Anlage, in der Baumansicht links und einem Plugin in der Mitte.

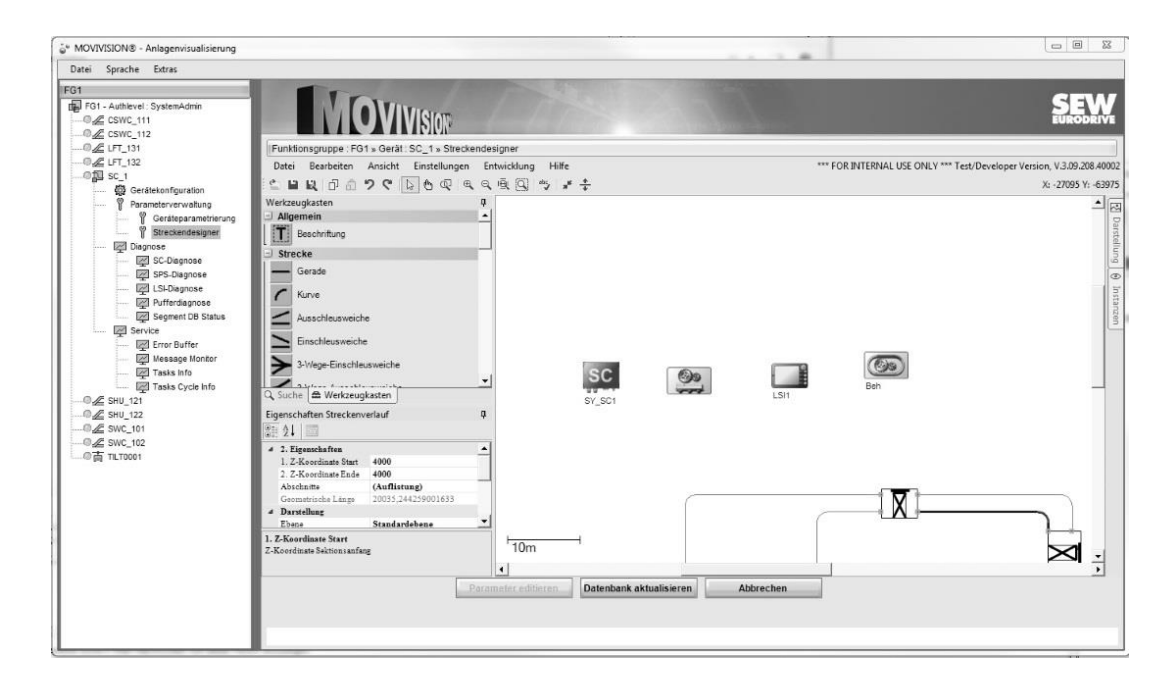

Abbildung 111: MOVIVISION-Client mit Plugin

<span id="page-164-0"></span>Anzumerken ist, dass das MOVIVISION-System nur zur Inbetriebnahme der Anlage benötigt wird. Während des Betriebes ist es optional d.h. auch bei abgeschaltetem MOVIVISION kann die Anlage betrieben werden.

### 5.1.2 Die Konfigurationssoftware Streckendesigner

Das Konfigurationssoftwaremodul Streckendesigner ist ein Plugin in MOVIVISION. Der Streckendesigner ist der Systemsteuerung zugeordnet und erstellt die Konfigurationsparameter für die Fördertechnikanlage. [Abbildung 112](#page-165-0) zeigt die grafische Benutzeroberfläche des Streckendesigners, deren wichtigste Bereiche nachfolgend erläutert werden:

- Streckendarstellung: In der Mitte der Abbildung ist das Layout der Förderstrecke in Vogelperspektive angezeigt. Die Layoutelemente können bei Bedarf grafisch per "Drag and Drop" modifiziert werden. Im Regelfall wird das Layout aus einer bestehenden CAD-Zeichnung importiert und dann angepasst.
- Die Werkzeugkiste (in der Abbildung oben links) enthält die genannten Layoutelemente, welche von dort bei Bedarf in die Streckendarstellung gezogen werden können.
- Das Eigenschaftsfenster (Abbildung links unten) listet die Eigenschaften des in der Streckendarstellung ausgewählten Streckenelements auf.
- Das Menü und die Toolbar [\(Abbildung 112\)](#page-165-0) ermöglichen zusätzliche Funktionen, wie das Speichern und Laden der Förderanlagenkonfiguration oder das Öffnen verschiedener Konfigurationsfenster, wie beispielsweise das CAD Importfenster.

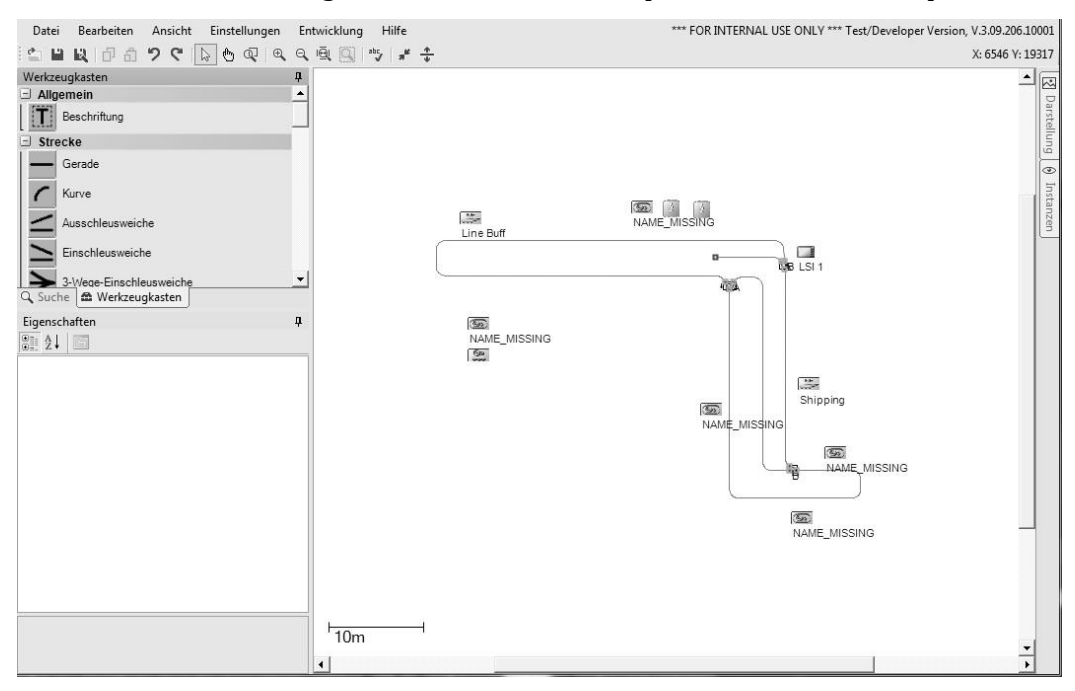

Abbildung 112: Das Streckendesigner Plugin

<span id="page-165-0"></span>Zur Erstellung des Demonstrators wurden nur die grafischen Funktionen des Streckendesigners verwendet bzw. die Fähigkeit das Streckenlayout darzustellen und aus einer CAD-Datei zu importieren. Anstelle der bestehenden Konfigurationsparameter finden die im Rahmen der Methodik entwickelten Konfigurationsmuster Verwendung.

### **Erweiterungen des Streckendesigners**

Ein zusätzlicher Dialog, der in [Abbildung 113](#page-166-0) dargestellt ist, ermöglicht die Eingabe der grundlegenden Konfigurationsmuster des Förderguts, Förderhilfsmittels, Fördermittels und der Lastübergabestationen. Auf der linken Seite des Dialogs sind die vorhandenen Entitätstypen nach ihrer Art gruppiert. Rechts davon befinden sich die Ansichten für die Parameter der ausgewählten Entität, in diesem Falle ein Fördermittel. Die Unterteilung der Parameter entspricht hierbei der im Kapitel [4.2](#page-102-0) ausgearbeiteten Struktur. Die Daten jedes Entitätstyps können einzeln gesichert und geladen werden, ebenso auch ein ganzes

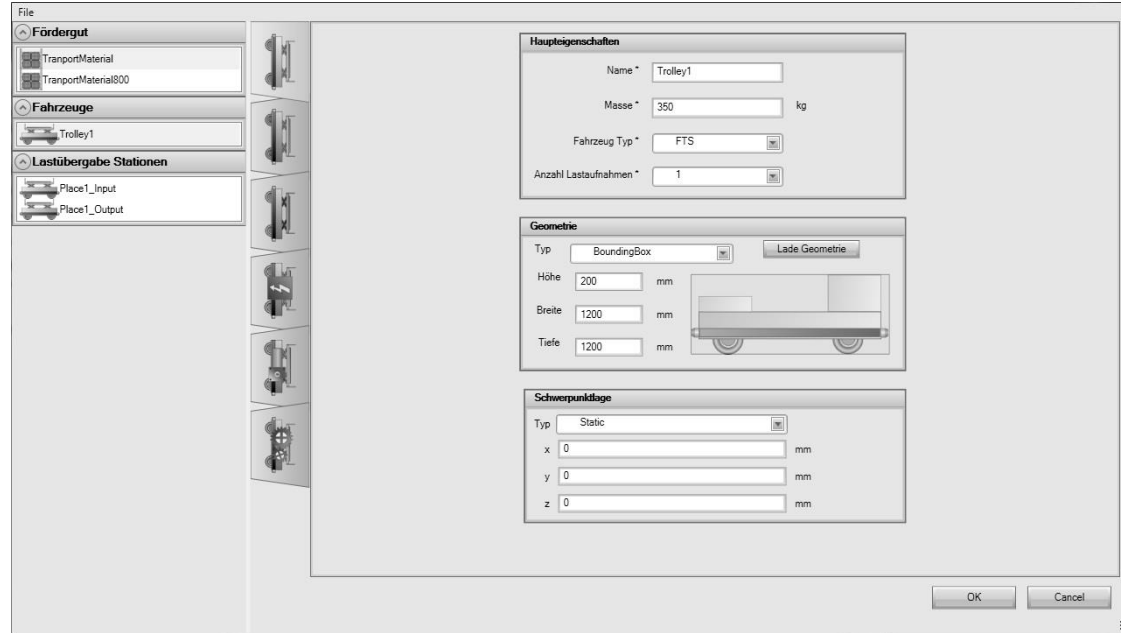

Projekt, das aus den oben genannten Entitätstypen und der Förderstrecke mit Konfigurationsmustern besteht.

Abbildung 113: Dialog zum Hinzufügen der Entitäten

<span id="page-166-0"></span>Um eine, der Methodik entsprechende, musterbasierte Konfiguration der Förderstrecke zu ermöglichen, wurde der Streckendesigner um die nachfolgend aufgezählten Konfigurationsmuster ergänzt.

- Aus den physikalischen Bereichen: Energieeinspeisebereiche
- Aus den logistischen Bereichen: Lastübergabestationen, Prozesspositionen bzw. Montagepositionen und Entscheidungspunkte, sowie Sperrbereiche für die bereits vorhandenen Verzweigungen.
- Aus den Eigenschaftsbereichen: Geschwindigkeits-, Beschleunigungs- und Abstandsbereiche
- Aus den Fahrverhaltensbereichen: Synchronfahrbereiche und Sperrbereiche für Engstellen

Als geometrische Repräsentation für diese Bereichstypen wurde das Polygon gewählt, da dieses sowohl für spurgebundene, als auch nicht spurgebundene Systeme verwendet werden kann und darüber hinaus die flexibelste Kontur erlaubt.

### 5.1.3 Die vereinfachte Fördertechniksimulation

Die umfassendste Erweiterung des Streckendesigners war die Ergänzung um die in Kapitel [4.5.1](#page-139-0) beschriebene vereinfachte Fördertechniksimulation, welche eine auf den Konfigurationsmustern basierende Fördertechnikanlage funktional nachbilden kann und somit als Hilfsmittel zur Validierung der Methodik dient. [Abbildung 114](#page-167-0) veranschaulicht den groben Aufbau der Simulation, die aus zwei Modulen besteht: der eigentlichen Simulation und deren grafischer Benutzeroberfläche. Die Eingangsdaten der Simulation (in der Abbildung ganz unten dargestellt) sind neben dem Streckenlayout und den Konfigurationsmustern noch simulationsspezifische Parameter, welche nur für die Konfiguration der Simulation benötigt werden, wie beispielsweise die Abfolge und Häufigkeit von Ladeeinheiten bei den Lastübergabestationen.

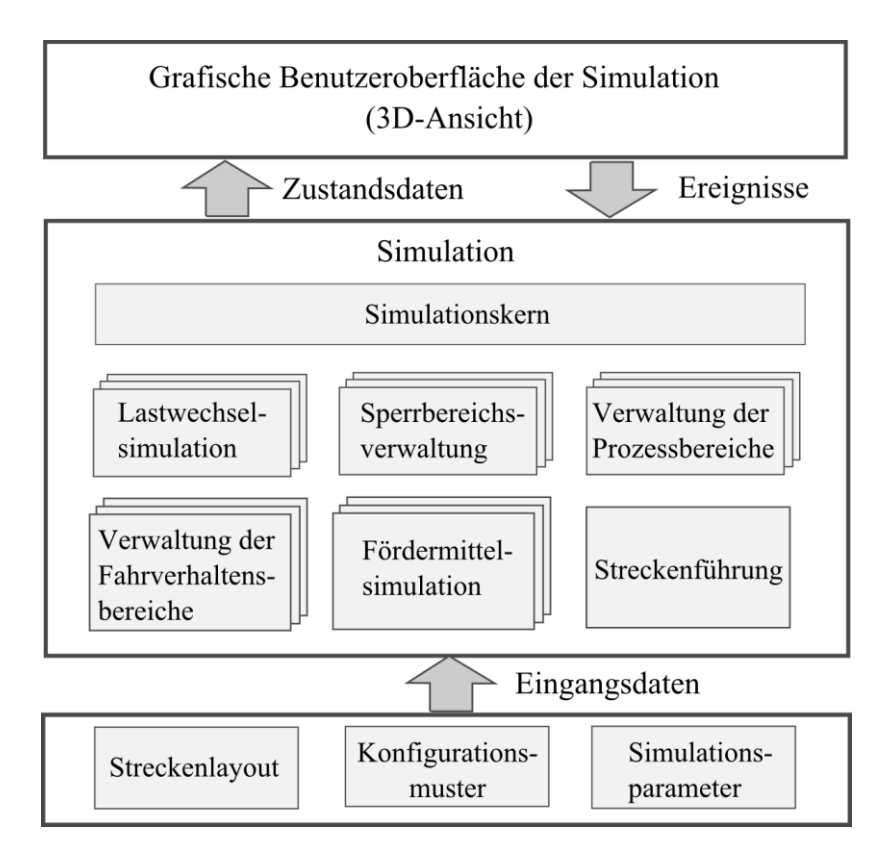

Abbildung 114: Aufbau der Fördertechniksimulation

<span id="page-167-0"></span>Die Simulation beinhaltet den Simulationskern, der anhand der Eingangsdaten die Komponenten der Simulation initialisiert und verwaltet. Jedes Fördermittel, jede Lastübergabestation und Prozessposition wird durch Instanzen der Fördermittel- bzw. Lastwechsel oder Prozesssimulationen nachgebildet. Diese Instanzen bilden dabei sowohl den Zustand als auch die interne Ablauflogik ab.

Die Fördermittelsimulation deckt einfachere Konfigurationsmuster, wie alle Arten von Eigenschaftsbereichen automatisch mit ab. Komplexere Muster, wie Fahrverhaltens- oder Sperrbereiche, welche einer eigenen Logik bedürfen, besitzen eigene Instanzen von entsprechenden Verwaltungsklassen. Streckenführungsentscheidungen an Verzweigungen werden von der Streckenführungskomponente getroffen.

Der aufwendigste Teil der Simulation ist die Nachbildung des Fördermittels und der zentralen Steuerung bzw. deren Dienste. Wie [Abbildung 115](#page-168-0) veranschaulicht, werden die Eigenschaften des Fördermittels durch ein physikalisches und ein kinematisches Fördermittelmodell repräsentiert, die ihre Attribute aus den Konfigurationsmustern des Fördermittels und der Ladeeinheit erhalten.

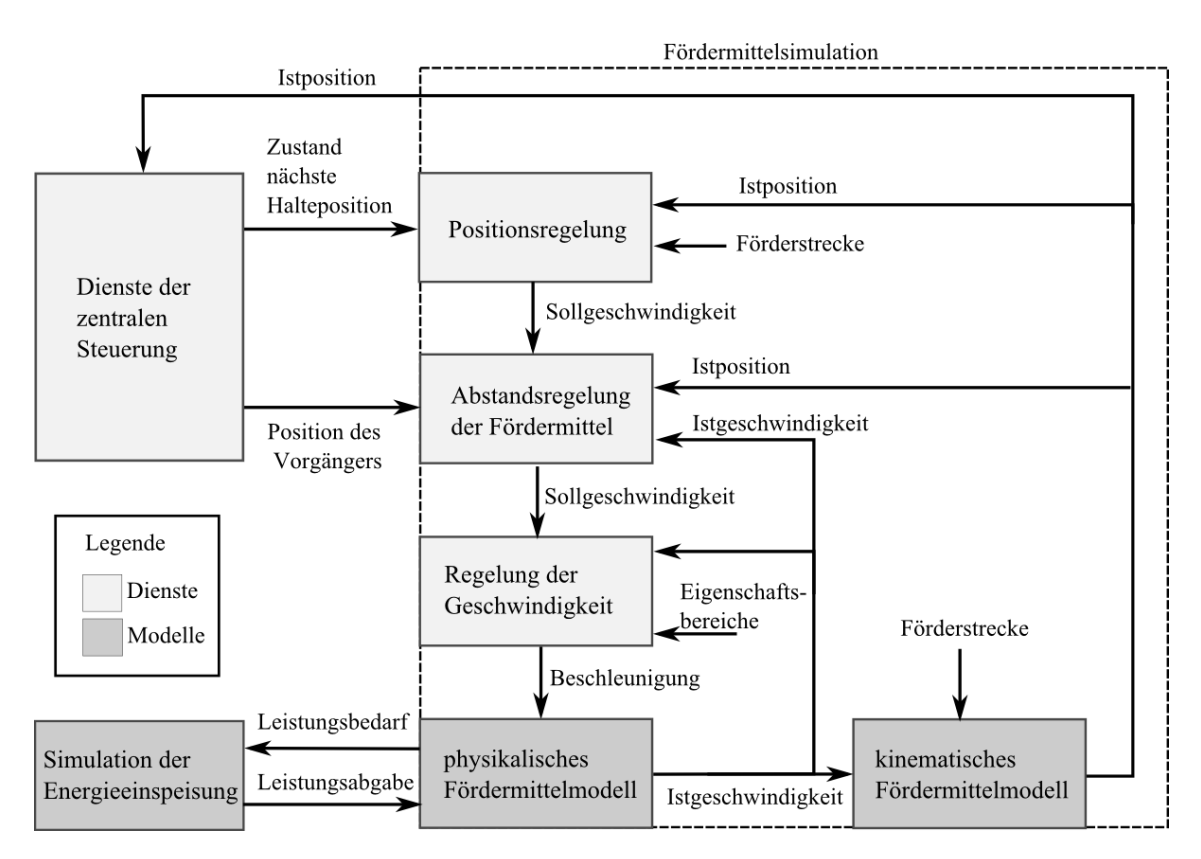

Abbildung 115: Fördermittelsimulation – vereinfachte Darstellung

<span id="page-168-0"></span>Das Verhalten des Fördermittels wird unter Zuhilfenahme dreier kaskadierter Regelkreise nachgebildet. Der unterste Regelkreis, die Regelung der Geschwindigkeit, berechnet anhand der Ist- und Sollgeschwindigkeit die Beschleunigung bzw. Verzögerung des Fördermittels, welche jedoch innerhalb der durch die Konfiguration vorgegebenen Beschränkungen bleiben muss. Ihm überlagert ist eine Abstandsregelung für die vorausfahrenden Fördermittel. Sie regelt die Geschwindigkeit eines Fördermittels anhand der eignen Istgeschwindigkeit, sowie des Soll- und Istabstands des nächsten vorausfahrenden Fördermittels. Die Positionsregelung wird aktiviert, sobald das Fördermittel in die Nähe einer Halteposition kommt. Diese berechnet die Sollgeschwindigkeit unter Beachtung des Abstands des Fördermittels zur Halteposition, wobei auch hier die Abstandsregelung aktiviert bleibt. Die Fördermittelsimulation meldet ihre Istposition den Diensten der zentralen Steuerung und erhält von diesen wiederum Informationen über vorausfahrende Fördermittel. Darüber hinaus bietet die zentrale Steuerung Schnittstellen um den Zustand möglicher Haltepositionen, wie z. B. den Ladezustand von Lastübergabestellen zu bestimmen.

Die Fördertechniksimulation ist eine zeitdiskrete Simulation. Das bedeutet, der Simulationskern wird zyklisch (in zeitdiskreten Abständen) aufgerufen, wobei ihm die, seit dem letzten Aufruf vergangene Zeitspanne übergeben wird. Durch den Aufruf erfolgt die Aktualisierung der Zustände aller zu simulierenden Komponenten auf Basis der vergangenen Zeitspanne. Die übergebene Zeitspanne muss dabei nicht mit der tatsächlich vergangenen Zeit übereinstimmen, sondern kann einen beliebigen Wert annehmen. Sie entspricht damit einer wie bei Keller formulierten "...virtuellen Zeitbasis..." [Keller88:236], welches es der Simulation erlaubt, schneller oder langsamer als die Realität zu simulieren. [Abbildung 116](#page-169-0) stellt exemplarisch die reale und die virtuelle Zeitbasis einer zeitdiskreten Simulation gegenüber. Da die virtuellen Zeitintervalle deutlich größer als die realen Zeitintervalle sind, läuft die Simulation schneller als die Realität.

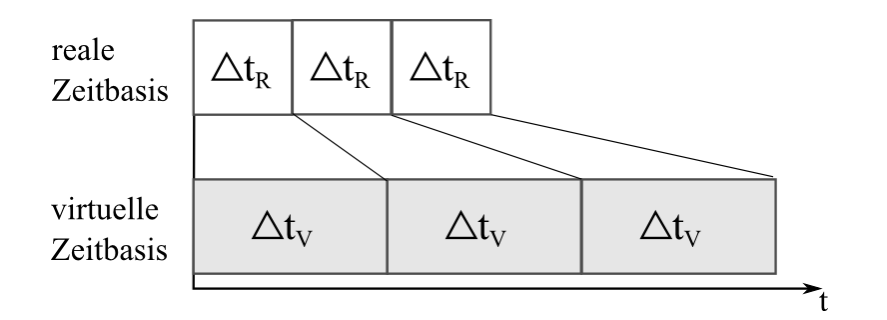

<span id="page-169-0"></span>Abbildung 116: Reale und virtuelle Zeitbasis

In diesem Zusammenhang sollte beachtet werden, dass die Simulationsergebnisse umso ungenauer sind, je länger ein virtuelles Zeitintervall ist. Ab einer gewissen Länge liefert die Simulation keine brauchbaren Ergebnisse mehr. Bezüglich der Fördertechniksimulation ist hierbei klar zu stellen, dass die Fördermittel aufgrund des zeitdiskreten Charakters der Simulation nicht kontinuierlich fahren, sondern bei jedem Zyklus "springen", wobei die Größe eines Sprungs das Produkt aus der Fördermittelgeschwindigkeit und des virtuellen Zeitintervalls ist. Falls die Sprünge zu groß sind, können die Fördermittel nicht mehr korrekt positionieren oder überfahren Positionen komplett.

Im vorliegenden Fall wird der Simulationskern nach jeder zyklischen Berechnung des neuen Bildes für die 3D-Darstellung aufgerufen. Dieser ermittelt die Zeitspanne seit dem letzten Aufruf. Falls die Simulation langsamer ablaufen soll (siehe [Abbildung 117](#page-170-0) links) als die reale Zeit, wird diese Zeitspanne virtuell verkürzt. Soll die Simulation schneller ablaufen als die reale Zeit [\(Abbildung 117](#page-170-0) rechts) wird der Simulationskern nicht einmal, sondern mehrmals aufgerufen, anstatt die virtuelle Zeitspanne zu vergrößern. Der Nachteil bei dieser Vorgehensweise ist, dass die Simulation immer rechenintensiver wird, je schneller sie ablaufen soll. Demgegenüber steht jedoch der Vorteil einer gleichbleibenden Genauigkeit, unabhängig von der virtuellen Simulationsgeschwindigkeit.

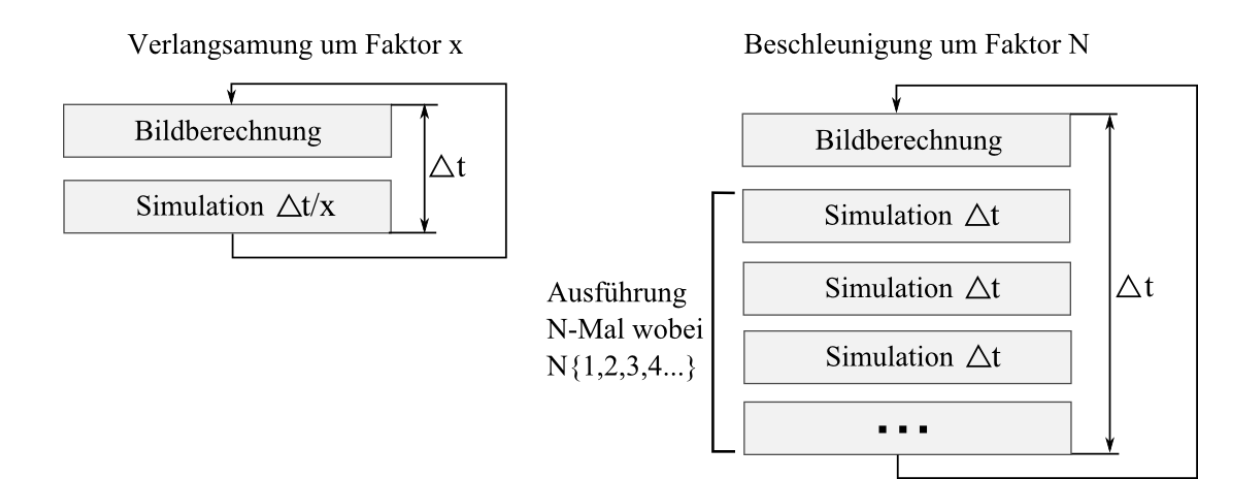

<span id="page-170-0"></span>Abbildung 117: Verlangsamte (links) oder beschleunigte(rechts) Simulation

[Abbildung 118](#page-171-0) zeigt die grafische Benutzeroberfläche der Fördertechniksimulation. Auf der linken Seite befinden sich Steuerelemente zur Bedienung der Simulation, rechts davon ist die interaktive 3D-Ansicht der Anlage. Die Liste links oben (unter 1) stellt die unterschiedlichen Fördermittel dar, die per "Drag-and-Drop" in der 3D-Ansicht auf die Förderstrecke gezogen werden können. Mit Hilfe der darunter befindlichen Steuerelemente (unter 2) kann das ausgewählte Fördermittel gestoppt und gestartet, sowie die Geschwindigkeit der Simulation (unter 3) verändert werden.

Die interaktive 3D-Darstellung (unter 4) ist in OpenGL erstellt. Sie zeigt, neben dem Streckenlayout und den Ladeeinheiten, alle Konfigurationsmuster, analog zu ihrer 2D-Darstellung. Die virtuellen Repräsentationen der Fördermittel und der Lastwechselstationen sind entweder vereinfachte, maßstabsgetreue Quader oder (falls vorhanden) entsprechende 3D-Modelle, die als Wavefront-Dateien importiert werden können.

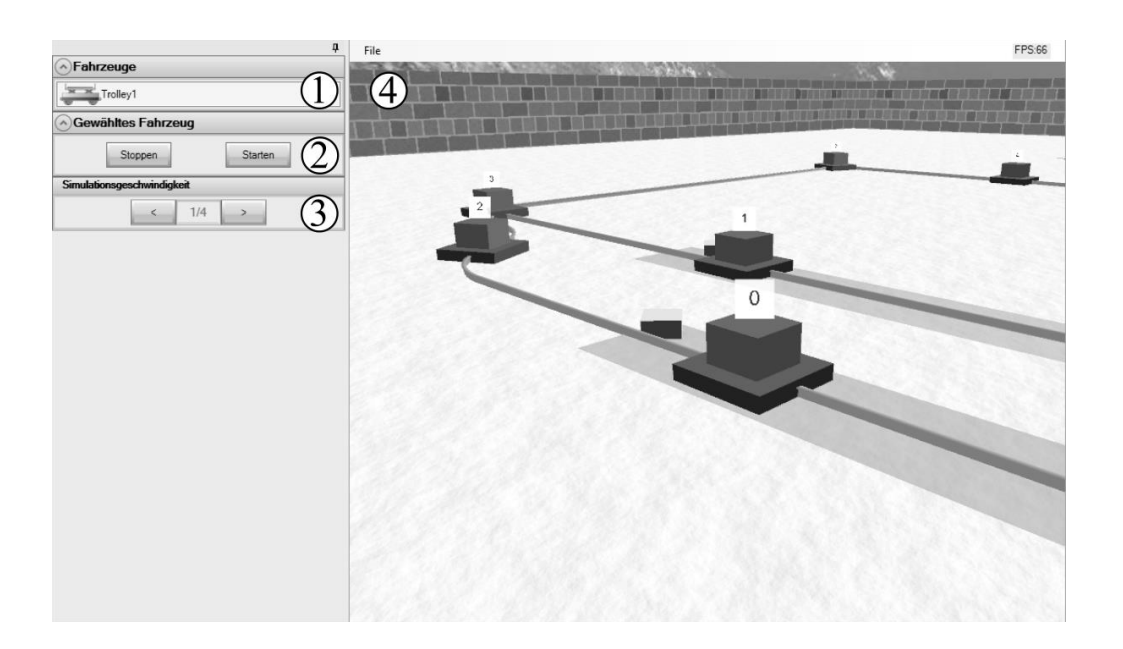

Abbildung 118: Grafische Benutzeroberfläche der Simulation

<span id="page-171-0"></span>Die Bewegung in der virtuellen 3D-Welt erfolgt, wie [Abbildung 119](#page-172-0) veranschaulicht, entweder nur mit Hilfe der Maus oder durch Maus und Tastatur. Eine Drehung wird durchgeführt, indem die rechte Maustaste gedrückt und gleichzeitig die Maus in die Richtung bewegt wird, in die sich der Benutzer in der virtuellen Welt drehen will. Die Bewegung erfolgt, wie bei 3D-Spielen üblich über die Tasten WSDA, wobei festgestellt wurde, dass sich gerade Anwender welche keine Erfahrungen mit 3D-Spielen besitzen mit dieser Bewegungsart schwertun. Außerdem ist die Geschwindigkeit der Bewegung meist für große Anlagen zu langsam oder für eine genaue Positionierung zu schnell. Aus diesem Grund verfügt die 3D-Darstellung noch über eine Möglichkeit, sich durch Drücken der mittleren Maustaste und gleichzeitiges Verschieben der Maus in der 3D-Umgebung zu bewegen. Hierbei vollzieht das Verschieben der Maus nach vorne eine Bewegung in Blickrichtung, das Verschieben nach rechts eine Bewegung nach rechts von der Blickrichtung und so weiter. Zusätzlich kann sich der Anwender durch Drehen des Mausrads feinfühlig in Blickrichtung oder entgegen der Blickrichtung bewegen.

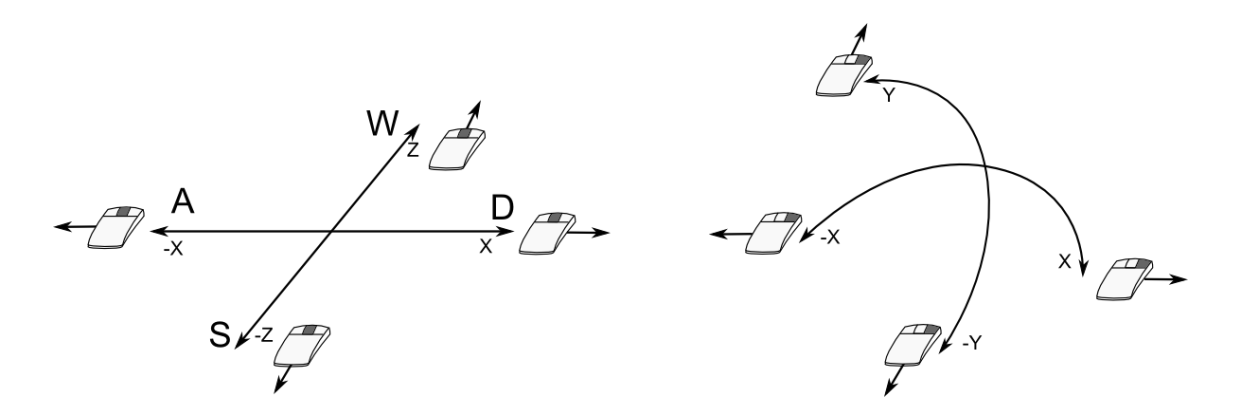

Abbildung 119: Bewegen und Drehen im virtuellen 3D-Raum

### <span id="page-172-0"></span>5.2 Anwendung der Methodik anhand eines Fallbeispiels

Zum Zwecke der Validierung der Methodik soll, nach Anforderung 1 und 2, ein praxisnahes Fallbeispiel ausgewählt und von unterschiedlichen Probanden umgesetzt werden. Diese Umsetzung erfordert eine Zusammenfassung der in Kapitel [4.4](#page-135-0) bis [4.9](#page-154-1) skizzierten Abläufe, wie in [Abbildung 120](#page-173-0) veranschaulicht. Die Beschreibung des Fallbeispiels in Kapitel [5.2.1](#page-173-1) entspricht der Vorgabe für die Probanden, welche im realen Beispiel durch das Lasten- und Pflichtenheft abgedeckt werden würde. Der Anwender bearbeitet die Punkte 1.1 – 3, wobei er in jedem Punkt auf die Simulation und Projektierungshilfen zurückgreifen kann.

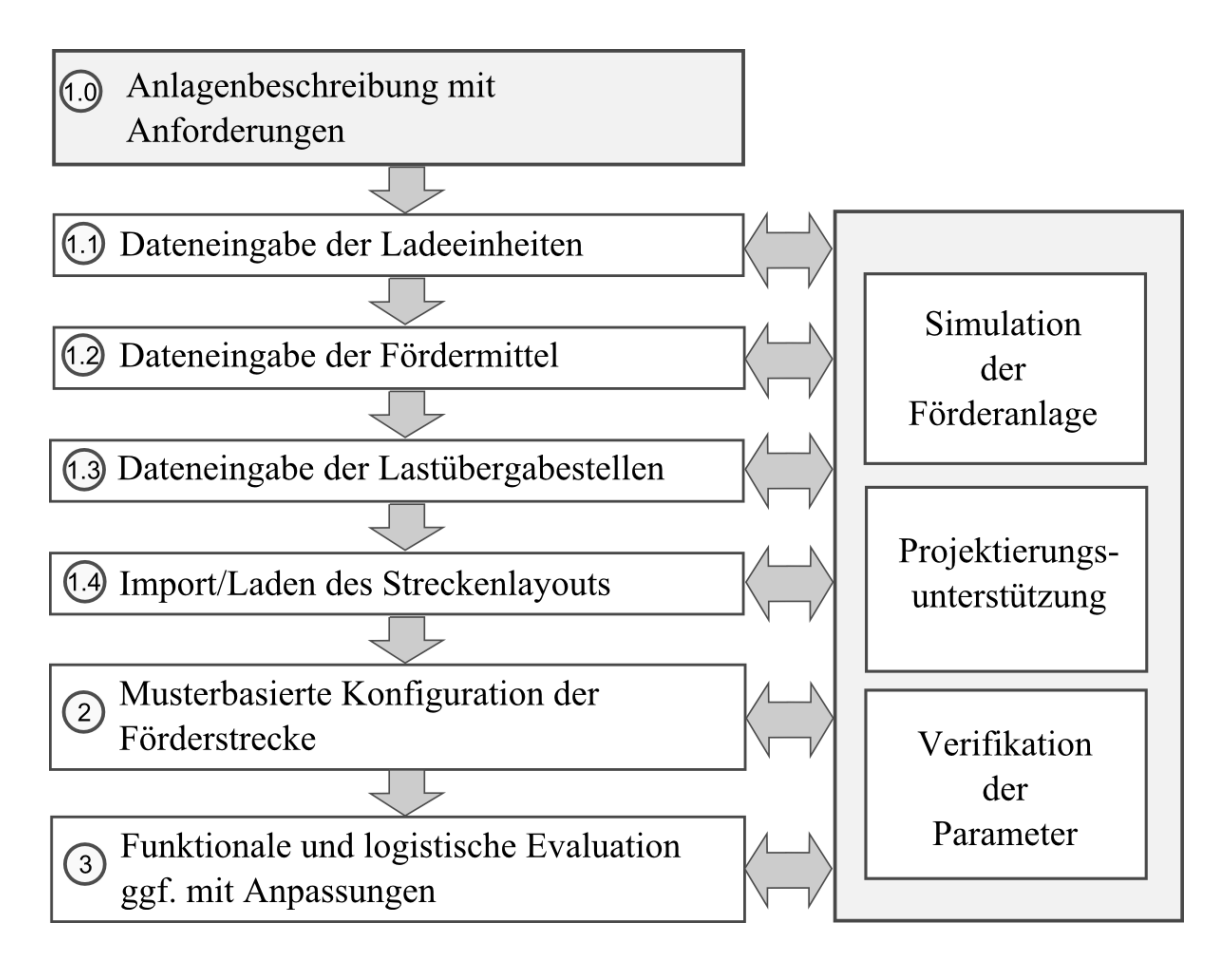

Abbildung 120: Verkürzte Erstellung einer prototypischen Konfiguration

<span id="page-173-0"></span>Der Ablauf beginnt mit der Eingabe der Daten für die Ladeeinheiten, Fördermittel und Lastübergabestationen. Das Streckenlayout ist vorgegeben, es würde im realen Fall aus einer CAD-Datei importiert werden. Nach Festlegung des Streckenlayouts erfolgt die musterbasierte Konfiguration der Strecke, mit einer für die Evaluation eingeschränkten Menge an Konfigurationsmustern.

### <span id="page-173-1"></span>5.2.1 Beschreibung des exemplarischen Fallbeispiels

Für die Evaluierung der Methodik wurde eine realitätsnahe Fördertechnikanlage generiert, die zusätzlich zu ihrer Transportfunktion noch über zwei Montagebereiche verfügt. Das vorliegende Kapitel beschreibt zunächst die Fördertechnikanlage (mit Layout, Ladeeinheit und Fördermittel), bevor anschließend die Realisierung des Fallbeispiels auf Grundlage der Konfigurationsmuster und Anwendung der Projektierungshilfen erörtert wird.

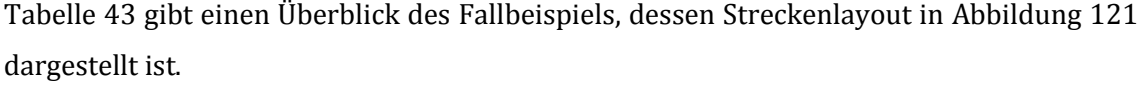

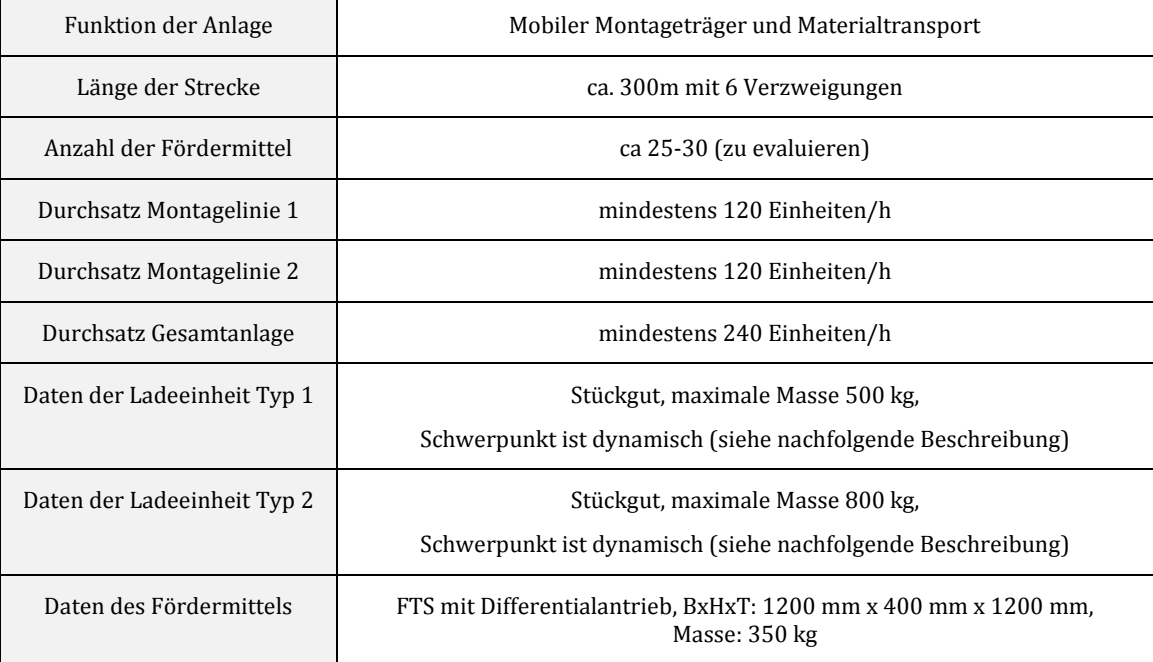

Tabelle 43: Tabellarischer Überblick der Teststrecke

<span id="page-174-0"></span>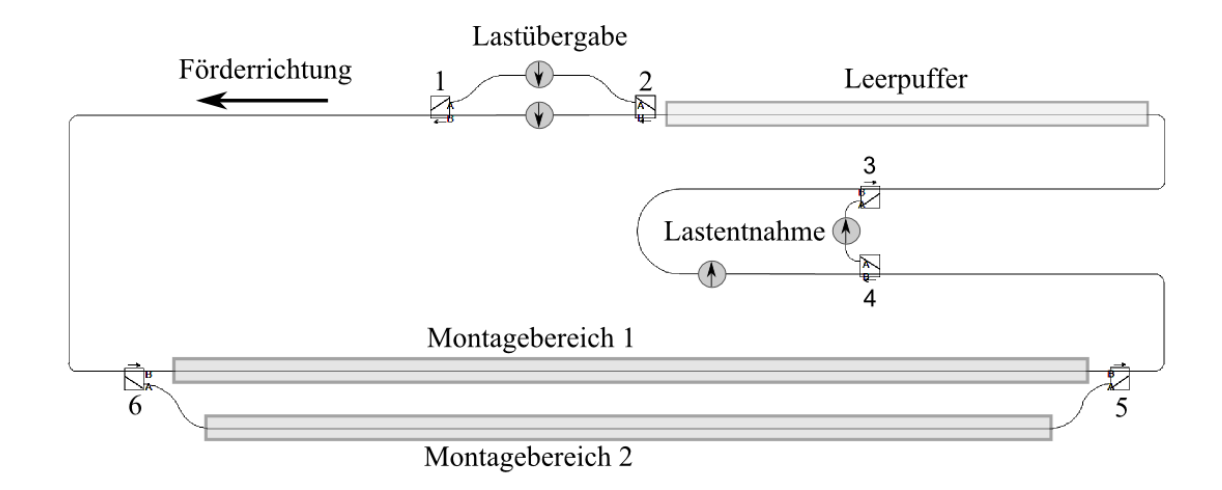

<span id="page-174-1"></span>Abbildung 121: Anlagenlayout der Teststrecke

### **Kurzbeschreibung der Förderanlage**

Die Förderanlage transportiert zwei unterschiedliche Fördergüter, die den gleichen Förderhilfsmitteltyp verwenden. Daher existieren zwei Ladeeinheiten: Ladeeinheit-Typ 1 mit einer maximalen Masse von 500 kg und Ladeeinheit-Typ 2 mit maximal 800 kg. Da sich die Art und Form des Förderguts im späteren Prozess ändern kann, ist dessen genaue Masse und Schwerpunktlage zum Konfigurationszeitpunkt noch unbestimmt. Der Schwerpunkt wird daher als dynamisch angenommen. [Abbildung 122](#page-175-0) stellt das Förderhilfsmittel und den Bereich des Schwerpunkts skizzenhaft dar. Um ein Kippen der Ladeeinheit, auch bei unvorhergesehenen Situationen, zu vermeiden, gilt ein Sicherheitsfaktor von zwei bei der Kippstabilität - d.h. die Kippkraft darf maximal 50 % der Haltekraft betragen.

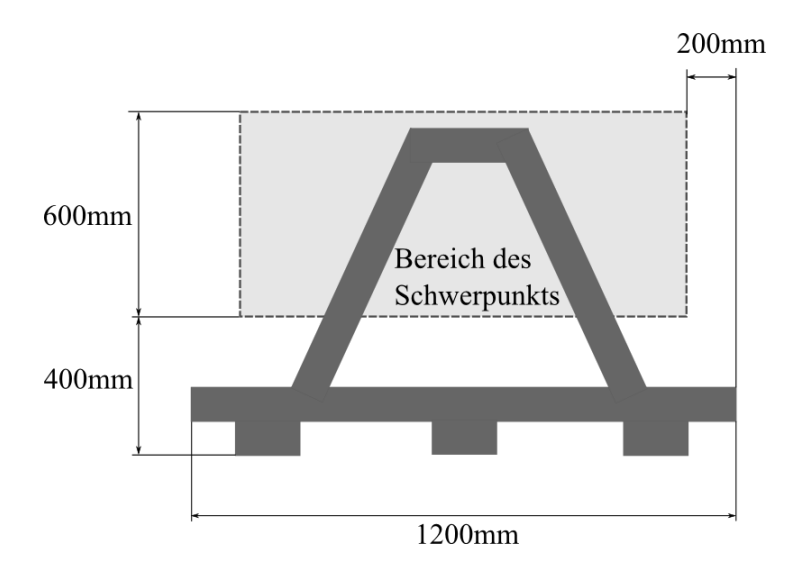

Abbildung 122: Förderhilfsmittel mit Schwerpunktbereich

<span id="page-175-0"></span>Das Fördermittel, dargestellt in [Abbildung 123,](#page-176-0) verfügt über eine Rollenbahn als Lastaufnahmeeinrichtung. Die Lastübergabe ist demnach horizontal. Die Abmessung des Fördermittels ist (BxHxT) 1200 mm x 350 mm x 1200 mm. Die Masse beträgt mit 350 kg. Aufgrund der stellenweise engen Kurvenradien des Layouts von ca. 1m, wird ein Fördermittel mit Differentialantrieb verwendet. Der Abstand der Hilfsräder zur Kante beträgt 10 cm. Der Schwerpunkt ist in der Mitte des Fördermittels. Die Fördergutübergabe erfolgt nach Stopp des Fördermittels. Das Fördergut wird über die gesamte Länge der Lastaufnahmeeinrichtung konstant beschleunigt bzw. verzögert. Die Übergabedauer soll zwei Sekunden betragen.

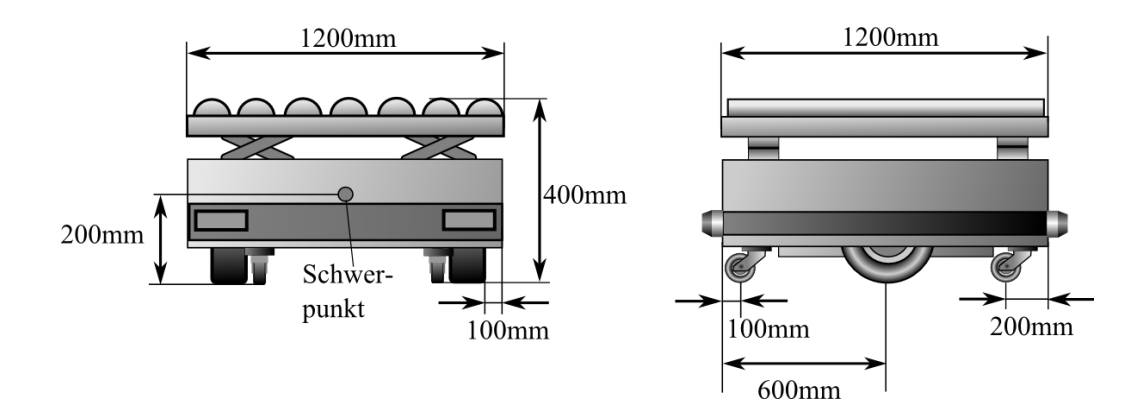

Abbildung 123: Fördermittel

<span id="page-176-0"></span>Die Förderrichtung der Anlage ist entgegen dem Uhrzeigersinn. Die Übergabe des Förderguts erfolgt, wie [Abbildung 121](#page-174-1) zu entnehmen, zwischen Verzweigung 1 und Zusammenführung 2. An der oberen Übergabestelle wird Ladeeinheit-Typ 1 übergeben und an der anderen Lastübergabestelle Ladeeinheit-Typ 2. Im unteren Bereich der Anlage befinden sich zwei Montagebereiche mit jeweils sieben Montagestationen. Die Ladeeinheiten der Übergabestelle 1 sollen dabei zum Montagebereich 1 transportiert werden und die Ladeeinheiten der Übergabestelle 2 zum Montagebereich 2. Die Montagedauer an einer Station beträgt in Montagebereich 1 zwischen 8 und 11 Sekunden und an Montagebereich 2 zwischen 8 und 12 Sekunden. Sobald die Montage an allen Stationen beendet ist, fahren die Fördermittel zeitgleich zur nächsten Montageinsel (zyklischer Betrieb). Das montierte Stückgut in den Ladeeinheiten wird wiederum typabhängig an Lastübergabestation 3 und 4 abgegeben.

Vor Verzweigung 2 befindet sich ein Leerpuffer, in welchem unbeladene Fördermittel bereitgestellt werden. Der Abstand der Fördermittel im Pufferbereich soll drei Meter betragen. Sobald an einer Lastübergabestation eine neue Ladeeinheit verfügbar ist, muss das in Fahrtrichtung erste Fördermittel im Pufferbereich diese an der Station abholen.

### 5.2.2 Realisierung der Förderanlage auf Basis der Konfigurationsmuster

Der erste Schritt der Realisierung ist, die Eingabe der Daten für die Typen der Ladeeinheiten, Fördermittel und Lastwechselstationen (analog zu dem in [Abbildung 120](#page-173-0) skizzierten Ablauf). Die Konfiguration der Strecke beginnt, nach dem Erstellen bzw. Import des Layouts, mit dem Einfügen der Lastübergabestationen (zwischen Verzweigung 1 und Zusammenführung 2) und Lastentnahmestationen (zwischen Verzweigung 3 und Zusammenführung 4). Die Lastübergabestationen verfügen neben Typ, Position und Lastübergabedauer noch über simulationsrelevante Parameter. Diese bestimmen sowohl den Typ der Ladeinheiten, welche an die Förderanlage übergeben werden, als auch die zeitlichen Intervalle, an denen diese Ladeinheiten an der Lastübergabestelle erscheinen.

Die Streckenführung wird anschließend durch die Konfiguration der statischen Streckenführungstabellen der Verzweigungen (2,4 und 6 in [Abbildung 122\)](#page-175-0) vorgenommen, wobei die Streckenführung der Verzweigung 4 und 6 über den Typ der Ladeeinheit erfolgt. Da die Fördermittel bei Verzweigung 2 unbeladen sind, womit keine Ladeeinheit verfügbar ist, findet dort die Streckenführung über Zielpositionen Verwendung.

Der Leerpuffer wurde, aufgrund des Umstands, dass ein entsprechendes Konfigurationsmuster im Demonstrator nicht verfügbar war, aus einem Eigenschaftsbereich für Abstände des Fördermittels, (mit einem Mindestabstand von 3m) und einem Entscheidungspunkt am Ende des Puffers nachgebildet. Das in Fahrtrichtung erste Fördermittel hält am Entscheidungspunkt an und wartet, bis eine der Lastübergabestationen eine Ladeeinheit bereitstellt. Sobald dieser Fall eintritt, kann das Fördermittel den Entscheidungspunkt passieren und erhält den Identifikator der Lastübergabe als Zielposition. Damit kann es durch die Verzweigung 2 zur entsprechenden Station vorfahren, welche ihm die Ladeeinheit übergibt. Verzweigung 2 ist hierbei so konfiguriert, dass sie Fördermittel anhand ihrer Zielpositionen in die entsprechenden Abzweige weiterführt. [Abbildung 124](#page-177-0) zeigt den konfigurierten Ausschnitt mit Lastübergabestationen und Leerpuffer im Layout.

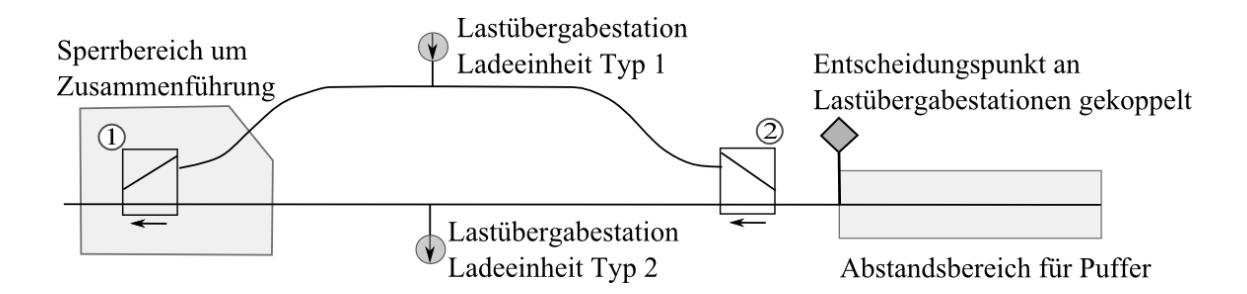

<span id="page-177-0"></span>Abbildung 124: Lastübergabebereiche mit Leerpuffer (rechts)

Die Dimensionierung der Sperrbereiche um die Zusammenführungen wird entweder manuell - durch den Anwender - oder aber, bei Kenntnis der Abmessung und Kinematik des Fördermittels, automatisiert durchgeführt (wie in Kapite[l 7.1.2](#page-232-0) skizziert).

Die Montagebereiche bestehen aus synchronen Fahrbereichen im zyklischen Betrieb, welche Prozesspositionen beinhalten, die den Montageplätzen entsprechen. Der zyklische Betrieb bedingt, dass die Fördermittel solange an den Montageplätzen warten, bis der Montagevorgang in jedem Platz beendet ist und danach alle gleichzeitig zum nächsten Montageplatz weiterfahren. [Abbildung 125](#page-178-0) zeigt die Montagebereiche in der Konfigurationsansicht und in der Simulation.

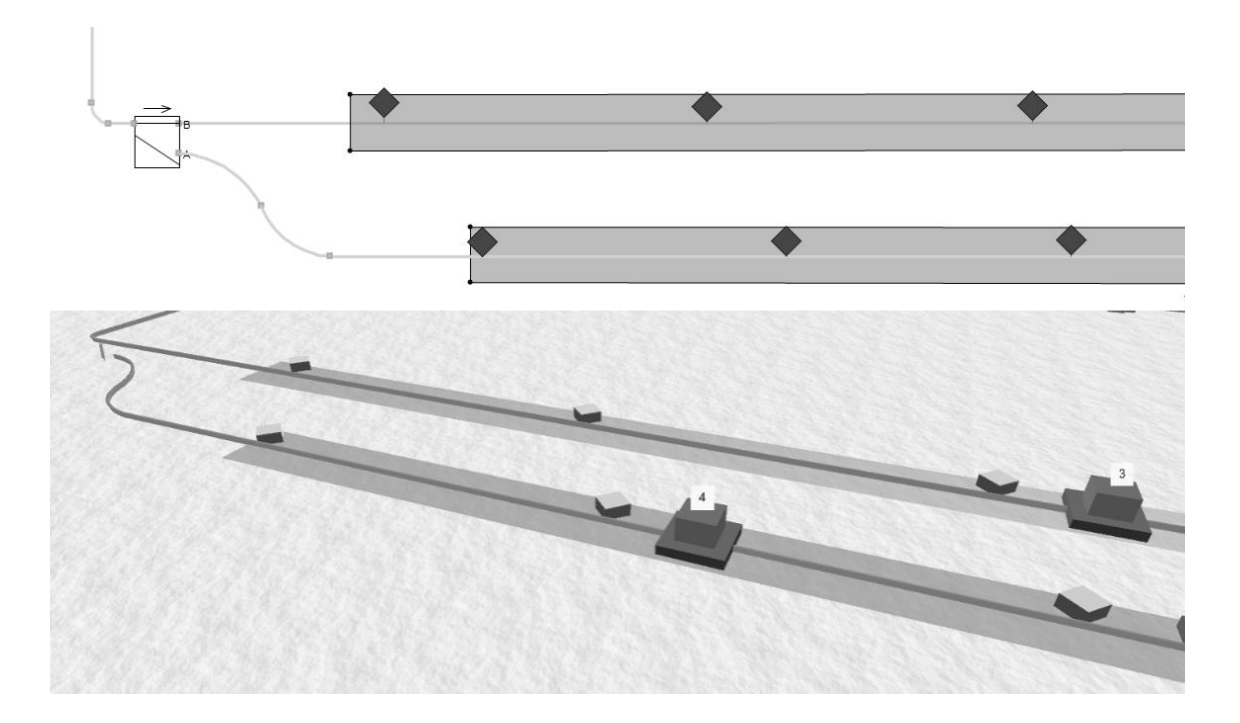

Abbildung 125: Montagebereich in Konfiguration und Simulation

### <span id="page-178-0"></span>5.2.3 Resultat der Projektierungshilfen und der Fördersimulation

Aus Gründen des Umfangs der Arbeit ist nachfolgend nur ein Teil der in der Methodik dargestellten Parametrierungs- und Projektierungshilfen ausgeführt.

### **Berechnung der Querbeschleunigung, Kippstabilität und Ermittlung der zulässigen Geschwindigkeiten**

Obwohl die Projektierungshilfen für alle Kurven der Förderanlage Anwendung finden, beschränken sich nachfolgende exemplarische Ausführungen auf die 90° Kurven mit dem minimalen Radius R  $\approx$  1m am linken und rechten Rand des Layouts (in [Abbildung 125](#page-178-0) links zu sehen). Hierbei finden die Formeln in Kapitel [7.1.1](#page-222-1) Verwendung.

### **Stabilität des Fördermittels**

Nach [Formel 7-7](#page-227-0) ist das Fördermittel kippstabil bis zu einer Geschwindigkeit v von

$$
v < \sqrt{\frac{0.5 \, \text{m} \, * \, 9.81 \, m/s^2 \, * \, 1 \, \text{m}}{0.2 \, \text{m}}} = 4.95 \, m/s
$$

Die maximale Geschwindigkeit in Kurven bis zum Verrutschen des Fördermittels ist nach [Formel 7-11](#page-229-0), bei einer minimal anzunehmenden Gleitreibung von 0,2 (vgl. [FTAInfo:237] Vulkollan® auf Betonboden) demnach:

$$
v < \sqrt{1m * \sqrt{(9.81 \, m/s^2 * 0.2)^2 - (1 \, m/s^2)^2}} = 1.3 \, m/s
$$

Daneben gibt es für das Fördermittel aufgrund von kinematischen Beschränkungen bei der Kurvenfahrt eine Geschwindigkeitsobergrenze. Nach [Formel 7-14](#page-232-1) gilt bei einem angenommenen Regelungsfaktor von 0,95 und einem Radabstand von 1m:

$$
V_R = 0.95 * 1.2 m/s * \frac{1 m}{1 m + 0.5 m} = 0.76 m/s
$$

Für ein unbeladenes Fördermittel ist die maximale Kurvengeschwindigkeit somit 0,76m/s.

### **Stabilität des Förderguts**

Da bei der Ladeeinheit ein dynamischer Schwerpunkt angenommen wurde, muss der Fall mit der geringsten Kippstabilität betrachtet werden. Dieser Fall tritt ein, wenn sich der Schwerpunkt (nach [Abbildung 122\)](#page-175-0) entweder an der oberen linken, oder oberen rechten Ecke des Schwerpunktbereichs befindet. Mit der geforderten Sicherheit von 2 ist die maximal erlaubte Kurvengeschwindigkeit v nac[h Formel 7-7:](#page-227-0)
$$
v < \frac{1}{2} * \sqrt{\frac{0.2 \, \text{m} * 9.81 \, \text{m/s}^2 * 1 \, \text{m}}{1 \, \text{m}}} < 0.7 \, \text{m/s}
$$

Ein beladenes Fördermittel darf die Kurve mit maximal 0,7m/s passieren.

## **Berechnung des minimalen Reibungskoeffizients des Förderguts**

Die maximale Verzögerung eines Fördermittels bei Not-Stopp ist 1 m/s<sup>2</sup>. Es wird aufgrund der Kippstabilität von einer maximalen Kurvengeschwindigkeit von 0,7 m/s ausgegangen. Nach [Formel 7-11](#page-229-0) ergibt sich, mit der geforderten Sicherheit von 2, für das Fördergut ein minimaler Reibkoeffizient zwischen Rollenbahn und Förderhilfsmittel von:

$$
\mu_R > 2 * \frac{\sqrt{\left(\frac{(0.7 \, m/s)^2}{1 \, m}\right)^2 + (1 \, m \, / \, s^2)^2}}{9.81 \, m/s^2} = 0.249
$$

Wenn dieser Reibkoeffizient von der Rollenbahn nicht erreicht werden könnte, müsste die Geschwindigkeit weiter reduziert werden.

#### **Dimensionierung der Geschwindigkeitsbereiche**

Bei den oben genannten Kurven ist die Geschwindigkeit des Fördermittels von 1,2 m/s größer als die berechnete zulässige Kurvengeschwindigkeit, wodurch Geschwindigkeitsbereiche zur Reduktion der Fördermittelgeschwindigkeit benötigt werden. Die Geschwindigkeit für das beladene Fahrzeug wird aufgrund der Kippstabilität auf 0,7 m/s festgelegt. Für das entladene Fahrzeug ist die Obergrenze 0,76 m/s.

Die Geschwindigkeitsbereiche müssen noch um den Verzögerungsweg  $s_V$  erweitert werden. Unter der Annahme einer Reaktionszeit von 150 ms und einer Kurvengeschwindigkeit von 0,7 m/s gilt nach [Formel 7-13](#page-231-0):

$$
s_V = \frac{(1.2 \, m/s)^2 - (0.7 \, m/s)^2}{2 * 1 \, m/s^2} + 0.15 \, s * 1.2 \, m/s = 0.66 \, m
$$

## **Leistung und Energiebilanz eines Fördermittels**

Die Gewichtskraft eines Fördermittels (350 kg) bei einer Ladeeinheit von 800 kg bzw. 500kg und unbeladen ist:

$$
F_{G800} = (800 \text{ kg} + 350 \text{ kg}) * 9,81 \text{ m/s}^2 = 11,28 \text{ kN}
$$
  

$$
F_{G500} = (500 \text{ kg} + 350 \text{ kg}) * 9,81 \text{ m/s}^2 = 8,34 \text{ kN}
$$
  

$$
F_{G0} = (350 \text{ kg}) * 9,81 \text{ m/s}^2 = 3,43 \text{ kN}
$$

Aufgrund des kleinen Durchmessers der Hilfsräder wird der Rollwiderstand des Rads inklusive des Kugellagers auf 2 % festgelegt. Da sich die Anlage innerhalb eines Gebäudes auf ebener Fläche befindet, kann sowohl der Windwiderstand als auch die Hangabtriebskraft vernachlässigt werden. Folgende Kräfte ergeben sich somit, nach [Formel 7-50](#page-257-0) für die gleichmäßige Fahrt:

> Bei 800 kg Beladung:  $F_{A800} = 0.02 * 11.28$  kN = 225,6 N Bei 500 kg Beladung:  $F_{AB00} = 0.02 * 8.34$  kN = 166,8 N Unbeladen:  $F_{A0} = 0.02 * 3.43$  kN = 68,6 N

Die maximale Beschleunigung beträgt 1 m/s<sup>2</sup>, wodurch die daraus resultierenden Kräfte beim beschleunigten Anfahren sich, nach [Formel 7-43](#page-254-0), wie folgt berechnen:

Bei 800 kg Beladung: 
$$
F_{B800} = 0.02 * 11.28 \text{ kN} + 1150 \text{ kg} * 1 \text{ m/s}^2 = 1375.6 \text{ N}
$$
  
Bei 500kg Beladung:  $F_{B500} = 0.02 * 8.34 \text{ kN} + 850 \text{ kg} * 1 \text{ m/s}^2 = 1016.8 \text{ N}$   
Unbeladen:  $F_{B0} = 0.02 * 3.43 \text{ kN} + 350 \text{ kg} * 1 \text{ m/s}^2 = 418.6 \text{ N}$ 

Die maximale Geschwindigkeit beträgt 1,2 m/s. Der Wirkungsgrad von Motor und Getriebe ist jeweils 80 %, der Wirkungsgrad der Einspeisung und des Umrichters 95 %. Damit ergeben sich, nach [Formel 7-51](#page-258-0), folgende Leistungsaufnahmen des Fördermittels bei gleichmäßiger Fahrt:

> Bei 800 kg Beladung:  $P_{A800} =$ 225,6 N ∗ 1,2 m⁄s  $\frac{225.0 \text{ N} + 2.2 \text{ m/s}}{0.8 \times 0.8 \times 0.95 \times 0.95} = 468.7 \text{ W}$ Bei 500 kg Beladung:  $P_{A500} =$ 166,8 N ∗ 1,2 m⁄s  $\frac{1886,811}{0,8*0,8*0,95*0,95} = 346,54 \text{ W}$

Unbeladen: 
$$
P_{A0} = \frac{68,6 \text{ N} * 1,2 \text{ m/s}}{0,8 * 0,8 * 0,95 * 0,95} = 142,52 \text{ W}
$$

Die maximale Leistungsaufnahme beim Anfahren ist demnach:

Bei 800 kg Beladung:  $P_{B800} =$ 1375,6 N ∗ 1,2 m⁄s  $\frac{187.893 \times 10^{12} \text{ m/s}}{0.8 * 0.8 * 0.95 * 0.95} = 2857.89 \text{ W}$ 

Bei 500 kg Beladung: 
$$
P_{B500} = \frac{1016,8 \text{ N} * 1,2 \text{ m/s}}{0,8 * 0,8 * 0,95 * 0,95} = 2112,47 \text{ W}
$$

Unbeladen: 
$$
W_{B0} = \frac{418,6 \text{ N} * 1,2 \text{ m/s}}{0.8 * 0.8 * 0.95 * 0.95} = 869,67 \text{ W}
$$

## **Bestimmung des Drehmoments**

Zur Auslegung des Fahrantriebs muss das mögliche Spitzenmoment des Fördermittels berechnet werden (siehe Kapitel [7.1.5\)](#page-253-0). Dazu wird auch bei ebener Strecke eine Steigung von 0,1° (max. 1,7 mm auf 1 m) angenommen, sowie eine kurzfristige Vergrößerung des Rollwiderstands beim Überfahren von z.B. Fugen auf 4 %. Legt man noch eine 1,5-fache Sicherheit für das maximale Drehmoment beim Anfahren zugrunde, ergibt sich für die maximale Kraft an den Antriebsrädern:

$$
F_{SB} = (0.04 * 11.28 \text{ kN} + 11.28 \text{ kN} * \sin(0.1^\circ)) * 1.5 + 1150 \text{ kg} * 1 m/s^2 = 1856.33 N
$$

Bei zwei Antriebsrädern mit einem Durchmesser von 20cm ist das Drehmoment am Rad und auf der Abtriebsseite des Getriebes:

$$
M_{SB} = 1856{,}33 * 0{,}1 m/2 = 92{,}82 Nm
$$

Bei einer Geschwindigkeit von 1,2 m/s ergibt dies eine Raddrehzahl von:

$$
n_{Rad} = \frac{1,2 m/s * 60 s}{0,2 m * \pi} = 114,59 min^{-1}
$$

Auf Basis dieser Werte können Motor und Getriebe ausgewählt werden, was jedoch nicht Teil dieser Arbeit ist, weshalb hier nicht näher darauf eingegangen wird.

## **Leistung des Lastaufnahmemittels**

Da die Lastaufnahmeeinrichtung nur im Stillstand des Fördermittels benötigt wird, addiert sich ihre Leistung nicht zur Leistung des Fahrantriebs. Bei einer Rampe t von 2 Sekunden mit einem Förderweg s von 1,2m. ergeben sich nach [Formel 7-66](#page-263-0) folgende Beschleunigung a und maximale Geschwindigkeit v:

$$
a = \frac{2 * 1.2 m}{(2 s)^2} = 0.6 m/s^2
$$
  

$$
v = 0.6 m/s^2 * 2 s = 1.2 m/s
$$

Die maximal aufgenommene Leistung beträgt nach [Formel 7-65](#page-262-0), bei einem angenommenen Rollreibekoeffizienten von 1,5 % und einem Motor- und Getriebewirkungsgrad von 70 %:

$$
P_{auf} = \frac{0.015 * 800 \text{ kg} * 9.81 \text{ m/s} + 800 \text{ kg} * 0.6 \text{ m/s}^2}{0.8 * 0.7 * 0.7} * \frac{1.2 \text{ m}}{\text{s}} = 1829.76 \text{ W}
$$

Die Spitzenleistung der Lastaufnahme ist geringer als die des Fahrantriebs, womit die Einspeisung nur auf den Fahrantrieb ausgelegt werden muss.

# **Logistische Eigenschaften der Förderanlage**

Die Voraussetzung für die optimale Auslastung der Förderanlage ist eine lückenfreie Belegung der Montageplätze. Zusätzlich sollte, wie [Abbildung 126](#page-183-0) veranschaulicht, mindestens ein Fördermittel vor dem ersten Montageplatz jeder Montagelinie stehen, um dort beim nächsten Montagetakt einfahren zu können.

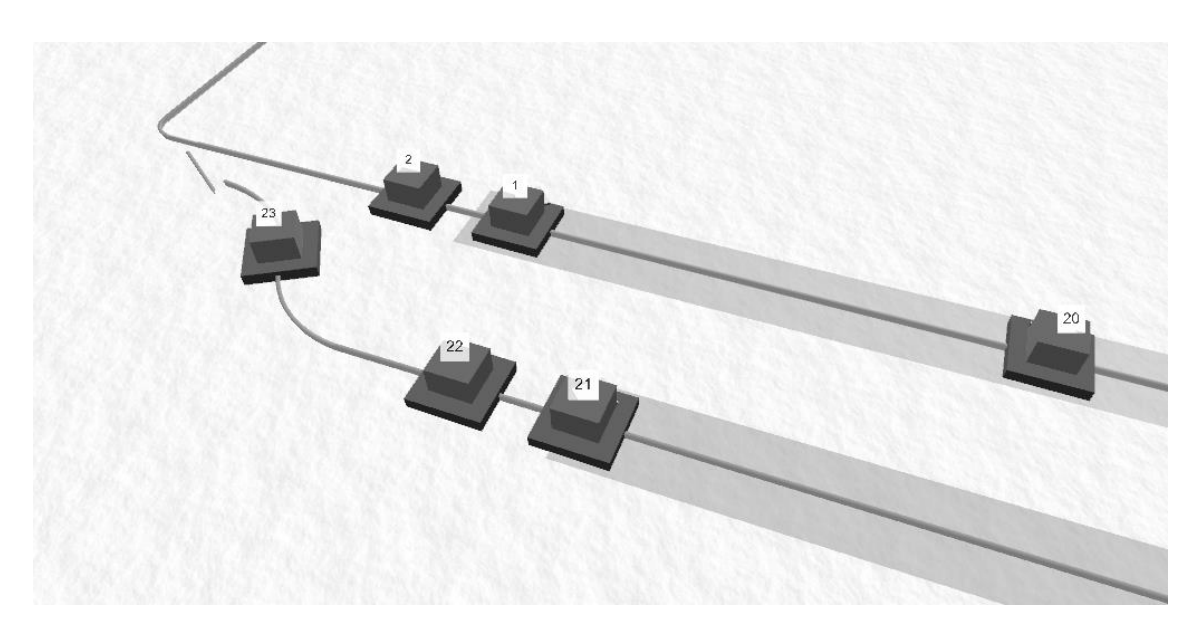

Abbildung 126: Fördermittel warten vor Montagebereich

<span id="page-183-0"></span>Mit Hilfe der Förderanlagensimulation konnte nachgewiesen werden, dass diese Voraussetzungen mit den gegebenen Parametern erst bei ca. 29 Fördermitteln erfüllt sind. Davon sind 14 Fördermittel in den Montagebereichen, 2 Fördermittel stehen vor den Montagebereichen und 13 Fördermittel kreisen in der Anlage. Es stellte sich heraus, dass Montagebereich 2, aufgrund des höheren Durchsatzes und des längeren Versorgungswegs häufiger mit Ladeeinheiten versorgt werden muss, als Montagebereich 1. Der Durchsatz an den Lastübergabestationen muss genau aufeinander abgestimmt sein, da beide Montagebereiche über eine gemeinsame Linie versorgt werden. Wenn ein Montagebereich zu häufig versorgt wird, puffern sich dessen Fördermittel auf und blockieren die Fördermittel des anderen Bereichs. Um diese Situation zu verbessern war eine geringfügige Layoutänderung notwendig, weswegen die Verzweigung vor den Montagebereichen zurückgesetzt wurde. Dadurch ergeben sich, wie in [Abbildung 126](#page-183-0) dargestellt, vor den Montagebereichen Pufferplätze für bis zu zwei Fördermittel.

Als brauchbare Einstellung für die Versorgung mit Ladeeinheiten erwies sich an Lastübergabestation 1 ein Intervall von 8-9 Sekunden und an Lastübergabestation 2 von 11-12 Sekunden, bei alternierender Priorität im Entscheidungspunkt. Der Durchsatz im Montagebereich 1 liegt dann bei ca. 130 Fördermitteln pro Stunde und im Montagebereich 2 bei ca. 137 Fördermitteln pro Stunde.

# **Leistungsaufnahme der Förderanlage**

Die Energieeinspeisebereiche der Anlage wurden vom Benutzer ausgewählt und mit Hilfe der Fördersimulation und der Projektierungshilfen nachgeprüft. Die Einteilung ist in [Abbildung 127](#page-184-0) veranschaulicht.

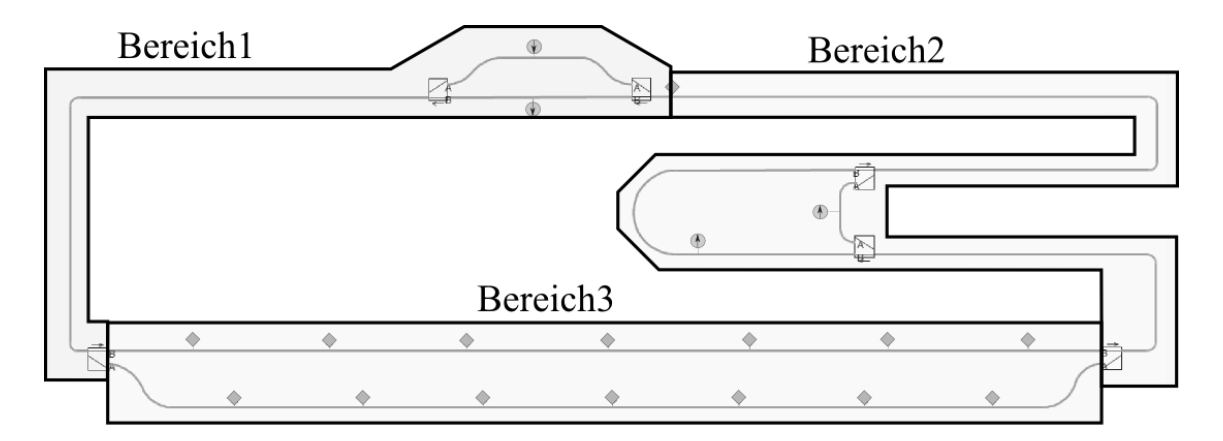

Abbildung 127: Energieeinspeisebereiche

<span id="page-184-0"></span>Die Gesamtleistung der Anlage in der Simulation war im Durchschnitt bei ca. 10,5kW. Nachfolgende Tabelle gruppiert die durchschnittliche und maximale Leistung im Simulationsbetrieb (unter Normalbedingungen) nach Bereichen.

|                       | Bereich 1 | Bereich <sub>2</sub> | Bereich 3 |
|-----------------------|-----------|----------------------|-----------|
| Leistung Durchschnitt | 2.7 kW    | 3.7 kW               | 3.8 kW    |
| Leistung Maximum      | $6.2$ kW  | 13,3 kW              | 14.4 kW   |

Tabelle 44: Leistungsaufnahme in der Simulation

Um die Leistung der Energieeinspeisebereiche zu dimensionieren, muss noch die maximal auftretende Leistung bei Blockierung eines Fördermittels (siehe Kapitel [7.1.8\)](#page-263-1) betrachtet werden. Im Energieeinspeisebereich 1 tritt dieser Fall ein, wenn ein Fördermittel in der Verzweigung vor den Montagebereichen (Verzweigung Nr. 6 im Layout) blockiert, worauf sich, wie [Abbildung 128](#page-185-0) veranschaulicht, ein Stau mit 27 beladenen Fahrzeugen und 2 unbeladenen Fahrzeugen bildet.

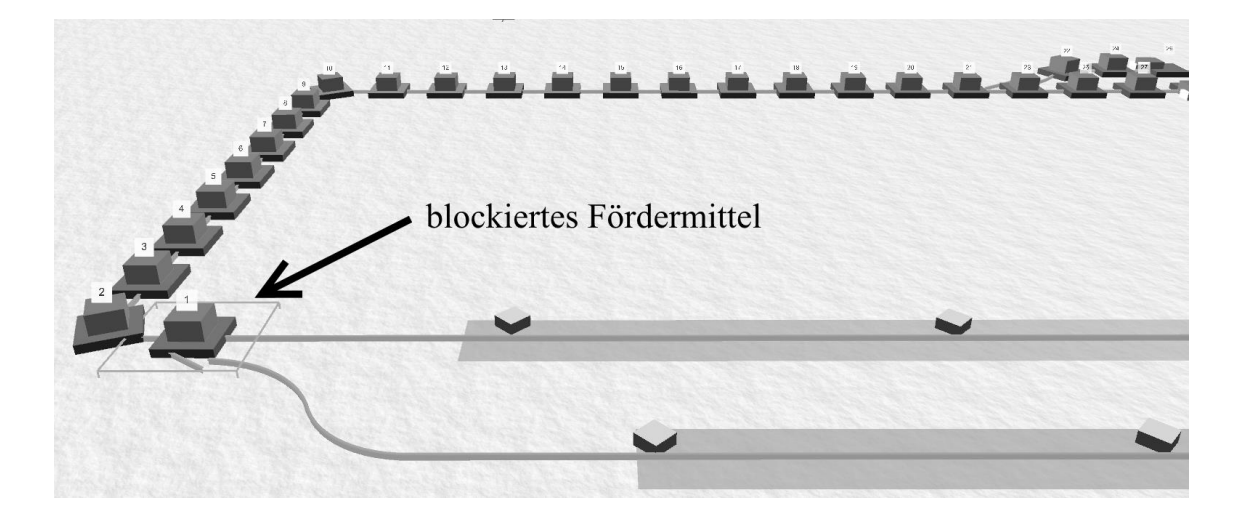

Abbildung 128: Stau im Einspeisebereich 1

<span id="page-185-0"></span>Nimmt man beim Fördermittel eine minimale Reaktionszeit von 150ms an, so ist bei einer Beschleunigung von 1 m/s<sup>2</sup> und einer maximalen Geschwindigkeit von 1,2 m/s nach [Formel 7-72](#page-266-0) die maximale Anzahl der Fahrzeuge die beschleunigen:

$$
n_{beschl} = \frac{1,2 m/s}{1 m/s^2 * 0,15 s} = 8
$$

Es wird näherungsweise angenommen, dass jeweils die Hälfte der Fördermittel mit 500 kg und die andere Hälfte mit 800 kg beladen sind. Die durchschnittliche Leistung eines Fördermittels ist hiernach:

\n Beschleunigt und beladen: 
$$
P_{BDurch} = \frac{2857,89 \, W + 2112,47 \, W}{2} = 2485,18 \, W
$$
\n

Gleichmäßig fahrend und beladen: P<sub>GBDurch</sub> = 468,7 W + 346,54 W  $\frac{18 \times 10^{12}}{2}$  = 407,62 W

Nach [Formel 7-73](#page-266-1) ergibt sich folgender maximaler Energieverbrauch:

$$
P_{EMax1} \approx (27-8)*407,62 W + 0.5 * 8 * 2485,18 W + 2 * 142.48 = 18785,7 W
$$

Das theoretisch schlechteste Szenario im Energieeinspeisebereich 2 wäre, wie [Abbildung](#page-186-0)  [129](#page-186-0) veranschaulicht, ein blockierendes Fördermittel vor dem Leerpufferbereich. Wie in der Abbildung ersichtlich, sind dabei 14 Fördermittel unbeladen und 15 Fördermittel beladen.

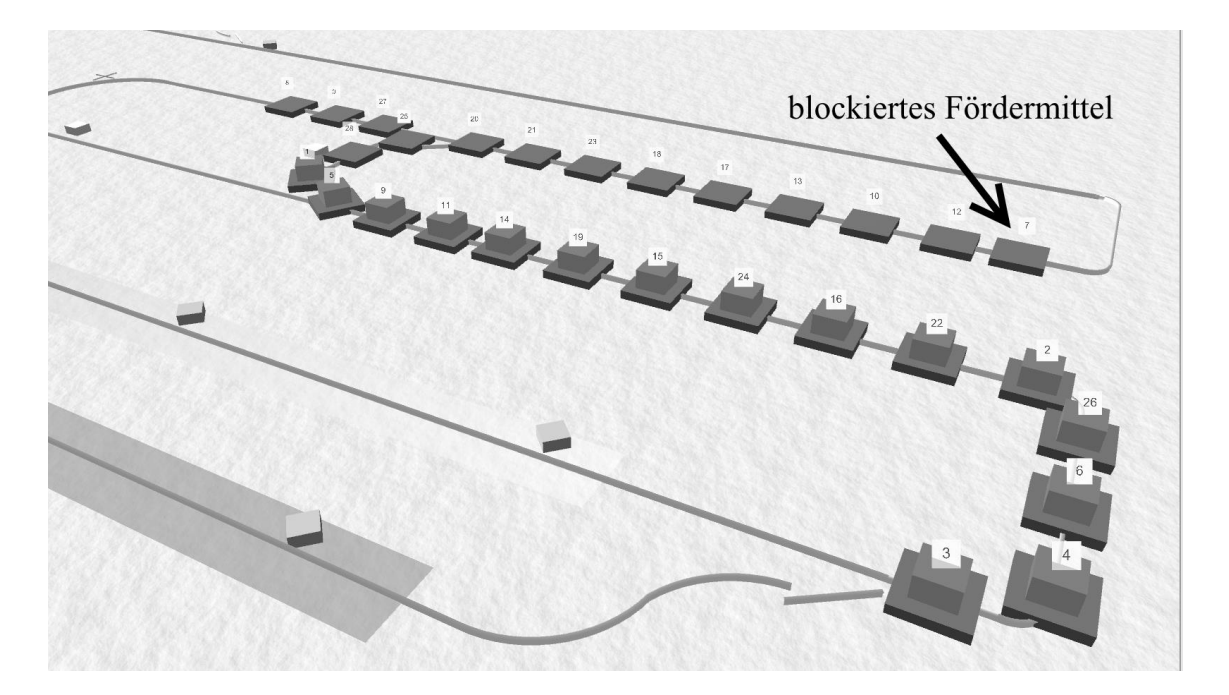

Abbildung 129: Stau im Einspeisebereich 2

<span id="page-186-0"></span>Daraus ergibt sich, nach [Formel 7-73](#page-266-1) , folgende maximale Leistungsaufnahme:

 $P_{EMax2} \approx 14 * 142,48W + (15 - 8) * 407,62W + 0.5 * 8 * 2485,18W = 14788,78W$ 

Für den Energieeinspeisebereich 3, konnte in der Simulation nachgewiesen werden, dass die größte Leistungsaufnahme nicht bei einer Blockierung erfolgt, sondern wenn die Fördermittel aus beiden Montagebereichen zeitgleich losfahren. In einem solchen Fall setzen sich 14 Fördermittel in den Montagebereichen gleichzeitig in Bewegung, ebenso wie bis zu sechs Fördermittel vor den Montagebereichen. Da sich die Fördermittel in den Montagebereichen nur mit 0,5 m/s bewegen dürfen, ist die durchschnittliche Leistung P<sub>BDurchM</sub> eines Fördermittels beim Beschleunigen geringer als auf der normalen Fahrstrecke.

$$
P_{\text{BDurchM}} = P_{\text{BDurch}} * \frac{v_{\text{Montage}}}{v_{\text{Max}}} = 2485,18 \text{ W} * \frac{0.5 \text{ m/s}}{1.2 \text{ m/s}} = 1035,49 \text{ W}
$$

Die Leistung der gleichzeitig losfahrenden Fördermittel wäre dann:

$$
P_{\text{Montage}} = 14 * 1035,49 W = 14496,86 W
$$

Vor jedem Montagebereich können noch jeweils maximal zwei Fahrzeuge stehen, welche auf die Geschwindigkeit des Montagebereichs von 0,5 m/s beschleunigen können. Für die beschleunigenden Fördermittel gilt [Formel 7-74](#page-267-0) und [Formel 7-75.](#page-267-1) Die Geschwindigkeit des letzten Fahrzeugs ist nach [Formel 7-75:](#page-267-1)

$$
v_{letztes} = 0.5 \, m/s - (0.15s * 3) * 1 \, m/s^2 = 0.05 \, m/s
$$
\n
$$
P_{VorMontage} \approx 2 * 2485.18 \, W * \left(\frac{0.5 \, m/s + 0.05 \, m/s}{2 * 0.5 \, m/s}\right) = 2733.5 \, W
$$

Die Spitzenleistung im Montagebereich wäre demnach:

$$
P_{EMax3} = 2 * P_{VorMontage} + P_{Montage} = 19963,86 W
$$

[Tabelle 45](#page-187-0) fasst die möglichen Spitzenleistungen der Energieeinspeisebereiche zusammen.

<span id="page-187-0"></span>

| Bereich           | Bereich 1 | Bereich <sub>2</sub> | Bereich <sub>3</sub> |
|-------------------|-----------|----------------------|----------------------|
| Maximale Leistung | 18.52 kW  | 14.79 kW             | 19.96 kW             |

Tabelle 45: Theoretische Maximalleistung der Energieeinspeisebereiche

# 5.3 Verifikation der Methodik anhand der prototypischen Implementierung

# **Verifikation der funktionalen Umsetzung anhand zweier Beispielanlagen**

Eine Forderung an die Methodik war die Fähigkeit der vollständigen funktionalen Beschreibung von Fördertechnikanlagen. Da Ausschreibungen der Fördertechnikanlagen von Endkunden zumeist Geheimhaltungsklauseln unterliegen, wurden stattdessen zwei praxisnahe Fallbeispiele mit Hilfe des Demonstrators konfiguriert und in der Simulation getestet. Neben dem bereits erläuterten Fallbeispiel, eines FTS-Systems mit Montagebereichen, wurde ein zweites Beispielprojekt eines EHB-Systems konfiguriert, welches über ein komplexeres Layout mit 10 Verzweigungen und drei Montagebereichen verfügt. Die Anlage ist nachfolgend tabellarisch skizziert und kurz erläutert.

| <b>Funktion der Anlage:</b> | Elektrohängebahn mit Montagebereichen                                                          |  |
|-----------------------------|------------------------------------------------------------------------------------------------|--|
| Länge der Strecke           | Ca. 730 m mit 10 Verzweigungen                                                                 |  |
| Anzahl der Fördermittel     | 60                                                                                             |  |
| Durchsatz Montagelinie 1    | mindestens 500 Einheiten/h                                                                     |  |
| Durchsatz Montagelinie 2    | mindestens 200 Einheiten/h                                                                     |  |
| Durchsatz Montagelinie 3    | mindestens 200 Einheiten/h                                                                     |  |
| Durchsatz Gesamtanlage      | mindestens 900 Einheiten/h                                                                     |  |
| Daten der Ladeeinheiten     | Sechs unterschiedliche Ladeeinheiten mit statischem Schwerpunkt, 125 kg –<br>$250 \text{ kg}$  |  |
| Daten des Fördermittels     | EHB-Gehänge, BxHxT: 2400m x 2000 mm x 400 mm, Masse: 200 kg,<br>Geschwindigkeit: maximal 2 m/s |  |
| Energiebedarf der Anlage    | Durchschnittlich: 3,3 kW                                                                       |  |

Tabelle 46: Beispielprojekt einer EHB-Anlage

[Abbildung 130](#page-189-0) stellt das Anlagenlayout mit Lastübergabestellen (Kreise mit Pfeil nach unten), Lastentnahmestellen (Kreise mit Pfeil nach oben), Prozesspositionen (Rauten) und Montagebereiche (graue Rechtecke) dar. Eigenschaftsbereiche und physikalische Bereiche wurden aus Gründen der Übersichtlichkeit weggelassen.

Die anschließende [Abbildung 131](#page-190-0) zeigt einen Screenshot der Anlagensimulation. Die EHB-Gehänge sind als Boxen abgebildet, die den vorgegebenen Abmessungen entsprechen und von der Simulation automatisch erstellt werden, falls keine detaillierten 3D-Daten für das Fördermittel verfügbar sind.

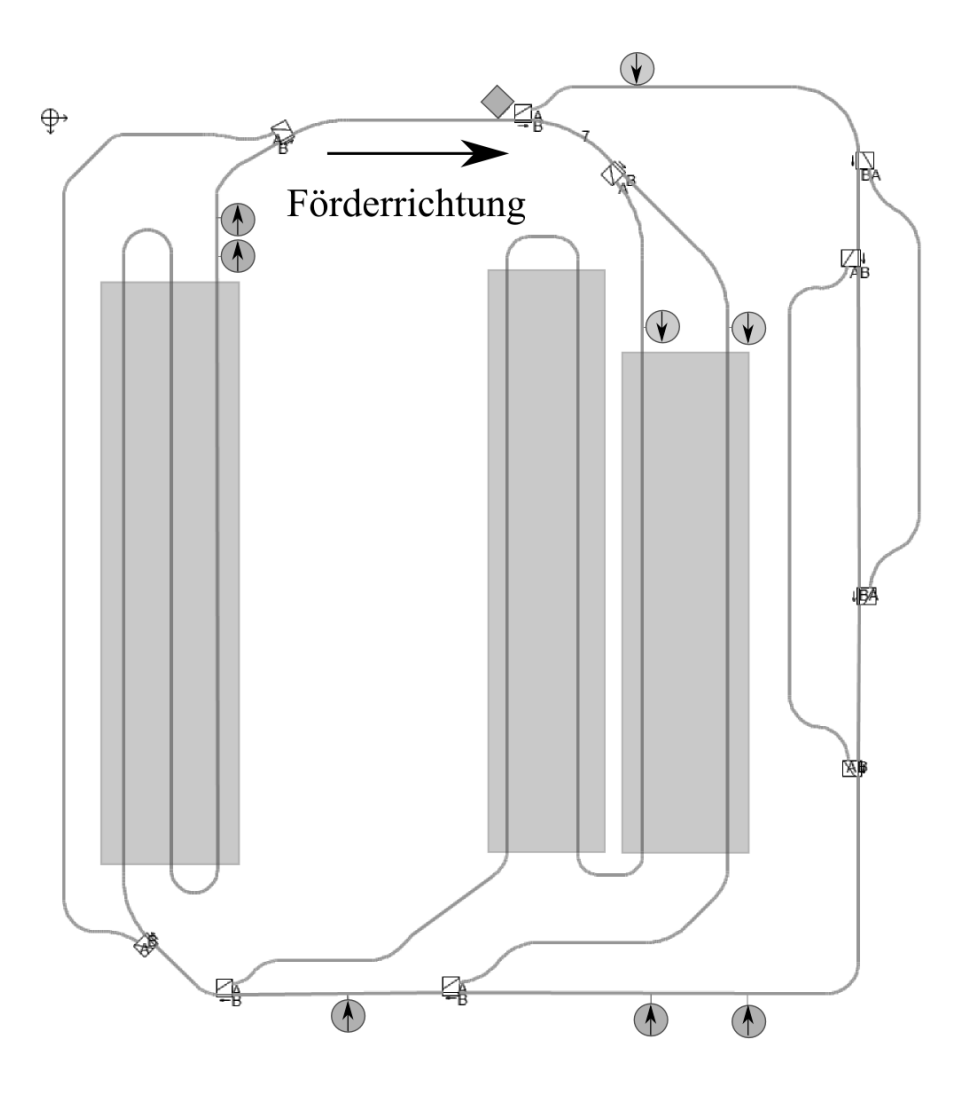

<span id="page-189-0"></span>Abbildung 130: Layout der EHB-Anlage

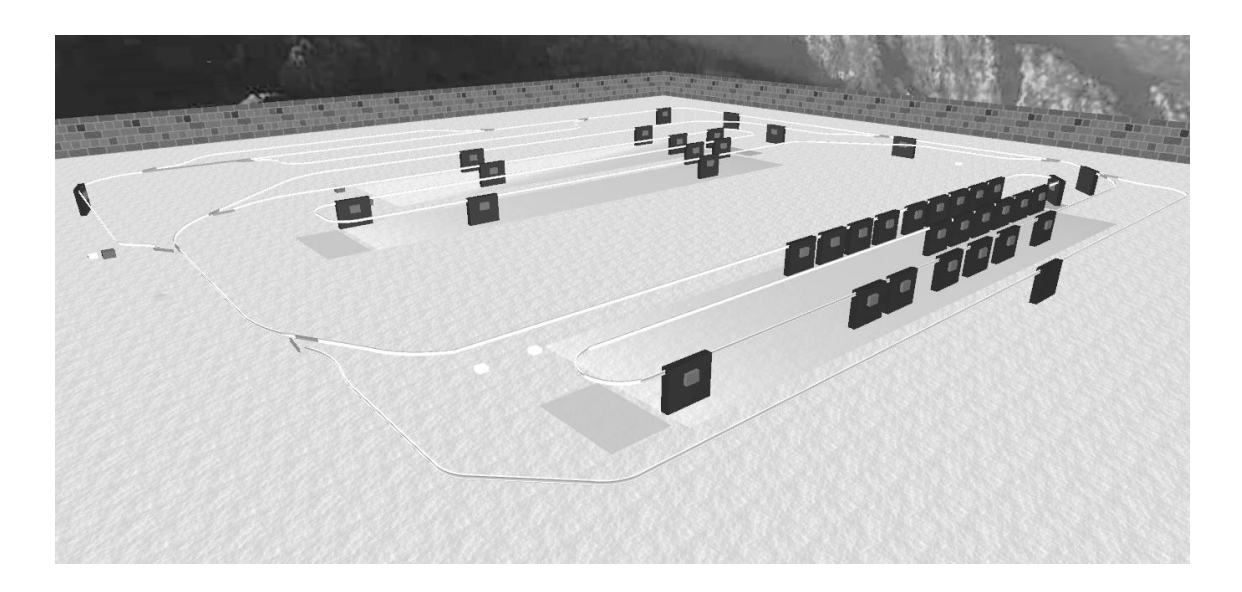

Abbildung 131: Beispiel-EHB-Anlage in der Simulation

<span id="page-190-0"></span>Das erste Fallbeispiel wurde so gewählt, dass es hinsichtlich seiner Funktionen einen großen Bereich der in der Praxis vorkommenden Fördertechnikanlagen abdeckt. Es beinhaltet deshalb drei für Fördersysteme elementare Aufgaben:

- Den **Transport** von zwei unterschiedlichen Ladeeinheiten zwischen zwei Quellen (Lastübergabestationen) und zwei Senken (Lastentnahmestationen). Hierbei sind Pufferbereiche und Entscheidungspunkte vor Lastübergabestationen häufig in Verwendung, weshalb auch das Fallbeispiel auf diese zurückgreift.
- Die **Zielführung** dieser Ladeeinheiten mit verschiedenen statischen Routingverfahren durch drei Verzweigungen und Zusammenführungen. Mit Hilfe der Sperrbereiche um die Zusammenführungen kann eine Kollision der Fördermittel verhindert werden.
- Die **Bearbeitung** des Förderguts an den **Montagebereichen** ist neben dem Transport und der Zielführung bei Montagelinien notwendig. Für den Montagebereich wurde die zyklische Betriebsart gewählt, da diese komplexer umzusetzen ist als eine einfache Synchronfahrt.

Die Simulation dient bei der prototypischen Implementierung als die vereinfachte, jedoch aus funktionaler Sicht vollständige Nachbildung der Fördermittel- und Systemsteuerung. Sie setzt die Vorgaben der Konfigurationsmuster als entsprechendes Verhalten der Fördertechnik um und ermöglicht damit dem Anwender die Konfigurationsmuster und deren Einstellungen (die zu diesem Verhalten führen), selbst zeitnah zu validieren. Es konnte bewiesen werden, dass die Simulation bereits mit dem Layout, der Streckenführung und den Lastwechselstellen funktionsfähig ist und erste Ergebnisse liefert. Damit ist eine schrittweise Verfeinerung der Konfiguration, beginnend bei den logistischen Parametern, über Fahrverhaltens- und Eigenschaftsbereiche, bis hin zu den physikalischen Bereichen der Energieeinspeisung, möglich.

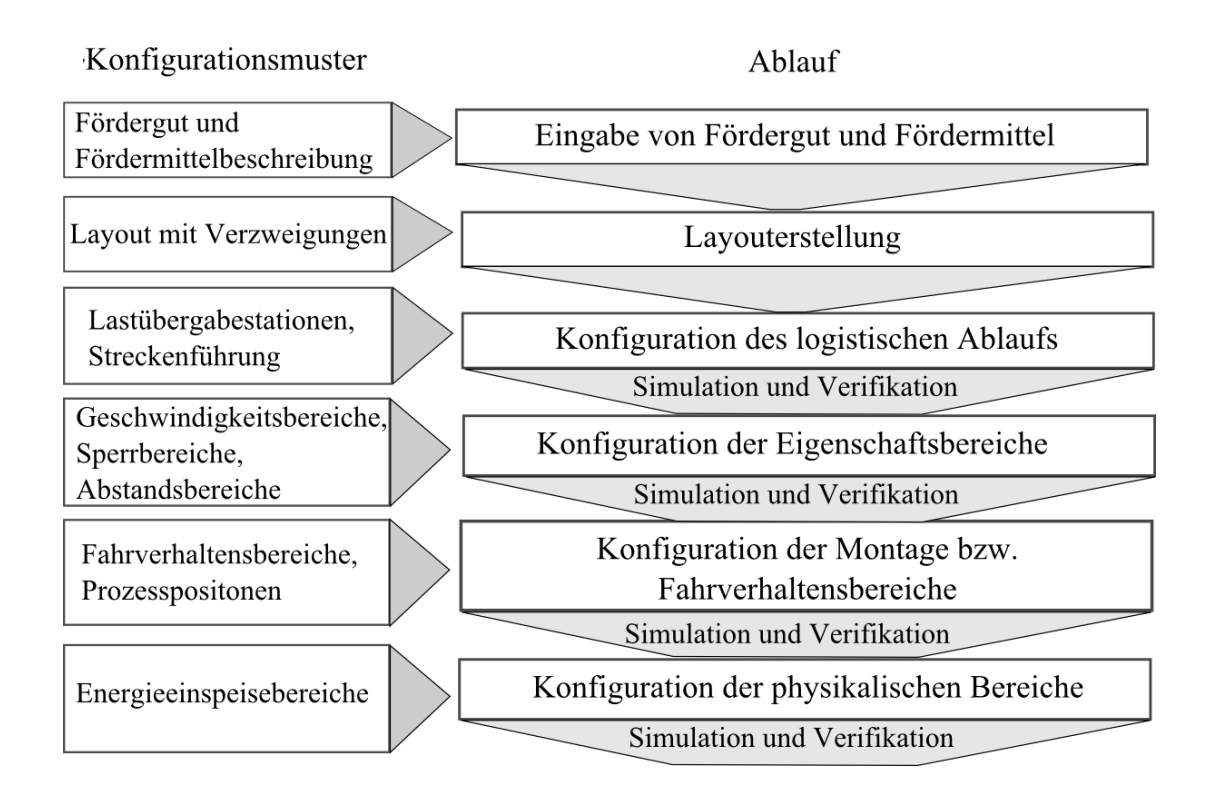

Abbildung 132: Konfigurationsablauf in Abschnitte unterteilt

<span id="page-191-0"></span>Durch die Gruppierung der Konfigurationsparameter und deren funktionale Trennung wird die gegenseitige Abhängigkeit minimiert, wodurch auch bei einer fertig konfigurierten Anlage tief greifendere Änderungen (wie z. B. eine Layoutänderung) in kurzer Zeit durchgeführt werden können. [Abbildung 132](#page-191-0) veranschaulicht den bei der Erstellung der

Beispielanlagen angewendeten Konfigurationsablauf. Dieser wurde in einzelne Abschnitte unterteilt, denen die jeweiligen Konfigurationsmuster zugeordnet sind. Obwohl der Ablauf bei der Erstellung der Beispielanlagen verkürzt wurde, ist die Analogie zu den in der Methodik beschriebenen Schritten ersichtlich. Anzumerken ist, dass der Konfigurationsablauf mehrmals mit immer detaillierteren Daten wiederholt werden kann, wie dies auch beim Vorgehen innerhalb der Methodik vorgesehen ist. Es kann an jeder beliebigen Stelle des Konfigurationsablaufs zurückgesprungen werden, wenn detailliertere Daten vorhanden sind, oder Entscheidungsprozesse die Variantenvielfalt einschränken.

#### **Verifikation der Umsetzung aus Anwendersicht**

Zur Gestaltung einer benutzergerechten Umsetzung war von vorne herein die Identifikation der am Prozess beteiligten Akteure und die Definition der Anwendungsfälle und Abläufe, ein zentraler Bestandteil der Methodik. Als Zielpersonengruppen wurden die Anlagenplaner, Verkaufsingenieure und Anlagenprojektierer ausgewählt. Für diese Personengruppen werden eine technische Ausbildung und Grundkenntnisse über Fördertechnikanlagen vorausgesetzt. Allerdings handelt es sich hier (bis auf die Projektierer) mehr um Generalisten und nicht Steuerungstechnikspezialisten, weswegen der Fokus auf Einsteiger bzw. Gelegenheitsnutzer gelegt wurde.

Zur Verifikation der Konfigurationsmuster, Projektierungshilfen und deren Umsetzung im Demonstrator wurden Konfigurationstests durchgeführt, bei denen das erste Fallbeispiel von sechs Probanden konfiguriert werden musste. Die Vorgaben waren neben dem Layout, die Beschreibung in Kapitel [5.2.1.](#page-173-0) Die Probanden wurden aus dem oben genannten Personenkreis ausgewählt. Sie konnten wiederum in drei Gruppen unterteilt werden:

- Personengruppe ohne Vorkenntnisse in der mobilen Fördertechnik: Diese Personengruppe repräsentiert einen Neueinsteiger, welcher ein derartiges System zum ersten Mal einsetzt.
- Personengruppe mit Vorkenntnissen in der Fördertechnik, ohne oder nur mit geringen Kenntnissen in deren Konfiguration: Diese Personengruppe entspricht am ehesten dem Planer und Verkaufsingenieur.

 Personengruppe mit Vorkenntnissen in der Fördertechnik und mit Kenntnissen in deren Konfiguration: Diese Personengruppe repräsentiert den Projektierungsingenieur und Spezialisten aus den Fachabteilungen.

Das Fallbeispiel wurde in folgende Teilaufgaben zerlegt:

- 1.) Erstellung der Entitäten der Ladeeinheit, des Fördermittels und der Lastübergabestationen.
- 2.) Laden des vorgegebenen Layouts, Eingabe von Lastübergabe- und Lastentnahmestationen, Konfiguration der Streckenführung und Pufferbereiche. Manuelle Eingabe der Sperrbereiche und Geschwindigkeitsbereiche nach Vorgabe der Projektierungshilfen.
- 3.) Erstellen der Montagebereiche mit Prozesspositionen und Eingabe der Energieeinspeisebereiche.
- 4.) Durchführung einer Layoutänderung, durch Verschieben der Ausschleussweiche vor den Montagebereichen.

Die Zeit, welche die Probanden für die Teilaufgaben benötigten sin[d Tabelle 47](#page-193-0) zu entnehmen.

| Personengruppe        | Aufgabe 1        | Aufgabe 2        | Aufgabe 3        | Aufgabe 4 | Gesamt           |
|-----------------------|------------------|------------------|------------------|-----------|------------------|
| Ohne Vorkenntnisse    | $18-22$ min      | $20 \text{ min}$ | $18 \text{ min}$ | 4 min     | $60 - 64$ min    |
| Geringe Vorkenntnisse | $20 \text{ min}$ | $22 \text{ min}$ | $17 \text{ min}$ | 3 min     | $62 \text{ min}$ |
| Gute Vorkenntnisse    | $13 - 15$ min    | $12 \text{ min}$ | $14 \text{ min}$ | 3 min     | 42-44 min        |

<span id="page-193-0"></span>Tabelle 47: Durchschnittliche Zeiten der Personengruppen für die Teilaufgaben

Die gestellte Konfigurationsaufgabe konnte von den Probanden ohne Vorkenntnisse und mit geringen Vorkenntnissen in ungefähr einer Stunde erfüllt werden. Probanden mit guten Vorkenntnissen waren in der Regel ca. 15 min schneller. Diese Zeitspannen können selbst in Anbetracht der Tatsache, dass nicht alle Konfigurationsmuster im Demonstrator vertreten waren, als sehr kurz angesehen werden. Erfahrungen mit Bestandssystemen zeigen, dass Konfigurationsaufgaben dieser Größenordnung gerade bei unerfahrenen Anwendern meist mehrere Stunden bis einen Tag dauern, sowie einer umfangreicheren Systemschulung bedürfen. Der Verwendungszweck der Konfigurationsmuster, sowie

deren Parameter wurde, insbesondere von der Gruppe ohne Vorkenntnisse schnell verstanden, sodass nur eine kurze mündliche Einführung von 5-10 Minuten notwendig war, bevor die Probanden mit Teilaufgabe 1 beginnen konnten. Rückfragen gab es im Wesentlichen von der Anwendergruppe ohne Vorkenntnisse bei der Eingabe der Fördermittelparameter, insbesondere der Parameter des Fahrwerks und der Lastaufnahmeeinrichtung, bezüglich der Optionalität mancher Parameter und der Ausrichtung der Koordinatenachsen. An dieser Stelle sei angemerkt, dass gerade beim Fördermittel in einer späteren Version auf Vorlagen zurückgegriffen werden kann, welche von Spezialisten erstellt wurden und bereits über praxisnahe Grundeinstellungen verfügen, wodurch sich die Anzahl der Parameter für den Anwender stark einschränkt.

Bei Bearbeitung der Teilaufgabe 1 gewährleistet die Verwendung einer grafischen Benutzeroberfläche mit entsprechenden Eingabemasken für die Entitäten, eine benutzerfreundliche und intuitive Anwenderschnittstelle. Die Gruppierung der Eingabemasken entspricht hierbei den Vorgaben in Kapitel [4.2.2.](#page-106-0) Zur weiteren Unterstützung wird bei Auswahl der Parameter ein kurzer Hilfetext als ToolTip eingeblendet, der neben der Verwendung des Parameters, auch dessen Optionalität angibt. Insbesondere die stufenweise Unterteilung der Parameter mit der Möglichkeit, die zum Konfigurationszeitpunkt unbekannten Parameter wegzulassen, unterstützt unerfahrene Anwender bei der Dateneingabe. Die Benennung und Beschreibung der Parameter orientiert sich an der Anwenderterminologie.

Die Parametrierungs- und Projektierungshilfen konnten sehr früh im Konfigurationsprozess eingesetzt werden. Schon nach Beendigung der ersten Teilaufgabe lieferten sie Erkenntnisse über die maximalen Kurvengeschwindigkeiten, den Leistungsbedarf des Fördermittels oder das maximale Anfahrmoment.

Zur Wiederverwendung eingegebener Daten, z. B. in anderen Projekten, ermöglicht die Benutzeroberfläche den Import und Export einzelner Entitäten, wie beispielsweise eines Fördermittels in ein menschenlesbares XML-Format. Ebenso ist das Sichern ganzer Anlagen als separate XML-Dateien in einer Verzeichnisstruktur möglich. Diese Art der Sicherung erlaubt es dem Anwender später einzelne Bestandteile (Layout, Fördermittel, Transportgut) voneinander unabhängig weiter zu verwenden. Damit wurde das Bedürfnis der Anwender berücksichtigt, für ein Projekt schnell unterschiedliche Fördermitteltypen verschiedener Hersteller zu evaluieren. Durch das offene XML-Format kann ein Hersteller mit geringem Aufwand (Tests ergaben weniger als 2 Stunden) seine Fördermitteldaten dem System zur Verfügung stellen.

Die anschließende Konfiguration der Förderstrecke in Teilaufgabe 2 und 3 bestätigte, die Entscheidung die Konfigurationsparameter in die in Kapitel [4.2.3](#page-117-0) eingeführten Gruppen zu unterteilen. Die Anwender konnten sich zunächst auf die logistischen Funktionen der Anlage konzentrieren und mit den Lastübergabe- und Lastentnahmebereichen, sowie der Streckenführung beginnen, bevor sie in einem nächsten Schritt die Konfiguration der Fahrverhaltensbereiche bzw. Montagelinien und Eigenschaftsbereiche durchführten.

Die Fördersimulation konnte von Anfang an begleitend verwendet werden – zunächst um Konfigurationsfehler (beispielsweise in der Streckenführung) zu detektieren. Anschließend, bei funktionierender Konfiguration, konnten Förderstreckeneigenschaften wie z. B. der Energieverbrauch oder das Verhalten einer variierenden Anzahl von Fördermitteln (innerhalb der Strecke) untersucht werden. Die Möglichkeit einer schnellen und einfachen Umschaltung von der Konfiguration in die Simulation, sorgte dabei für ein schnelles virtuelles Feedback und wurde von den Anwendern durchweg positiv aufgenommen. Die Simulation kann während des gesamten Konfigurationsvorgangs durch einen einzelnen Klick im Menüeintrag eingeschaltet werden. Innerhalb von wenigen Sekunden stellt sie die konfigurierte Strecke dar, ohne dass alle notwendigen Parameter zum Betrieb einer Fördertechnikanlage vorhanden sein müssen. Aus diesem Grund wurde die Simulation entsprechend häufig von den Probanden genutzt. Somit unterstützt sie die in Kapitel 1.1 geforderte schnelle, zielgerichtete und fehlerreduzierte Adaption eines Fördersystems auf neue Anforderungen. Vorhandene Fehler, wie z. B. Überlastung von Einspeisebereichen oder zu wenig Leistung der Fördermittel werden während der Simulation in einer Fehlerliste aufgezeichnet und können vom Anwender ausgewertet werden.

[Abbildung 133](#page-196-0) zeigt den, mit den Probanden erprobten Konfigurationsablauf und mögliche Fehlerquellen, welche entweder durch die Projektierungshilfen direkt vermieden oder durch die begleitende Simulation aufgezeigt und beseitigt werden können.

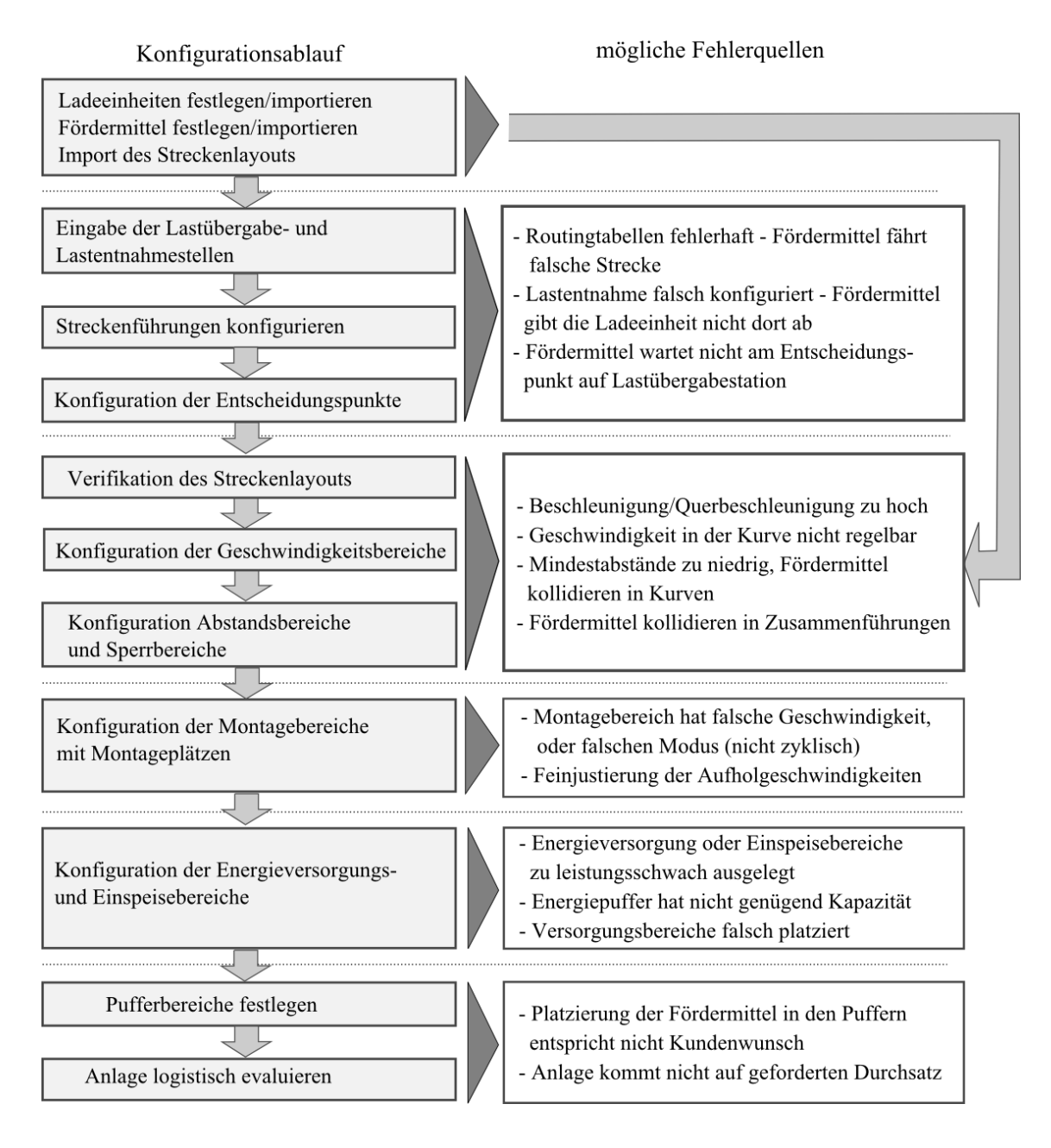

<span id="page-196-0"></span>Abbildung 133: Konfigurationsablauf mit möglichen Fehlerquellen

# **Verifikation der prototypischen Implementierung als Kommunikationshilfsmittel**

Bereits bei der Konzeption der prototypischen Implementierung wurde auf eine adäquate visuelle Darstellung der Konfigurationsmuster geachtet. Aus diesem Grund werden alle implementierten Muster in der 2D-Konfigurationsansicht entsprechend visuell dargestellt, da es sich zeigte, dass eine rein tabellarische Anordnung ohne entsprechende 2D-Darstellung den Benutzer mit einer zunehmenden Anzahl von Entitäten schnell an die Grenze seiner Auffassungsgabe bringt. Zur Verbesserung der visuellen Übersichtlichkeit war es angebracht ein von CAD-Systemen bekanntes Layermodell (vgl. [Reinemann95:64- 65] und [Roa06:163-164]) ) einzufügen, bei welchem Entitäten eines bestimmten Typs auf einen entsprechenden Layer gelegt werden können, wie dies [Abbildung 134](#page-197-0) am Beispiel von drei Layern zeigt. Jeder Layer kann aktiv (sichtbar und veränderbar), passiv (sichtbar aber nicht veränderbar) oder unsichtbar sein.

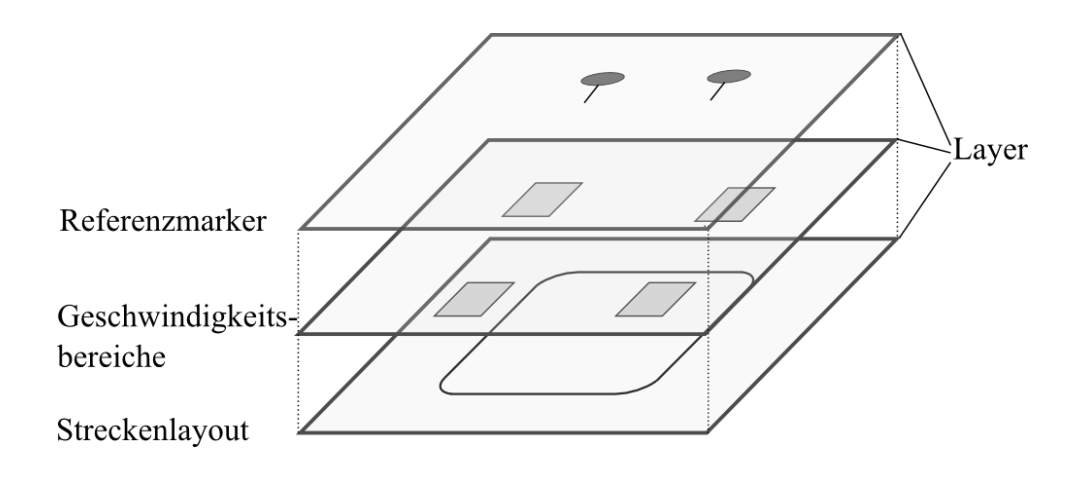

Abbildung 134: Layerkonzept mit drei Layern.

<span id="page-197-0"></span>Neben dem ordnungsschaffenden Faktor unterstützt das Layerkonzept eine sequentielle Bearbeitung von Teilproblemen, indem übereinanderliegende Bereiche getrennt dargestellt und editiert werden. [Tabelle 48](#page-198-0) zeigt exemplarisch die Layer mit Entitäten und Bearbeitungsschritten. Das Streckenlayout ist zwar in jedem Schritt sichtbar, jedoch passiv bzw. deaktiviert, wenn keine Layoutbearbeitung erwünscht ist. Die Reihenfolge ist nicht zwingend in der dargestellten Form erforderlich. Die Bearbeitung der Montagebereiche könnte beispielsweise direkt nach der Logistik erfolgen. Die Unterteilung in Bearbeitungsschritte soll dem Anwender Orientierung geben, ihn jedoch nicht zu sehr einschränken.

| Schritt        | Layer           | Dargestellte Entitäten                      |
|----------------|-----------------|---------------------------------------------|
|                | Streckenlayout  | Layout                                      |
|                | Logistik        | Lastübergabepositionen, Entscheidungspunkte |
| 2.1            | Geschwindigkeit | Geschwindigkeitsbereiche                    |
| 2.2            | Abstand         | Abstandsbereiche                            |
| 2.3            | Sperrbereiche   | Sperrbereiche um Weichen                    |
| 3              | Montage         | Montagebereiche und Montagepositionen       |
| $\overline{4}$ | Energie         | Energiebereiche                             |

Tabelle 48: Exemplarische Layer mit Bearbeitungsschritten

<span id="page-198-0"></span>Zusammen mit der Konfigurationsansicht ist die vereinfachte Fördertechniksimulation das wichtigste virtuelle Kommunikationshilfsmittel. Sie gibt das Verhalten der Steuerung bezüglich des aktuellen Konfigurationszustands wieder und liefert zusätzlich Aussagen über physikalische Zustände der Förderanlage, wie Energieverbrauch oder Fahrzeugkollisionen. Um eine möglichst realistische Darstellung der Anlage zu ermöglichen, wurde für die Visualisierung der Simulation eine interaktive 3D-Darstellung der Anlage gewählt. Diese erlaubt dem Anwender eine beliebige Perspektive einzunehmen und das Anlagenverhalten aus unterschiedlichen Perspektiven zu betrachten. Eine 3D-Ansicht entspricht am ehesten der Darstellungsweise, in der auch ein Mensch seine Umgebung sieht, weswegen 3D-Ansichten in der Regel als authentischer empfunden werden als 2D-Darstellungen [Doug11] [Lange99:20]. Größenverhältnisse werden hier realistischer wahrgenommen als in einer 2D-Umgebung. Aus diesen Gründen finden 3D-Darstellungen häufig Verwendung in Virtual-Reality-Simulationsprojekten (z.B. [Häfner13:256-258]).

Die 3D-Umgebung stellt neben den Fördermitteln und der Strecke alle konfigurierten Entitäten analog zur 2D-Konfigurationsansicht dar, um dem Anwender beim Wechsel zwischen den Ansichten die bestmögliche Orientierung zu bieten. Sie unterstützt auch das Layerkonzept, sodass der Übersichtlichkeit wegen nur Entitäten dargestellt werden, die der Anwender in der 2D-Konfigurationsansicht eingeblendet hat – wie [Abbildung 135](#page-199-0) verdeutlicht (links Darstellung mit Bereichen, rechts nur Layout und Montagepositionen)

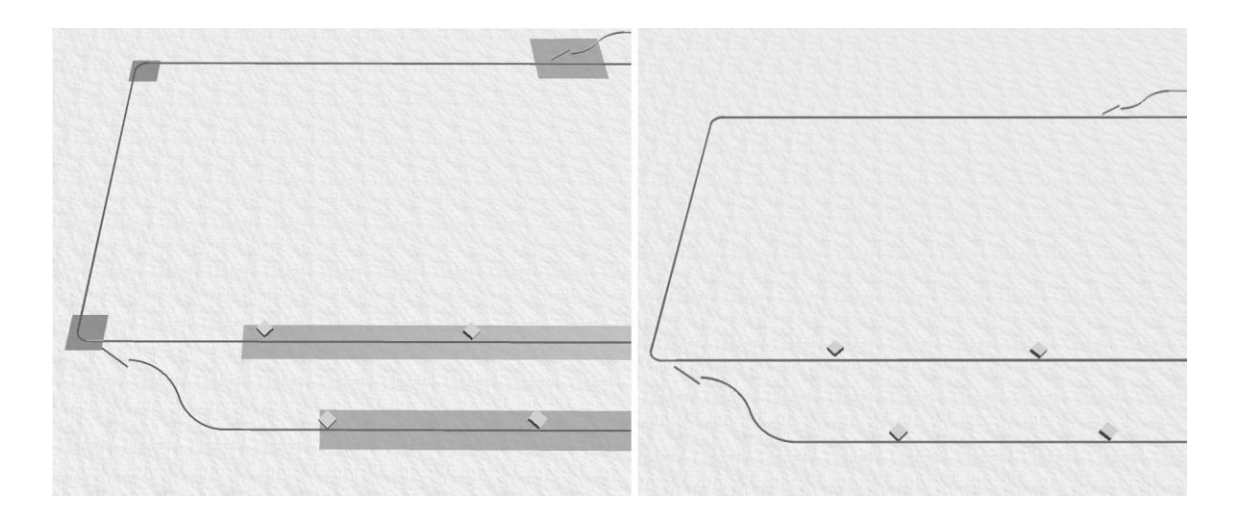

Abbildung 135: Layerunterstützung in der Simulation

<span id="page-199-0"></span>Zur einfachen Verifikation der Förderstrecke können Fördermittel per "Drag-and-Drop" an einer beliebigen Stelle auf die Strecke gezogen werden, welche dann selbstständig, unter Berücksichtigung der vorgegebenen Konfiguration, losfahren und ihre Förderaufgabe erledigen. Hierbei kann, zu einer besseren Analyse der dynamischen Vorgänge, die Geschwindigkeit der Simulation verlangsamt oder beschleunigt werden. Zusätzlich bietet die Simulation die Möglichkeit, jedes beliebige Fördermittel zwangsweise zu stoppen, um damit den Ausfall des Fördermittels und die Blockierung einer Teilstrecke zu simulieren. Statusdialoge ermöglichen die Beobachtung und Analyse des Zustands der Fördermittel, Energieeinspeisebereiche, Montagebereiche und Lastübergabestellen.

# 6 Zusammenfassung und Ausblick

Das vorliegende Kapitel fasst die Forschungsergebnisse, welche im Rahmen dieser Arbeit erbracht wurden zusammen und diskutiert Weiterentwicklungsmöglichkeiten. In diesem Zusammenhang werden die Ergebnisse mit den Zielen in Kapitel 1.1 verglichen, um damit Nutzen und Vorteile der erarbeiteten Methodik aufzuzeigen.

# 6.1 Zusammenfassung

Die im Rahmen dieser Dissertation eingeführte Methodik zeigt, neben bestehenden Ansätzen, wie der virtuellen Inbetriebnahme oder Materialflusssimulation, eine zusätzliche Möglichkeit die Planung und Inbetriebnahme von Materialflusssystem, insbesondere komplexen Fördertechnikanlagen zu optimieren. Hierzu konzentriert sie sich auf den eigentlichen Konfigurationsprozess und betrachtet diesbezüglich auch dessen Schnittstellenproblematik. Wesentliche Werkzeuge der Methodik sind die Konfigurationsmuster, als wiederkehrende, strukturgebende Komponenten, die Projektierungshilfen, die den Anwendern komplexe und zeitintensive Abläufe abnehmen, sowie die Simulationsunterstützungen, die virtuelles Feedback der Konfigurationseinstellungen und Aussagen über zukünftiges Anlagenverhalten liefern. Diese Werkzeuge werden innerhalb des Methodikablaufs, der sich an Anwendungsfällen der Akteure orientiert, zielgerichtet eingesetzt um eine prozessübergreifende Zeit- und somit Effizienzoptimierung, bei zeitgleicher Fehlerreduktion und Verbesserung der Anwendermotivation zu erreichen. Die Ergebnisse der vorliegenden Arbeit sind nachfolgend aufgeführt:

*Ergebnis 1: Die Verwendung der in dieser Dissertation eingesetzten Methodik ermöglicht eine schnelle und zielgerichtete Konfiguration und damit Adaption eines Fördertechniksystems hinsichtlich seiner Steuerungskonfiguration, bei gleichzeitiger Reduktion der Konfigurationsfehler. Ein Test mit verschiedenen Probanden ergab, dass auch unerfahrene Anwender die auf der Methodik basierenden Konfigurationsmuster und Abläufe des Demonstrators nach einer kurzen Einarbeitungszeit von 15-30 min hinreichend gut verstehen, um damit ein Fallbeispiel zügig (in ca. 60 min) und zielführend bearbeiten zu können.* 

In diesem Zusammenhang fördern die eingeführten Konfigurationsmuster mit ihren prozessorientierten Untergliederungen sowie die Zerlegung des Konfigurationsprozesses in strukturierte Teilaufgaben das Systemverständnis des Anwenders (vgl. Ziel 2 Kapitel 1.1). Mit Verwendung der vereinfachten Fördertechniksimulation können schon sehr früh im Planungs- und Konfigurationsprozess Fehler aufgedeckt und dem Anwender sichtbar gemacht werden (vgl. Ziel 1 Kapitel 1.1). Der Vorteil dieser frühzeitig verfügbaren Simulation, die bereits mit unvollständigem Konfigurationsabbild lauffähig ist, wurde bei der Bearbeitung des Fallbeispiels durch die Probanden offensichtlich - ebenso wie die kurze Einarbeitungszeit in die Konfigurationsmuster, aufgrund ihrer funktionalen Abgrenzung und anwenderorientierten Terminologie.

*Ergebnis 2: Die Methodik beschreibt in Kapitel 4.2 ein Datenmodell, basierend auf Konfigurationsmustern, welches die Förderstreckenkonfiguration unterschiedlicher Fördersystemtypen erlaubt (fokussiert wurden dabei EHB- und FTS-Systeme). Dazu wurde in Kapitel 5 ein prototypischer Demonstrator implementiert, welcher wie in der Methodik gefordert, neben den Konfigurationsmustern eine enge Verbindung von Konfiguration, Projektierungshilfen und Simulation bietet. Die erfolgreiche Durchführung realitätsnaher Fallbeispiele demonstrierte die praktische Anwendbarkeit der Konfigurationsmuster und der Methodik.* 

In diesem Zusammenhang wurde ein verkürzter Planungs- und Konfigurationsablauf für die Fallbeispiele durchgeführt. Dieser konnte, wie in Kapitel 5.3 dargestellt, untermauern dass die Verwendung der Konfigurationsmuster, sowie der Parametrierungs- und Projektierungshilfen, wie im Methodikablauf beschrieben prozessübergreifend möglich ist (vgl. Ziel 4 Kapitel 1.1). Die Methodik definiert zudem, über die gesamte Prozesskette hinweg, Anwendungsfälle und Arbeitsabläufe für die Akteure, welche ein flexibles Rahmenwerk für den sinnvollen Einsatz von Konfigurationsmustern, Projektierungshilfen und der Simulation bilden.

*Ergebnis 3: Die vorgestellte Methodik beginnt beim Planungsprozess der Fördertechnikanlage und kann bereits – obwohl nicht zwingend erforderlich – vom Anlagenplaner und Verkaufsingenieur eingesetzt werden. Informationen werden von Anfang an maschinell gesichert und in virtueller Form allen am Prozess beteiligten Akteuren dargestellt. Der in Kapitel 5 erstellte Demonstrator enthält dazu eine vereinfachte Simulation mit entsprechender 3D-Darstellung, welche sofort die Reaktion virtueller Fördermittel in einer virtuellen Förderanlage auf die eingestellten Konfigurationsdaten aufzeigt – ohne dass hierfür alle Konfigurationseinstellungen verfügbar sein müssen.*

Ein wichtiger Ansatz der Methodik ist die Zusammenführung von planerischen Tätigkeiten, welche der Anlagenprojektierung dienen, mit der Konfiguration der Anlagensteuerungen zu einem gemeinsamen Prozess, bei dem die Konfiguration ein Ausgangsprodukt der Planung ist. Hierzu muss die Konfiguration, wie in der Methodik aufgezeigt, in Stufen zerlegt und - gerade zu Beginn der Prozesskette - von vereinfachten Simulationen begleitet werden, damit der Anwender immer eine direkte Rückkopplung auf seine Tätigkeit erhält. Gerade diese, schon bei Prozessbeginn verfügbare, virtuelle Komponente bietet einen zusätzlichen Kommunikationskanal, welcher der vorwiegend visuellen Erfassung des Menschen entgegenkommt (vgl. Ziel 3 Kapitel 1.1 und Kapitel 4.1).

*Ergebnis 4: Es wurde dargelegt, dass eine Vielzahl komplexer und zeitintensiver Konfigurationsaufgaben durch Parametrierungs- und Projektierungshilfen teilautomatisiert erledigt werden können. Die Methodik identifiziert diese Tätigkeiten innerhalb des Prozesses und erläutert geeignete Unterstützungen sowie deren Mehrwert für den Anwender. Kapitel 7 zeigt für diese Hilfen Wege der technischen Umsetzung auf.* 

Die eingesetzten Projektierungshilfen enthalten Anwendungswissen, wodurch sie (insbesondere unerfahrenen) Anwendern bei komplizierten oder sich wiederholenden Tätigkeiten assistieren. Damit wird neben der Zeitoptimierung auch eine Fehlerreduktion bewirkt, was in Folge einer möglichen Frustration von Gelegenheitsanwendern entgegenwirkt (vgl. Ziel 1 und 2 aus Kapitel 1.1).

Die Methodik verfolgt hier den Ansatz Fördergut, Förderhilfsmittel und Fördermittel als eigenständige Entitäten in das Datenmodell einzubinden. Die Daten dieser Entitäten werden für die Streckenkonfiguration selbst nicht direkt benötigt, sie ermöglichen aber die automatisierte Herleitung anderer Konfigurationsdaten und bilden häufig die Grundlage der Planungs- und Projektierungshilfen.

# 6.2 Ausblick

Die Hauptmotivation dieser Arbeit war die Planung und steuerungstechnische Konfiguration komplexer Fördertechnikanlagen, hinsichtlich der in Kapitel 1.1 definierten und in Kapitel 4.1 präzisierten Ziele, zu optimieren. Dazu war es notwendig die Akteure dieses Prozesses zu identifizieren, den Prozess als solchen aufzuzeigen und darauf basierend den Ablauf der Methodik zu skizzieren. Hierbei wurde festgestellt, dass die Aufgaben der Akteure sich nicht nur auf die reine Steuerungskonfiguration beschränken, sondern auch projektierungsspezifische Tätigkeiten umfassen. Die Werkzeuge, welcher sich die Methodik bedient, um die Anwender in den Prozessphasen zu unterstützen, sind neben den erarbeiteten Konfigurationsmustern die Parametrierungs- und Projektierungshilfen.

Ein Aspekt, welcher in dieser Arbeit nur peripher in Kapitel [4.7.3](#page-150-0) adressiert wurde, ist die Unterstützung des Verkaufsingenieurs eines Anbieters bei der Kalkulation der Fördertechnikanlage. Die entsprechende Projektierungshilfe müsste als Grundlage anhand des Konfigurationsabbilds und zusätzlicher anwendungsspezifischer Parameter eine Stückliste der Fördertechnikanlage generieren, wozu eine Anbindung an die jeweilige Datenbasis des Anbieters notwendig wäre. Im Fokus stünden hier - neben den physikalischen Konfigurationsparametern - alle Entitäten, welche physikalische Repräsentationen besitzen (z.B. Fördermittel). Mit Hilfe der Stückliste wäre eine grobe Aussage über die Materialkosten der Förderanlage möglich. Weiterhin sollte eine Datenbasis der Installationskosten für die benötigten Einrichtungen bzw. physikalische Objekte, wie den Energieeinspeisebereichen, Referenzmarkersystemen usw. vorhanden sein, welche zusätzlich die Lohnkosten unterschiedlicher Länder berücksichtigt.

Weiteres Optimierungspotential beim Planungsprozess würde der Import von Daten aus anderen Planungswerkzeugen bieten. Voraussetzung dafür wäre ein gemeinsames semantisches Verständnis der Daten oder das Vorhandensein von Metadaten z. B. bei CAD-Planungswerkzeugen. CAD-Objekte wären dann mit Metadaten in Form von Attributen angereichert, welche Aufschluss über ihre Funktion (z. B. Montagebereich) und mögliche Parameter geben. In diesem Zusammenhang wäre die Verwendung eines standardisierten, auf Automation-ML basierenden Austauschformats hilfreich. Der Planer könnte im Idealfall einen Teil oder die gesamten Konfigurationsdaten in dem ihm bekannten Planungswerkzeug zusammenstellen. Hierbei müsste jedoch besonderen Wert auf den Datenabgleich zwischen Planungswerkzeug und Konfigurationssystem gelegt werden. Eine nachträgliche Änderung im Planungswerkzeug sollte, wenn möglich voll- oder zumindest teilautomatisiert in das Konfigurationssystem übernommen werden. Diese Vorgehensweise würde bereits im heute vorliegenden Fall des reinen Layoutimports dem Anwender Zeit- und Kostenvorteile bringen.

Eine Erweiterung, die der Kommunikationsunterstützung dienen würde, wäre die Einführung einer Art Versionsverwaltungssystem (ähnlich bestehender Quellcodeverwaltungssysteme) für Konfigurationsabbilder. Dazu müsste das Konfigurationssystem in einen Client und einen Server unterteilt werden. Der Server würde über eine Datenbank verfügen, auf welcher die jeweiligen Projekte und deren Konfigurationsabbilder gesichert wären, mit der Möglichkeit Änderungen nachzuverfolgen. Sobald ein Anwender eine Änderung im Konfigurationsabbild vornähme – dies könnte auch Offline, ohne Serververbindung geschehen – würde diese Änderung in der Datenbank gesichert und die jeweiligen am Projekt beteiligten Akteure würden über die Änderung informiert werden. Außer dem Konfigurationsabbild könnten noch weitere Dokumente wie Besprechungsprotokolle, welche zu der jeweiligen Änderung geführt haben - oder Lasten- und Pflichtenhefte abgelegt werden. Eine hilfreiche Funktionalitätserweiterung wäre in diesem Zusammenhang eine grafisch unterstützte Vergleichsmöglichkeit zwischen verschiedenen Konfigurationsabbildern.

# Literaturverzeichnis

[Acatech12] Eva Geisberger, Manfred Broy, acatech Studie 2012 - Integrierte Forschungsagenda Cyber Physical Systems, acatech – Deutsche Akademie der Technikwissenschaften, 2012, ISBN:978-3-642- 29098-5 [AFT-ETB] AFT GmbH & Co. KG, Elektrotragebahn in der Motorenmontage, URL: http://www.aft-group.de/uploads/pics/54\_2001.jpg [AFT-Skid] AFT GmbH & Co. KG, Push-Skid-System, URL: https://www.aftgroup.de/wp-content/uploads/2017/05/11\_VW\_Sh\_00- 1024x736.jpg [AFT-SkidRB] AFT GmbH & Co. KG, SKID-Rollenbahn in der Fahrzeugmontage, URL: https://www.aft-group.de/wp-content/uploads/2017/03/ skid rollenbahn-13.jpg [Alexander13] Kerstin Alexander, Kompendium der visuellen Information und Kommunikation, 2. Auflage, Springer-Verlag 2013, ISBN: 978-3-642- 35449-6 [Alexander77] Christopher Alexander, Sara Ishikawa, Murray Silverstein, A pattern language, Oxford University Press 1977, ISBN 0-19-501919-9 [Allgayer99] Franz Allgayer, Computergestützte Planung von Materialflusssystemen auf Basis Statistischer Materialflüsse, genehmigte Dissertation, Technische Universität München 1999 [Ammelberg91] Gerd Ammelbug, Rhetorik für Ingenieure, 5. Auflage, VDI Verlag 1991, ISBN: 978-3-540-62139-3 [Arnold06] Dieter Arnold, Kai Furmans, Materialfluss in Logistiksystemen 5. erw. Auflage, Springer Verlag 2006, ISBN 978-3-642-0140408 [Arnaud06] Remi Arnaud, Mark C. Barnes, COLLADA: Sailing the Gulf of 3D

Digital Content Creation, A K Peters Ltd 2006, ISBN: 978- 1568812878

- [Ascher14] Christian Ascher, Modulares multisensorielles Indoor Navigationssystem, Logos Berlin GmbH 2014, ISBN 978-3-8325-3669-5
- [Bandow10] Gerhard Bandow, Hartmut H. Holzmüller, Das ist gar kein Modell Unterschiedliche Modelle und Modellierungen in Betriebswirtschaftslehre und Ingenieurwissenschaften, Gabler/GWV Fachbuch GmbH, Wiesbaden 2010, ISBN:978-3-8349-1842-0
- [Bär01] Gerd Bär, Geometrie, Eine Einführung für Ingenieure und Naturwissenschaftler 2. Auflage, Teubner Verlag, ISBN 3-519-20722
- [Bayer03] Johann Beyer, Sigfired Collisi, Siegfried Wenzel: Simulation in der Automobilproduktion Springer Verlag 2003, ISBN 3-540-44192-1
- [BGR500] BG-Regel 500, Betreiben von Arbeitsmitteln Kapitel 2.8 Betreiben von Lastaufnahmeeinrichtungen im Hebezeugbetrieb, Berufsgenossenschaft für Handle und Distribution, Oktober 2008
- [Bichler10] Klaus Bichler, Ralf Krohn, Guido Riedel, Frank Schöppach: Beschaffungs- und Lagerwirtschaft, Praxisorientierte Darstellung der Grundlagen, Technologien und Verfahren 9. Auflage, Gabler Verlag 2010, ISBN 978-3-8349-1974-8
- [Bindel09] Thomas Bindel, Dieter Hoffmann, Projektierung von Automatisierungsanlagen, Eine effektive und anschauliche Einführung, 1. Auflage, Vieweg Teubner Verlag 2009, ISBN 978-3-8348-0386-3

[Bleicher11] Knut Bleicher, Das Konzept Integriertes Management 8. Auflage, Campus Verlag 2011, ISBN 978-3-593-39440-4

[Böge11] Alfred Böge, Gert Böge, Wolfgang Böge, Walter Schlemmer, Wolfgang Weißbach, Technische Mechanik: Statik – Dynamik – Fluidmechanik – Festigkeitslehre, Vieweg+Teubner Verlag, 29. Auflage 2011, ISBN 978-3834813558

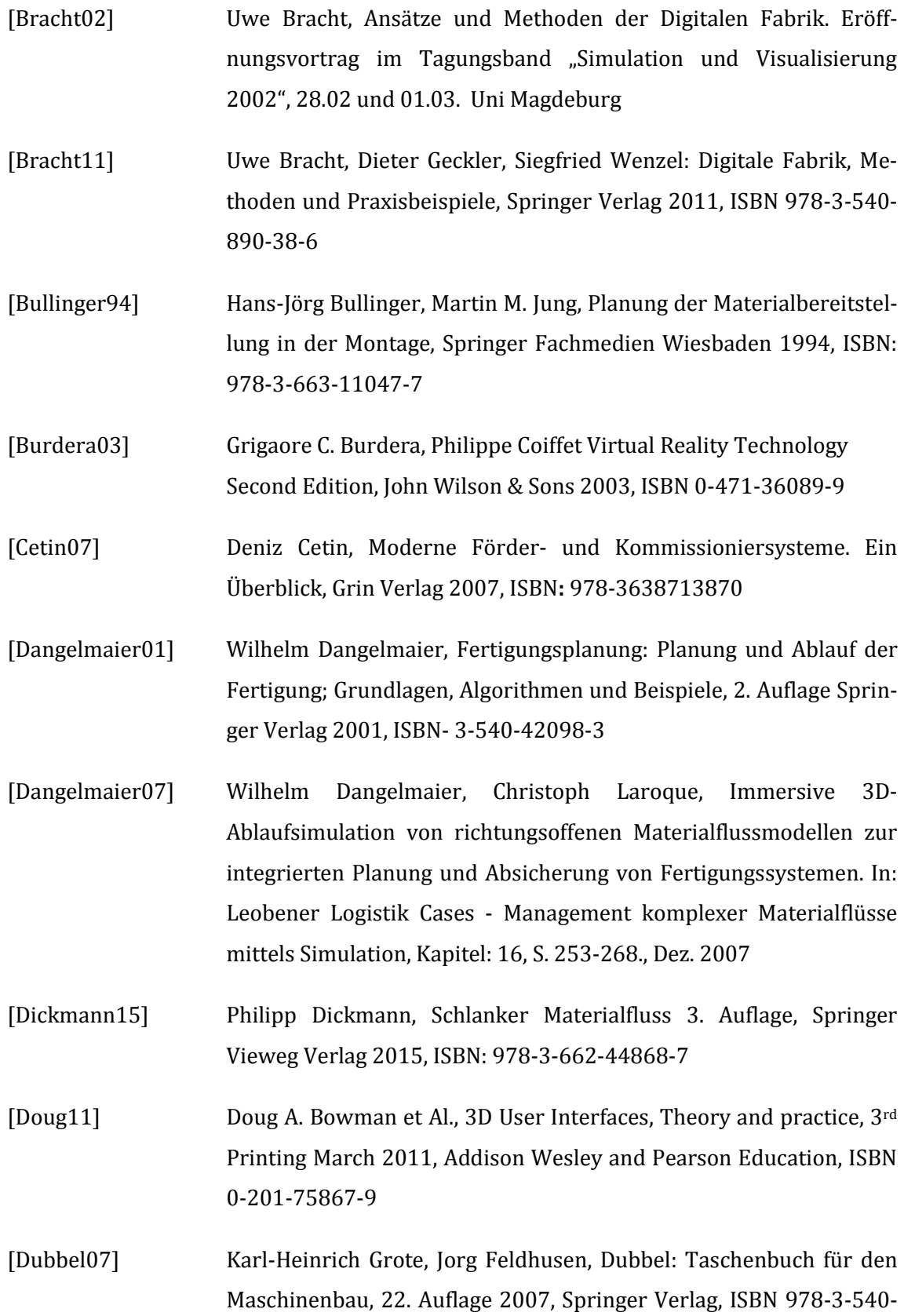

49714-1

- [Drath10] Reiner Drath, Datenaustausch in der Anlagenplanung mit AutomationML, Integration von CAEX, PLC-Open XML und Collada, Springer Verlag 2010, ISBN 978-3-642-04673-5
- [Eckstein99] Jens Eckstein, Echtzeitfähige Kollisionserkennung für Virtual Reality Anwendungen, Utz Verlag München 1999, ISBN 3.89675-555-2
- [EK-Automation] E & K Automation Indumat GmbH & Co KG, Automatisches Lasthandling, URL: http://www.sf-intralogistik.de/assets/sfi/pdf/ Brochure\_Indumat\_DE.pdf
- [Eigner14] Martin Eigner, Daniil Roubanov, Radoslav Zafirov, Modellbasierte virtuelle Produktentwicklung, Springer- Verlag Berlin Heidelberg 2014, ISBN 978-3-662-43815-2
- [EisenEHB10] Eisenmann SE, Eisenmann Elektrohängebahnsysteme, Produktflyer URL: http://www.eisenmann.com/dms/downloads/ produkte und-services/ conveyor-systems/EHB\_2010\_de.pdf
- [EisenmannEHB] Eisenmann SE, Eisenmann Elektrohängebahnsystem für Guangzhou Zhu Jiang Brauerei, URL: http://www.eisenmann.com/de /medien/presse/presseinformationen/2014/2014\_08\_26\_Gangyu\_ China.html
- [EisenmannSEHB] Eisenmann SE, Schwerlast EHB für Endmontage, URL: http://www.eisenmann.com/de/ueber-uns/auf-einen-blick/ standorte/mexiko/anlagen-fuer-die-automobilindustrie.html
- [EMES] ENISCO GmbH & Co. KG, EMES Das modulare Produktionsleitsystem, 2015, URL: http://www.enisco.de/download/Enisco\_Daten blatt\_ EMES\_web\_de. pdf
- [Erdmann01] Michael Erdmann, Ontologien zur konzeptionellen Modellierung der Semantik in XML, Books on Demand GmbH 2001, ISBN: 978- 3831126354

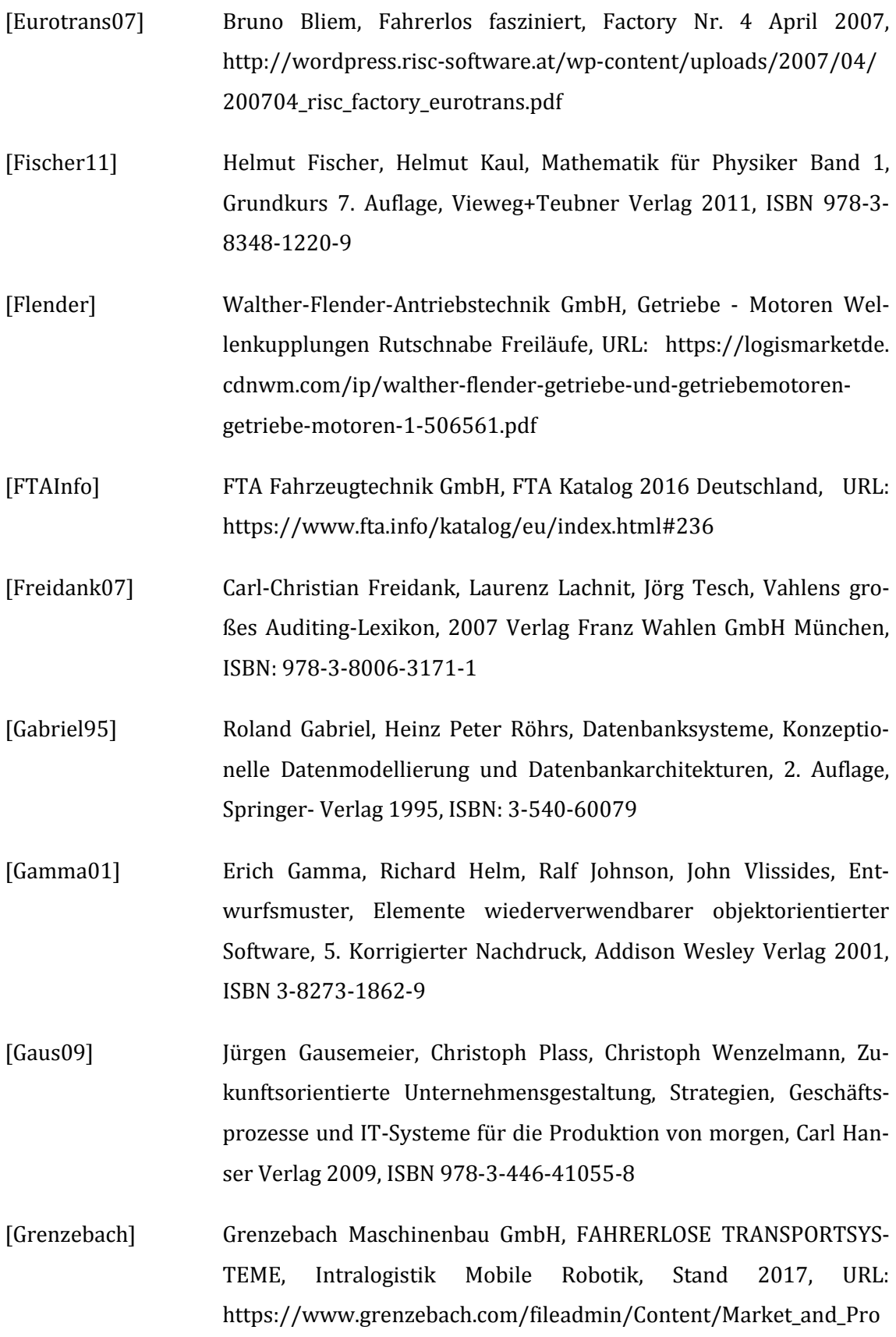

duct/Intralogistik/Files/Grenzebach\_Intalogistik\_Mobile\_Roboter\_D EU.pdf

[Gleißner09] Harald Gleißner, Klaus Möller: Fallstudien Logistik: Logistikwissen in der praktischen Anwendung, Gabler/GWV Fachverlage 2009, ISBN 978-3-8349-1123-0

- [Greiner98] Günther Greiner, Kai Hormann, Efficient clipping of arbitrary polygons, ACM Transactions on Graphics, Volume 17(2), April 1998, Page 71-83
- [Grillitsch10] Ulrich Grillitsch, Gottfried Meyer, Auf dem Weg zum Standard Virtuelle Inbetriebnahme von IT Steuerungssystemen in der Produktionssteuerung erschienen in ASIM Mitteilung NR. AM131, Integrations-Aspekte der Simulation Organisation Technik und Personal, Gert Zülch & Patricia Stock (Hrsg.), KIT Scientif Publishing 2010, S591-598
- [Grochowiak07] Klaus Grochowiak, Das NLP-Practitioner-Handbuch, 3. Auflage, Junfermann Verlag 2007, ISBN:978-3-87387-225-7
- [Grundig09] Claus Gerold Grundig Fabrikplanung Planungssystematik, Methoden, Anwendungen 3. Auflage, Hanser Verlag 2009, ISBN 978-3- 446-41411-2
- [Günthner03] Prof. Dr. W.A. Günthner, Michael Wilke, Anforderungen an automatisierte Materialflusssysteme für wandelbare Logikstrukturen, TU München 2003
- [Günthner10] W. Günthner, M. ten Hompel, R. Chisu, A. Nettsträter, M. Roidl, Das Internet der Dinge in der Intralogistik, Wandlungsfähige Materialflusssysteme in der Praxis, wt Werkstattstechnik online Jahrgang 100 (2010) H. 3, Springer-VDI-Verlag GmbH
- [Häfner13] Polina Häfner\*, Victor Häfner, Jivka Ovtcharova, Teaching Methodology for Virtual Reality Practical Course in Engineering Education, International Conference on Virtual and Augmented Reality in

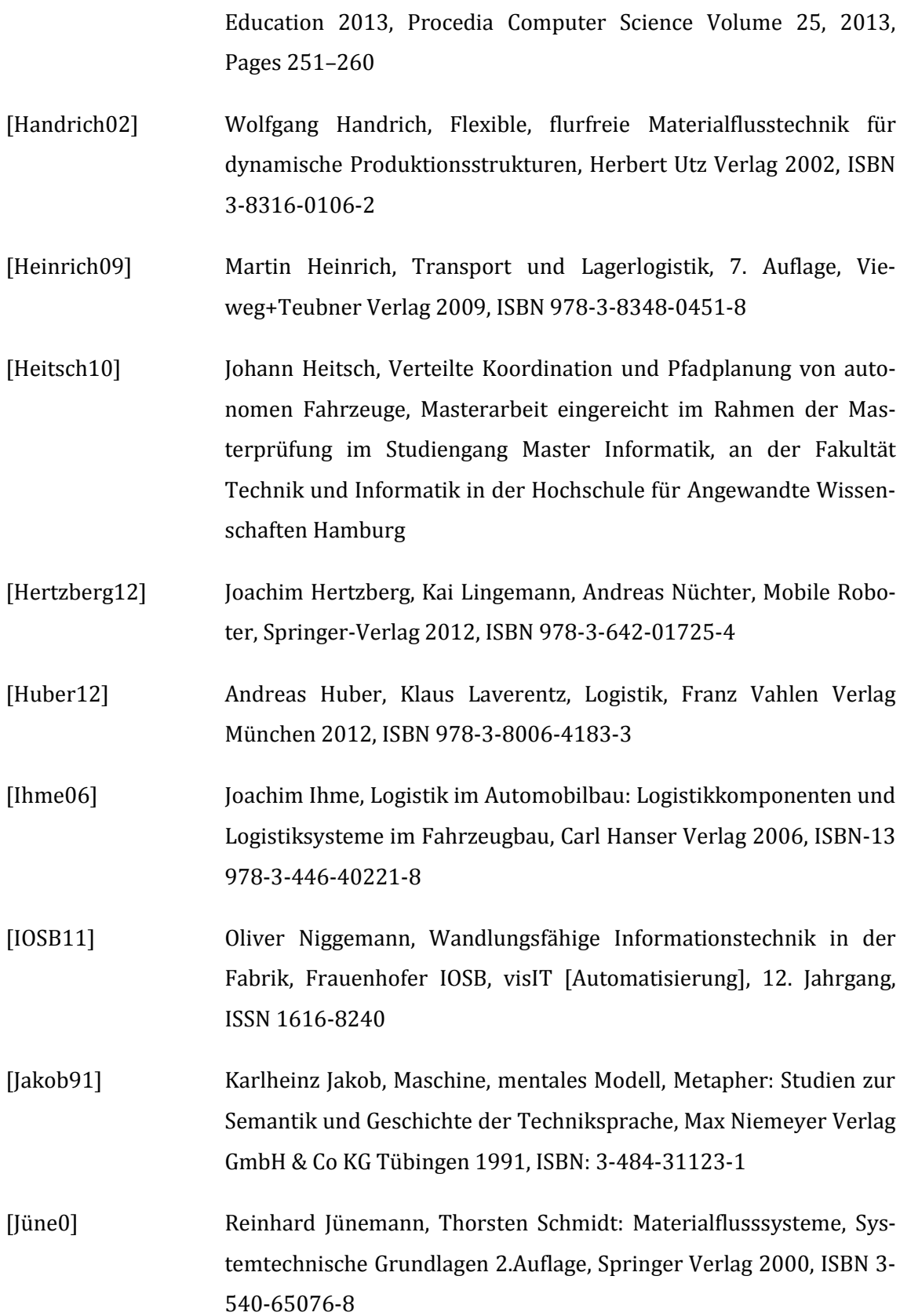

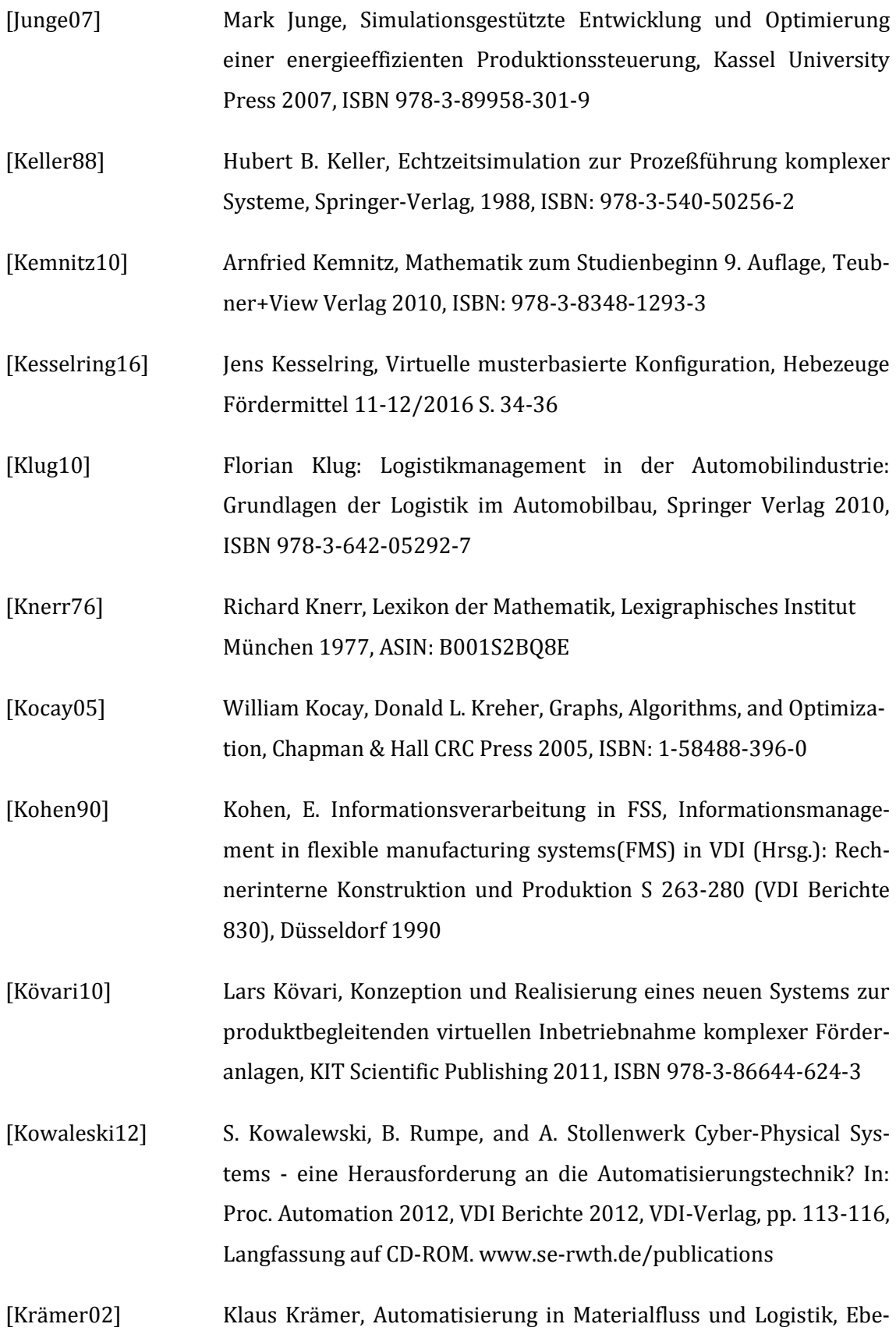

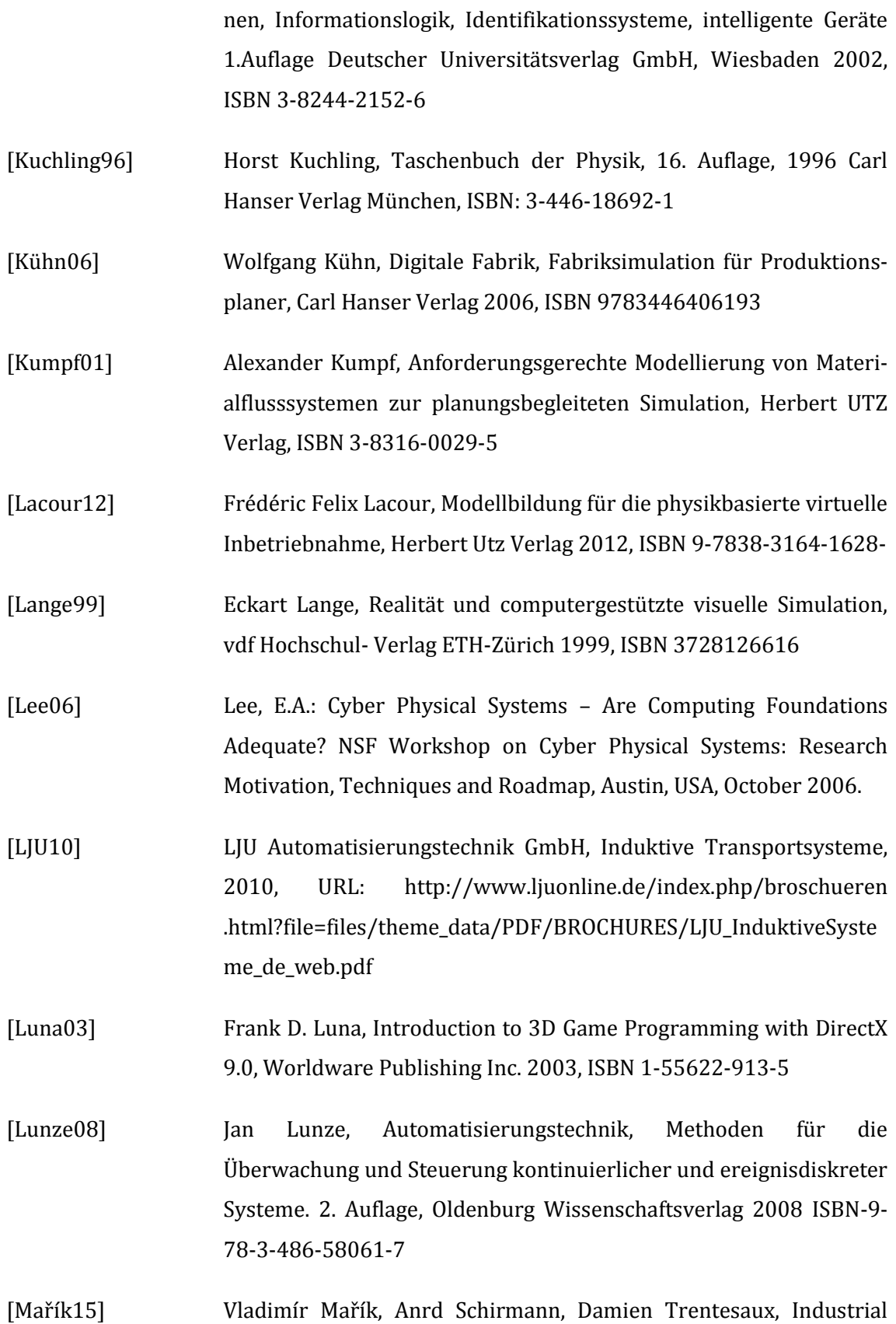

Application of Holonic and Multiagent Systems, Springer International Publishing 2015©, ISBN 978-3-3-319-22866-2, ISSN 0302-9743

- [Martin99] Heinrich Martin, Praxiswissen Materialflussplanung, Transportieren, Lagern, Kommisionieren, Vieweg Verlag 1999, ISBN 978-2-322- 96886-9
- [Martin14] Heinrich Martin, Transport & Lagerlogistik, Planung, Struktur Steuerung und Kosten von Systemen der Intralogistik, 9. Auflage, Springer Verlag 2014 ISBN 978-3-658-03142-8
- [Mashadi14] Behrooz Mashadi, David Crolla, Antriebsstrang-Systeme in Kraftfahrzeugen, Wiley VCH, Oktober 2014, ISBN: 978-3-527- 33661-6
- [Meyer09] Stephan Meyer, Development of a completely decentralized control system for modular continuous conveyors, Grin Verlag 2009, ISBN 978-3-640-82561-5
- [Mewes09] J.Mewes, Virtuelle Inbetriebnahme von Förderanlagen mit Feldbusemulation und Materialflusssimulation am Beispiel einer SKID Anlage, Proceedings of Automation, Baden Baden 2009
- [MITLic] Open Source Initiative, The MIT Licence, URL: https://opensource.org/licenses/MIT
- [OpenTCS2012] Frauenhofer Institut für Materialfluss und Logistik IML, openTCS® das Open-Source-Leitsystem für FTS, Frauenhofer IML 2012, URL: http://www.iml.fraunhofer.de/content/dam/iml/de/documents/ OE%20140/Produktblatt\_openTCS\_20121120.pdf
- [Ostermann07] Thomas Klindt, Thomas Kraus, Dirk von Locquenghien, Hans-J. Ostermann, Die neue EG-Maschinenrichtlinie, Beuth- Verlag 2007, ISBN 978-3-410-16518-7
- [Ovtcharova15] Jivka Ovtcharova, Virtuelles Abbild, neue Ingenieurmethoden, aus: Var² 2015 – Realität erweitern, 3. Fachkonferenz zu VR/AR-

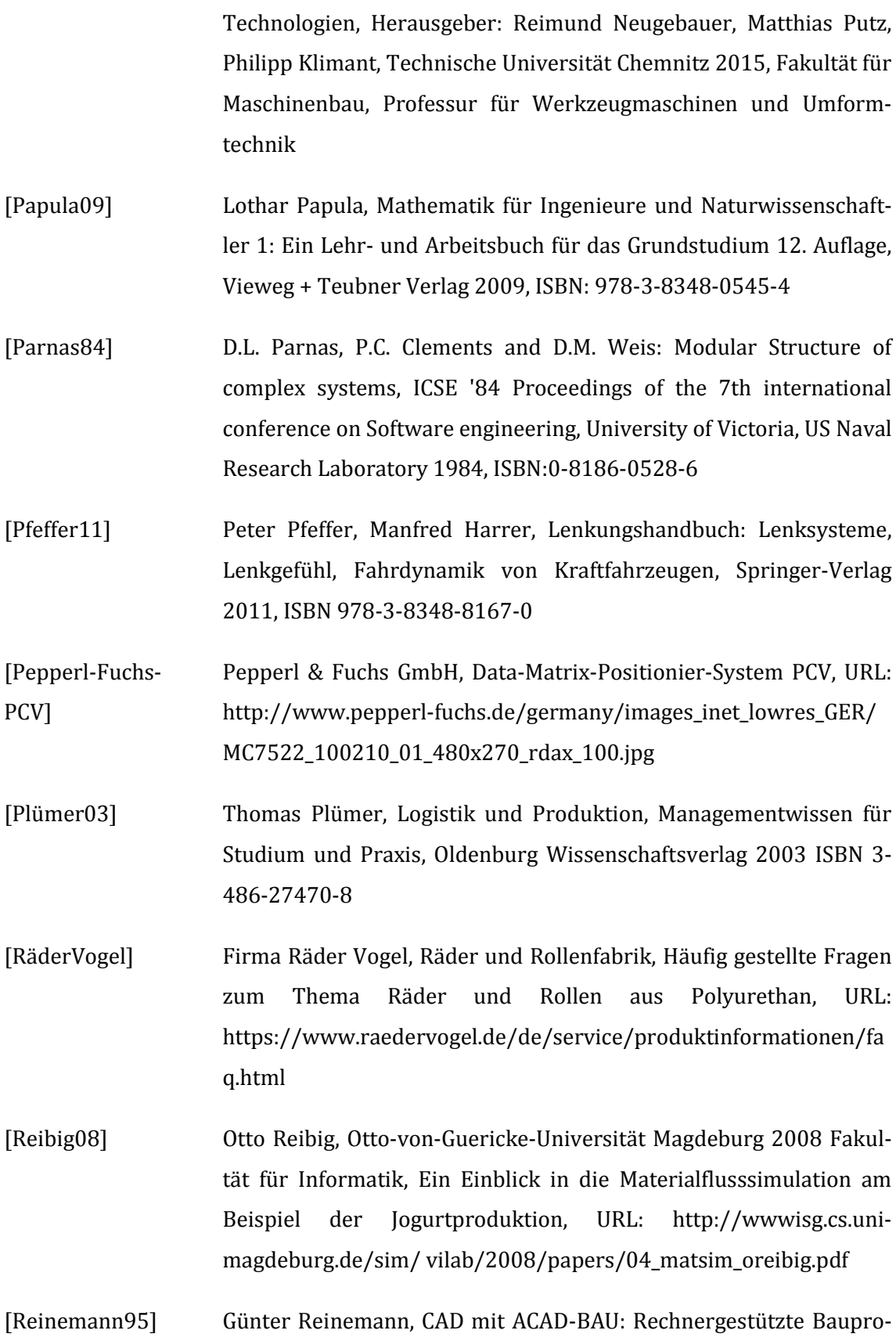
jektierung unter AutoCAD , Vieweg Verlag, Wiesbaden 1995, ISBN: 978-3-528-06605-5

- [Ritter08] Detlev Ritter AutoCAD 2009 das Einsteigerseminar, bhv Redline GmbH Heidelberg 2008, ISBN: 978-3-8266-7484-6
- [Roa06] Posinasetti Nageswara Rao, CAD/CAM: Principles and Applications, Second Edition, Tata McGraw Hill Publishing Company Limited, New Delhi, Sixth Reprint 2006, ISBN: 0-07-058373-0
- [Runde07] Christoph Runde, Konzeption und Einführung von virtueller Realität als Komponente der digitalen Fabrik in Industrieunternehmen, Jost-Jetter-Verlag 2007, ISBN: 978-3-939890-09-6
- [Schack08] Reiner Schack Methodik zur bewegungsorientierten Skalierung der Digitalen Fabrik, Herbert UTZ Verlag München 2008, ISBN: 978-3- 8316-0748-8
- [Scheffler94] Martin Scheffler: Grundlagen der Fördertechnik, Vieweg Verlagsgesellschaft; Auflage: 1 (1994), ISBN-13: 978-3528065584
- [Schenk04] M. Schenk, S.Wirth: Fabrikplanung und Fabrikbetrieb Methoden für die wandlungsfähige und vernetzte Fabrik, Springer Verlag 2004, ISBN 3-540-20423-7
- [Schuler87] Joachim Schuler, Integration von Förder- und Handhabungseinrichtungen, Springer-Verlag 1987, ISBN: 978-3-6620-7933-1

Band 104 von IPA-IAO - Forschung und Praxis

- [SEW-EHB] SEW-Eurodrive GmbH & Co KG, Elektrohängebahn mit induktiver Einspeisung, URL: https://share.sew-eurodrive.de/media/share /images/highres/de\_mecm\_PI\_Systemintegration.jpg
- [SEWEHB06] SEW-Eurodrive GmbH & Co KG, Applikations-Systemlösung EMS Elektrohängebahn Systembeschreibung, Ausgabe 12/2006 11473002/DE URL: http://download.sew-eurodrive.com /download/ pdf/11473002.pdf

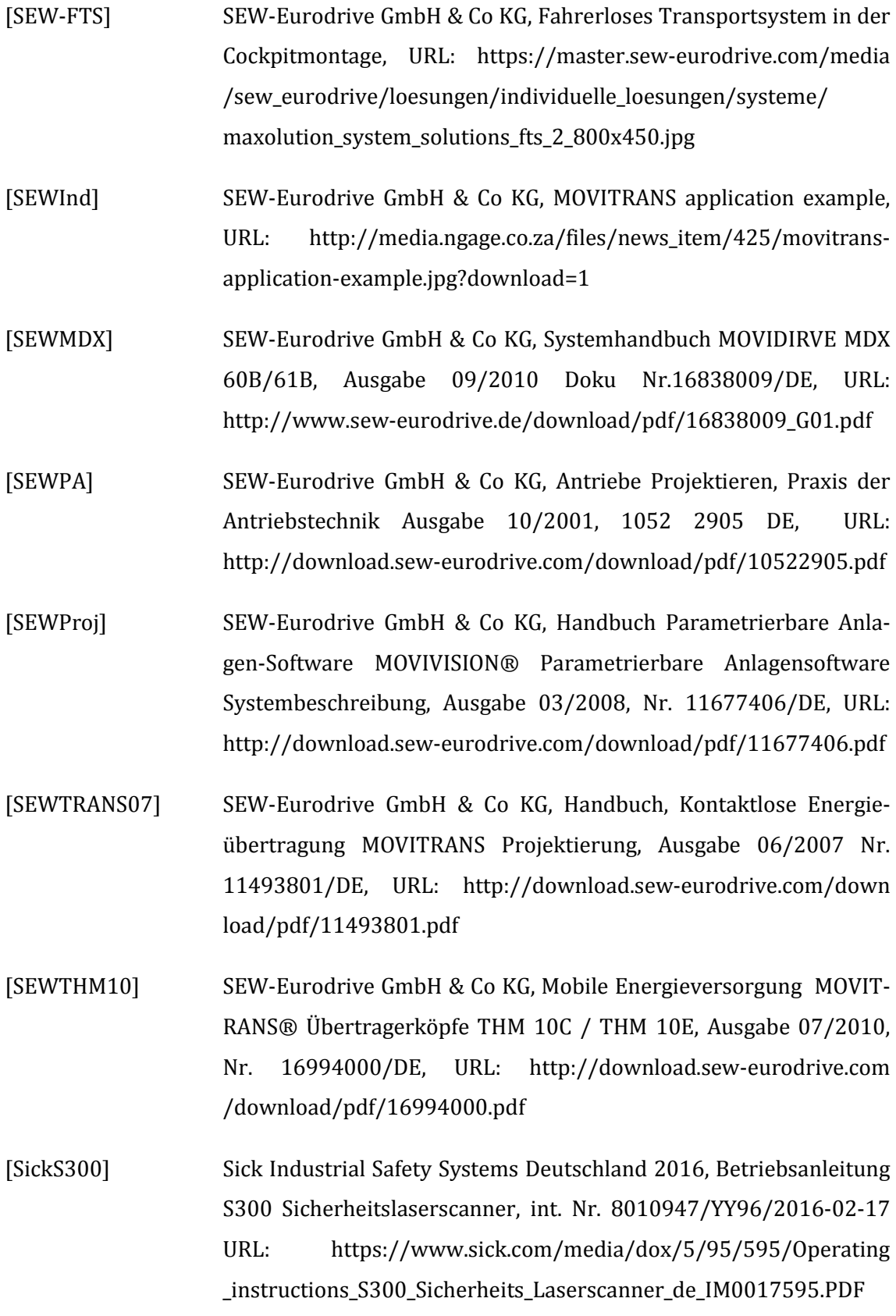

- [Sonar01] Thomas Sonar, Angewandte Mathematik, Modellbildung und Informatik, 1. Auflage, Vieweg Verlag 2001, ISBN: 3-528-03179-4
- [Spath13] Dieter spath (hrsg.), Oliver Ganschar, Stefan Gerlach, Moritz Hämmerle, Tobias Krause, Sebastian Schlund, Produktionsarbeit der Zukunft – Industrie 4.0 Frauenhofer Institut für Arbeitswirtschaft und Organisation 2013, ISBN: 978-3-8396-0570-7
- [Spitzweg09] Michael Spitzweg, Methode und Konzept für den Einsatz eines physikalischen Modells in der Entwicklung von Produktionsanlagen, Forschungsberichte IWB Band 233, Herbert UTZ Verlag 2009, ISBN 978-3-8316-0931-4
- [Streckendesigner] SEW-Eurodrive GmbH & Co KG, Handbuch Parametrierbare Anlagen-Software, MOVIVISION Koordination Streckendesigner, Bedienung und Parametrierung Ausgabe 01/2010 Doku Nr.16884488/DE
- [tarakos] tarakos GmbH, taraVRsoftware und individuelle taraVRbuilder-Bibliothek, URL: http://www.tarakos.de/taravrsoftware-undindividuelle-taravrbuilder-bibliothek.html
- [tenHompel07] Michael ten Hompel, Thorsten Schmidt, Lars Nagel, Materialflusssysteme: Förder- und Lagertechnik, Band 10, 3. Auflage, Springer Verlag 2007, ISBN 978-3-540-73235
- [tenHompel08] Michael ten Hompel, Hubert Büchter, Ulrich Franzke, Intralogistik, Identifikationssysteme und Automatisierung, Springer Verlag 2008, ISBN 978-3-540-7880-8
- [Ulrich11] Günter Ulrich: Fahrerlose Transportsysteme: eine Fibel mit Praxisanwendungen – zur Technik – für die Planung, 1. Auflage Vieweg+TeubnerVerlag 2011, ISBN 978-3-8348-0791-5
- [Ullrich13] Günter Ullrich, Fahrerlose Transportsysteme 2. Auflage, Springer Vieweg Verlag 2013, ISBN: 978-3-8348-2591-9
- [Vatti92] B. R. Vatti, A generic solution to polygon clipping. Communications

of the ACM, 35(7):56–63, July 1992

- [VAHLE14] Paul Vahle GmbH & Co.KG, Mobile Steuerungssysteme für schienengeführte Transportfahrzeuge 2014, 2526126/de-2000-02/14, URL https://vahle.de/fileadmin/user\_upload/pdf/Kataloge/deutsch/Cat \_11a\_de\_mobile\_Steuerungssysteme.pdf
- [VDI13] Cyber-Physical Systems: Thesen und Handlungsfelde Chancen und Nutzen aus Sicht der Automation, VDI/VDE Gesellschaft April 2013, URL: https://www.vdi.de/uploads/media/Stellungnahme\_Cyber-Physical\_Systems.pdf
- [VDI2411] Verein Deutscher Ingenieure, Ausschuss für Wirtschaftl. Fertigung, VDI Richtlinie 2411, Begriffe und Erläuterungen im Förderwesen, [VDI-Gesellschaft Produktion und Logistik](http://www.vdi.de/adb) ICS:01.040.53 ,53.020.01, Ausgabedatum 1970-06
- [VDI2510] Verein Deutscher Ingenieure, VDI-Handbuch Technische Logistik, Band 2: Flurförderzeuge, VDI-Richtlinie 2510, Fahrerlose Transportsysteme (FTS), VDI-Gesellschaft Fördertechnik Materialfluss Logistik, Ausschuss Fahrerlose Transportsysteme, ICS 53.060, Oktober 2005, Wiedergegeben mit Erlaubnis des Vereins Deutscher Ingenieure e. V.
- [VDI2710] Verein Deutscher Ingenieure, VDI-Richtlinien Ganzheitliche Planung von Fahrerlosen Transportsystemen (FTS), ICS 53.060, April 2010
- [VDI2689] Verein Deutscher Ingenieure, VDI-Richtlinien Leitfaden für Materialflussuntersuchungen, VDI Handbuch Technische Logistik Band 7 Materialfluss I, VDI Gesellschaft Produktion und Logistik 2010, ICS 03.100.10
- [VDI3633] Verein Deutscher Ingenieure, Simulation von Logistik-, Materialfluss- und Produktionssystemen, VDI Handbuch Betriebstechnik, Teil 1: Grundlagen und Planung, ICS 03.100.10, Dezember 2014
- [VDI4499] Verein Deutscher Ingenieure, VDI-Handbuch Materialfluss und

Fördertechnik, Band 8, VDI Handbuch Betriebstechnik Teil1,VDI Richtlinie 2511, Digitale Fabrik Grundlagen, VDI Gesellschaft Fördertechnik, Materialfluss & Logistik, Fachbereich Modellierung und Simulation, ICS 03.100.50;35.240.50, Mai 2006, Wiedergegeben mit Erlaubnis des Verein Deutscher Ingenieure e. V.

- [Walentowitz11] Henning Wallentowitz, Konrad Reif, Handbuch Kraftfahrzeugtechnik Grundlagen, Komponenten – Systeme, 2. Auflage Vieweg + Teubner Verlag 2011, ISBN 978-3-8348-0700
- [Wedeniwski15] Sebastian Wedeniwski, Mobilitätsrevolution in der Automobilindustrie: Letzte Ausfahrt digital!, Springer Vieweg Verlag 2015, ISBN: 978-3-662-44782-6
- [Weidauer08] Jens Weidauer, Elektrische Antriebstechnik, Grundlagen, Auslegungen, Anwendungen, Lösungen, Siemens AG 2008 ISBN 978-3- 89578-308-1
- [Wes09] E. Westkämper, E.Zahn, Wandlungsfähige Produktionsunternehmen Das Stuttgarter Unternehmensmodell, Springer Verlag 2009, ISBN 978-3-540-21889-0
- [Werner09] Jochen Werner, Methode zur roboterbasierten förderbandsynchronen Fließmontage am Beispiel der Automobilindustrie, Herbert Utz Verlag 2009, ISBN 978-3-8316-0857-7
- [Wiendahl05] Hans Peter Wiendahl, Dirk Nofen, Jan Hinrich Klußmann, Frank Breitenbach, Planung modularer Fabriken Vorgehen und Beispiele aus der Praxis, Carl Hander Verlag 2005
- [Wilke06] Michael Wilke, Wandelbare automatisierte Materialflusssysteme für dynamische Produktionsstrukturen, Herbert Utz Verlag 2006, ISBN 3-8316-0591-2
- [Wünsch08] Georg Wünsch, Methoden für die virtuelle Inbetriebnahme automatisierter Produktionssysteme, Forschungsberichte IWB Band 215, Herbert UTZ Verlag 2008, ISBN 978-3-8316-0795

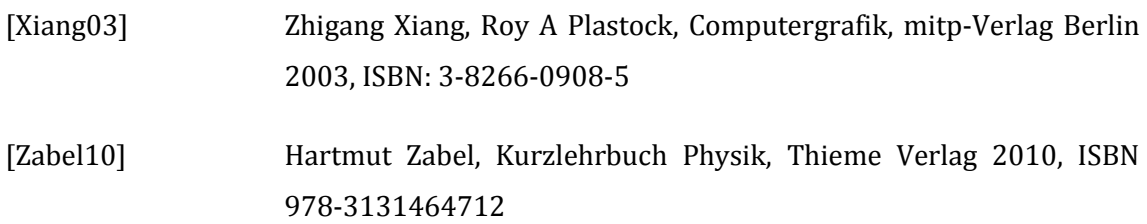

# 7 Anhang

# 7.1 Modellierung der Projektierungshilfen

Das nachfolgende Kapitel erläutert die verwendeten Projektierungshilfen und deren mathematische Grundlagen.

# <span id="page-222-0"></span>7.1.1 Betrachtung der Kippstabilität der Ladeeinheit und des Fördermittels

Zur Ermittlung der zulässigen Beschleunigungen der Ladeeinheit und des Fördermittels ist deren Kippstabilität und Stabilität gegen Verrutschen von Interesse. Die Ermittlung der Kippstabilität wiederum erfordert die Kenntnis des Schwerpunkts und die Berechnung von gemeinsamen Schwerpunkten (z. B. Ladeeinheit und Fördermittel), wie nachfolgend erläutert wird.

Der resultierende Schwerpunkt zweier Objekte wird durch die Drehmomentengleichung ermittelt. Nach dieser muss beim Schwerpunkt eines Systems das Drehmoment aller auf das System einwirkenden Kräfte 0 sein [Zabel10:36]. Diese Gleichung ist nachfolgend für zwei Gewichtspunkte angegeben. Hierbei sind  $\overrightarrow{p_1}$  und  $\overrightarrow{p_2}$  die Massepunkte,  $\overrightarrow{F_1}$  und  $\overrightarrow{F_2}$  die Gewichtskräfte und  $\vec{p_s}$  der Vektor des Schwerpunkts mit der Gewichtskraft  $\vec{F_1} + \vec{F_2}$ . Da die Gewichtskräfte in die gleiche Richtung zeigen, welche von der Beschleunigungskonstante  $\vec{q}$  vorgegeben ist, können alle Gewichtskräfte auch als (skalare) Massenpunkte angeben werden. Damit hängt der resultierende Schwerpunkt vom Betrag und der Verteilung der Masse ab. Die Vektoren  $\vec{p}_1$  und  $\vec{p}_2$  können in ihre Einzelkomponenten zerlegt und der Vektor  $\overrightarrow{p_s}$  komponentenweise ermittelt werden. Daraus ergibt sich nun:

$$
\vec{M} = 0 = \vec{p_1} * \vec{F_1} + \vec{p_2} * \vec{F_2} - \vec{p_s} * (\vec{F_1} + \vec{F_2})
$$
  
= > 0 =  $\vec{p_1} * m_1 \vec{g} + \vec{p_2} * m_2 \vec{g} - \vec{p_s} * (m_1 + m_2) \vec{g}$   
= >  $\vec{p_s} = \frac{\vec{p_1} * m_1 + \vec{p_2} * m_2}{(m_1 + m_2)}$ 

Formel 7-1

Wenn i Kräfte auf einen Körper einwirken, so kann der Schwerpunkt analog nachfolgender Formel berechnet werden.

$$
\overrightarrow{p_s} = \frac{\sum_i (\overrightarrow{p_i} * m_i)}{\sum_i m_i}
$$

<span id="page-223-1"></span>Formel 7-2

# **Maximale Beschleunigung bis zum Kippen der Ladeeinheit**

Ein starrer Körper ist stabil, solange das Kippmoment nicht größer als sein Haltemoment ist [Kuchling96:60]. Wie [Abbildung 136](#page-223-0) darstellt, ist das Kippmoment das Produkt der Kippkraft und des Hebelarms des Kippmoments ys. Das Haltemoment wiederum ist das Produkt aus Gewichtskraft und dem Hebelarm des Haltemoments z<sub>H</sub>. Die Längen der Hebelarme ergeben sich aus dem Abstand der Kräfte zur Kippkante. Bei einem dynamisch veränderbaren Schwerpunkt muss das schlechteste Szenario betrachtet werden: wenn der Hebelarm des Kippmoments am längsten und der Hebelarm des Haltemoments am kürzesten ist.

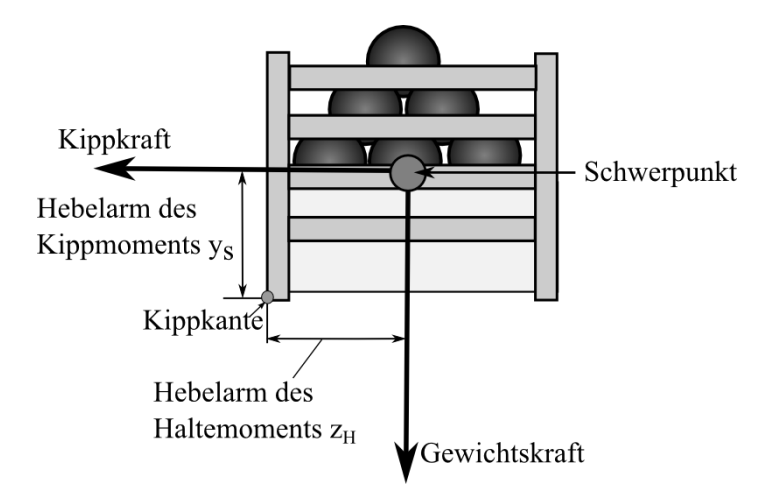

<span id="page-223-0"></span>Abbildung 136: Stabilitätsbetrachtung der Ladeeinheit

Das Kippmoment wird in dem hier betrachteten Fall durch die Zentrifugalkraft beim Durchfahren einer Kurve, sowie der Beschleunigungskraft (die beim Beschleunigen und Verzögern des Fördermittels auftritt) aufgebracht.

Die Zentrifugalkraft wirkt dabei, bezogen auf das Fördermittel immer in Richtung der X-Achse (links/rechts) und die Beschleunigungskraft immer entlang der Z-Achse (vorne/hinten). Deshalb ist ihr Hebelarm, analog zu [Abbildung 136](#page-223-0) die Höhe y<sup>s</sup> des Schwerpunktes. Für die Zentrifugalkraft  $\overrightarrow{\mathrm{F}_Z}$ , gilt:

$$
\overrightarrow{F_Z} = m * \frac{\vec{v}^2}{R}
$$

<span id="page-224-1"></span>Formel 7-3

Für die Beschleunigungskraft Kraft  $\overrightarrow{F_a}$  (welche immer in Fahrtrichtung oder gegen Fahrtrichtung wirkt) gilt:

$$
\overrightarrow{F_a} = m * \overrightarrow{a}
$$

Formel 7-4

Die Summe aus beiden Vektoren bildet eine resultierende Kippkraft  $\overrightarrow{F_{Kupp}}$  (siehe [Abbil](#page-224-0)[dung 137\)](#page-224-0).

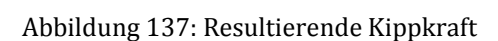

<span id="page-224-0"></span>Zu dieser Kippkraft muss bei einem Körper die wirksame Kraftkomponente für jede mögliche Kippkante gefunden werden. Diese Komponente ist immer orthogonal zur Kippkante,

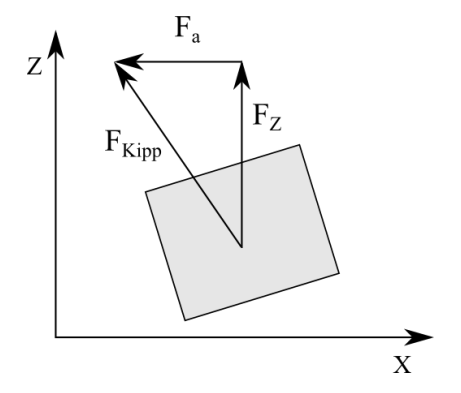

wie dies nachfolgende [Abbildung 138](#page-225-0) für einen Körper mit dreieckigem Querschnitt veranschaulicht.

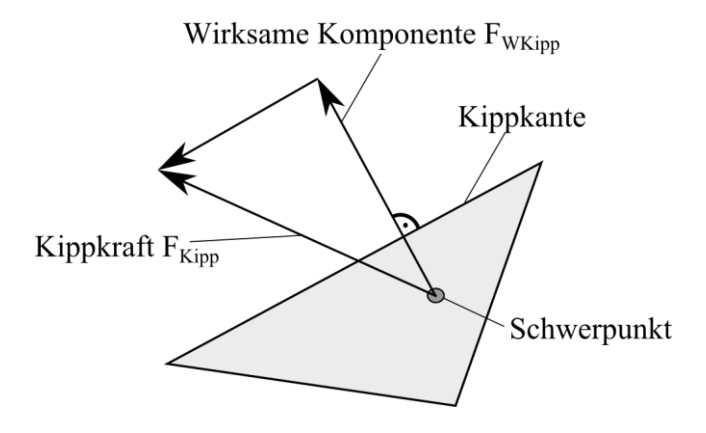

Abbildung 138: Wirksame Komponente der Kippkraft

<span id="page-225-0"></span>Daraus folgt, wie in [Abbildung 139](#page-225-1) zu sehen, dass nur Kanten in Frage kommen, deren Orthogonale mit der Kippkraft einen spitzen Winkel a mit -90° < a < 90° ergeben. Die wirksame Komponente für die jeweilige Kippkante, nachfolgend als  $\overrightarrow{F_{WKupp}}$  bezeichnet ist somit:

$$
\overrightarrow{F_{WKupp}} = \overrightarrow{F_{Kupp}} * \cos(a)
$$

Formel 7-5

Bei Winkeln größer als 90° oder kleiner als -90° wäre die wirksame Komponente der Kippkraft negativ.

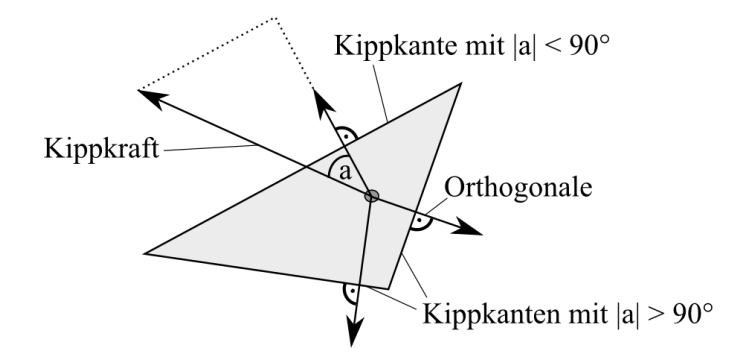

<span id="page-225-1"></span>Abbildung 139: Orthogonale der Kanten und Kippkraft

Damit die wirksame Komponente der Kippkraft rechenzeitschonend gefunden werden kann, muss die Kippkraft mit Hilfe einer Rotationmatrix rotiert werden, so dass die Kippkante parallel zur X-Achse steht, wie [Abbildung 140](#page-226-0) verdeutlicht. Die Z-Komponente der Kippkraft ist dann die wirksame Kraftkomponente  $\overrightarrow{F_{WKupp}}$ . Sie wirkt wie  $\overrightarrow{F_Z}$  und  $\overrightarrow{F_a}$  im Schwerpunkt. Ihr Hebelarm ist die Höhe des Schwerpunkts  $y_s$ . Der Hebelarm des Haltemoments  $z_H$  ist der Abstand des Schwerpunkts zur Kippkante entlang der Z-Achse. In ihm wirkt die Gewichtskraft  $\overrightarrow{F_G}$  des Körpers, in diesem Falle der Ladeeinheit.

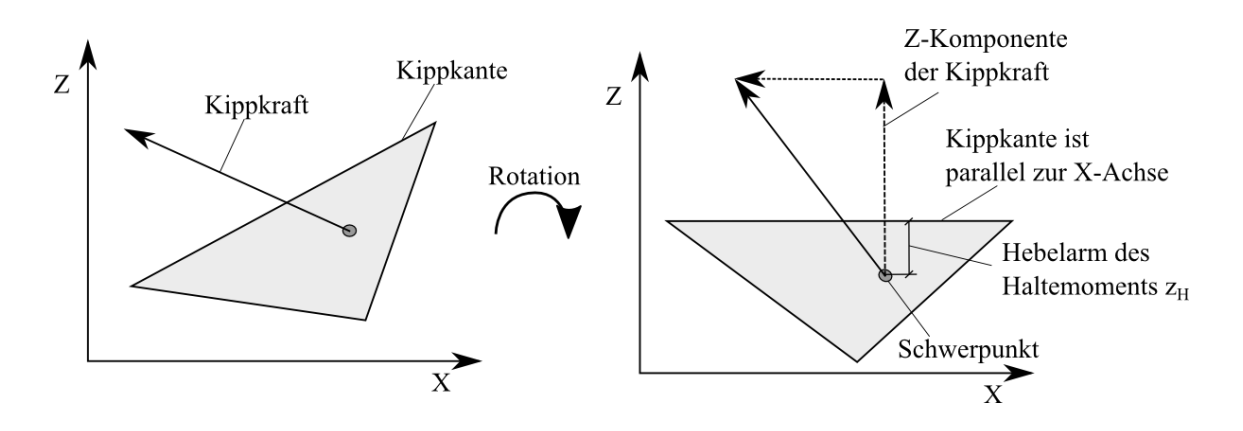

Abbildung 140: Rotation zur Kippkante

<span id="page-226-0"></span>Damit die Ladeeinheit stabil steht, muss folgende Bedingung gelten:

$$
M_{\text{Kipp}} < M_G \Longrightarrow y_s * \overrightarrow{F_{WKupp}} < \overrightarrow{F_G} * z_H
$$

<span id="page-226-1"></span>Formel 7-6

[Abbildung 141](#page-227-0) zeigt einen in der Praxis häufig anzutreffenden Sonderfall: Eine rechteckige Ladeeinheit, welche achsenparallel auf dem Fördermittel steht. Damit wirkt die Zentrifugalkraft immer auf die Kippkante in X-Richtung und die Beschleunigungskraft auf die Kippkante in Z-Richtung.

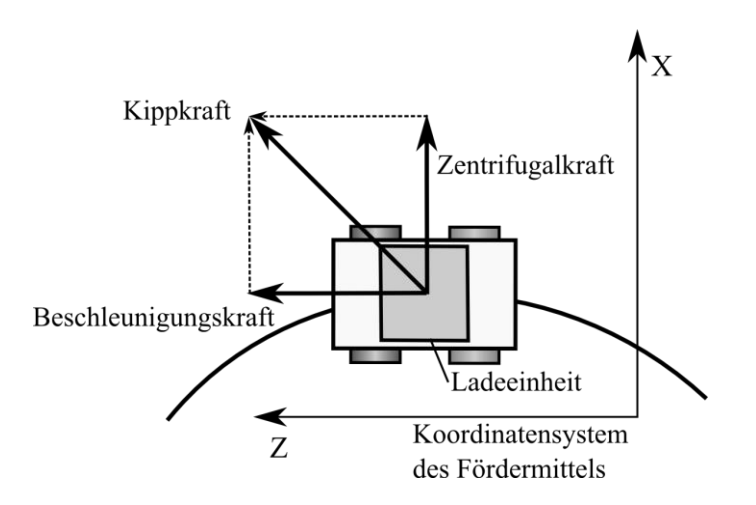

<span id="page-227-0"></span>Abbildung 141: Rechteckige Ladeeinheit, achsenparallel auf dem Fördermittel

Für die Stabilität in X-Richtung kann nun, mit  $\vec{v}$  als Geschwindigkeit des Fördermittels, R als Kurvenradius und  $x_H$  als Hebelarm des Haltemoments in X-Richtung, unter Berücksichtigung de[r Formel 7-3](#page-224-1) und der [Formel 7-6](#page-226-1), folgende Bedingung angenommen werden:

$$
M_{Kipp} < M_G \implies y_s * m * \frac{\vec{v}^2}{R} < m * \vec{g} * x_H \implies \frac{\vec{v}^2}{R} < \frac{x_H}{y_s} * \vec{g} \implies
$$
\n
$$
v < \sqrt{\frac{x_H * \vec{g} * R}{y_s}}
$$

Formel 7-7

<span id="page-227-1"></span>Für die Stabilität in Z-Richtung gilt dann analog:

$$
M_a < M_G \Rightarrow y_s * m * \vec{a} < m * \vec{g} * z_H \Rightarrow
$$
\n
$$
|\vec{a}| < \frac{z_H}{y_s} * |\vec{g}|
$$

Formel 7-8

# **Kippstabilität des Fördermittels**

Beim Fördermittel gelten dieselben physikalischen Grundsätze, wie auch bei der Ladeeinheit, wodurch die oben erarbeiteten Formeln angewendet werden können. Zur Ermittlung der Kippkanten ist das Fahrwerk des Fördermittels zu betrachten. Die Kippkanten verlaufen zwischen den am Boden berührenden Punkten der Räder. [Abbildung 142](#page-228-0) zeigt die Kippkanten für ein Fahrwerk mit drei Rädern. Die gestrichelten Linien zwischen den Rädern stellen die Kippkanten dar, der Schwerpunkt wurde mittig eingezeichnet.

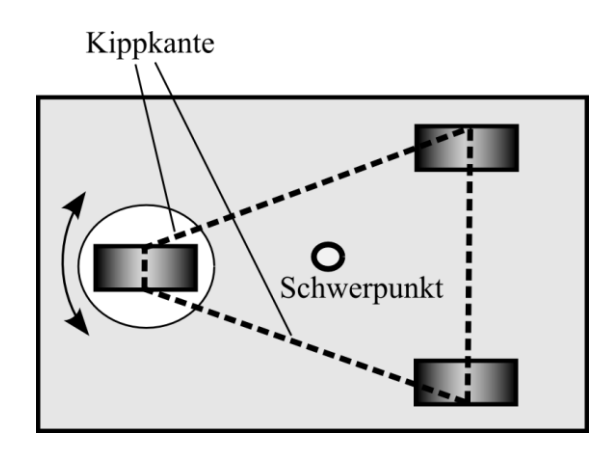

Abbildung 142: Kippkanten bei einem Fördermittel mit drei Rädern

<span id="page-228-0"></span>Bei einem beladenen Fördermittel müssen noch zusätzlich das Gewicht und die Lage der Ladeeinheit betrachtet werden. Dazu sollte die Lage der Lastaufnahmeeinrichtung, auf welchem die Ladeeinheit steht bekannt sein. Die Position des Gesamtschwerpunkts kann nun nach [Formel 7-2](#page-223-1) aus den Schwerpunkten der Ladeeinheit, der Lastaufnahmeeinrichtung und des Fördermittels berechnet werden. Analog zur Ladeeinheit wird dann die Zentrifugalkraft und die Beschleunigungskraft berechnet, sowie anschließend die Kippstabilität ermittelt.

#### **Sicherheit gegen das Verrutschen der Ladeeinheit**

Falls eine Ladeeinheit nicht mit entsprechenden Einrichtungen gegen Verrutschen gesichert ist, sollte dieser Fall gesondert betrachtet werden. Wie bereits erläutert, wirken auf das Fördergut die Beschleunigungskraft  $\vec{F_a}$  sowie die Zentrifugalkraft  $\vec{F_a}$ , welche sich im schlechtesten Fall (Kurvenfahrt mit Not-Stopp) vektoriell addieren (siehe [Abbildung 141\)](#page-227-0). Demgegenüber wirkt die Haftreibungskraft, als Produkt des Haftreibungskoeffizienten  $\mu_H$ und der Gewichtskraft  $\overrightarrow{F_G}.$ 

$$
\overrightarrow{F_H}=\ \mu_H\ast \overrightarrow{F_G}
$$

Formel 7-9

Damit ein Verrutschen nicht stattfindet, muss diese Kraft größer sein, als die vektorielle Summe von  $\overrightarrow{F_a}$  und  $\overrightarrow{F_z}$ .

$$
m * \vec{g} * \mu_H > m * \frac{\vec{v}^2}{R} + m * \vec{a} =>
$$

$$
\vec{g} * \mu_H > \frac{\vec{v}^2}{R} + \vec{a} = > \vec{a} < \vec{g} * \mu_H - \frac{\vec{v}^2}{R} =>
$$

$$
|\vec{a}| < \sqrt{|\vec{g} * \mu_H|^2 - \left(\frac{|\vec{v}^2|}{R}\right)^2}
$$

Formel 7-10

Da es während der Fahrt häufig zu Erschütterungen kommt, wodurch in Folge nicht die maximal mögliche Haftreibung wirken kann, wird ein zusätzlicher Sicherheitsfaktor p<sub>Sicherheit</sub> > 1 in die Gleichung eingeführt, welcher entsprechend ausreichend zu dimensionieren ist (1,5 -2). Alternativ kann ggf. mit dem Gleitreibungskoeffizienten  $\mu_G < \mu_H$ gerechnet werden. Für eine rechteckige Ladeinheit gilt somit:

$$
\frac{1}{p_{Sicherheit}} |g| * \mu_H > \sqrt{\left(\frac{|\vec{v}^2|}{R}\right)^2 + |\vec{a}|^2}
$$
\n
$$
|g| * \mu_H > \sqrt{\left(\frac{|\vec{g}| * \mu_H}{p_{Sicherheit}}\right)^2 - |\vec{a}|^2}
$$
\n
$$
|g| \gg \mu_H > p_{Sicherheit} * \frac{\sqrt{\left(\frac{\vec{v}^2}{R}\right)^2 + |\vec{a}|^2}}{|\vec{g}|}
$$

<span id="page-229-0"></span>Formel 7-11

Wenn der Haft- oder Gleitreibungskoeffizient unbekannt ist, kann hier im schlechtesten Falle Stahl auf Stahl (Haftreibung: 0,12-0,15, Gleitreibung 0,1) angenommen werden (z. B. wenn die Ladeeinheit auf einer Rollenbahn oder einem Kettenförderer steht). Die Formeln lassen sich auch auf das Fördermittel anwenden, wobei hier der Sicherheitsfaktor weggelassen, oder kleiner gewählt werden kann.

# **Bestimmung der maximalen Geschwindigkeiten in Kurven und Auslegung der Geschwindigkeitsbereiche.**

Die maximalen Kräfte treten bei der Kurvenfahrt auf, wenn zusätzlich noch ein Not-Stopp (mit max. Verzögerung) erfolgt. Falls die auftretenden Kräfte größer als zulässig sind, muss die Geschwindigkeit in den Kurven verringert werden. Die zulässige Geschwindigkeit wird hierbei von [Formel 7-7](#page-227-1) und [Formel 7-11](#page-229-0) eingeschränkt, wodurch sich nachfolgende Bedingungen für die Projektierungshilfe ergeben:

$$
v_K < \frac{1}{p_{sicherheit}} * \sqrt{\frac{z_H * \vec{g} * R}{y_s}} \text{ und}
$$
\n
$$
v_K < \sqrt{R * \sqrt{\left(\frac{|\vec{g}| * \mu_H}{p_{sicherheit}}\right)^2 - |\vec{a}|^2}}
$$

Formel 7-12

 $v_K$  ist die max. Kurvengeschwindigkeit, bei deren Überschreitung durch das Fördermittel ein Geschwindigkeitsbereich mit der Sollgeschwindigkeit  $v_{\text{sol}} \le v_K$  eingefügt werden muss.

Bei der Dimensionierung der Geschwindigkeitsbereiche ist noch der Verzögerungsweg  $s_V$ des Fördermittels zu berücksichtigen, der sich aus dem Bremsweg  $s_{Br}$  und dem Reaktionsweg  $s_R$  zusammensetzt, wie [Abbildung](#page-231-0) 143 veranschaulicht. Falls die Fördermittelsteuerung den Verzögerungsweg automatisch bei der Annäherung an den Geschwindigkeitsbereich mitberechnet, sind seitens der Konfiguration keine weiteren Maßnahmen notwendig, andernfalls muss der Geschwindigkeitsbereich entsprechend verlängert werden.

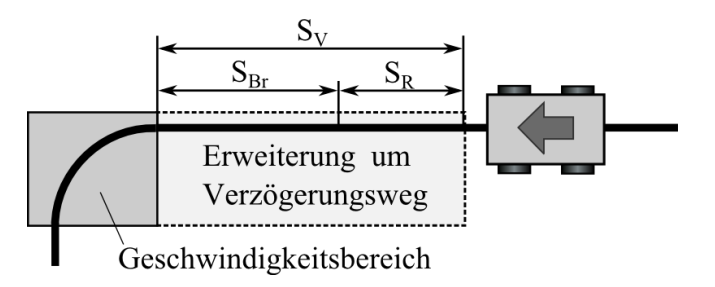

Abbildung 143: Verzögerungsweg des Geschwindigkeitsbereichs

<span id="page-231-0"></span>Der Bremsweg ergibt sich aus der Geschwindigkeit  $v<sub>S</sub>$  vor der Kurve, der berechneten Geschwindigkeit  $v_K$  in der Kurve und der Verzögerung a. Der Reaktionsweg berechnet sich aus der Reaktionszeit  $t_R$  zwischen dem Erfassen des Positionssignals und dem Einleiten des Bremsvorgangs, multipliziert mit der Geschwindigkeit v<sub>s</sub>. Somit gilt für den Verzögerungsweg:

$$
s_V = s_{Br} + s_R = \frac{v_s^2 - v_R^2}{2 * a} + v_s * t_R
$$

Formel 7-13

#### **Kinematische Beschränkungen des Fördermittels bei der Kurvenfahrt.**

Neben der Rutsch- und Kippstabilität gelten noch kinematische Einschränkungen für das Fördermittel. Wie in [Abbildung 144](#page-232-0) illustriert, müssen in der Kurve die äußeren Räder eine längere Strecke zurücklegen als die inneren Räder, wodurch diese in Folge eine höhere Rotationsgeschwindigkeit aufweisen. Die maximale Rotationsgeschwindigkeit der Räder ist jedoch durch den Antrieb und die Übersetzung begrenzt und kann in einer Kurve nur von den äußeren Rädern erreicht werden. Die inneren Räder müssen demnach langsamer drehen, damit das Fördermittel eine Kurve fährt – somit ist die Kurvengeschwindigkeit eines Fördermittels immer geringer als seine maximale Geschwindigkeit auf gerader Strecke.

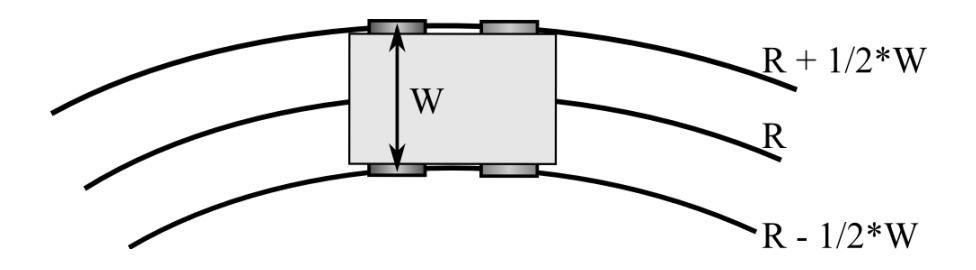

Abbildung 144: Radius während der Kurvenfahrt

<span id="page-232-0"></span>Die Kurvengeschwindigkeit  $V_R$  verhält sich zur maximalen Geschwindigkeit  $V_{Max}$ :

$$
\frac{V_R}{V_{Max} * p_R} = \frac{R}{R + 0.5 * W} \Rightarrow V_R = V_{Max} * p_R * \frac{R}{R + 0.5 * W}
$$
  
Formel 7-14

Um die Regelbarkeit der äußeren Räder zu gewährleisten kann eine Radgeschwindigkeit kleiner  $V_{Max}$  gewählt, bzw. ein Regelungsfaktor  $p_R$  (mit  $p_R < 1$ ) verwendet werden.

Anmerkung: Die obige Annahme wurde für die praktische Berechnung vereinfacht, da ein Fördermittel in der Regel bei Erreichen einer Kurve sich dieser in Form einer Klothoide nähert, wodurch der tatsächlich gefahrene Radius des Fördermittels vom vorgegebenen Radius des Layouts abweicht.

# 7.1.2 Fahrzeugkinematik und Hüllkurve des Fördermittels

Die genaue Fahrspur eines Fördermittels weicht bei nicht schienengebundenen Systemen vom vorgegebenen Streckenlayout ab. Die Fahrspur ist von den Fahrwerksparametern, auch als Fahrzeugkinematik bezeichnet, abhängig. Durch Kenntnis dieser Fahrwerksparameter kann ein sogenanntes Kinematikmodell die Fahrspur des Fördermittels berechnen.

Die notwendigen Formeln für die Fahrzeugkinematiken werden an dieser Stelle nicht genauer erläutert und können z. B. unter [Hertzberg12:112-121] nachgeschlagen werden. Die einfachste Form der Fahrzeugkinematik, das schienengebundene System, wurde bspw. von Kövari [Kövari10] behandelt.

Beispielhaft soll hier kurz ein (in der Praxis häufig vorkommendes) Fördermittel mit Dreioder Vierradantrieb, starrer hinterer Achse und lenkbarer Vorderachse, betrachtet werden. Wie in Hertzberg [Hertzberg12:116] beschrieben, kann das Modell bei den für Fördermitteln üblichen geringen Geschwindigkeiten auf ein Einspurmodell reduziert werden. Heitsch [Heitsch10:46-47] leitet die Formel für ein solches Fahrzeug her, wobei r den Winkelversatz des Fördermittels zur X-Achse, a den eingeschlagenen Lenkwinkel und L den Radabstand darstellt, wi[e Abbildung 145](#page-233-0) verdeutlicht.

$$
\dot{q} = \begin{pmatrix} \dot{x} \\ \dot{y} \\ r \end{pmatrix} = v * \begin{pmatrix} \cos r \\ \sin r \\ \tan \frac{a}{l} \end{pmatrix} = v * \begin{pmatrix} \cos r \\ \sin r \\ 0 \end{pmatrix} + \omega * \begin{pmatrix} 0 \\ 0 \\ 1 \end{pmatrix} \text{ (mit } \omega = \frac{v}{L} * \tan a\text{)}
$$

<span id="page-233-1"></span>Formel 7-15

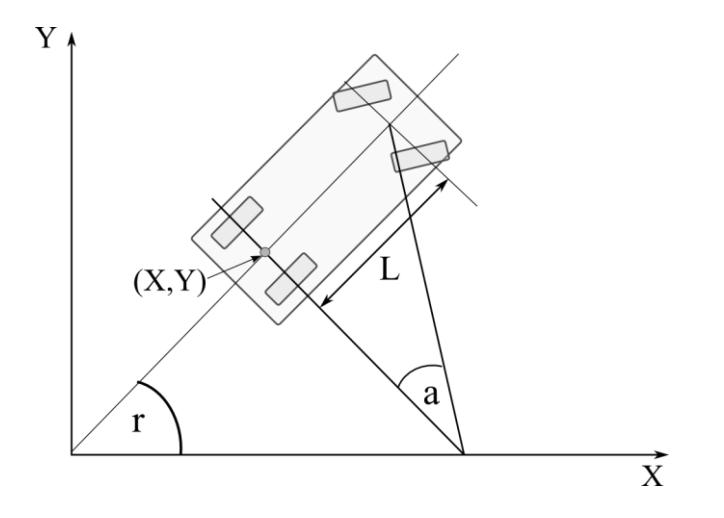

Abbildung 145: Fahrzeugmodell nach Heitsch (nach [Heitsch10:46])

<span id="page-233-0"></span>Aus [Formel 7-15](#page-233-1) geht hervor, dass das Fahrzeug nur den Lenkwinkel a und die Fahrgeschwindigkeit v ändern kann. Das bedeutet in Folge, das Fahrzeug kann sich nur innerhalb bestimmter Kreisbahnen bewegen - die Fahrt geradeaus wird als ein Kreis mit unendlichem Radius angenommen. Heitsch beschreibt dies als holonome Beschränkungen oder "...mechanische Zwangsbedingungen..." [Heitsch10:45]. Ferner ist zu beachten, dass der Lenkwinkel des Vorderrads eine Begrenzung hat und die Änderung des Lenkwinkels über die Zeit - sowie wie die Geschwindigkeitsänderung des Fördermittels - begrenzt sind. Durch die Begrenzung der Lenkwinkelgeschwindigkeit wird das Fahrzeug somit in der Realität eine Klothoide fahren, um sich seinem Ziel zu nähern. Für die nachfolgenden Ausführungen wird jedoch, aufgrund der niedrigen Geschwindigkeit der Fördermittel und der zyklischen Neuberechnung der Bahnplanung (im Millisekundenbereich), die vereinfachte Annahme getroffen, dass ein Fördermittel Kreisbahnen fährt.

Das Fördermittel muss sich während der Fahrt von seiner Istposition und seiner Istausrichtung (nachfolgend als Istpose bezeichnet) in eine Sollposition und eine Sollausrichtung (nachfolgend als Sollpose bezeichnet) bewegen. Die Sollpose ist hierbei durch die Fahrspur (des Streckenlayouts) vorgegeben. [Abbildung 146](#page-234-0) zeigt, die Bahn eines Fördermittels mit der Istpose  $I_{1st}$ . Die Sollpose des Fördermittels, welche durch eine orthogonale Projektion der Istpose auf die Strecke berechnet wurde, wäre S1. Durch die holonome Beschränkung des Fördermittels ist es jedoch nicht möglich diese Sollpose für die aktuelle Istpose zu erreichen. Deswegen wird eine zweite Sollpose auf der Fahrspur mit einem gewissen Abstand (in Fahrtrichtung) verwendet – in der Abbildung als vorgezogene Sollpose S2 bezeichnet.

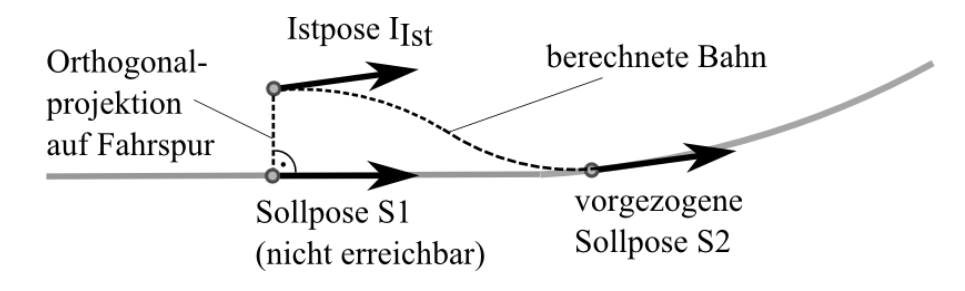

<span id="page-234-0"></span>Abbildung 146: Ermittlung der aktuellen Sollpose S1 und der erreichbaren Sollpose S2 Um die Sollpose zu erreichen, ergeben sich für das Fördermittel mehrere Möglichkeiten:

- Die vorgezogene Sollpose S2 kann von der Istpose über eine einzelne Gerade oder eine Kreisbahn erreicht werden. Dieser Fall tritt dann ein, wenn die Istpose nur geringe Abweichungen von der Sollpose S2 hat. Hierbei können in der Praxis auch bestimmte Abweichungen von der idealen Kreisbahn toleriert werden.
- Die Sollpose S2 muss durch eine komplexere Bahn erreicht werden (z. B. zwei Kreisbahnen oder zwei Kreisbahnen mit Gerade). Dieser Fall tritt immer dann ein, wenn die Abweichung durch einen einfachen Kreis nicht kompensiert werden kann (siehe [Abbildung 146](#page-234-0) ).

#### **Berechnung der Hüllkurve**

Wenn die Fahrspur des Fördermittels bekannt ist, kann mittels der Kenntnis der Fahrzeuggeometrie dessen Hüllkurve berechnet werden. Dazu fährt, wie [Abbildung 147](#page-235-0) darlegt, das Fördermittel virtuell die Strecke ab. An jeder aufeinanderfolgenden Position wird die Einhüllende des Fördermittels bestimmt, welche ein Polygon darstellt. Nun wird, beginnend mit der ersten Einhüllenden, jeweils die Vereinigungsmenge zweier aufeinander folgenden Einhüllenden berechnet. Verfahren zu Berechnung der Vereinigungsmenge zweier Polygone werden beispielsweise von Vatti [Vatti92] sowie Greiner und Hormann [Greiner98] angegeben.

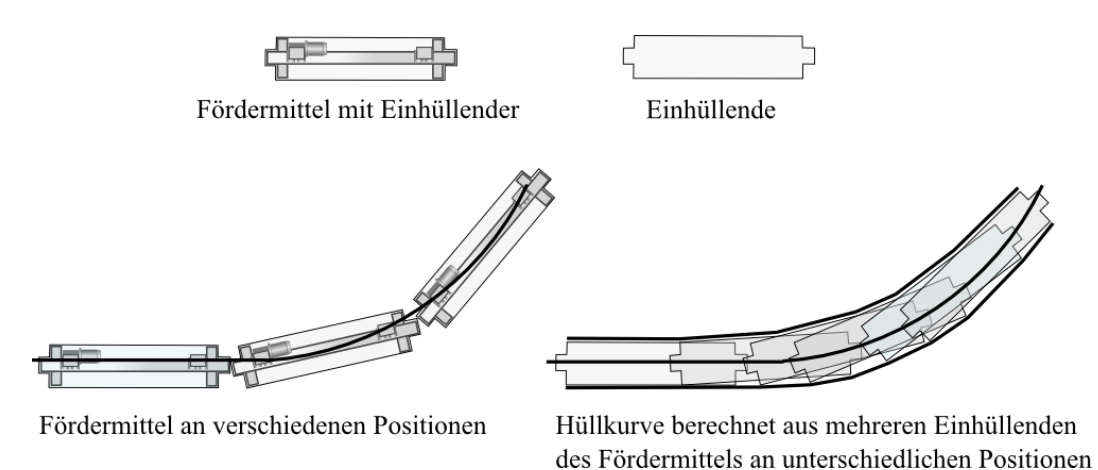

Abbildung 147: Berechnung der Hüllkurve eines Fördermittels

<span id="page-235-0"></span>Bei der Hüllkurve des Fördermittels sind, je nach Anlagentyp, noch die notwendigen Schutzabstände bzw. Schutzfelder der Sicherheitsscanner zu berücksichtigen, ebenso wie die Beladungszustände, falls das Fördergut/Förderhilfsmittel über das Fördermittel hinausragt.

#### **Betrachtung des Sicherheitsscanners bei der Hüllkurve**

Wenn ein Sicherheitsscanner am Fördermittel angebracht ist, so muss sichergestellt sein, dass dessen Schutzfeld während der Fahrt nicht durch ein Umgebungsobjekt oder ein anderes Fördermittel verletzt wird. Daher sollte zu den Abmessungen des Fördermittels die Geometrie des Schutzfelds addiert werden. Wenn die Parameter des Schutzfelds aus Kapitel [4.2.2](#page-106-0) bekannt sind, kann die Geometrie des Schutzfeldes aus dem Fahrzustand (z.B. Fahrt geradeaus, Fahrt rückwärts, evtl. Lenken, Drehen) und der Geschwindigkeit ermittelt werden.

In vielen Fällen sind die Parameter des Schutzfelds gerade während der Planungs- und Ausschreibungsphase (in welcher das Layout verifiziert werden soll) noch unbekannt. Ausgehend von Inbetriebnahmeanleitungen der Hersteller und der Norm EN ISO 13855, können die Schutzfelder grob bestimmt werden, wobei diese Bestimmung für die spätere Sicherheitsbetrachtung durch einen Sicherheitsexperten keine Relevanz hat. Im vorliegenden Falle wurde eine Betriebsanleitung der Firma Sick für den S300 Sicherheitsscanner zu Rate gezogen [SickS300]. Die Schutzfeldlänge SL berechnet sich hiernach aus der Formel:

$$
S_L = S_A + Z_G + Z_R + Z_F + Z_B
$$
 (aus [SickS300:68])

#### Formel 7-16

Wobei  $S_A$  der Anhalteweg des Fahrzeugs ist und  $Z_G$  ein genereller Sicherheitszuschlag des betrachteten Sick300 Scanners von 100 mm. Der Zuschlag Z<sub>R</sub>, der 200 mm beträgt [SickS300:70], muss nur bei stark reflektierenden Hintergründen dazu gerechnet werden. Ein weiterer Zuschlag Z<sub>F</sub> muss angewendet werden, wenn die Bodenfreiheit des Fahrzeugs unter 120 mm liegt. Da sich in diesem Falle eine Person den Fuß klemmen kann, wird ein Zuschlag von 150 mm eingerechnet.  $Z_B$  schließlich ist ein Zuschlag, der bei nachlassender Bremskraft des Fördermittels hinzugerechnet werden muss. Der Anhalteweg SA wiederum setzt sich aus folgender Formel zusammen:

$$
S_A = S_{Br} + S_{AnF} + S_{AnS} \text{ (aus [SickS300:68])}
$$

Formel 7-17

Hierbei ist S<sub>Br</sub> der Bremsweg, der sich aus der Formel  $S_{Br} = v^2/2 * a$  berechnet. Der Wert SAnF ist die zurückgelegte Strecke, bis das Fahrzeug auf die Meldung des Scanners anspricht - vom Eingang des Scannersignals, bis zur Reaktion der Fahrzeugmechanik. Analog dazu ist SAns die Reaktionszeit des Scanners.

Die Breite des Scannerfelds ergibt sich aus der Formel

$$
S_B = F_B + 2 * (Z_G + Z_R + Z_F)
$$
 (aus [SickS300:68])

Formel 7-18

FB ist die Breite des Fördermittels, ZF ist der bereits oben erwähnte Sicherheitszuschlag, wenn die Bodenfreiheit des Fördermittels zu gering ist.  $Z_R$  ist der Zuschlag für reflektionsbedingte Messfehler und  $Z<sub>G</sub>$  ein genereller scannerbezogener Zuschlag von 100mm.

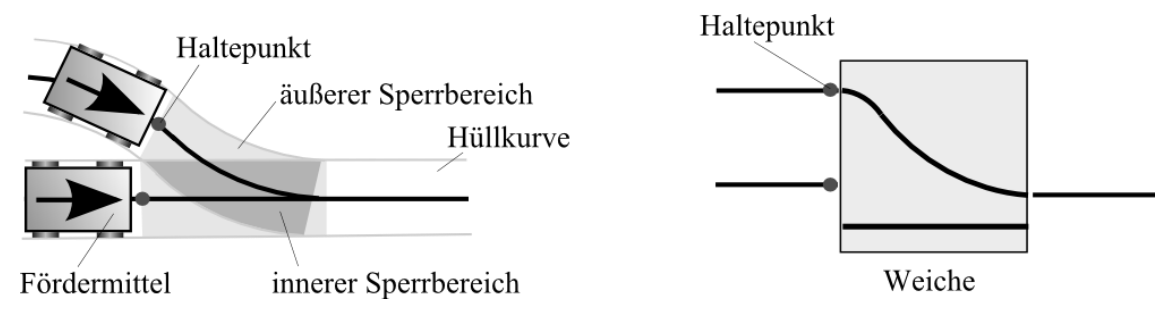

# **Berechnung von statischen Sperrbereichen und Haltepunkten**

Abbildung 148: Sperrbereich aus Hüllkurve

<span id="page-237-0"></span>Wenn sich zwei oder mehrere Hüllkurven überlappen entsteht ein Bereich, hier als innerer Sperrbereich bezeichnet, in den kein Fördermittel einfahren darf, wenn sich bereits ein anderes Fördermittel darin befindet, da es ansonsten zu einer Fahrzeugkollision bzw. Verletzung des Schutzfelds der Sicherheitsscanner kommt. Das einhüllende Polygon des einfahrenden Fördermittels darf sich somit nicht mit dem Polygon des inneren Sperrbereichs überlappen. Aufgrund des Layouts und der kinematischen Eigenschaften des Fördermittels entsteht, wie [Abbildung 148](#page-237-0) zu entnehmen ist, ein deutlich größerer Bereich, hier als äußerer Sperrbereich bezeichnet. Am Ende des äußeren Sperrbereichs befindet sich der Haltepunkt, an dem das Fördermittel spätestens anhalten muss, falls sich ein anderes Fördermittel schon im Sperrbereich befindet. Um den Haltepunkt zu ermitteln kann beispielsweise ein Fördermittel virtuell entlang seiner Spur bewegt und die Fördermittelposition gesichert werden. Sobald ein Punkt des einhüllenden Fördermittelpolygons sich im inneren Sperrbereich befindet, hat eine Überschneidung stattgefunden. Die zuletzt gesicherte Fördermittelposition, vor der Überschneidung ist der gesuchte Haltepunkt.

Aktive Verzweigungen, wie Weichen oder Hubwerke bei EHB-Systemen haben einen Schienenschnittbereich, in dem die Schienen unterbrochen sind, damit diese zueinander bewegt werden können. Ein Fördermittel darf dort, zusätzlich zu oben genannter Einschränkung, auch nicht in den Bereich des Schienenschnitts einfahren, d.h. der Haltepunkt muss sich vorm Schienenschnitt und außerhalb des äußeren Sperrbereichs befinden.

#### **Berechnung der Aktivierungsbereiche**

Vor den Aktivierungsbereichen (siehe [Abbildung 149\)](#page-238-0), bzw. beim Entscheidungspunkt, muss die Entscheidung getroffen werden, ob ein Fördermittel anhalten muss, oder durch die Verzweigung hindurch fahren darf. Dabei sind folgende Kriterien ausschlaggebend:

- Bei aktiven Verzweigungen, wie Weichen oder Hubwerken, muss die Stellung bzw. Position ein Durchfahren oder Einfahren des Fördermittels ermöglichen.
- Wenn zwei oder mehrere Fördermittel gleichzeitig an einer Zusammenführung ankommen, bestimmt die Priorität die Weiterfahrt.

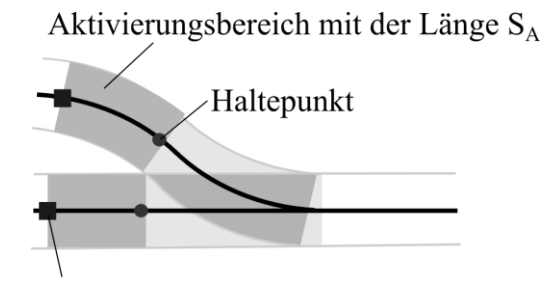

Entscheidungspunkt

Abbildung 149: Aktivierungsbereiche mit Entscheidungspunkt

<span id="page-238-0"></span>Die Mindestlänge  $S_A$  des Aktivierungsbereichs ist die Summe aus dem Bremsweg des Fördermittels  $S_B$ , dem Reaktionsweg  $S_R$  vom Erfassen des Positionswertes bis zur Durchführung des Bremsvorgangs, sowie einem Sicherheitszuschlag  $S_I$ . Somit ergibt sich die Formel:

$$
S_A = S_B + S_R + S_I = \frac{v^2}{2 * a} + v * t_R + S_I
$$

Formel 7-19

Hierbei ist *v* die Geschwindigkeit des Fördermittels,  $t_R$  die Reaktionszeit und *a* dessen Verzögerung – an dieser Stelle sollte außerdem die nachlassende Bremskraft des Fördermittels berücksichtigt werden. Am Ende der Mindestlänge  $S_A$  befindet sich der Entscheidungspunkt, an dem spätestens die Entscheidung getroffen sein sollte, ob das Fördermittel anhalten muss oder durch die Verzweigung hindurch fahren kann.

Die Länge des Aktivierungsbereichs ist noch von der Priorisierung der Zusammenführung abhängig. Bei eingeschränkter Vorfahrt ist die Mindestlänge  $S_A$  ausreichend dimensioniert. Wenn ein Fördermittel bzw. ein ankommender Zweig jedoch die absolute Vorfahrt hat, muss gewährleistet sein, dass die Fördermittel eines anderen Zweigs dieses nicht behindern. Das "Worst-Case-Szenario" wäre in diesem Falle, ein Fördermittel mit niedrigerer Priorität, das gerade über den Entscheidungspunkt in den Aktivierungsbereich eingefah-ren ist. Dadurch muss es, wie [Abbildung 150](#page-239-0) darstellt, die Strecke  $S_F$  durch die Zusammenführung hindurch zurücklegen, bis diese wieder frei ist und das Fördermittel mit höherer Priorität einfahren darf.

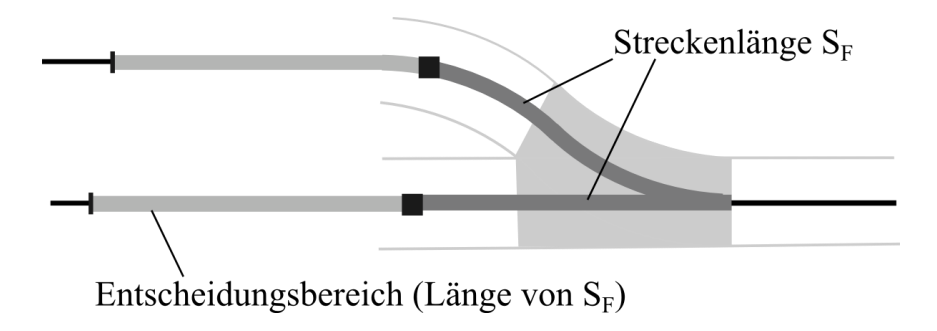

Abbildung 150: Streckenlänge S<sup>F</sup>

<span id="page-239-0"></span>Aus diesem Grund muss der Aktivierungsbereich, bei uneingeschränkter Vorfahrt, um diese Länge SF vorverlegt werden. Dadurch entsteht ein neuer Bereich, hier Entscheidungsbereich genannt, in dem die Entscheidung über die Vorfahrt getroffen werden muss. Wenn ein Fördermittel mit hoher Priorität in diesen Bereich einfährt und ein Fördermittel mit niedrigerer Priorität auf dem anderen Zweig sich noch im Entscheidungsbereich vor dem Haltepunkt befindet, wird es gestoppt, auch wenn es zuerst in seinen Entscheidungsbereich eingefahren ist.

#### **Berechnung des Schlupfs und Simulation von Fehlern in der Positionserfassung**

In der Realität weisen relative und absolute Positionserfassungssysteme Fehler auf, die sich auf die Ermittlung der Istposition negativ auswirken. Insbesondere bei Systemen mit Referenzmarkern, welche sich dadurch kennzeichnen, dass zwischen zwei Referenzmarker per Odometrie gefahren wird, können Fehler durch Schlupf der Räder zu einer fehlerhaften Berechnung der Istposition führen.

Als Schlupf wird das Verhältnis der Drehzahl zwischen der Radgeschwindigkeit  $v_{Rad}$  und der tatsächlichen Geschwindigkeit  $v$  bezeichnet. Es wird zwischen Bremsschlupf  $S_{Brems}$ und Treibschlupf  $S_{Treib}$  unterschieden.

$$
S_{Brems} = \frac{v - v_{Rad}}{v}
$$

Formel 7-20

$$
S_{Treib} = \frac{v_{Rad} - v}{v_{Rad}}
$$

Formel 7-21

Der Schlupf bei den Antriebsrädern wird von zwei unterschiedlichen Faktoren bestimmt. Der erste Faktor ist die Verformung der Antriebsräder. Wie [Abbildung 151](#page-240-0) zeigt, werden die Räder entlang der Gewichtskraft eingedrückt, wodurch der tatsächliche wirksame Radius R<sub>V</sub> kleiner als der Radius R des Rads ist.

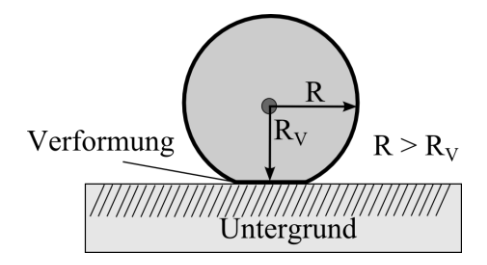

Abbildung 151: Verformung des Rads

<span id="page-240-0"></span>Damit gilt für den Schlupf durch Verformung:

$$
S_F = \frac{R - R_V}{R}
$$

Formel 7-22

Daneben ist der Schlupf noch, wie Walentowitz [Walentowitz11:121-122] ausführt, abhängig vom Drehmoment bzw. der Kraft, die auf die Antriebsräder wirkt. Die maximale Beschleunigungs- bzw. Verzögerungskraft  $F_{xmax}$  hängt von der Haftreibungszahl  $\mu_h$  der Räder und der auf das Rad wirkenden Gewichtskraft  $F_G$  ab:

$$
F_{xmax} = \mu_h * F_G
$$

Formel 7-23

Das Verhältnis aus der Gewichtskraft  $F_G$  und der antreibenden bzw. verzögernden Kraft  $F_x$ der Räder wird als Kraftschluss  $\mu$  bezeichnet [Walentowitz11:121]. Diese Formel kann mittels der Masse m und der Erdbeschleunigungskonstante g entsprechend erweitert werden.

$$
\mu = \frac{F_x}{F_G} = \frac{m * a_x}{m * g} = \frac{a_x}{g} = a_x = \mu * g
$$

Formel 7-24

[Abbildung 152](#page-241-0) zeigt die "Kraftschluss-Schlupf-Kurve" nach [Walentowitz11:121]. Wie daraus zu entnehmen ist, steigt der Schlupf bis zu der sogenannten Gleitreibungszahl  $\mu_G$ näherungsweise linear an. Danach erfolgt ein nichtlinearer Anstieg, bis beim Erreichen von  $\mu_h$  ein instabiles Gleiten einsetzt.

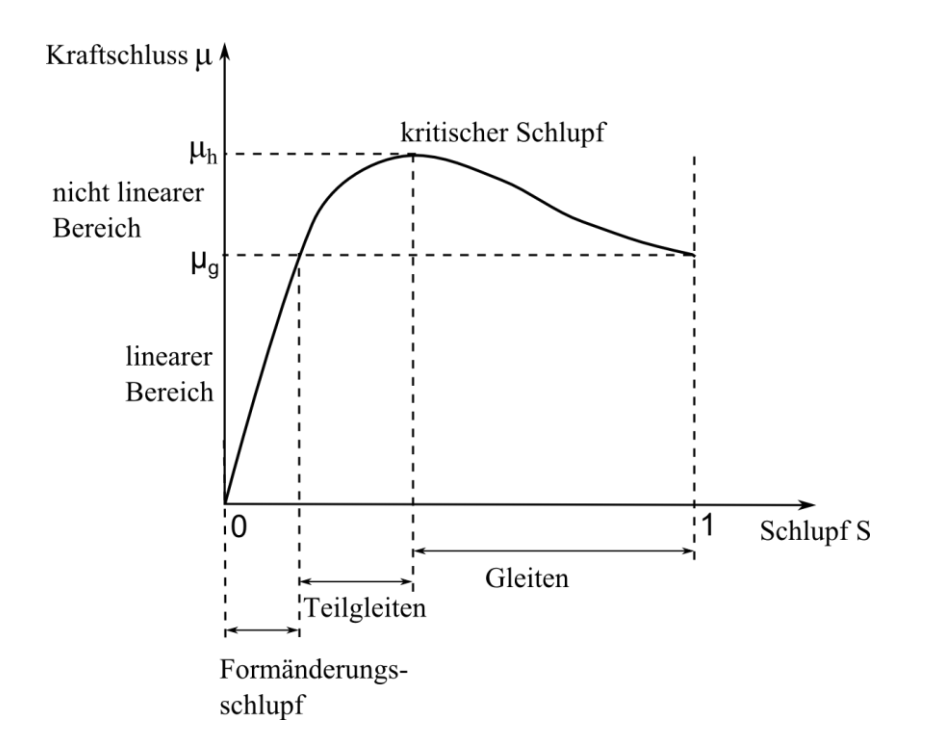

<span id="page-241-0"></span>Abbildung 152 Kraftschlusskurve (nach [Walentowitz11:121])

Um ein nichtlineares Teilgleiten zu verhindern, sollte deshalb folgende Bedingung gelten:

$$
F_{max} < \mu_g * F_G \implies m * a_{max} < \mu_g * m * g = a_{max} < \mu_g * g
$$

Formel 7-25

Nimmt man für das häufig verwendete Vulkollan® eine Gleitreibungszahl von 0,2 (vgl. [FTAInfo:237]) an, bedeutet dies, dass die Beschleunigung/Verzögerung des Fördermittels unter  $a_{max} < \mu_g * g = 0.2 * 9.81 \text{m/s}^2 = 1.96 \text{m/s}^2$  sein sollte, damit der Schlupf sich nicht zu sehr auf die Odometrie der Radsensoren auswirkt.

Bei Beschleunigungen mit  $a_{max} > \mu_h * g$  beginnt das Fördermittel zu gleiten, wodurch eine genau Berechnung des Schlupfs nur schwer möglich ist. Dieser Fall sollte jedoch nur in Ausnahmesituationen z.B. Not-Stopp durch Schutzfeldverletzung eines Sicherheitsscanners eintreten.

Für die Fahrt entlang einer Gerade kann der Schlupf unter der Bedingung  $a_{max} < \mu_g * g$ annäherungsweise wie folgt berechnet werden:

$$
S = k_1 * a_x + k_2 * s = k_1 * \ddot{s}_x + k_2 * s \text{ (mit } a = \ddot{s} \text{ und } k_2 = R_V/R)
$$

Formel 7-26

 $k_1$  ist eine empirisch zu ermittelnde, beschleunigungsabhängige Konstante (siehe Kraftschlusskurve), welche vom Material des Reifens und des Untergrunds abhängt. Die Konstante k<sup>2</sup> beschreibt die Schlupfkomponente, die aufgrund der Verformung der Räder verursacht wird. Der durch den Schlupf verursachte Streckenfehler eines Rads ist das Integral dieser Formel über den Weg.

$$
E_{strecke} = \int (k_1 * a_x + k_2 * s) ds = \int (k_1 * \ddot{s}_x + k_2 * s) ds
$$

<span id="page-242-0"></span>Formel 7-27

Für zeitdiskrete Systeme (z. B. zeitdiskrete Simulationen) wird das Integral in eine Summe zerlegt, wobei die Zeit t konstant ist und die Wegstrecke Δs von der Fördermittelgeschwindigkeit abhängt.

$$
E_{strecke} = \sum (k_1 * \frac{\Delta s}{\Delta t^2} + k_2 * \Delta s)
$$

<span id="page-243-1"></span>Formel 7-28

Bei einer geraden Strecke und bei Rädern mit dem gleichen Radius ist der Schlupf aller Räder gleich groß, so dass der Streckenfehler von der resultierenden Beschleunigung und der Länge der Strecke abhängt – es kann angenommen werden, dass der Bremsschlupf dem Treibschlupf entgegenwirkt.

In einer Kurve müssen die kurvenäußeren Räder eine größere Strecke zurücklegen, als die kurveninneren Räder. Demnach sind auch die Geschwindigkeit und bei Geschwindigkeitsänderungen die Beschleunigung der kurvenäußeren Räder größer. An dieser Stelle sei nochmals auf [Abbildung 144](#page-232-0) in Kapitel [7.1.1](#page-222-0) verwiesen. In Folge wird der Schlupf der äußeren Räder (hier als Außenschlupf bezeichnet) größer als der Schlupf der inneren Räder (hier als Innenschlupf bezeichnet). Das Verhältnis ist nachfolgend angegeben, wobei R der Kurvenradius und W der Abstand der Räder ist.

$$
\frac{Innenschlupf}{Au\&enschlupf} = \frac{(R-0.5*W)}{(R+0.5*W)}
$$

Formel 7-29

Wenn das Fördermittel in der Kurve beschleunigt wird es, aufgrund des größeren Außenschlupfs, entgegen des eingeschlagenen Kurvenwinkels rotieren. Verzögert es, rotiert es aus dem gleichen Grund in Richtung des Kurvenmittelpunkts. Bei schienengebundenen Systemen spielt diese Rotation keine Rolle. Bei FTS-Systemen ohne Spurbindung muss an dieser Stelle unterschieden werden, ob diese über einen Gyrometer verfügen, oder nicht.

<span id="page-243-0"></span>Während der Kurvenfahrt ergibt sich aus den Schräglaufwinkeln der Räder, den [Abbildung](#page-243-0)  [153](#page-243-0) veranschaulicht, zusätzlich ein Querschlupf.

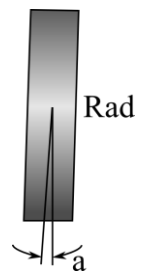

Abbildung 153: Schräglaufwinkel a

Für das vorliegende Modell kann der Schräglaufwinkel, ausgehend von der Darstellung von Pfeffer und Harrer [Pfeffer11:26], vereinfacht aus der Seitenführungskraft berechnet werden. Hierbei gilt:

$$
F_Z = C_{\alpha} * \alpha
$$

$$
F_Z = \frac{v^2}{R} = C_{\alpha} * \alpha = \alpha = \frac{v^2}{R * C_{\alpha}}
$$

#### Formel 7-30

Wobei  $C_\alpha$  die Schräglaufsteife, eine materialabhängige Konstante,  $\alpha$  der Schräglaufwinkel und  $F<sub>Z</sub>$  die Zentrifugalkraft ist. Unter Berücksichtigung der Tatsachen, dass in einer Förderanlage, aufgrund der Kippstabilität des Förderguts, die Zentrifugalkraft gering und die Schräglaufsteife der Vollmaterialräder sehr hoch ist, wodurch in Folge der Schräglaufwinkel klein ist, kann der Querschlupf vernachlässigt werden.

Die ausgearbeiteten Formeln ermöglichen die Simulation des Schlupfs eines Fördermittels entlang der Förderstrecke. Anwendung könnte eine solche Simulationskomponente z. B. in einer Fördertechniksimulation finden, um dort Aussagen über Positionierungstreue der Fördermittel, abhängig von der Position der Referenzmarker zu geben. Die entsprechenden Konstanten in [Formel 7-27](#page-242-0) können hierbei empirisch ermittelt werden.

#### **Bestimmung der Referenzmarkerpositionen entlang der Strecke**

Zur Bestimmung der Referenzmarkerpositionen sollte zunächst betrachtet werden, wie genau ein Fördermittel in der Förderstrecke positionieren muss. In der Regel ist eine bestimmte Genauigkeit der Halteposition bzw. maximale Positionierungstoleranz bei den mechanischen Schnittstellen der Lastübergabe und Lastentnahme gefordert. Gleiches gilt bei Montagepositionen, sowie Haltepunkten vor Verzweigungen. Die maximale Positionierungstoleranz  $S_{Toleranz}$  muss an diesen Positionen größer sein, als die Summe des Streckenfehlers  $E_{Strecke}$  (aus [Formel 7-28](#page-243-1)) und des maximalen Positionierungsfehlers E<sub>Position</sub> des Fördermittels.

 $S_{Toleranz} > E_{Strecke} + E_{Position}$ 

Formel 7-31

Der Positionierungsfehler eines Fördermittels ist abhängig von dessen Aufbau. Im Allgemeinen kann er (falls er nicht bekannt sein sollte) näherungsweise mit [Formel 7-32](#page-245-0) bestimmt werden. Die Variable  $\Delta t_{Reakt}$  ist die maximale Reaktionszeit zwischen der Erfassung bzw. Berechnung des Positionswertes und der Einleitung des Bremsvorgangs,  $v_F$  ist die Fördermittelgeschwindigkeit und  $E_{Mechanik}$  die mechanische Toleranz des Fördermittels.

$$
E_{Position} = v_F * \Delta t_{Reakt} + E_{Mechanik}
$$

<span id="page-245-0"></span>Formel 7-32

Entlang der Strecke, wenn keine Haltepositionen angefahren werden müssen, bestimmen die minimalen Abstände  $S_{Min}$  der Fördermittel, sowie die Fördermittelgeschwindigkeit den Maximalabstand der Referenzmarker zueinander. Hierbei gilt die nachfolgende Bedingung in [Formel 7-33](#page-245-1). Der Faktor p, gibt die prozentuale Fehlertoleranz im Verhältnis zur Minimaldistanz  $S_{Min}$  an. Sinnvolle Werte für p sind zwischen 5% und 30%.

$$
S_{Min} * p > E_{\text{strecke}} + E_{\text{Position}}
$$

<span id="page-245-1"></span>Formel 7-33

Zusammenfassend ergibt sich damit die Erkenntnis, dass die Positionierungsgenauigkeit eines Fördermittels umso besser ist, je kleiner seine Geschwindigkeit ist und je näher die letzte Referenzmarke war. Bei einer automatischen Bestimmung der Referenzmarken ist das Optimum die geforderte Positionierungstoleranz mit möglichst wenigen Referenzmarken zu erreichen.

Für die automatische Bestimmung von Referenzmarken vor Haltepositionen, kann eine Simulation sowohl den Abstand der Referenzmarken, als auch die Fördermittelgeschwindigkeit unabhängig voneinander variieren und mit Hilfe der oben genannten Formeln herausfinden, ob die Positionierungsgenauigkeit des Fördermittels noch den gesetzten Anforderungen entspricht.

Um die maximal mögliche Distanz der Referenzmarken bei Streckenabschnitten ohne Halteposition zu ermitteln, wird deren Abstand automatisch bei jeder Iteration so lange vergrößert, bis die Bedingung in [Formel 7-33](#page-245-1) nicht mehr erfüllt ist.

# 7.1.3 Leistungsbedarf des Fördermittels

Die nachfolgende [Abbildung 154](#page-246-0) fasst die für die Leistungsbetrachtung des Fördermittels notwendigen Komponenten zusammen und stellt deren Abhängigkeiten dar.

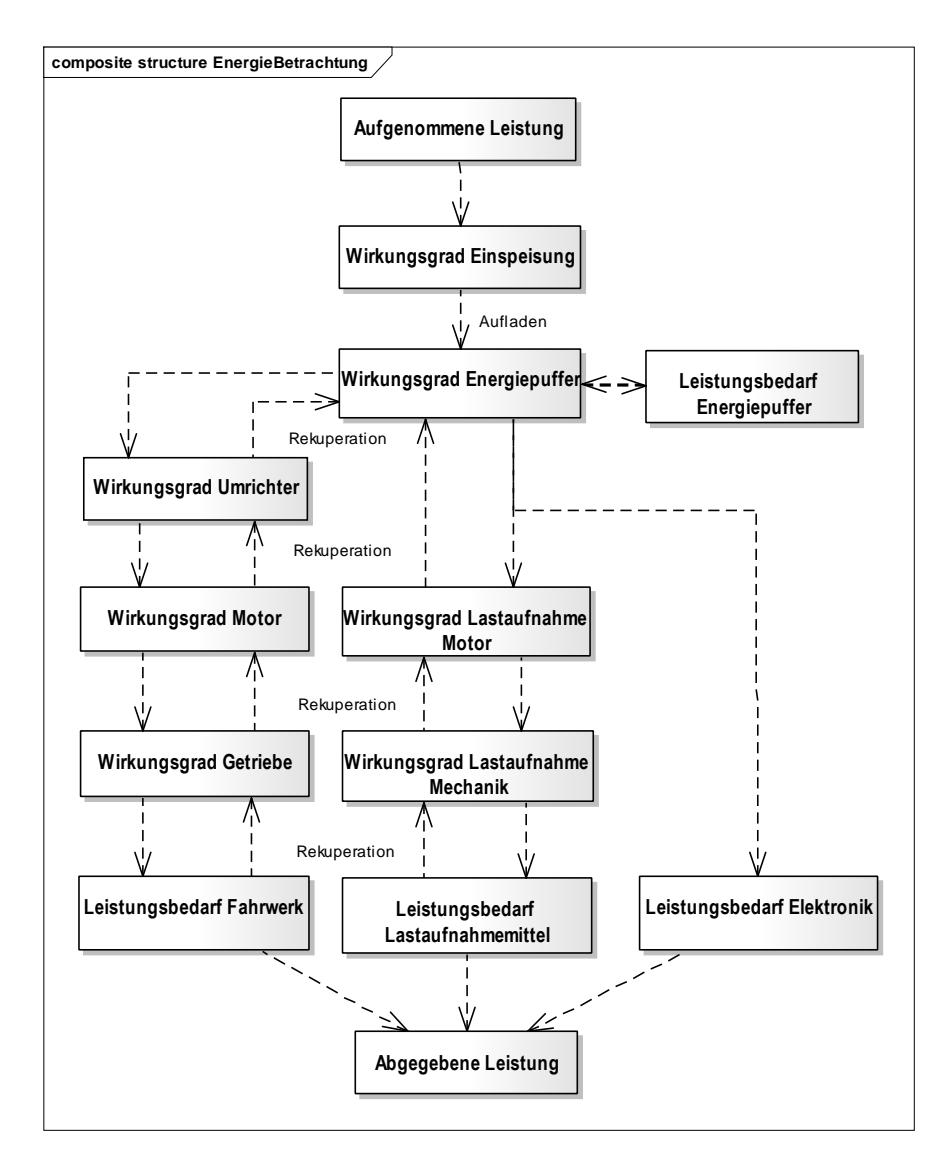

Abbildung 154: Leistungsbedarf eines Fördermittels

<span id="page-246-0"></span>Die Bestimmung des Leistungsbedarfs eines Fahrantriebes kann entweder durch die Eingabe empirisch ermittelter Werte oder durch eine Berechnung auf Basis der in diesem Kapitel ausgearbeiteten Formeln erfolgen. Letztere Variante ist vor allem während der frühen Planungsphase bzw. zur Evaluation unterschiedlicher Varianten notwendig.

Für die Ermittlung des Leistungsbedarfs ist die Unterteilung in unterschiedliche Phasen (wie [Abbildung 155](#page-247-0) zeigt) sinnvoll.

- Beschleunigungsphase mit erhöhtem Leistungsbedarf
- Phase konstanter Geschwindigkeit
- Verzögerungsphase mit eventueller Rekuperation (=Energierückspeisung durch generatorischen Betrieb in den Energiespeicher). Die Rekuperation ist nur bei integriertem Energiepuffer möglich.
- Stillstandsphase mit deaktiviertem Antrieb evtl. Ruhemodus mit Energiereduktion der Steuerelektronik.

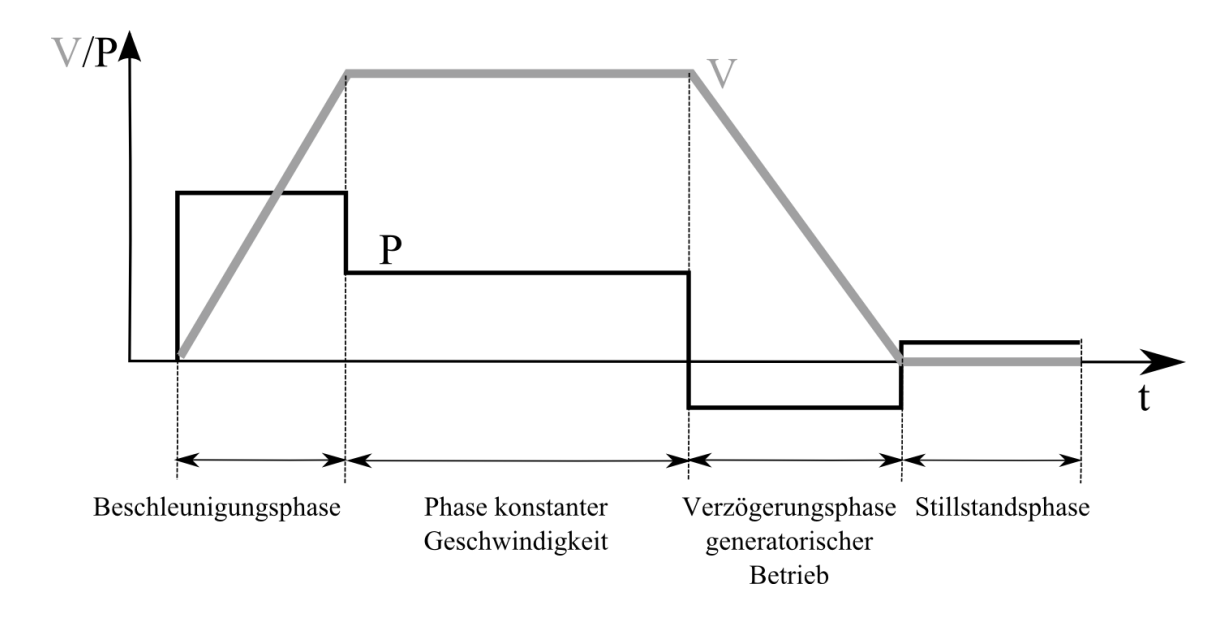

<span id="page-247-0"></span>Abbildung 155: Bewegungsphasen eines Fördermittels mit Leistung und Geschwindigkeit

# **Energieverbrauch der Lastaufnahmeeinrichtung**

Der Energieverbrauch der Lastaufnahmeeinrichtung hängt vom Ablauf der Lastübergabe und damit vom Typ des Lastaufnahmemittels ab. Für verschiedenen Typen von Lastaufnahmemitteln können Standardfälle angenommen werden.

- Horizontale Lastaufnahme (z. B. mit Rollen- oder Kettenförderer)
- Vertikale Lastaufnahme (z. B. Unterfahren mit Hubeinrichtung)
- Kombination aus beidem (z. B. Hubtisch mit Rollenförderer, oder Hubgabel)

# **Energieverbrauch der Elektronik**

Der Energieverbrauch der Elektronik kann als konstant angenommen werden. Ein Fördermittel kann, um Energie zu sparen, nach einer bestimmten Zeit des Stillstands die Elektronik in einen Ruhemodus mit verminderter Leistungsaufnahme setzen.

## 7.1.4 Energie- und Leistungsbedarf des Fahrantriebs

Die Energie E des Fahrantriebs ist die Aufbringung der resultierenden Kraft des Fördermittels entlang des Fahrwegs.

$$
E = \int F \, ds
$$

Formel 7-34

Die für den Betrieb des Fahrzeugs erforderlichen Kräfte setzen sich zusammen aus:

- Dem Rollwiderstand der Räder und der Radlager
- Der Kraft, welche für Beschleunigung/ Verzögerung des Fahrzeugs benötigt wird
- Der Hangabtriebskraft, wenn das Fördermittel eine schiefe Ebene hinauf oder hinab fährt
- Gegebenenfalls der Windwiderstandskraft
- Der Kraft zum Beschleunigen der Lastträgheitsmomente

#### **Der Rollwiderstand der Räder**

Der Rollwiderstand der Räder entsteht, wie Böge [Böge11:134] erläutert dadurch, dass sich reale Räder aufgrund der Gewichtskraft  $F_G$  verformen und eindrücken. In Folge dessen ergibt sich, wie in der [Abbildung 156](#page-249-0) dargestellt, eine Kippkante D um die das Rad gekippt werden muss. Das Kippmoment ist dabei die Rollkraft  $F_{Roll}$ , welche über den Hebelarm l wirkt, der in erster Näherung dem Radius r entspricht. Demgegenüber wirkt ein Haltemoment, welches das Produkt aus der Gewichtskraft F<sub>G</sub> und dem Versatz f (auch als Hebelarm der Rollreibung bezeichnet) der Kippkante D zum Mittelpunkt ist.

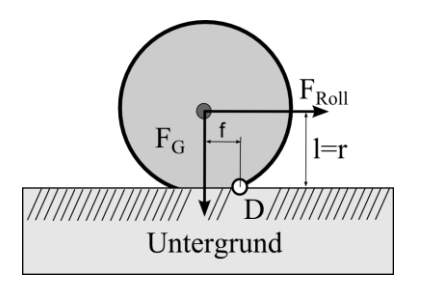

Abbildung 156: Betrachtung des Rollwiderstands

<span id="page-249-0"></span>Damit ergibt sich für die Rollreibung:

$$
F_{Roll} * r = f * F_G \implies F_{Roll} = \frac{f}{r} * F_G
$$

Formel 7-35

Der Quotient  $\frac{f}{r}$  wird auch als Rollwiderstandskoeffizient (vgl. [Mashadi14:3.4.1.5]) benannt und mit  $c_R = \frac{f}{r}$  $\frac{1}{r}$  angegeben. Ein gebräuchlicher Wert für den Rollwiderstandskoeffizienten eines fahrenden Fördermittels ist 0,8 % - 2 %. Der genaue Wert ist vom Reifenmaterial abhängig und kann vom jeweiligen Hersteller erfragt werden (siehe z. B. [RäderVogel]). Der oben behandelte Fall geht jedoch von einem ebenen Untergrund aus. Wenn ein Fördermittel jedoch über eine Kante, oder unebenen Untergrund fährt, kann sich die Rollreibung deutlich erhöhen, wi[e Abbildung 157](#page-249-1) zeigt.

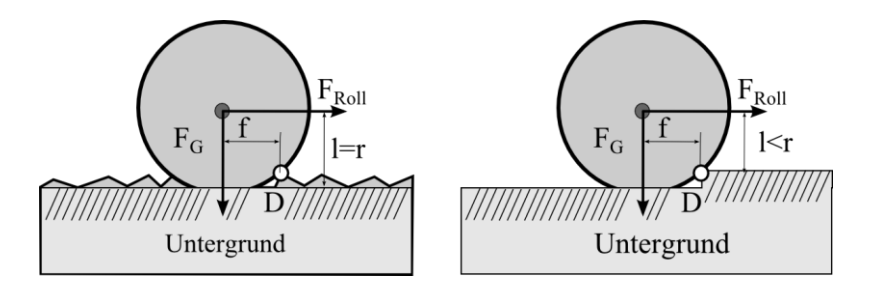

<span id="page-249-1"></span>Abbildung 157: Hebelarm der Rollreibung bei unebenem Untergrund bzw. Kante

Wie [Abbildung 158](#page-250-0) aufzeigt, darf in solchen Fällen nicht mehr davon ausgegangen werden, dass l ungefähr r entspricht.

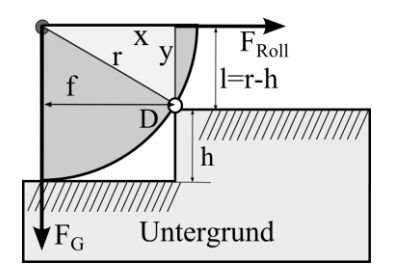

Abbildung 158: Rollwiderstand an Kante

<span id="page-250-0"></span>Die Werte von f und l können aus dem Dreieck x,y,r (hellgrau) errechnet werden, wobei in diesem Falle x=f und y=l=r-h ist. Somit gilt:

$$
x^{2} + y^{2} = r^{2} \Rightarrow f^{2} + (r - h)^{2} = r^{2}
$$

$$
= > f = \sqrt{r^{2} - (r - h)^{2}} = \sqrt{2hr - h^{2}}
$$

$$
l = \sqrt{r^{2} - f^{2}} bzw. \ l = r - h
$$

Formel 7-36

Die nachfolgende [Tabelle 49](#page-250-1) listet den Rollwiderstandskoeffizienten in Abhängigkeit von der prozentualen Höhe h eines Hindernisses vor einem Rad auf. Wie sich zeigt, muss bei der Fahrstrecke auf eventuelle Hindernisse oder Kanten geachtet und ggf. ein entsprechender Sicherheitszuschlag bei der Leistung angenommen werden.

| Höhe h (in % von R) | $0,1\%$ | $0,2\%$ | $0,3\%$ | 0,4%   | $0,5\%$ | $\%$    | 2 %     |
|---------------------|---------|---------|---------|--------|---------|---------|---------|
| $Cr = f/l$          | 4,47 %  | 6,33 %  | 7,76 %  | 8,97 % | 10,03 % | 14,25 % | 20,31 % |

<span id="page-250-1"></span>Tabelle 49: Der Rollreibekoeffizient bezogen auf die Höhe h eines Hindernisses

Zusätzlich zum Rollwiderstand des Rads auf dem Boden entsteht eine Reibung im Radlager. Die hier angenommenen Kugellager haben einen Rollwiderstand von ca. 0,05% - 0,1%. Der Rollwiderstand des Radlagers wirkt jedoch entlang der Achse und nicht entlang des Rades. Nach dem Hebelgesetz muss der Rollwiderstand des Radlagers deshalb mit dem Quotienten aus dem Achsenradius  $r_{Achse}$  und dem Radius des Rades  $r_{Rad}$  multipliziert werden.

Die gesamte Reibkraft der Räder beträgt dann:

$$
F_R = (c_{RRad} + c_{RLager} * \frac{r_{Achse}}{r_{Rad}}) * F_G
$$

#### Formel 7-37

Der Durchmesser/Radius der Achse ist während der Planungsphase meist unbekannt. Im Regelfall ist der Term  $\frac{r_{Achse}}{r_{Rad}} < 0,$ 2. Somit würde das Radlager mit den oben vorgegebenen Werten max. 2% des gesamten Rollwiderstands ausmachen. Sobald jedoch eine aufwendigere Mechanik (z. B. Kette auf Antriebswelle) verwendet wird, sollte dieser Wert besonders betrachtet werden.

# **Windwiderstand**

Der Windwiderstand wird nach [Formel 7-38](#page-251-0) berechnet, wobei  $F_W$  die Widerstandskraft ist,  $\rho$  die Luftdichte (1,292 kg/m<sup>3</sup>),  $c_w$  der Strömungswiderstandkoeffizient (für einen Würfel ca. 1), A die windwirksame Fläche und v die Geschwindigkeit.

$$
F_W = \frac{\rho * c_w * A * v^2}{2}
$$

<span id="page-251-0"></span>Formel 7-38

Die Widerstandskraft des Fahrtwindes innerhalb geschlossener Gebäude ist bei üblichen Fördergeschwindigkeiten von unter 2 m/s nicht relevant. Bei Fördertechnikanlagen im Außenbereich - auch bei überdachten Bereichen oder Hallen mit großen Öffnungen - sollte die Widerstandskraft des Windes mitberechnet werden, da sie zu einer dominierenden Größe werden kann. [Tabelle 50](#page-252-0) listet die Widerstandskraft des Fahrwindes bei unterschiedlichen Windstärken auf. Angenommen wurde ein Fördermittel mit einer Fördergeschwindigkeit von 1 m/s, einem cw-Wert von 1 und einer Widerstandsfläche von 1,5 m<sup>2</sup>.
| Windstärke (Bft)          |      | 2    | ر     |       | ر      | b      |        |        |
|---------------------------|------|------|-------|-------|--------|--------|--------|--------|
| Max Windgeschw. $(m/s)$   | 1,6  | 3,4  | 5,5   |       | 10,8   | 13,9   | 17.2   | 20,8   |
| Max. Widerstandskraft (N) | 2,48 | 11,2 | 29,31 | 62,02 | 113,02 | 187,22 | 286,66 | 419,22 |

Tabelle 50: Widerstandskraft abhängig von der Windgeschwindigkeit

Bei einer beispielhaften Annahme, dass die Gewichtskraft des Fahrzeugs 10000 N (ca. 1t) beträgt und der Rollwiderstands des Rads mit Radlager 0,0102 ist, womit der Rollwiderstand (nach [Formel 7-35](#page-249-0)) 102 N, beträgt, muss nach obiger Tabelle der Windwiderstand ab 2-3 Bft in der Auslegung berücksichtigt werden und stellt ab 5 Bft die dominierende Größe dar.

#### **Hangabtriebskraft**

Die Hangabtriebskraft, welche (wie [Abbildung 159](#page-252-0) veranschaulicht) bei einer Steigung anfällt, kann mit Hilfe der Formel für die schiefe Ebene berechnet werden:

$$
F_{GH} = F_G * sin\alpha
$$

Formel 7-39

 $F_{GH}$  ist die Hangabtriebskraft,  $F_G$  die Gewichtskraft und  $\alpha$  der Anstiegswinkel.

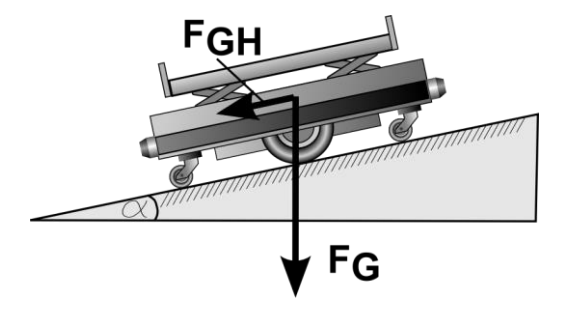

Abbildung 159: Fördermittel in schiefer Ebene

<span id="page-252-0"></span>Ebenso wie die Windkraft kann sich die Steigung auf die erforderliche Leistung des Fahrzeugs auswirken, wie [Tabelle 51](#page-253-0) darlegt. Ausgehend vom oben erwähnten Beispiel des Windwiderstands, mit einem Fördermittel mit 1t Gewicht und einem Rollwiderstand von 102 N, wird selbst bei kleinsten Steigungen von 0,2 Grad (entspricht 3,5 mm auf 1 m Strecke) die erforderliche Kraft des Fördermittels um ca. 34% (+34,9N) erhöht.

| Steigung (Grad)                            | 0,1  | 0,2  | 0,5   |        | 1,5    | 2      | 3      | 4      |
|--------------------------------------------|------|------|-------|--------|--------|--------|--------|--------|
| Hangabtriebskraft in %<br>von FG           | 0,17 | 0.35 | 0,87  | 1,75   | 2,62   | 3,5    | 5,23   | 6,98   |
| Hangabtriebskraft (N)<br>Bei $FG = 10000N$ | 17,4 | 34,9 | 87,27 | 174,52 | 261,77 | 348,99 | 523,36 | 697,56 |

Tabelle 51: Hangabtriebskraft in Abhängigkeit der Steigung

<span id="page-253-0"></span>Die Gesamtkraft, zur gleichförmigen Bewegung des Fördermittels ist somit:

$$
F_{Gl} = F_R + F_W + F_{GH} = \left(c_{RRad} + c_{RLager} * \frac{r_{Achse}}{r_{Rad}}\right) * F_G + \frac{\rho * c_w * A * v^2}{2} + F_G * sin\alpha
$$
  
Formel 7-40

# 7.1.5 Berechnung der max. Kraft beim Anfahren des Fördermittels

#### **Beschleunigte Fahrt**

Beim Anfahren muss das beladene Fördermittel die Sollgeschwindigkeit innerhalb der gewählten Zeit erreichen, wodurch zum Fahrtwiderstand noch die Beschleunigungskraft  $F_B$  hinzukommt. Diese berechnet sich aus der Masse  $m_G$  des beladenen Fördermittels und der Beschleunigung a. Die Beschleunigung wiederum ist die der Quotient aus der Geschwindigkeitsdifferenz und der Zeitdifferenz.

$$
F_B = m_G * a = m_G * \frac{\Delta v}{\Delta t} = m_G * \frac{v_{Soll} - v_{lst}}{t_{soll}}
$$

Formel 7-41

Die Geschwindigkeitsdifferenz ist dabei die Differenz aus der Soll- und der Istgeschwindigkeit. Bei Beschleunigungen aus dem Stillstand ( $v_{\text{ist}} = 0$ ) wird  $\frac{v_{\text{soll}}}{t_{\text{soll}}}$  angenommen, wobei  $v_{soll}$  die Fördergeschwindigkeit ist, welche in der Zeit  $t_{soll}$  erreicht werden muss. In der Praxis wird  $t_{soll}$  auch häufig als Rampe bezeichnet. Die gesamte Kraft, die zum Beschleunigen eines Fördermittels aufgebracht werden muss ist demnach:

$$
F_A = F_{Gl} + F_B
$$

Wobei  $F_{Gl}$  die Kraft für die gleichförmige Bewegung ist. Damit ergibt sich für den Fahrtwiderstand bei der beschleunigten Fahrt  $F_A$ :

$$
F_A = \left(c_{RRad} + c_{RLager} * \frac{r_{Achse}}{r_{Rad}}\right) * F_G + \frac{\rho * c_w * A * v_{soll}^2}{2} + F_G * sin\alpha + m_G * \frac{v_{soll}}{t_{soll}}
$$
  
Formel 7-43

# **Losbrechkraft**

Zur Auslegung von Motor und Getriebe muss die maximale anfallende Kraft (bzw. das Drehmoment) betrachtet werden. Diese Kraft, die sogenannte Losbrechkraft (oder auch Losbrechmoment) wird aufgebracht, wenn ein Fördermittel aus dem Stillstand anfährt. Sie ist deutlich größer als die erforderliche Kraft bei gleichförmiger Fahrt. Gründe dafür sind z. B. mechanische Teile (z. B. Zahnräder im Getriebe, Kugeln in den Lagern usw.), die von der Haftreibung in die Gleitreibung übergehen oder Räder des Fördermittels, die durch größere Eindrückung beim Stillstand einen höheren Hebelarm der Rollreibung aufweisen (vgl. [Abbildung 156\)](#page-249-1). Die Größe der Losbrechkraft ist meist unbekannt – in der Praxis wird hier kurzfristig von der 1,5 - 2-fach größeren Kraft als bei gleichförmiger Fahrt ausgegangen. Zusätzlich zur Losbrechkraft sollten noch "Worst-Case-Betrachtungen" für die Rollreibung (z. B. Kanten oder Fugen auf der Fahrbahn) und die schiefe Ebene getätigt werden, welche in die Losbrechkraft mit einfließen. Aufgrund der Tatsache, dass die Losbrechkraft nur kurzfristig wirkt, ist sie für die Leistungsberechnung meist zu vernachlässigen, muss jedoch für die Auslegung der Antriebseinheit berücksichtigt werden. Die Losbrechkraft lässt sich mit nachfolgender Formel bestimmen, wobei  $F_{GIW}$  die Kraft bei gleichmäßiger Fahrt (mit oben genannten "Worst-Case-Betrachtungen"),  $p_l$  ein Sicherheitsfaktor und  $F_B$  die Beschleunigungskraft ist.

$$
F_{LB} = p_l \cdot F_{GlW} + F_B \text{ mit } (1 < p_l < 2)
$$

## **Betrachtung des Massenträgheitsmoments beim Beschleunigen**

Bei genauerer Betrachtung sollte in der Beschleunigungsphase noch das Massenträgheitsmoment der Antriebsräder, des Getriebes und des Motors berücksichtigt werden. Beim Motor muss das Massenträgheitsmoment mit der Übersetzung des Getriebes multipliziert werden. Daraus resultiert eine Moment ML, welches sich aus dem Produkt der einzelnen Massenträgheitsmomente J und der Winkelbeschleunigung  $\alpha$  ergibt. Mit dem Radius R des Antriebsrads und r der Antriebswelle des Getriebes. Nachfolgende Abbildung zeigt vereinfacht den Aufbau der Antriebseinheit.

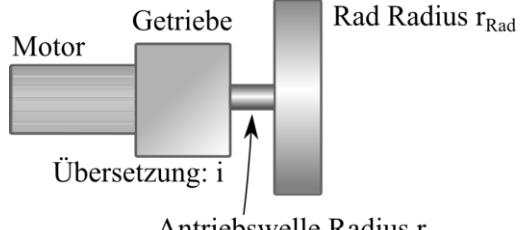

Antriebswelle Radius rAchse

Abbildung 160: Vereinfachter Aufbau der Antriebseinheit

Unter der Berücksichtigung der Tatsache, dass die Massenträgheitsmomente/Kräfte von Motor und Getriebe an der Antriebswelle anliegen, ergibt sich folgende Formel:

$$
M_L = J_{Rad} * \alpha + \frac{r_{Achse}}{r_{Rad}} (J_{Getricbe} * \alpha + J_{Motor} * i * \alpha)
$$

$$
F_L = \frac{M_L}{r_{Rad}} = \frac{J_{Rad} * \alpha}{r_{Rad}} + \frac{r_{Achse}}{r_{Rad}} * (J_{Getricbe} * \frac{\alpha}{r_{Rad}} + J_{Motor} * i * \frac{\alpha}{r_{Rad}})
$$

Mit  $\alpha = \frac{a}{n}$  $\frac{u}{r_{Rad}}$  kann die Formel wie folgt umgewandelt werden:

$$
F_L = \frac{J_{Rad} * a}{r_{Rad}^2} + \frac{r_{Achse} * a}{r_{Rad}^3} * (J_{Getriebe} + J_{Motor} * i)
$$

Die gesamte Formel für die Beschleunigung/Verzögerung des Fördermittels ist nachfolgend dargestellt (die einzelnen Terme sind aus Gründen der Übersichtlichkeit in unterschiedlichen Graustufen gefärbt).

$$
F_B = \left(c_{RRad} + c_{RRadLager} * \frac{r_{Achse}}{r_{Rad}}\right) * F_G + \frac{\rho * c_w * A * v_{soll}}{2} + F_G * sin\alpha + m_G * \frac{v_{soll}}{t_{soll}} + \frac{r_{Achse}}{r_{Rad}^2} + \frac{r_{Achse} * a}{r_{Rad}^3} * (J_{Getriebe} + J_{Motor} * i)
$$

<span id="page-256-0"></span>Formel 7-46

Die Formel ist aus den folgenden Termen (von links nach rechts) zusammensetzt: Rollwiderstandskraft  $F_{RH}$ , Windwiderstandskraft  $F_W$ , Hangabtriebskraft  $F_H$  Beschleunigungskraft  $F_B$  und Lastträgheitsmoment bzw. Kraft  $F_L$ .

Bezüglich der Betrachtung der Lastträgheit ergibt sich das Problem, dass bei der Berechnung der erforderlichen Kraft eines Fördermittels, Motor und Getriebe noch nicht berücksichtigt sind, da diese erst anhand der ermittelten Werte für Kraft bzw. Drehmoment und Leistung projektiert werden können. Deshalb wird üblicherweise das Lastträgheitsmoment bei der Berechnung des erforderlichen Drehmoments nicht berücksichtigt und erst später, nach der Auswahl der Komponenten, erneut eine Berechnung mit den nun bekannten Lastträgheitsmomenten durchgeführt (vgl. [SEWPA:65-85]). Aus diesem Grund wird in den nachfolgenden Formeln die Lastträgheitskomponente vernachlässigt und ggf. durch einen Aufschlag ersetzt.

# 7.1.6 Berechnung des Energie- und Leistungsbedarfs

Die benötigte Energie zur Bewegung eines Körpers ist das Produkt aus der erforderlichen Kraft und der Strecke, entlang welcher diese Kraft wirkt. Dabei ist F die Kraft, s die Strecke und cos( $\vec{F} * \vec{s}$ ) der Winkel zwischen der Kraft und der Strecke. Im hier betrachteten Fall wirkt die Kraft in Richtung der Strecke (beim Beschleunigen) oder in die entgegengesetzte Richtung (beim Verzögern), weshalb cos( $\vec{F} * \vec{s}$ ) nur 1 oder -1 sein kann.

$$
W = \overrightarrow{[F]} * \overrightarrow{[s]} * \cos(\overrightarrow{F} * \overrightarrow{s})
$$

Die Leistung ist der Quotient aus der Arbeit durch die Zeit, in welcher diese Arbeit verrichtet werden muss, wobei P die benötigte Leistung, W die verrichtete Arbeit und t die benötigte Zeit ist.

$$
P=\frac{W}{t}
$$

Formel 7-48

Da die Geschwindigkeit der Quotient aus der Strecke s und der Zeit t ist, kann die Leistung auch das Produkt aus der Kraft und der momentanen Geschwindigkeit sein.

$$
P = \frac{\overline{[F]} * \overline{[s]}}{t} = \overline{[F]} * \overline{[v]} \quad da \ \vec{v} = \frac{\vec{s}}{t}
$$

Formel 7-49

#### **Berücksichtigung der Wirkungsgrade für die aufgenommene Leistung**

Bisher wurde nur die zur Bewegung des Fördermittels benötigte Abgabeleistung betrachtet. Die Komponenten Getriebe, Motor, Umrichter und Energiespeicher bzw. induktive oder galvanische Einspeisung besitzen jedoch Wirkungsgrade kleiner 1. Die aufgenommene Leistung bei konstanter Fahrt kann aus nachfolgender Formel berechnet werden.

$$
P_{Gl} = \frac{F_{Gl} * v_{ist}}{\eta_{En} * \eta_{Inv} * \eta_G * \eta_M}
$$

Formel 7-50

Hierbei ist  $\eta_{En}$  der Wirkungsgrad des Energiespeichers, falls über Energiespeicher gefahren wird bzw. der Einspeisung, wenn kein Energiespeicher am Fördermittel vorhanden ist. Der Koeffizient  $\eta_{Inv}$  ist der Wirkungsgrad des Umrichters,  $\eta_G$  der Wirkungsgrad des Getriebes und  $\eta_M$  der Wirkungsgrad des Motors. Eventuell kommt noch, bei komplexeren Mechaniken der Wirkungsgrad der Antriebsmechanik hinzu, den man jedoch auch dem Getriebe zuordnen kann (bzw.  $\eta_G = \eta_{Getrieb} * \eta_{Mechanik}$ ). An dieser Stelle ist anzumerken, dass die Wirkungsgrade keinesfalls konstante Werte sind, sondern von der Leistung und der Drehzahl abhängen.

Bei der beschleunigten Fahrt ist die gleichförmige Istgeschwindigkeit  $v_{ist}$  durch die Momentangeschwindigkeit  $v_t$  mit  $v_t \leq v_{soll}$  zu ersetzen. Die maximale Leistung entsteht, wenn  $v_t$  die Sollgeschwindigkeit  $v_{soll}$  erreicht. Die Leistung zum Zeitpunkt t,  $P_t$  ist dann:

$$
P_t = \frac{F_B * v_t}{\eta_{En} * \eta_{Inv} * \eta_G * \eta_M}
$$

Die aufgenommene Energie  $W_t$  ist das Integral der Leistung über die Zeit, bzw. bei zeitdiskreten Systemen eine Summe.

$$
W_t = \int P_t \, dt \, bzw. \, W_t = \sum P_t * \Delta t
$$

<span id="page-258-0"></span>Formel 7-52

# **Verzögerung und generatorischer Betrieb**

Eine Verzögerung des Fördermittels hat zur Folge, dass der "Beschleunigungsterm"  $m_G * \frac{v_{soll}}{t}$  $\frac{\nu_{soll}}{\tau_{soll}}$  in [Formel 7-46](#page-256-0) negativ wird. Falls dieser Term kleiner als die Summe der anderen Kräfte ist, befindet sich das Fördermittel immer noch im motorischen Betrieb und die oben beschriebenen Formeln finden weiterhin Verwendung. Demnach tritt der generatorische Fall erst dann ein, wenn folgende Bedingung erfüllt ist:

$$
\left| m_{G} * \frac{v_{soll}}{t_{soll}} \right| > \left( c_{RRad} + c_{RLager} * \frac{r_{Achse}}{r_{Rad}} \right) * F_{G} + \frac{\rho * c_{w} * A * v_{soll}^{2}}{2} + F_{G} * sin\alpha
$$

Formel 7-53

Fährt das Fördermittel darüber hinaus noch abwärts, so muss die Bedingung wie folgt erweitert werden:

$$
\left| m_{G} * \frac{v_{sol}}{t_{sol}} + F_{G} * \sin(\alpha) \right| > \left( c_{RRad} + c_{RLager} * \frac{r_{achse}}{r_{Rad}} \right) * F_{G} + \frac{\rho * c_{w} * A * v_{sol}^{2}}{2}
$$

Formel 7-54

Die resultierende, verzögernde Kraft ist demnach:

$$
F_V = \left| m_G * \frac{v_{soll}}{t_{soll}} + F_G * \sin(\alpha) \right| - \left| \left( c_{RRad} + c_{RLager} * \frac{r_{Achse}}{r_{Rad}} \right) * F_G + \frac{\rho * c_w * A * v_{soll}^2}{2} \right|
$$

Auch bei einer Rückspeisung sind die Wirkungsgrade von Motor, Getriebe, Umrichter und ggf. dem Energiespeicher zu beachten, wobei die Wirkungsgrade des Umrichters, des Energiespeichers und des Getriebes im generatorischen Fall verschieden von denen im motorischen Fall sein können. Somit wird im generatorischen Fall folgende Leistung zum Energiespeicher zurückgespeist:

$$
P_{gen} = F_V * v_t * \eta_{En'} * \eta_{Inv'} * \eta_G * \eta_M
$$

Formel 7-56

Bei generatorischer Fahrt muss eine Simulation den Fall berücksichtigen, dass der Energiespeicher keine Energie mehr aufnehmen kann oder das Fördermittel keinen Energiepuffer oder Bremswiderstand besitzt. In diesem Fall wird die Antriebseinheit eine Störung melden und die Verzögerungsrampe verlängern, oder durch eine mechanische Bremse einen Not-Stopp einleiten.

#### **Betrachtung des Energiespeichers**

Für die Betrachtung des Energiespeichers sind folgende Systemeigenschaften von Interesse:

- Ladefähigkeit während der Fahrt des Fördermittels
- Rückspeisefähigkeit

Wenn das Energieversorgungssystem weder rückspeisefähig ist, noch während der Fahrt geladen werden kann, finden alle oben genannten Formeln Verwendung, wobei darauf zu achten ist, dass die maximale Leistung des Energiespeichers  $P_{EnMax}$  nicht überschritten wird.

$$
P_t = \frac{F_B * v_t}{\eta_{En} * \eta_{Inv} * \eta_G * \eta_M} < P_{EnMax}
$$

Formel 7-57

Ist der Energiespeicher rückspeisefähig, dann muss der generatorische Fall gesondert betrachtet werden. Hierbei ist die maximale Ladeleistung  $P_{LMax}$  und die Kapazität des Speichers  $W_{EnMax}$  zu beachten. Falls diese überschritten werden, ist ggf. ein Bremswiderstand notwendig. Es gelten nachfolgende Bedingungen, wobei  $W_{En0}$  die Energie des Energiespeichers vor dem generatorischen Betrieb ist. Die Koeffizienten  $\eta_B$ , und  $\eta_{En'}$  sind die Wirkungsgrade des Energiespeichers und der Einspeisung für den Ladevorgang

$$
P_{gen} = F_V * v_t * \eta_{En'} * \eta_{Br} * \eta_{Inv'} * \eta_G * \eta_M < P_{LMax}
$$

$$
W_{EnMax} > W_{En0} + \int P_{gen} dt
$$

Formel 7-58

Wenn der Energiespeicher während der Fahrt geladen werden kann, so ist die Ladeleistung  $P_L$  des Speichers die Leistung der Einspeisung  $P_{En}$  abzüglich der vom Fördermittel benötigten Leistung, die sich aus der Momentanleistung des Fahrantriebs  $P_t$ , der Elektronik  $P_{El}$  und der Lastaufnahmeeinrichtung  $P_{ELast}$  zusammensetzt:

$$
P_L = P_{En} - (P_t + P_{El} + P_{ELast})
$$

Formel 7-59

# 7.1.7 Berechnung des Leistungsbedarfs der Lastaufnahmeeinrichtung

Neben dem Fahrantrieb sollten die ggf. am Fördermittel vorhandenen aktiven Lastaufnahmeeinrichtungen bei der Leistungsbetrachtung berücksichtigt werden. Hierbei ist bezüglich der Berechnung der maximal anfallenden Leistung die Unterscheidung zu treffen, ob eine Lastaufnahmeeinrichtung nur im Stillstand des Fördermittels betrieben wird, z. B. nur bei stehender Lastübergabe oder ob die Lastaufnahmeeinrichtung auch während der Fahrt in Betrieb ist, beispielsweise als Hubeinheit in Montagelinien.

Prinzipiell ist zwischen Lastaufnahmemitteln zu unterscheiden, welche das Fördergut in vertikaler Richtung transportieren (wie Rollen- und Kettenförderer) und welchen, die das Fördergut in horizontaler Richtung transportieren (wie Hubeinheiten, Hubgabeln etc.). Selbstverständlich können auch beide Typen in einer Lastaufnahmeeinrichtung vorhanden sein, wi[e Abbildung 161](#page-261-0) beispielhaft darstellt.

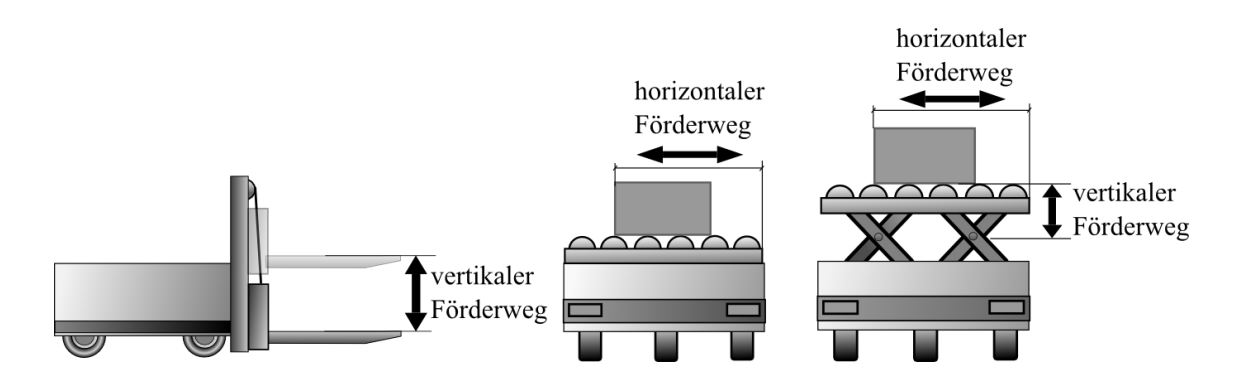

<span id="page-261-0"></span>Abbildung 161: Vertikale und horizontale Lastaufnahmeeinrichtungen mit Förderwegen

Für eine detailliertere Projektierung der Lastaufnahmeeinrichtungen mit Berücksichtigung der Massenträgheit und komplexeren Mechaniken sei hier auf die Projektierungsrichtlinien der Hersteller von Getriebemotoren (z. B. [SEWPA] [Flender]) und Lastaufnahmeeinrichtungen verwiesen. Die nachfolgenden Ausführungen fokussieren die groben Projektierungen der Planungs- und Ausschreibungsphase und geben daher nur einen allgemeinen Überblick über die Leistungsberechnung von vertikalen und horizontalen Lastaufnahmeeinrichtungen. Sie sollten ggf. während der Abwicklungsphase überarbeitet werden.

# **Die vertikale Lastaufnahmeeinrichtung**

Bei der vertikalen Lastaufnahmeeinrichtung wird die Ladeeinheit und ein Teil der Lastaufnahmeeinrichtung, welche zusammen die Masse m haben in vertikaler Richtung um die Höhe h (Förderweg, siehe oben) bewegt. Die benötigte potentielle Energie  $W_{pot}$  ist demnach, unter Berücksichtigung der Erdbeschleunigung g (nach [Kuchling96:106]):

$$
W_{pot} = m * g * h
$$

Formel 7-60

Wobei h positiv oder negativ sein kann – je nachdem ob sich die Lastaufnahmeeinrichtung nach oben oder nach unten bewegt – somit tritt ein motorischer und ein generatorischer Fall auf.

*Motorisch*: 
$$
W_{auf} = \frac{m * g * h}{\eta_{En} * \eta_G * \eta_M * \eta_{Inv}}
$$

$$
Generatorisch: W_{ab} = m * g * h * \eta_{En'} * \eta_G * \eta_M * \eta_{Inv'}
$$

Formel 7-62

Zum Ermitteln der Leistung wird noch die Zeit  $t_{soll}$  benötigt, in welcher die Hubleistung erbracht werden soll. Die aufgenommene Leistung kann mit der nachfolgenden Formel bestimmt werden.

$$
P_{auf} = \frac{W_{auf}}{t_{Soll}} = \frac{m * g * h}{\eta_{En} * \eta_G * \eta_M * \eta_{Inv} * t_{Soll}}
$$

Formel 7-63

Für eine detaillierte Ermittlung der Spitzenleistung muss die Beschleunigung mit eingerechnet werden. Wenn der Hubvorgang startet, wird zunächst die Masse auf die erforderliche Geschwindigkeit gebracht. Das bedeutet, zur Gewichtskraft F<sub>G</sub> kommt beim Anfahren noch die Beschleunigungskraft  $F_B$  dazu mit  $F_B = m * a$ . Die aufgenommene Spitzenleistung ist damit:

$$
P_{aufSp} = \frac{(F_G + F_B) * h}{\eta_{En} * \eta_G * \eta_M * \eta_{Inv} * t_{Soll}} = \frac{((m * g) + (m * a)) * h}{\eta_{En} * \eta_G * \eta_M * \eta_{Inv} * t_{Soll}}
$$
  
Formel 7-64

# **Die horizontale Lastaufnahmeeinrichtung**

Bei horizontalen Lastaufnahmeeinrichtungen können die gleichen Formeln wie beim Fahrantrieb angewendet werden, da auch hier horizontale Rollreibung und Beschleunigung vorliegen. Lediglich die Bewegung entlang der schiefen Ebene und ggf. der Windwiderstand entfällt. Unter Vernachlässigung des Lastträgheitsmoments ergibt sich somit für die beschleunigte Anfahrt in erster Näherung:

$$
P_{auf} = \frac{\left(c_{RRad} + c_{RLager} * \frac{r_{Achse}}{r_{Rad}}\right) * F_G + m_G * a}{\eta_{En} * \eta_G * \eta_M * \eta_{Inv}} * v_{ist}
$$

In vielen Anwendungen ist keine Beschleunigung und Geschwindigkeit, sondern eine Lastübergabedauer gefordert. Diese ist abhängig vom Bewegungsprofil der Fördertechnik. Für den Fall einer gleichförmige Beschleunigung a über die ganze Länge s der horizontalen Lastaufnahme finden, mit t als Lastübergabedauer folgende Formeln Anwendung:

$$
a = \frac{2*s}{t} \quad \text{and} \quad v = a*t
$$

Formel 7-66

# 7.1.8 Dimensionierung der Energieeinspeisungen

Die Dimensionierung der Energieeinspeisebereiche richtet sich nach dem Leistungsbedarf der darin befindlichen Fördermittel. Dieser wiederum ist abhängig vom Fahrzustand und Beladungszustand der Fördermittel und der aktiven Lastaufnahmeeinrichtungen. In der Fördermittelsimulation kann die Leistung eines Energieeinspeisebereichs berechnet werden, jedoch kommt es im normalen Simulationsbetrieb meist nicht zum "Worst-Case-Zustand", welcher dem Einspeisebereich die maximale Leistung abverlangt. Dieser Zustand der maximalen Leistungsaufnahme entsteht, wenn ein Energieeinspeisebereich komplett mit Fahrzeugen befüllt ist, weil beispielsweise das in Fahrtrichtung vorderste Fördermittel blockiert (z. B. durch eine Schutzfeldverletzung). Sobald die Blockierung aufgehoben ist, werden alle Fördermittel relativ zeitgleich beschleunigen, wie in [Abbil](#page-263-0)[dung 162](#page-263-0) dargestellt.

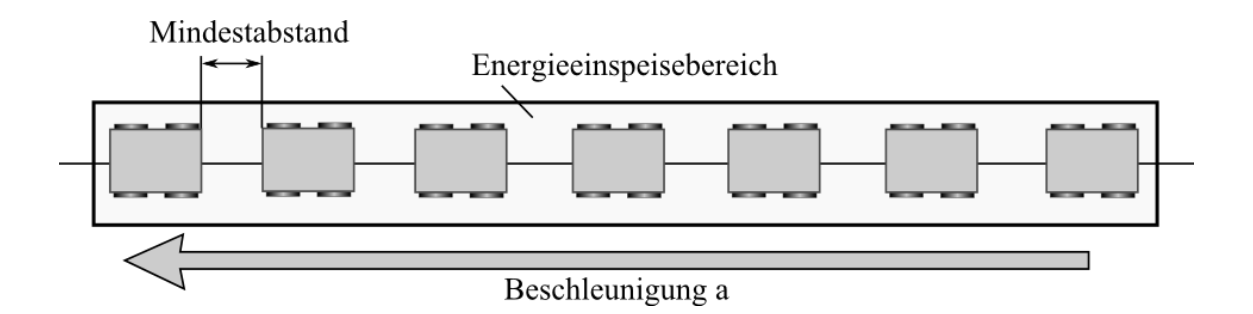

<span id="page-263-0"></span>Abbildung 162: Energieeinspeisebereich mit beschleunigenden Fördermitteln

Die zusätzliche Bewegung einer aktiven Lastaufnahmeeinrichtung kann weitere Leistungsspitzen verursachen. Nachfolgende Formel gibt den maximalen Leistungsbedarf  $P_{EMax}$  an.

$$
P_{EMax} = (n_{Bel} * P_{FBMax}) + (n_{Entl} * P_{FEMax}) + (n_{LAKt} * P_{LAMax})
$$

<span id="page-264-1"></span>Formel 7-67

Hierbei ist  $n_{Bel}$  die Anzahl der beladenen Fördermittel, mit der maximal aufgenommenen Leistung  $P_{FBMax}$ . Der Faktor  $n_{Entl}$  kennzeichnet die Anzahl der entladenen Fördermittel mit der Leistung  $P_{FEMax}$ . Das letzte Produkt ist die Anzahl der aktiven Lastaufnahmeeinrichtungen  $n_{LAKt}$  mit der Leistung  $P_{LAMax}$ . Die Faktoren  $n_{Bel}$  und  $n_{Entl}$  können bei definierten Lastwechselpositionen und Beladungszuständen anhand des Layouts bestimmt werden, wi[e Abbildung 163](#page-264-0) veranschaulicht.

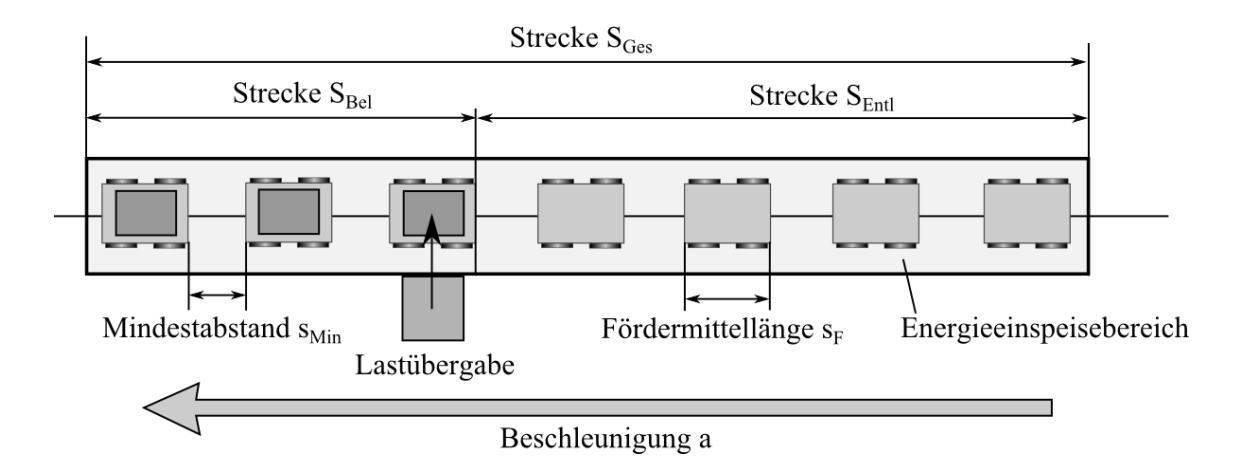

Abbildung 163: Beladene und entladene Strecke

<span id="page-264-0"></span>In der Abbildung beginnt der beladene Streckenabschnitt S<sub>Bel</sub> bei der Hinterkante des Fördermittels, an der Lastübergabestation. Der nachfolgende Streckenabschnitt S<sub>Entl</sub> ist demnach die entladene Strecke. Mit Hilfe der nachfolgenden Formeln kann die Anzahl der beladenen und entladenen Fördermittel näherungsweise berechnet werden, wobei die Ergebnisse auf die nächste ganze Zahl aufzurunden sind:

$$
n_{Bel} \approx \frac{S_{Bel}}{(S_F + S_{Min})} \quad \text{und} \quad n_{Entl} \approx \frac{S_{Entl}}{(S_F + S_{Min})}
$$

Wenn die Beladungszustände der Fördermittel nicht bekannt sind, kann mit einem relativen Beladungsfaktor  $p_{Bel}$  die prozentuale Verteilung der Fördermittel in der Strecke vorgegeben werden - dann gilt für die Anzahl der Fördermittel:

$$
n_{Gesamt} = \frac{S_{Gesamt}}{(S_F + S_{Min})}
$$

$$
n_{Bel} = \frac{S_{Ges}}{(S_F + S_{Min})} * p_{Bel}
$$

$$
n_{Entl} = n_{Gesamt} - n_{Bel}
$$

<span id="page-265-0"></span>Formel 7-69

Bei den Berechnungen ist die maximale Anzahl von Fördermitteln in der Anlage (gekennzeichnet durch  $n_{Förderanlage}$  zu berücksichtigen, die für den Energieeinspeisebereich die Obergrenze darstellt.

$$
n_{Gesamt} = n_{Bel} + n_{Entl} < n_{Förderanlage}
$$

Formel 7-70

Für eine praxisnahe Betrachtung der Spitzenleistung ist zu beachten, dass die Fördermittel nicht gleichzeitig losfahren, sondern um eine gewisse Zeitspanne, nachfolgend als Reaktionszeit bezeichnet, versetzt. Die Ursachen der Reaktionszeit sind steuerungstechnisch begründet und demnach abhängig von der Art der Steuerungssysteme.

Übernimmt eine zentrale Steuerung die Koordination der Fördermittel, hängt die Reaktionszeit zum einen von der Verarbeitungszeit in den Steuerungen selbst und zum anderen vom Kommunikationsintervall ab, mit welchem die zentrale Steuerung den Fördermitteln Fahrkommandos oder Positionen ihrer Vorgänger übermittelt.

Falls das Fördermittel die Position des Vorgängers über eigene Sensoren bestimmt, ist die Reaktionszeit vom Zyklus, mit welchem der Sensor ausgelesen wird und von der Verarbeitungszeit zwischen dem Auslesen des Sensors und dem Anfahren des Fördermittels abhängig.

Wenn  $\Delta t_{min}$  die minimale und  $\Delta t_{max}$  die maximale Reaktionszeit ist, so ergibt sich für das i-te nachfolgende Fahrzeug folgende Verzögerungszeit:

Minimal: 
$$
Δt_{iMin} = Σ_1^i Δt_{min}
$$
 Maximal:  $Δt_{iMax} = Σ_1^i Δt_{max}$ 

Durchschnittlich (bei Normalverteilung) :  $\Delta t_{iDurch} = \sum_{i}^{i} (\Delta t_{max} + \Delta t_{min})/2$ 

# Formel 7-71

Somit gelten, für eine Fördermittelanzahl von n, während der Beschleunigungsphase nachfolgende Formeln, wobei  $t_a$  die Beschleunigungszeit bis zum Erreichen der Sollgeschwindigkeit ist.

Maximal: 
$$
n_{max} = \frac{t_a}{\Delta t_{min}}
$$
 Durchschnittlich:  $n_{purch} = \frac{t_a}{(\Delta t_{max} + \Delta t_{min})/2}$ 

Auf die Sollgeschwindigkeit  $v_{\textit{soll}}$  und die Beschleunigung a umgeformt gilt somit:

Maximal: 
$$
n_{max} = \frac{v_{soll}}{a * \Delta t_{min}}
$$
 Durchschnittlich:  $n_{purch} = \frac{2 * v_{soll}}{a * (\Delta t_{max} + \Delta t_{min})}$ 

Formel 7-72

In der Praxis können zwei Fälle auftreten:

Die Anzahl beschleunigender Fördermittel  $n_{max}$  ist kleiner als die Anzahl der Fördermittel, welche sich in dem Energieeinspeisebereich befinden. Unter dieser Annahme entsteht der maximale Leistungsbedarf dann, wenn alle Fördermittel bis auf die letzten  $n_{max}$  bereits fahren. Diese letzten  $n_{max}$  Fördermittel (die beschleunigen) fahren aber im Schnitt nur mit der Hälfte der Fördergeschwindigkeit, so dass nur die Hälfte der in [Formel 7-51](#page-258-0) angenommenen Leistung entsteht. Die maximale Leistung kann so mit nachfolgender Formel näherungsweise bestimmt werden.

$$
P_{EMax} \approx (n_{Gesamt} - n_{max}) * P_{DurchFahrt} + 0.5 * n_{max} * P_{DurchMax} + (n_{LAkt} * P_{LAMax})
$$
  
Formel 7-73

Hier ist  $P_{\text{DurchFahr}t}$  die durchschnittliche Leistung während der Fahrt und  $P_{\text{DurchMax}}$  die durchschnittliche maximale Leistung beim Beschleunigen (diese sind für unterschiedliche Beladungszustände mit [Formel 7-67](#page-264-1) und [Formel 7-69](#page-265-0) zu berechnen).

Im zweiten Fall ist  $n_{max}$  größer als die Anzahl Fördermittel  $n_{Enq}$  im Energieeinspeisebereich, womit alle Fördermittel beschleunigen. Dann ist die Geschwindigkeit des ersten Fördermittels  $v_{\text{sol}}$  und die des letzten Fördermittels  $v_{\text{letztes}}$ . Unter der Voraussetzung einer gleichmäßigen Beschleunigung  $a$  ergibt sich somit:

$$
v_{letztes} = v_{Soll} - (\Delta t_{min} * n_{Eng}) * a
$$

# Formel 7-74

Da die Leistung das Produkt aus Kraft und Geschwindigkeit ist und die maximale Leistung  $P_{\text{DurchMax}}$  während der Beschleunigung kurz vor Sollgeschwindigkeit umgesetzt wird, gilt somit für die maximale Leistung des Energieeinspeisebereichs.

$$
P_{EMax} \approx n_{Eng} * P_{DurchMax} * (\frac{v_{Soll} + v_{letztes}}{2 * v_{Soll}})
$$

#### Formel 7-75

Ein Spezialfall der Leistungsbetrachtung stellen die Montagebereiche im Taktbetrieb dar, weil dort in der Regel alle Fördermittel zeitgleich losfahren, womit eine hohe Maximalleistung entstehen kann. Falls mehrere Montagebereiche in einem Energieeinspeisebereich liegen, tritt das Szenario mit dem maximalen Leistungsbedarf dann auf, wenn die Fördermittel aller Montagebereiche zeitgleich losfahren. Diese Situation ist unabhängig von einer Blockierung und muss gesondert geprüft werden.

Wie ersichtlich, basiert die Berechnung der maximalen Leistung auf dynamischen Prozessen, weswegen an dieser Stelle die Verwendung einer Simulation zu bevorzugen ist, insbesondere da es meist nur erfahrenen Anwendern gelingt das "Worst-Case-Szenario" mit dem maximalen Leistungsbedarf allein durch Betrachtung des Layouts und oben dargestellter Formeln zu bestimmen.

#### **Algorithmische Ermittlung des maximalen Leistungsbedarfs**

Um den maximalen Leistungsbedarf algorithmisch zu ermitteln, wird ein Fördermittel entlang eines Einspeisebereichs virtuell blockiert. Im nächsten Schritt fahren alle Fördermittel auf das blockierte Fördermittel auf, bis entweder die gesamte Strecke des Energieeinspeisebereichs voll ist oder keine Fördermittel mehr vorhanden sind. Danach wird die Blockierung aufgehoben und die maximale Leistungsaufnahme der anfahrenden Fördermittel berechnet. In der darauffolgenden Iteration wird die Blockierung an einer nachfolgenden Stelle (z. B. einen Fördermittelabstand weiter hinten) vorgenommen (siehe [Abbil](#page-268-0)[dung 164\)](#page-268-0). Dieses Vorgehen wird so lange wiederholt, bis alle möglichen Stellen, an denen Fördermittel blockiert sein könnten durchlaufen sind. Die Stelle, an welcher der maximale Leistungsbedarf entsteht, ist das theoretische "Worst-Case-Szenario". Je kleiner der Abstand zwischen den betrachteten Stellen ist, desto genauer ist die Angabe des Algorithmus und umso rechenintensiver ist dieser.

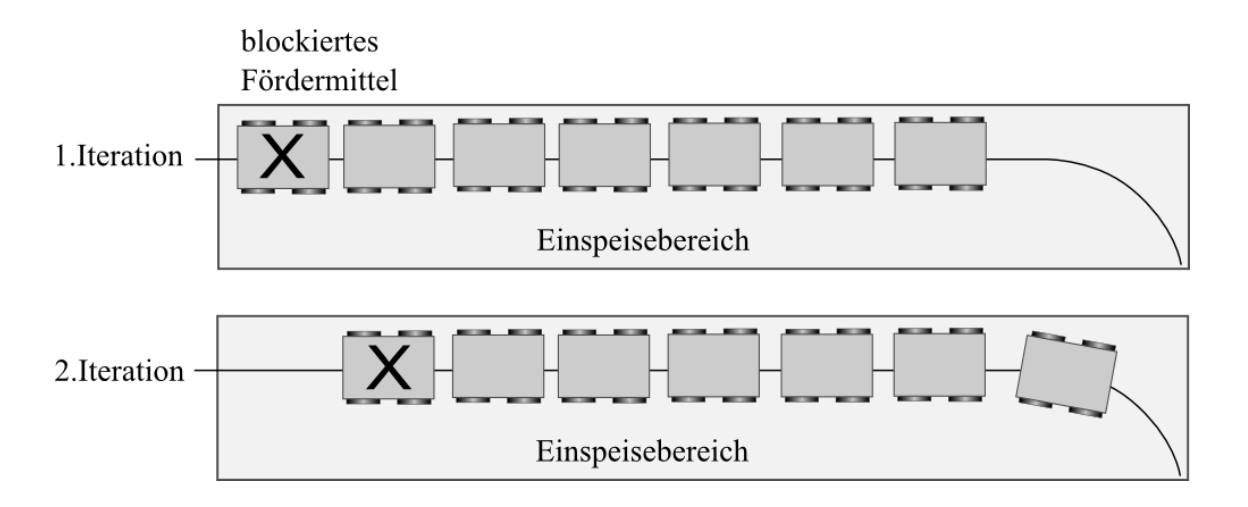

<span id="page-268-0"></span>Abbildung 164: Zwei Iterationen zur Ermittlung des. max. Leistungsbedarfs

# **Bestimmung der Leistungsverteilung der Förderanlage im Normalbetrieb**

Die Förderstrecke wird virtuell in gleich große Streckenabschnitte unterteilt. Danach erfolgt in der Simulation die Ermittlung der durchschnittlichen und maximalen Leistung pro Streckenabschnitt. Damit ergibt sich eine virtuelle Karte der Leistungsaufnahme der Förderanlage an den Streckenabschnitten – wie [Abbildung 165](#page-269-0) darstellt.

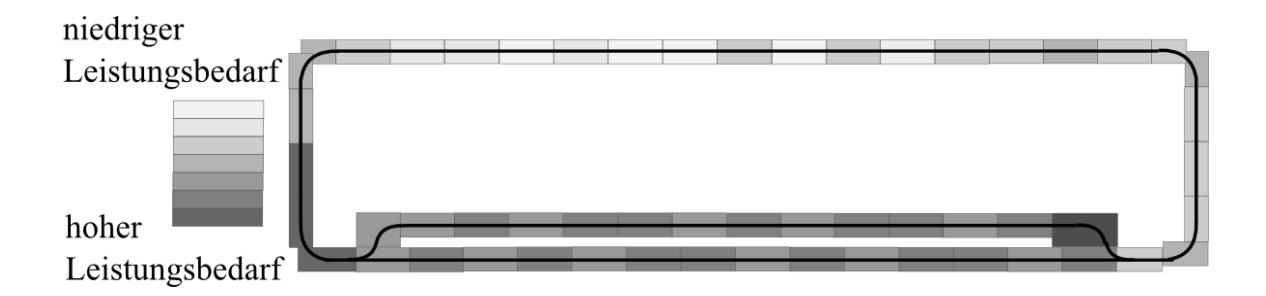

<span id="page-269-0"></span>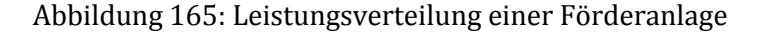

# **Automatische Bestimmung der Energieeinspeisebereiche**

Das Konfigurationssystem kann unerfahrenen Anwendern auf Basis der Leistungsverteilung Energieeinspeisebereiche vorschlagen. Dazu wird der nachfolgend beschriebene Algorithmus iterativ durchlaufen. Die veränderlichen Eingangsparameter sind dabei die Daten der möglichen Energieeinspeisungen und die Leistungsverteilung.

- 1. Platzierung unterschiedlicher Energieeinspeisebereiche an der Förderstrecke, so dass der Leistungsbedarf der Fördermittel, welcher aus der Leistungsverteilung bestimmt wird, gedeckt werden kann. Es können hierbei gewisse Kriterien vorgegeben werden, wie z. B. Not-Aus-Bereiche, an welchen Einspeisebereiche enden müssen oder Sicherheitsfaktoren bei der Einspeisung.
- 2."Worst-Case-Betrachtung" des Leistungsbedarfs der Einspeisebereiche mit Hilfe des oben vorgegebenen Algorithmus. Wenn die maximal zulässige Leistung des Energieeinspeisebereichs überschritten wird, muss der Einspeisebereich unterteilt werden.

Dieser Algorithmus wird beliebig wiederholt, wobei in jedem Zyklus andere Grenzen der Einspeisung festgelegt oder die Anzahl und der Typ der Energieeinspeisungen verändert werden können. Anhand bestimmter Zielvorgeben – wie beispielsweise die kleinste mögliche Anzahl an Energieeinspeisungen oder die geringsten Kosten - kann dann das optimale Ergebnis ermittelt werden.

# **Prüfung der vom Anwender vorgegebenen Energieeinspeisebereiche**

In vielen Fällen werden die Energieeinspeisebereiche vom Anwender vorgegeben. Diese Vorgaben können dann, analog zu Schritt 2 bei der automatischen Bestimmung der Einspeisebereiche, geprüft werden.